# Part 6: Advanced SQL Repetition

- Elmasri/Navathe:Fundamentals of Database Systems, 3rd Edition, 1999. Chap. 8, "SQL — The Relational Database Standard" (Sect. 8.2, 8.3.3, part of 8.3.4.)
- Silberschatz/Korth/Sudarshan: Database System Concepts, 3rd Edition. McGraw-Hill, 1999: Chapter 4: "SQL".
- Kemper/Eickler: Datenbanksysteme (in German), Ch. 4, Oldenbourg, 1997.
- Lipeck: Skript zur Vorlesung Datenbanksysteme (in German), Univ. Hannover, 1996.
- Heuer/Saake: Datenbanken, Konzepte und Sprachen (in German), Thomson, 1995.
- Date/Darwen: A Guide to the SQL Standard, Fourth Edition, Addison-Wesley, 1997.
- Date: A Guide to the SQL Standard, First Edition, Addison-Wesley, 1987.
- van der Lans: SQL, Der ISO-Standard (in German). Hanser, 1990.
- Sunderraman: Oracle Programming, A Primer. Addison-Wesley, 1999.
- Oracle 8i SQL Reference, Release 2 (8.1.6), Dec. 1999, Part No. A76989-01.
- Chamberlin: A Complete Guide to DB2 Universal Database. Morgan Kaufmann, 1998.
- Microsoft SQL Server Books Online: Accessing and Changing Data.
- Microsoft Jet Database Engine Programmer's Guide, 2nd Edition (Part of MSDN Library Visual Studio 6.0).
- DuBois: MySQL. New Riders Publishing, 2000, ISBN 0-7357-0921-1, 756 pages.

Objectives

After completing this chapter, you should be able to:

- write advanced queries in SQL including, e.g.,
	- $\Diamond$  several tuple variables over the same relation.
	- Aggregations, GROUP BY, HAVING
	- $\diamond$  NOT EXISTS / NOT IN
- Avoid errors and unnecessary complications.
- Check given queries for errors or equivalence.
- Evaluate the portability of certain constructs.

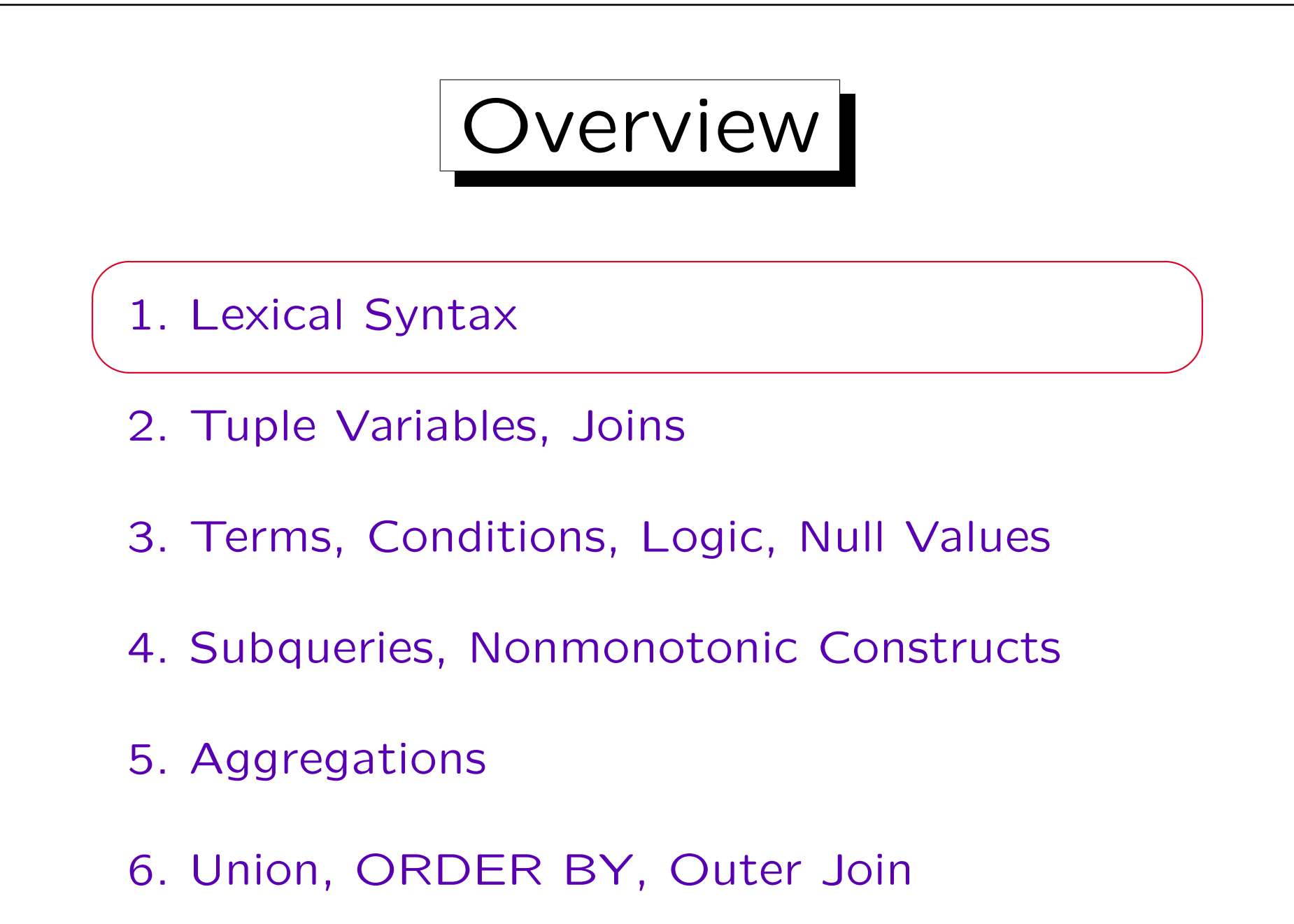

### Example Database

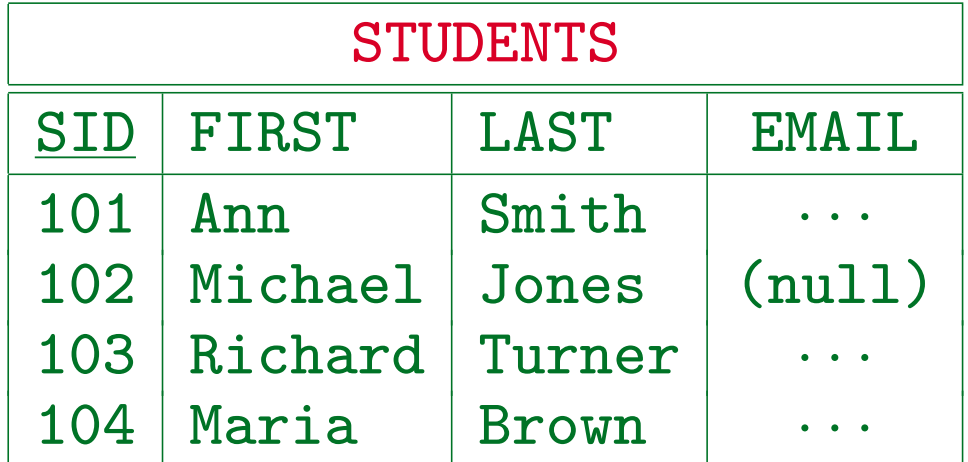

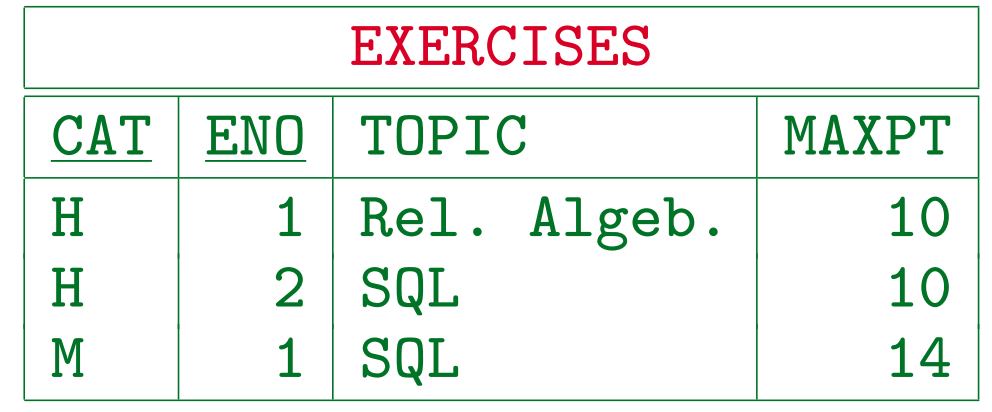

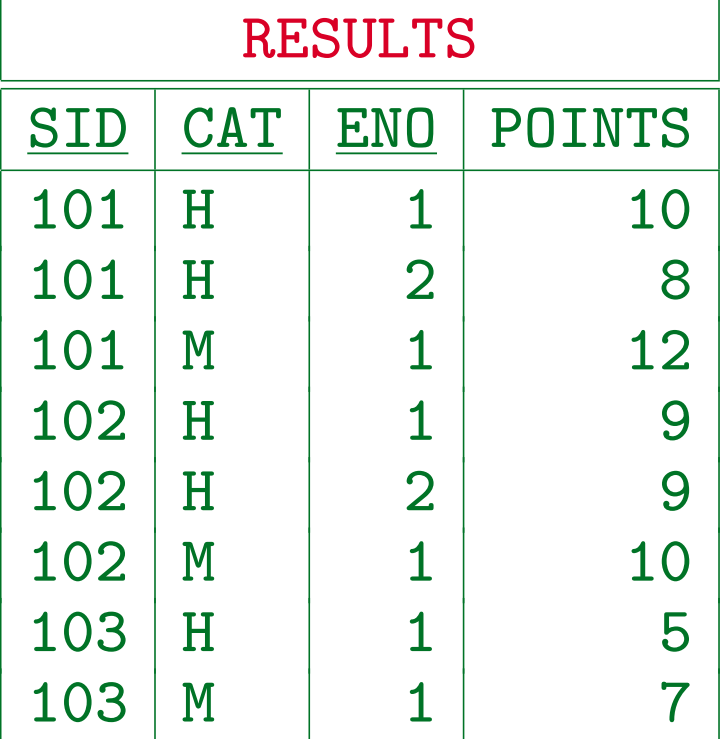

### Lexical Syntax Overview

- The lexical syntax of a language defines how word symbols ("tokens") are composed from single characters. E.g. it defines the exact syntax of
	- $\Diamond$  Identifiers (names for e.g. tables, columns),
	- $\Diamond$  Literals (datatype constants, e.g. numbers),
	- $\Diamond$  Keywords, Operators, Punctation marks.
- Thereafter, the syntax of queries and other commands is defined in terms of these word symbols.

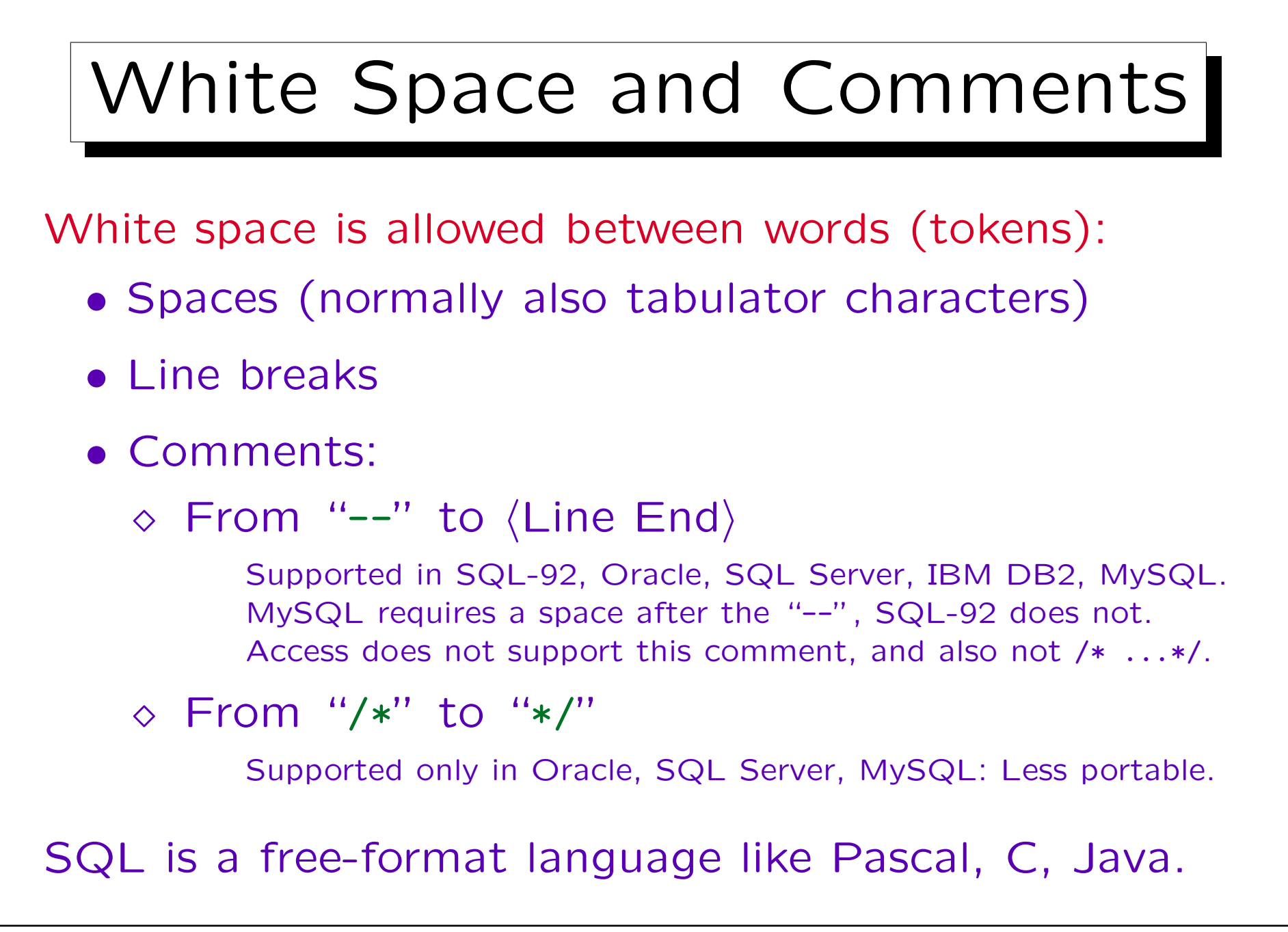

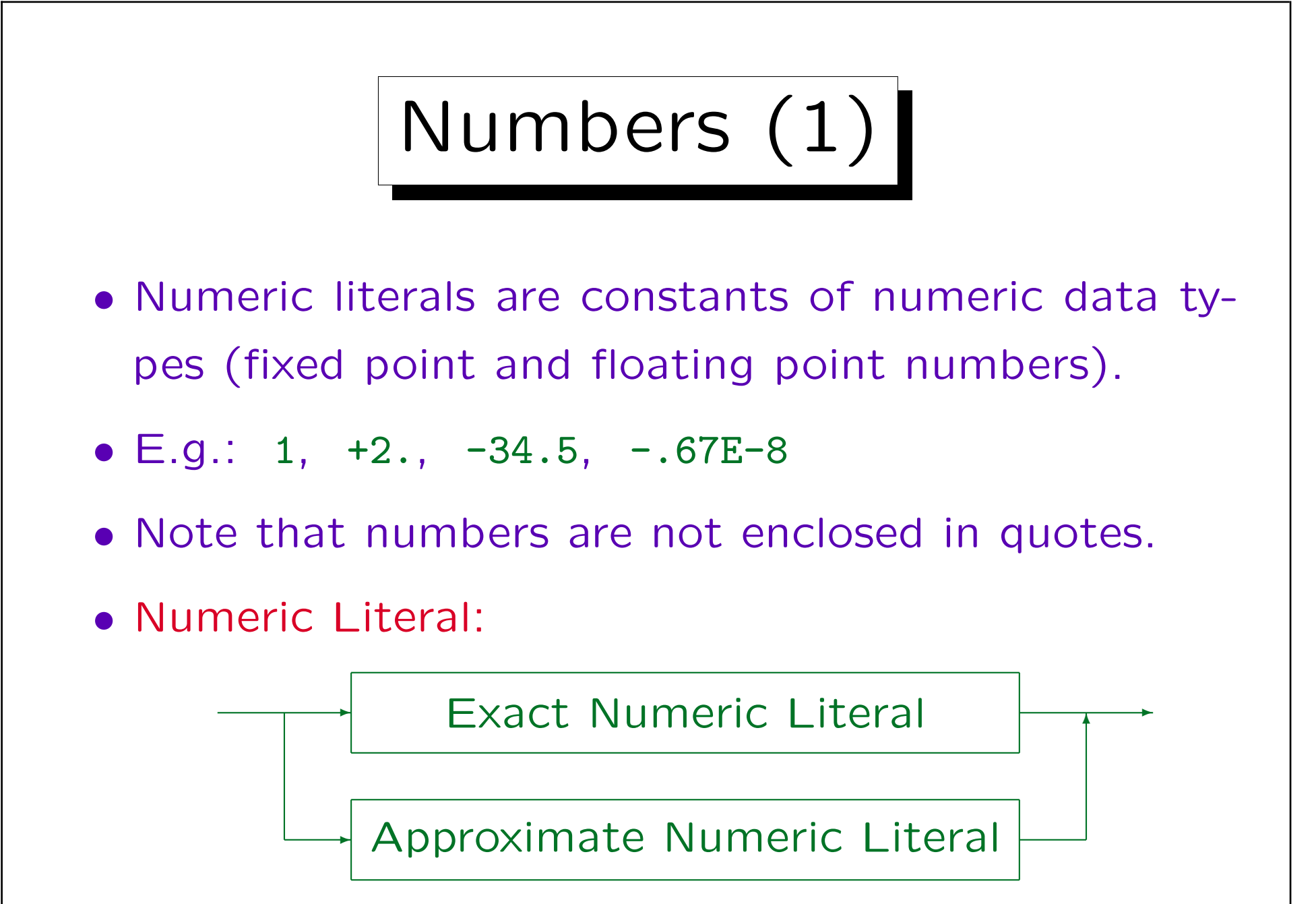

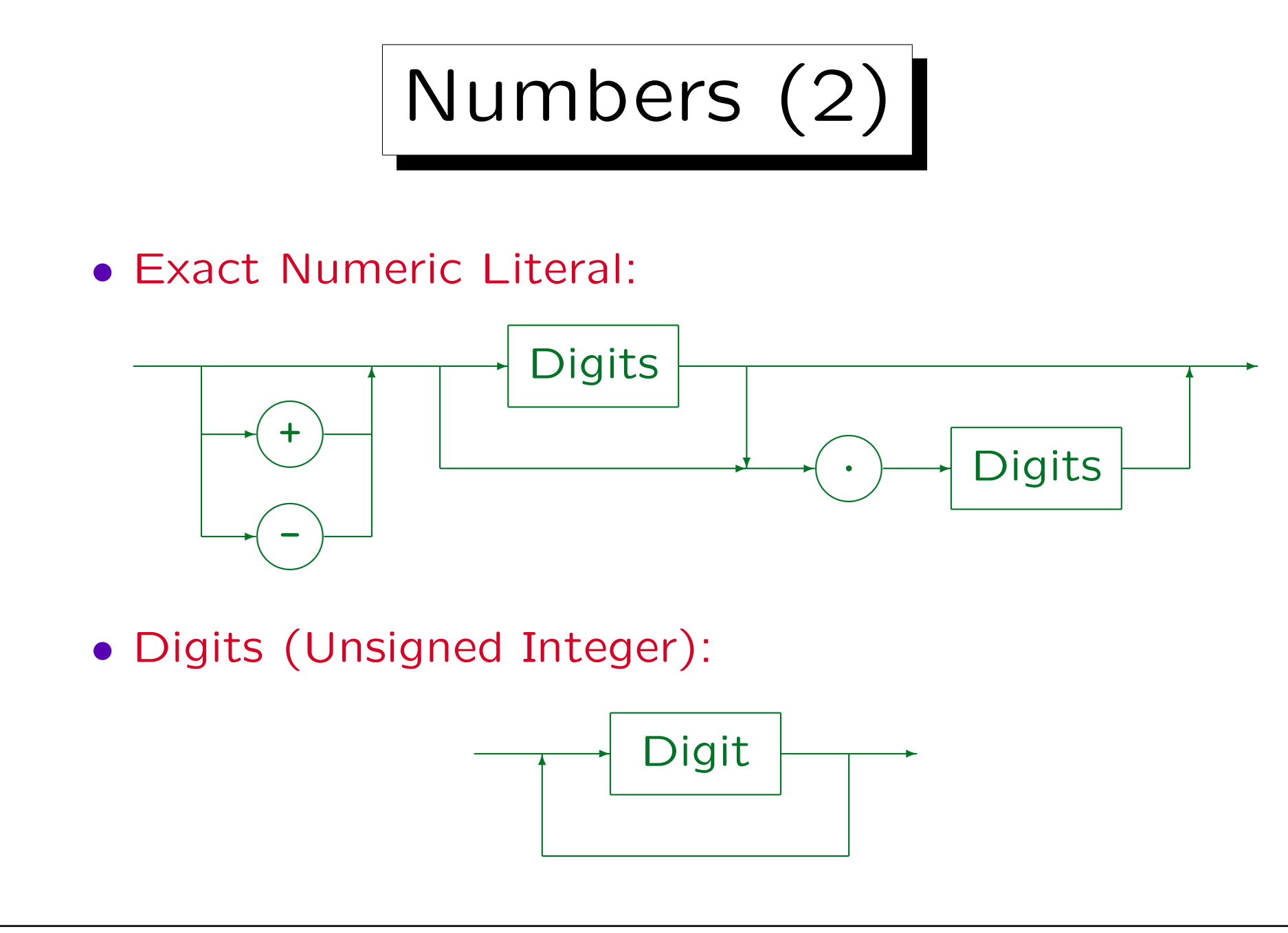

Stefan Brass: Datenbanken II and alle and the Universität Halle, 2003

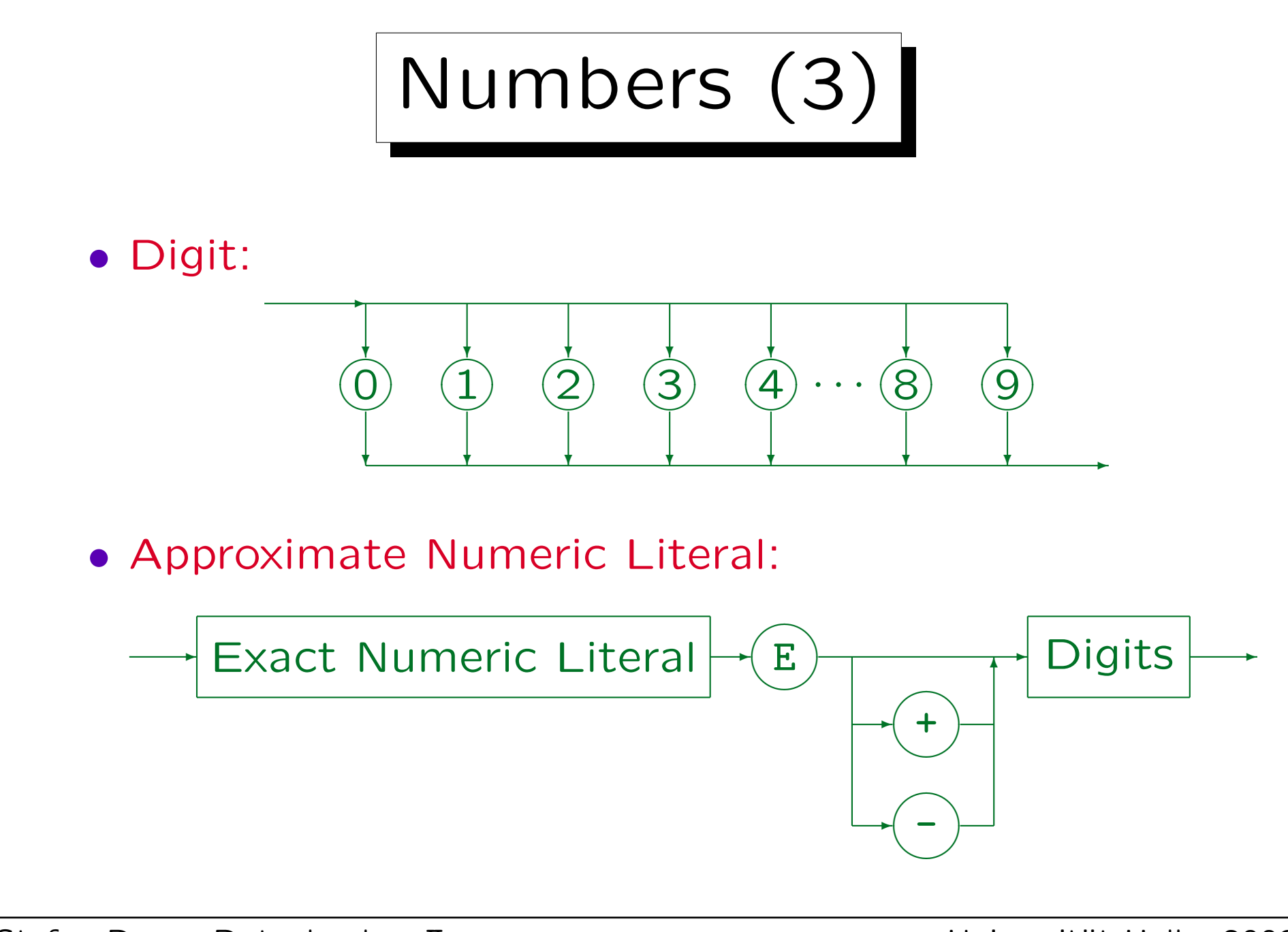

Stefan Brass: Datenbanken II and alle and the Universität Halle, 2003

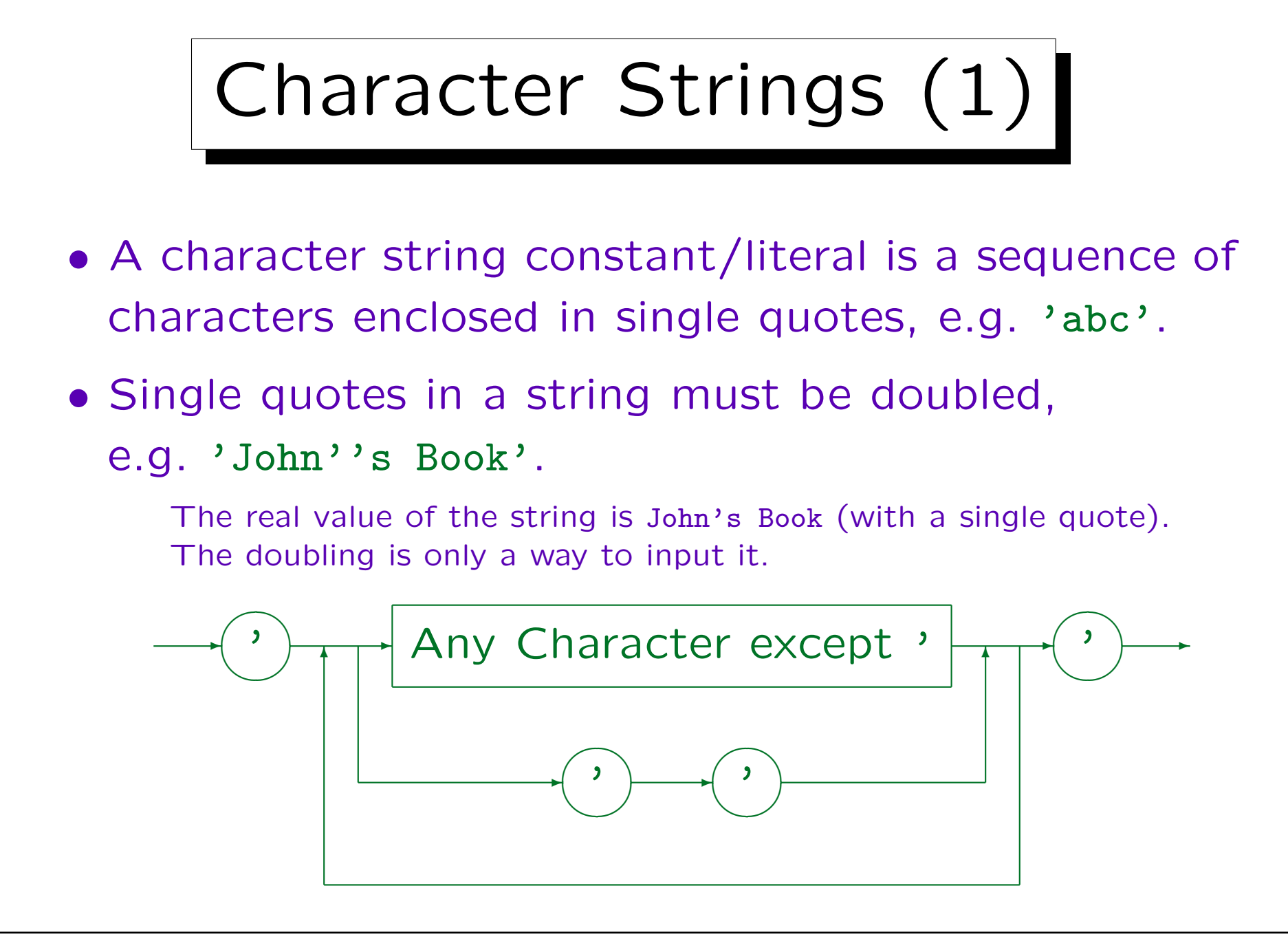

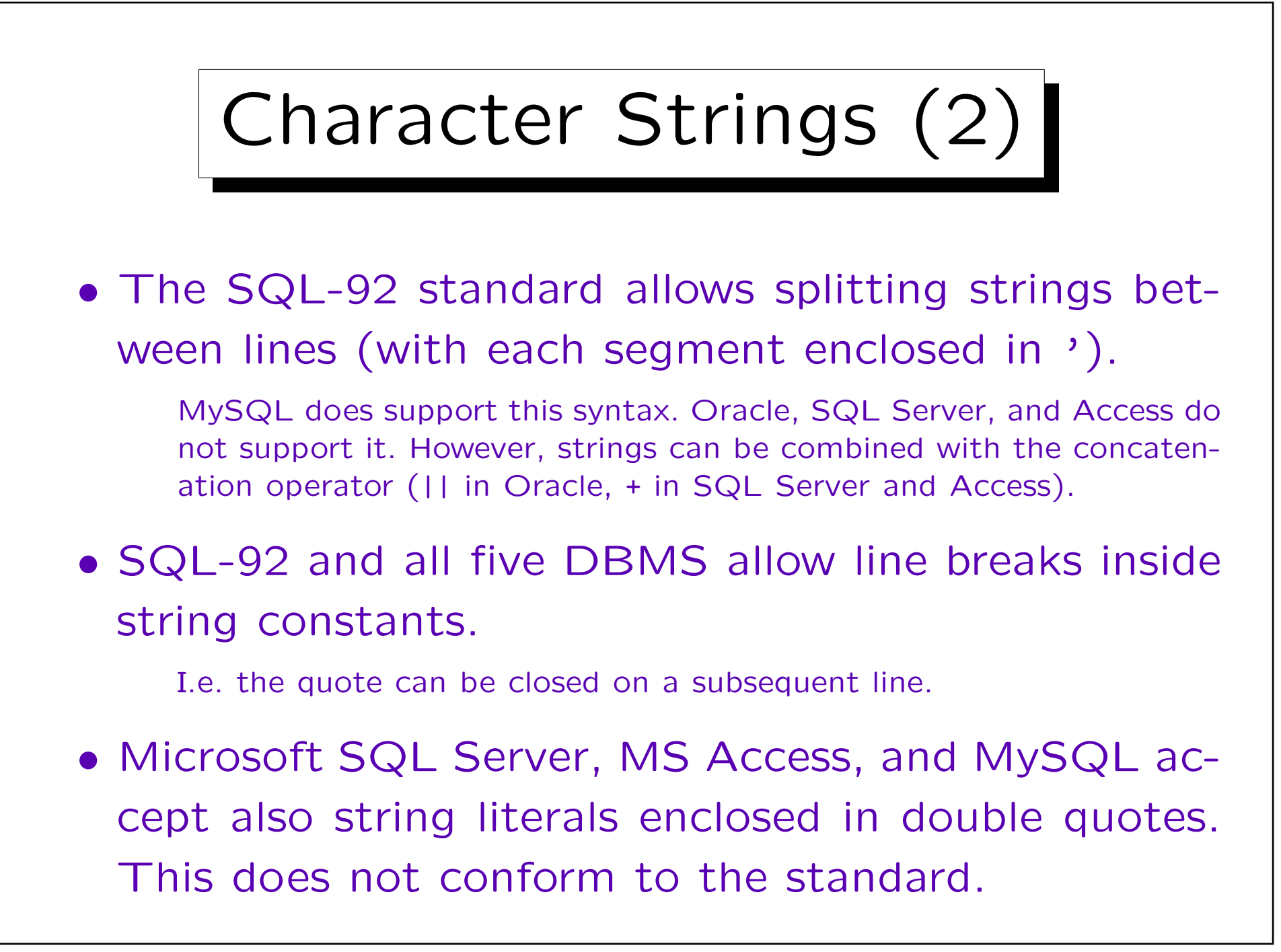

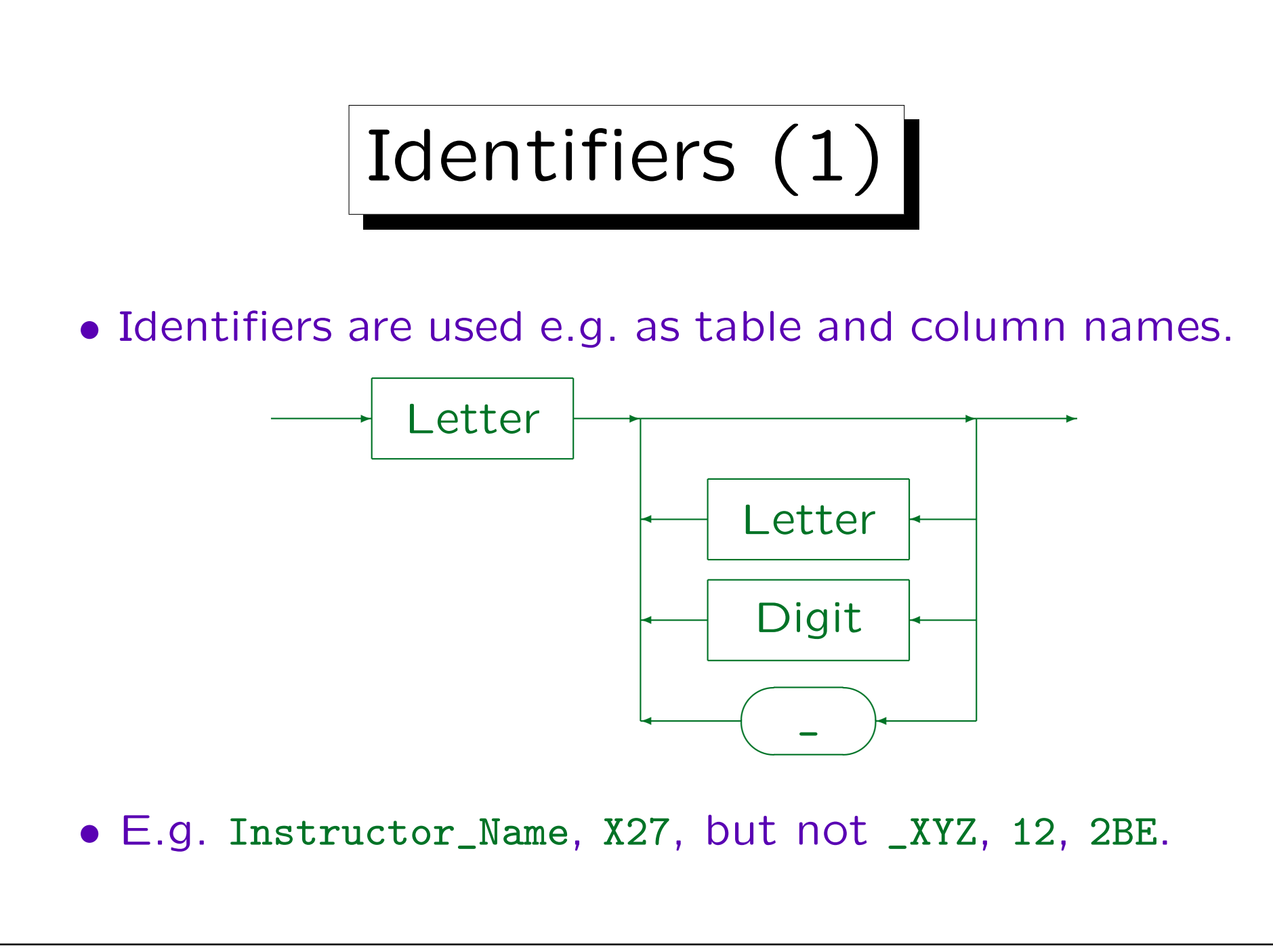

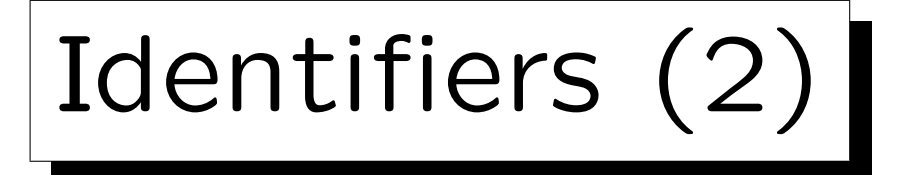

• Identifiers can have up to 18 characters (at least).

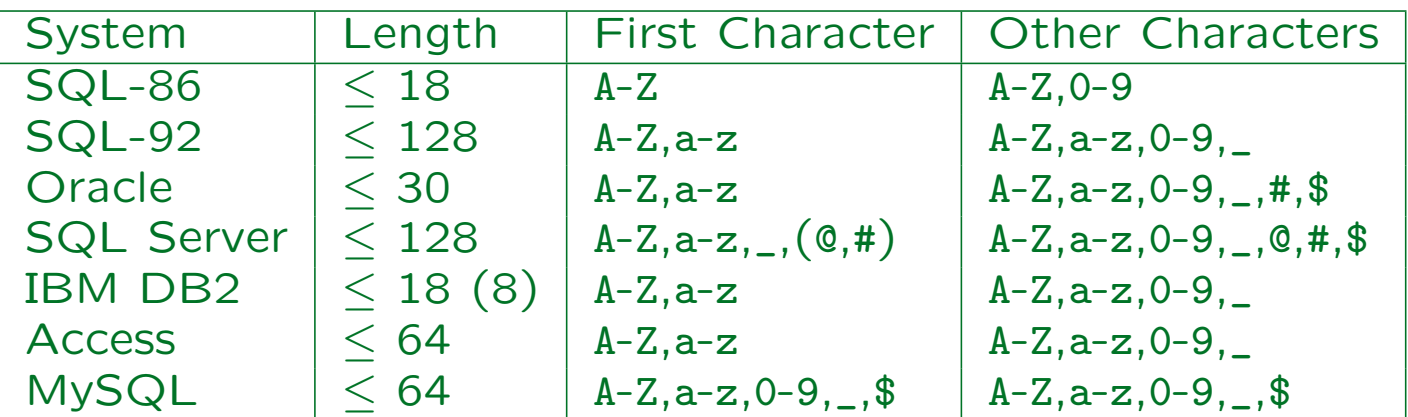

Intermediate SQL-92: "\_" at the end forbidden. Entry Level: Like SQL-86 (plus "\_"). In MySQL, identifiers can start with digits, but must contain at least one letter. Access might permit more characters, depending on the context.

• Names must be different from all reserved words.

There are a lot of reserved words, see below. Embeddings in a programming language (PL/SQL, Visual Basic) add reserved words.

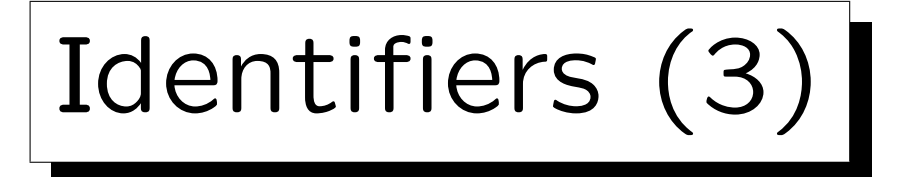

#### • Identifiers (and keywords) are not case sensitive.

It seems that this is what the SQL-92 standard says (the book by Date/Darwen about the Standard states this clearly). Oracle SQL\*Plus converts all letters outside quotes to uppercase. In SQL Server, case sensitivity can be chosen at installation time. In MySQL, case sensitivity of table names depends on the case sensitivity of file names in the underlying operating system (tables are stored as files). Within a query, one must use consistent case. However, keywords and column names are not case sensitive.

#### • It is possible to use also national characters.

This is implementation dependent. E.g. in Oracle, one chooses a database character set when the database is installed. Alphanumeric characters from this character set can be used in identifiers.

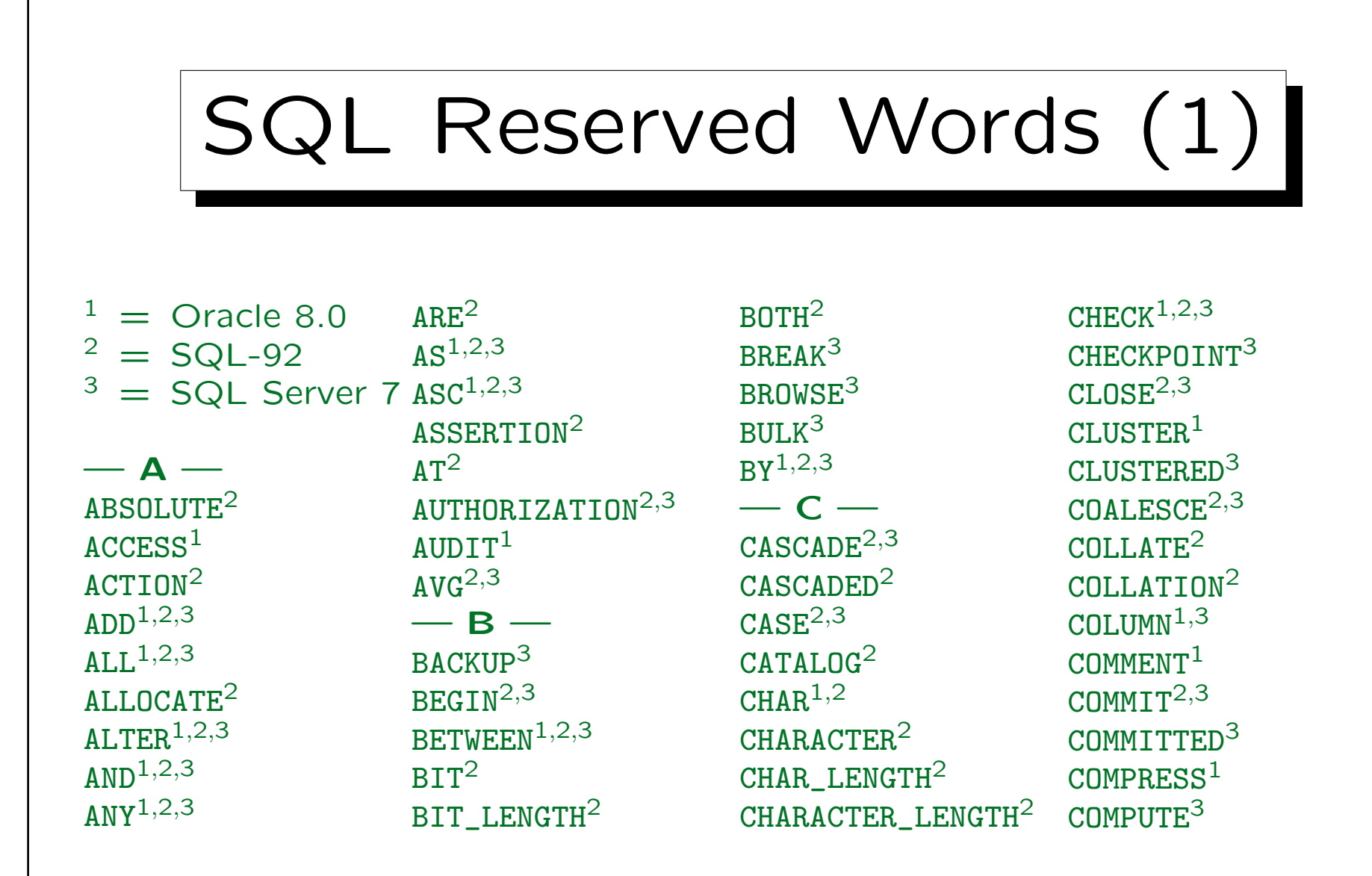

# SQL Reserved Words (2)

CONFIRM<sup>3</sup>  $COMNECT<sup>1,2</sup>$ CONNECTION<sup>2</sup>  $CMSTRATNT<sup>2,3</sup>$ CONSTRAINTS<sup>2</sup>  $CMTATNS<sup>3</sup>$ CONTAINSTABLE<sup>3</sup> CONTINUE<sup> $2,3$ </sup> CONTROLROW<sup>3</sup>  $CMVERT<sup>2,3</sup>$ CORRESPONDING<sup>2</sup>  $CQUNT<sup>2,3</sup>$  $CREATE<sup>1,2,3</sup>$  $CROSS<sup>2,3</sup>$ 

 $CURRENT<sup>1,2,3</sup>$ CURRENT DATE<sup>2,3</sup>  $CURRENT_TIME<sup>2,3</sup>$  $\texttt{CURRENT\_TIMESTAMP}^{2,3}$  DEFERRED<sup>2</sup> CURRENT\_USER2,<sup>3</sup>  $CUTR<sub>S</sub>OR<sup>2,3</sup>$  $-$  D  $-$ DATABASE<sup>3</sup>  $DATA<sup>1,2</sup>$  $\text{DAY}^2$ DBCC<sup>3</sup> DEALLOCATE<sup>2,3</sup>  $DEC<sup>2</sup>$  $DECHMI<sup>1,2</sup>$ 

DECLARE<sup>2,3</sup>  $DEFAUI.T<sup>1,2,3</sup>$ DEFERRABLE<sup>2</sup>  $DELETE<sup>1,2,3</sup>$ DENY<sup>3</sup>  $D<sub>ESC</sub><sup>1,2</sup>$ DESCRIBE<sup>2</sup> DESCRIPTOR<sup>2</sup> DIAGNOSTICS<sup>2</sup> DISCONNECT<sup>2</sup> DISK<sup>3</sup> DISTINCT1,2,<sup>3</sup> DISTRIBUTED<sup>3</sup>  $DMATN<sup>2</sup>$  $DQUBLE^{2,3}$  $DROP<sup>1,2,3</sup>$ DUMMY<sup>3</sup> DUMP<sup>3</sup>  $-$  E  $ELSE<sup>1,2,3</sup>$  $EMD<sup>2,3</sup>$  $END-EXEC<sup>2</sup>$ ERRLVL<sup>3</sup> ERROREXIT<sup>3</sup>  $ESCAPF<sup>2,3</sup>$  $EXCEPT<sup>2,3</sup>$ EXCEPTION<sup>2</sup>

# SQL Reserved Words (3)

 $EXCI. USTVE<sup>1</sup>$  $EXEC<sup>2,3</sup>$  $EXECTITE<sup>2,3</sup>$  $EXISTS<sup>1,2,3</sup>$ EXIT<sup>3</sup> EXTERNAL<sup>2</sup> EXTRACT<sup>2</sup>  $- F -$ FALSE<sup>2</sup>  $FETCH<sup>2,3</sup>$  $FILE^{1,3}$ FILLFACTOR<sup>3</sup>  $FTRST<sup>2</sup>$  $FLOAT<sup>1,2</sup>$ 

 $FI.0PPY<sup>3</sup>$  $FOR^{1,2,3}$  $FORETGN<sup>2,3</sup>$  $F$ OUND<sup>2</sup> FREETEXT<sup>3</sup> FREETEXTTABLE<sup>3</sup>  $FROM<sup>1,2,3</sup>$ FULL $^{2,3}$  $-$  G  $GET^2$ GLOBAL<sup>2</sup>  $G<sub>0</sub>$  $G$ OTO $^{2,3}$  $GRANT<sup>1,2,3</sup>$ 

 $GROUP<sup>1,2,3</sup>$  $- H HAVING<sup>1,2,3</sup>$ HOLDLOCK<sup>3</sup>  $H$ OUR<sup>2</sup>  $-1-$ IDENTITY2,<sup>3</sup> IDENTITY\_INSERT<sup>3</sup> IDENTITYCOL<sup>3</sup> IDENTIFIED<sup>1</sup>  $TF<sup>3</sup>$  $IMMEDIATE<sup>1,2</sup>$  $TN^{1,2,3}$  $INCREMENT<sup>1</sup>$ 

 $INDEX<sup>1,3</sup>$ INDICATOR<sup>2</sup>  $INTTTAI<sup>1</sup>$ INITIALLY<sup>2</sup>  $INNER<sup>2,3</sup>$  $TNPUT<sup>2</sup>$ INSENSITIVE<sup>2</sup>  $INSERT^{1,2,3}$  $TNT<sup>2</sup>$  $INTEGR<sup>1,2</sup>$  $INTERSECTION<sup>1,2,3</sup>$ INTERVAL<sup>2</sup>  $INT0<sup>1,2,3</sup>$  $TS^{1,2,3}$ 

Stefan Brass: Datenbanken II and die eine Stefan Brass: Datenbanken II and die eine Universität Halle, 2003

# SQL Reserved Words (4)

ISOLATION2,<sup>3</sup>  $-1 J$ OTN $^{2,3}$  $-$  K  $KFY<sup>2,3</sup>$ KILL<sup>3</sup> — L —  $LAMGUAGF<sup>2</sup>$  $LAST<sup>2</sup>$  $LRADING<sup>2</sup>$  $LEFT<sup>2,3</sup>$  $LEVEL^{1,2,3}$  $LTKF<sup>1,2,3</sup>$ LINENO<sup>3</sup>

 $L<sub>0</sub>AD<sup>3</sup>$ LOCAL<sup>2</sup>  $LDCK<sup>1</sup>$  $L$ ON $G<sup>1</sup>$  $L$ OWER $^2$  $- M MATCH<sup>2</sup>$  $MAX<sup>2,3</sup>$  $MAXEXTERITS<sup>1</sup>$  $MTN<sup>2,3</sup>$  $MTNUS<sup>1</sup>$ MINUTE<sup>2</sup>  $MTRROREX$  $TT<sup>3</sup>$  $MDE<sup>1</sup>$ 

 $MDTFY<sup>1</sup>$  $MODULE<sup>2</sup>$  $M$ ONTH $^2$  $- N NAMES<sup>2</sup>$  $NATTONAI.<sup>2,3</sup>$ NATURAL<sup>2</sup>  $NCHAR<sup>2</sup>$  $N$ F.TWOR $K<sup>1</sup>$  $N$ EXT $^2$  $^2$  $NOAUDIT<sup>1</sup>$  $N$ OCHECK $3$  $NOCOMPRESS<sup>1</sup>$ 

NONCLUSTERED<sup>3</sup>  $NOT<sup>1,2,3</sup>$  $N0WA$ TT $1$ NULL $1,2,3$  $NULLIF^{2,3}$  $NUMBER<sup>1</sup>$ NUMERIC<sup>2</sup>  $\overline{\mathsf{O}}$  — OCTET LENGTH<sup>2</sup>  $0F^{1,2,3}$  $0$ FF $3$ OFFLINE<sup>1</sup> OFFSETS<sup>3</sup>  $ON<sup>1,2,3</sup>$ 

# SQL Reserved Words (5)

ONCE<sup>3</sup> ONLINE<sup>1</sup>  $ONI.Y<sup>2,3</sup>$  $OPEN<sup>2,3</sup>$ OPENDATASOURCE<sup>3</sup> OPENQUERY<sup>3</sup> OPENROWSET<sup>3</sup>  $OPTION<sup>1,2,3</sup>$  $OR<sup>1,2,3</sup>$  $ORDER<sup>1,2,3</sup>$  $OUTER<sup>2,3</sup>$  $0$ UTPUT $^2$  $OVER<sup>3</sup>$  $OVERIAPS<sup>2</sup>$ 

 $- P -$ PARTIAL<sup>2</sup>  $PCTFREF<sup>1</sup>$ PERCENT<sup>3</sup> PERM<sup>3</sup> PERMANENT<sup>3</sup>  $PTPF<sup>3</sup>$  $PIAM<sup>3</sup>$ POSITION<sup>2</sup> PRECISION<sup>2,3</sup> PREPARE2,<sup>3</sup> PRESERVE<sup>2</sup> PRIMARY2,<sup>3</sup> PRINT<sup>3</sup>

 $PRTOR<sup>1,2</sup>$ PRIVILEGES $1,2,3$ PROC<sup>3</sup>  $\mathsf{PROCEDURE}^{2,3}$ PROCESSEXIT<sup>3</sup> PUBLI $C^{1,2,3}$  $-$  R  $-$ RAISERROR<sup>3</sup>  $RAW<sup>1</sup>$  $READ<sup>2,3</sup>$ READTEXT<sup>3</sup>  $REAI<sup>2</sup>$ RECONFIGURE<sup>3</sup>  $R$ EFERENCES<sup>2,3</sup>

RELATIVE<sup>2</sup>  $RENAME<sup>1</sup>$ REPEATABLE<sup>3</sup> REPLICATION<sup>3</sup>  $RESOWRCE<sup>1</sup>$ RESTORE<sup>3</sup> RESTRICT2,<sup>3</sup> RETURN<sup>3</sup>  $REV0KE^{1,2,3}$  $RTGHT<sup>2,3</sup>$  $ROLJ.BACK<sup>2,3</sup>$  $ROW<sup>1</sup>$ ROWCOUNT<sup>3</sup> ROWGUIDCOL<sup>3</sup>

# SQL Reserved Words (6)

 $ROWID<sup>1</sup>$ ROWNUM<sup>1</sup>  $ROWS<sup>1,2</sup>$  $RULE<sup>3</sup>$  $-$  S  $SAVE<sup>3</sup>$  $SCHEMA<sup>2,3</sup>$  $SCROLL<sup>2</sup>$ SECOND<sup>2</sup> SECTION<sup>2</sup>  $SELECT<sup>1,2,3</sup>$ SERIALIZABLE<sup>3</sup>  $SESSTON<sup>1,2</sup>$ SESSION\_USER<sup>2,3</sup>  $SET<sup>1,2,3</sup>$ SETUSER<sup>3</sup>  $SHARE<sup>1</sup>$ SHUTDOWN<sup>3</sup>  $SLZE<sup>1,2</sup>$  $SMAI.IINT<sup>1,2</sup>$  $S$ OME $^{2,3}$  $SQL<sup>2</sup>$ SQLCODE<sup>2</sup> SQLERROR<sup>2</sup> SQLSTATE<sup>2</sup>  $START^1$ STATISTICS<sup>3</sup> SUBSTRING<sup>2</sup>

 $SUCCESSFUL$ <sup>1</sup>  $SIJM<sup>2,3</sup>$  $SYNONYM<sup>1</sup>$  $SYSDATE<sup>1</sup>$ SYSTEM\_USER2,<sup>3</sup>  $-$  T  $TABLE<sup>1,2,3</sup>$ TAPE<sup>3</sup>  $T$ FMP $3$ TEMPORARY2,<sup>3</sup> TEXTSIZE<sup>3</sup>  $THEN<sup>1,2,3</sup>$  $TTMF<sup>2</sup>$ TIMESTAMP<sup>2</sup>

TIMEZONE\_HOUR<sup>2</sup> TIMEZONE MINUTE<sup>2</sup>  $T<sub>0</sub>1,2,3$  $T$ O $P$ <sup>3</sup> TRAILING<sup>2</sup> TRAN<sup>3</sup> TRANSACTION2,<sup>3</sup> TRANSLATE<sup>2</sup> TRANSLATION<sup>2</sup> TRIGGER<sup>1,3</sup>  $TRIM<sup>2</sup>$  $TRUF<sup>2</sup>$ TRUNCATE<sup>3</sup> TSEQUAL<sup>3</sup>

### SQL Reserved Words (7)

 $-<sub>U</sub>$  $U$ IJ $D<sup>1</sup>$ UNCOMMITTED<sup>3</sup> UNTO $N^{1,2,3}$  $UNIQUE^{1,2,3}$ UNKNOWN<sup>2</sup>  $UPDATE<sup>1,2,3</sup>$ UPDATETEXT<sup>3</sup>  $UPPER<sup>2</sup>$ USAGE<sup>2</sup>  $USE<sup>3</sup>$  $text{USER}^{1,2,3}$ USING<sup>2</sup>  $V -$ 

 $VALIDATE<sup>1</sup>$ VALUE<sup>2</sup> VALUES $1,2,3$  $VARTHAR<sup>1,2</sup>$  $VARTHAR2<sup>1</sup>$ VARYING2,<sup>3</sup>  $VIEW^{1,2,3}$  $-$  W  $-$ WAITFOR<sup>3</sup>  $WHEN<sup>2,3</sup>$  $WHENEVER<sup>1,2</sup>$  $WHERE<sup>1,2,3</sup>$  $WHTI.E<sup>3</sup>$ 

 $WTTH<sup>1,2,3</sup>$ 

 $WORK<sup>2,3</sup>$ WRITE<sup>2</sup> WRITETEXT<sup>3</sup>  $-$  Y  $YFAR<sup>2</sup>$  $-7 Z$ ONE $2$ 

Stefan Brass: Datenbanken II and die eine Stefan Brass: Datenbanken II and die eine Universität Halle, 2003

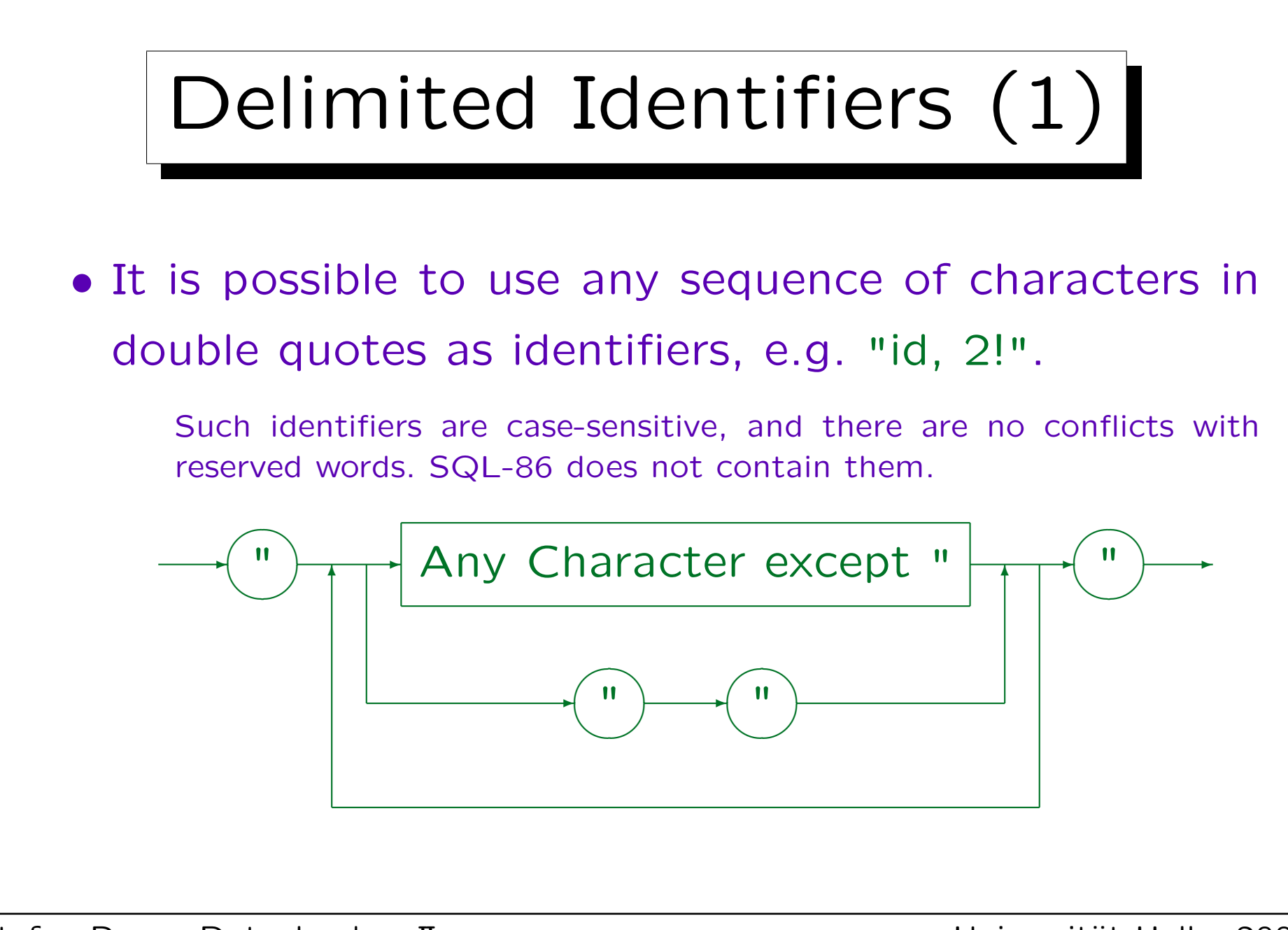

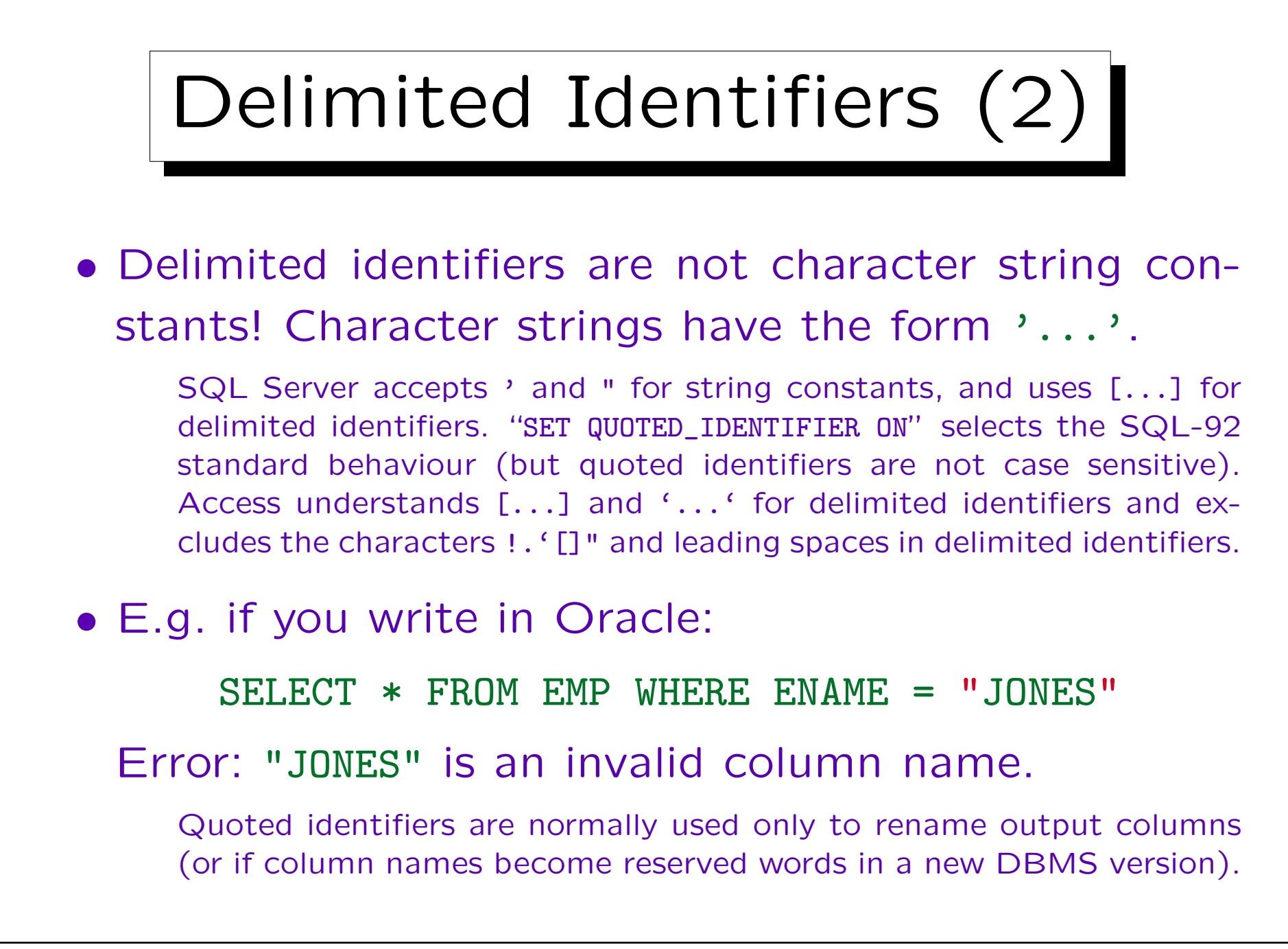

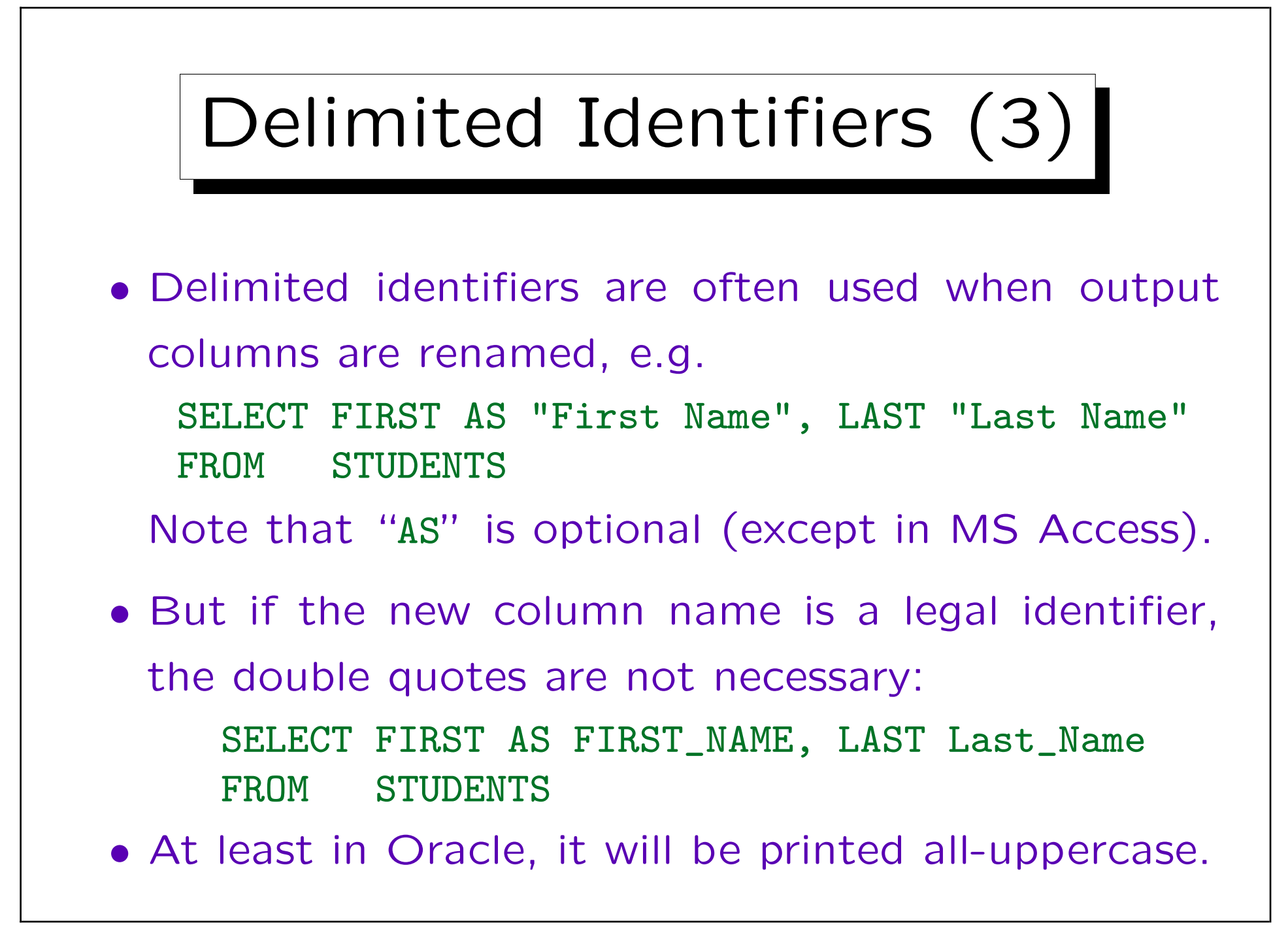

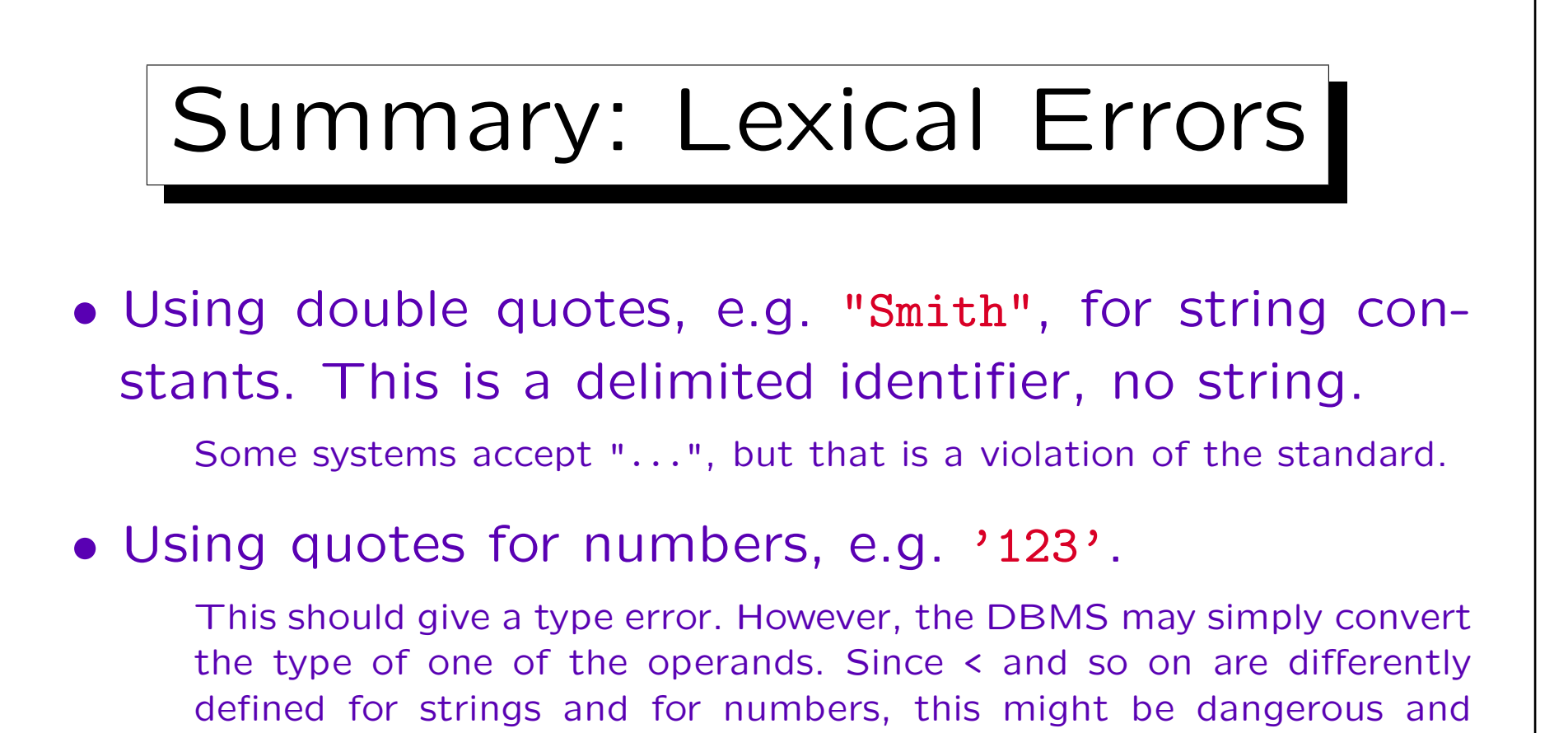

• Using reserved words as table, column, or tuple variable names.

should be avoided. E.g. '12'  $\langle$  '3'.

The error message might be strange (not understandable). Therefore, one should keep this possibility in mind.

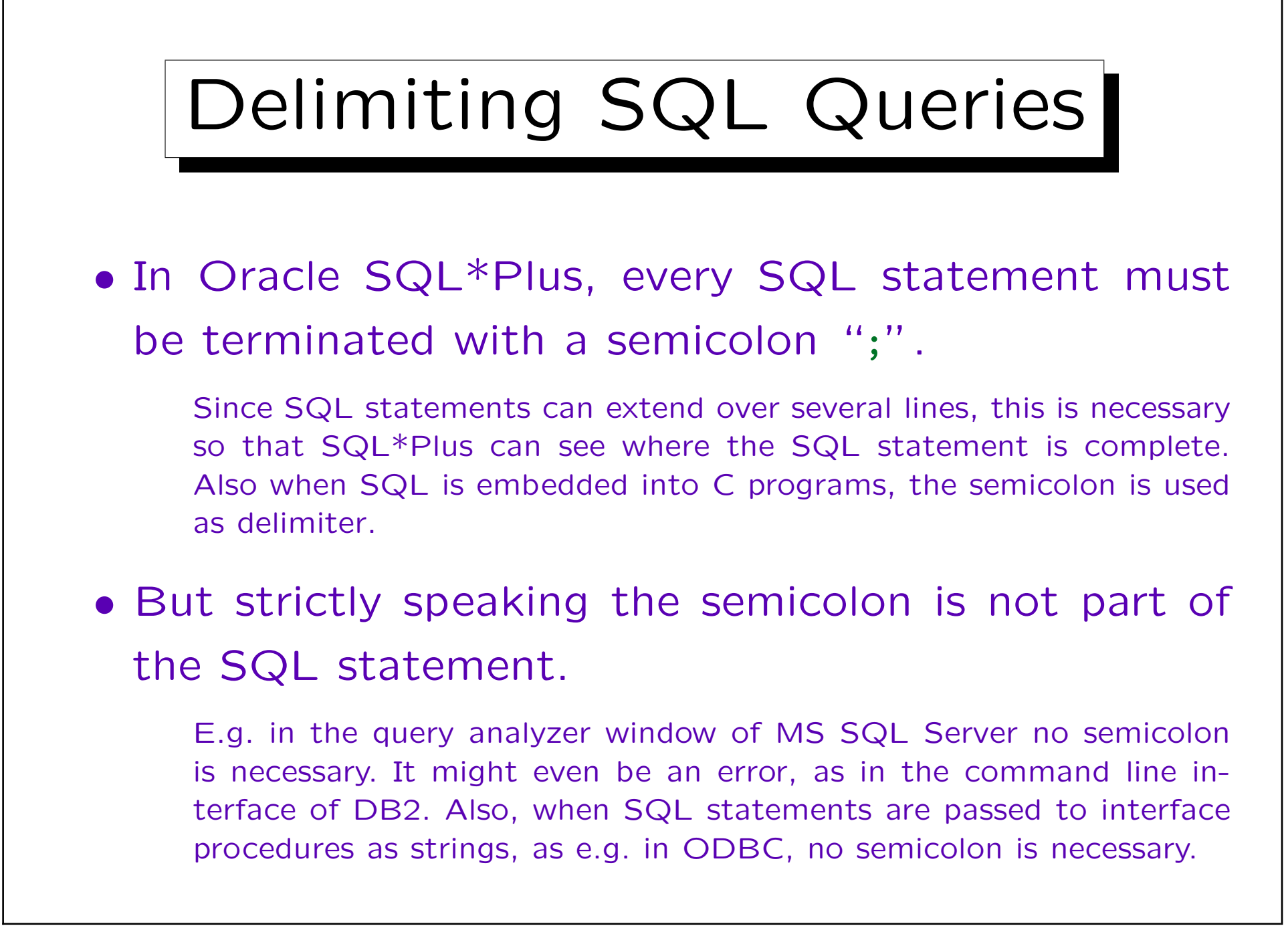

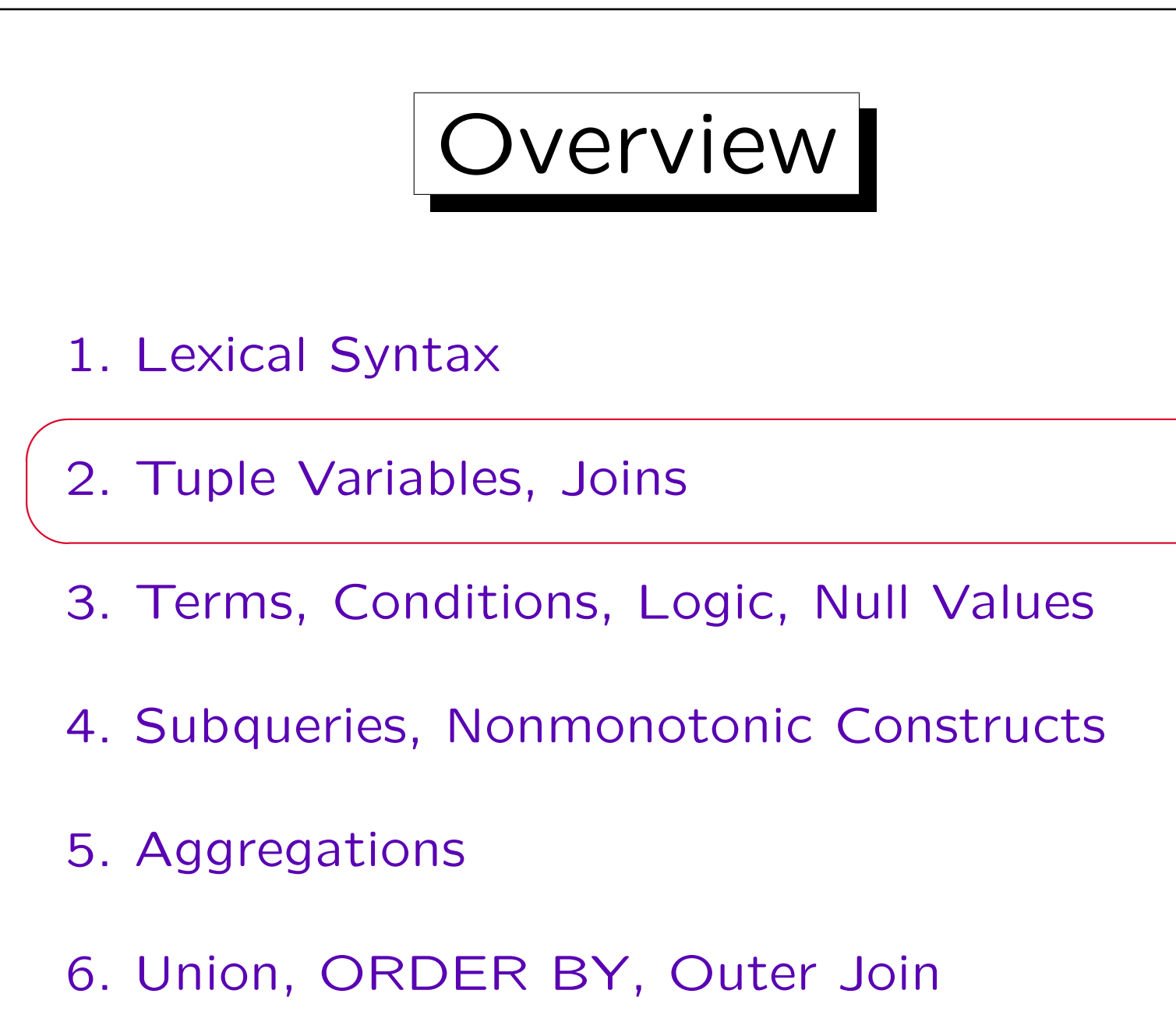

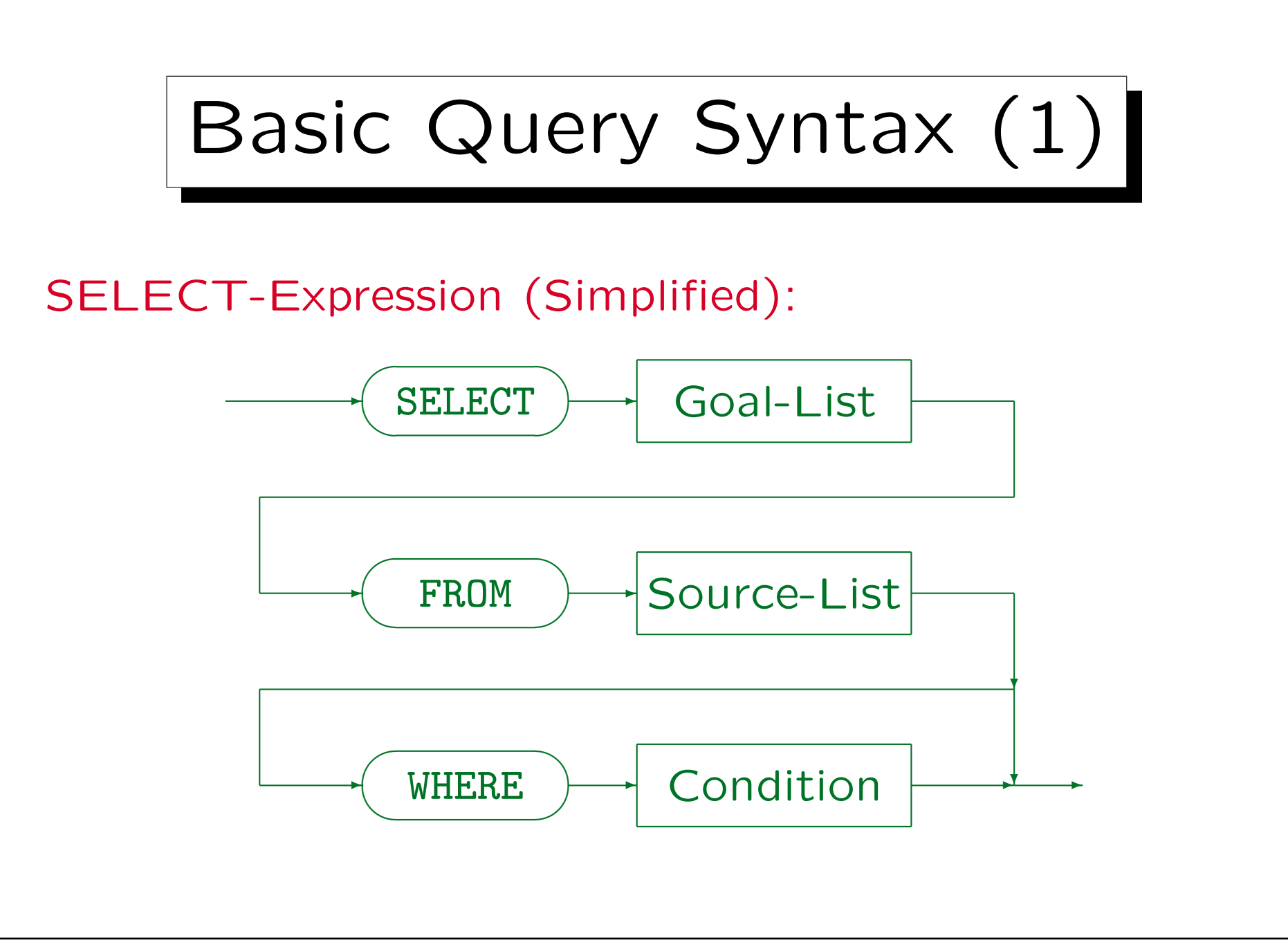

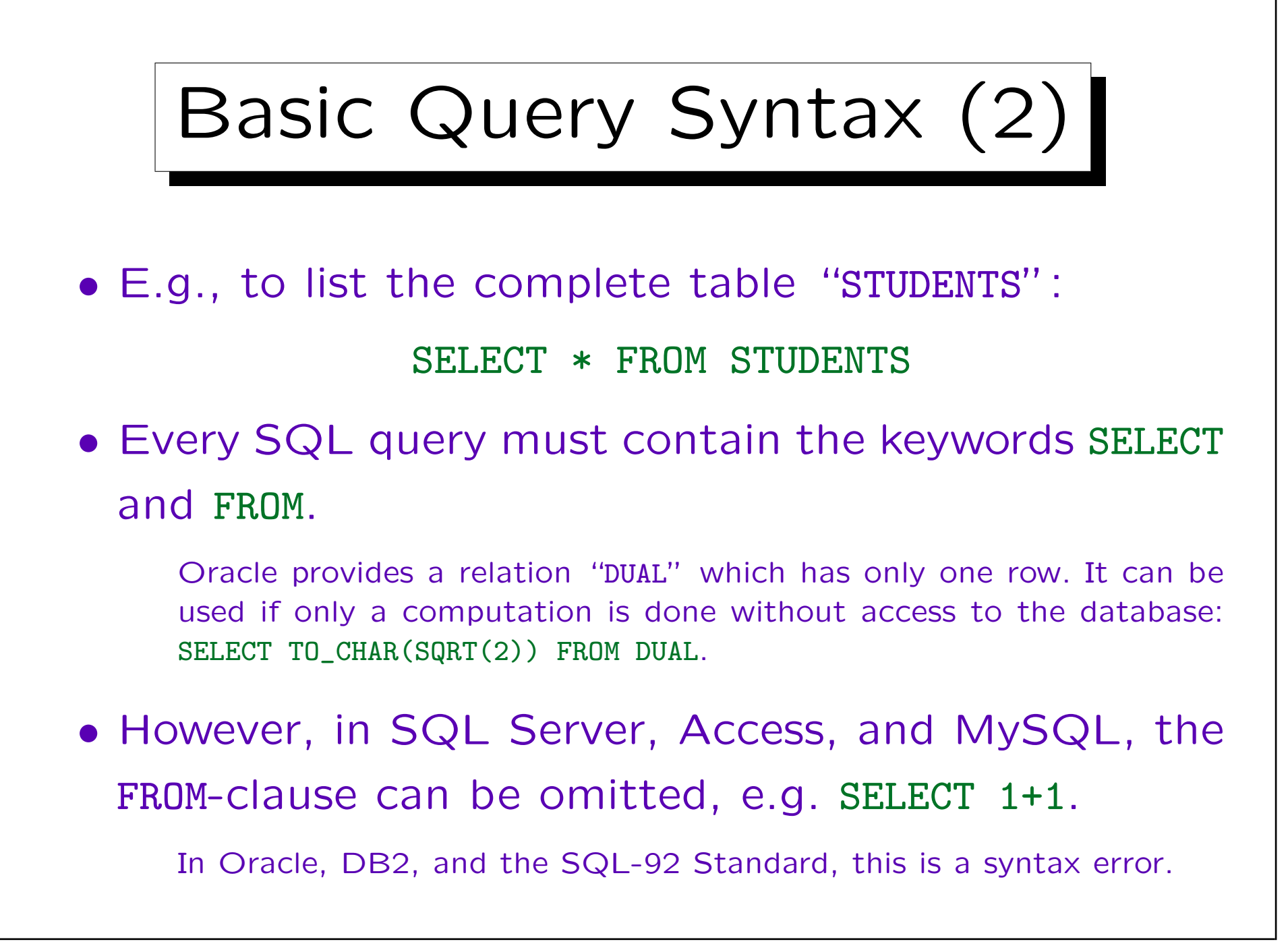

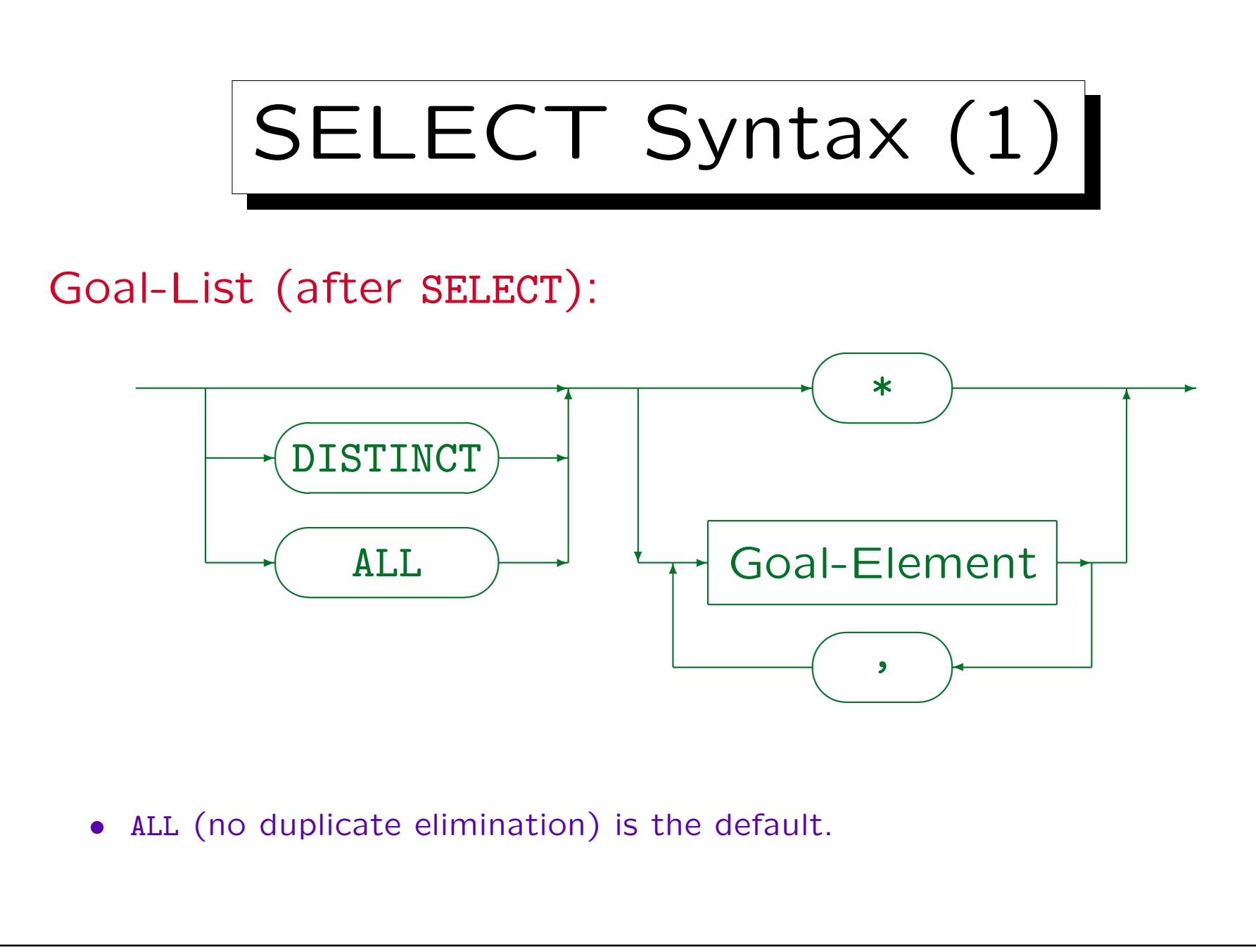

Stefan Brass: Datenbanken II and alle and the Universität Halle, 2003

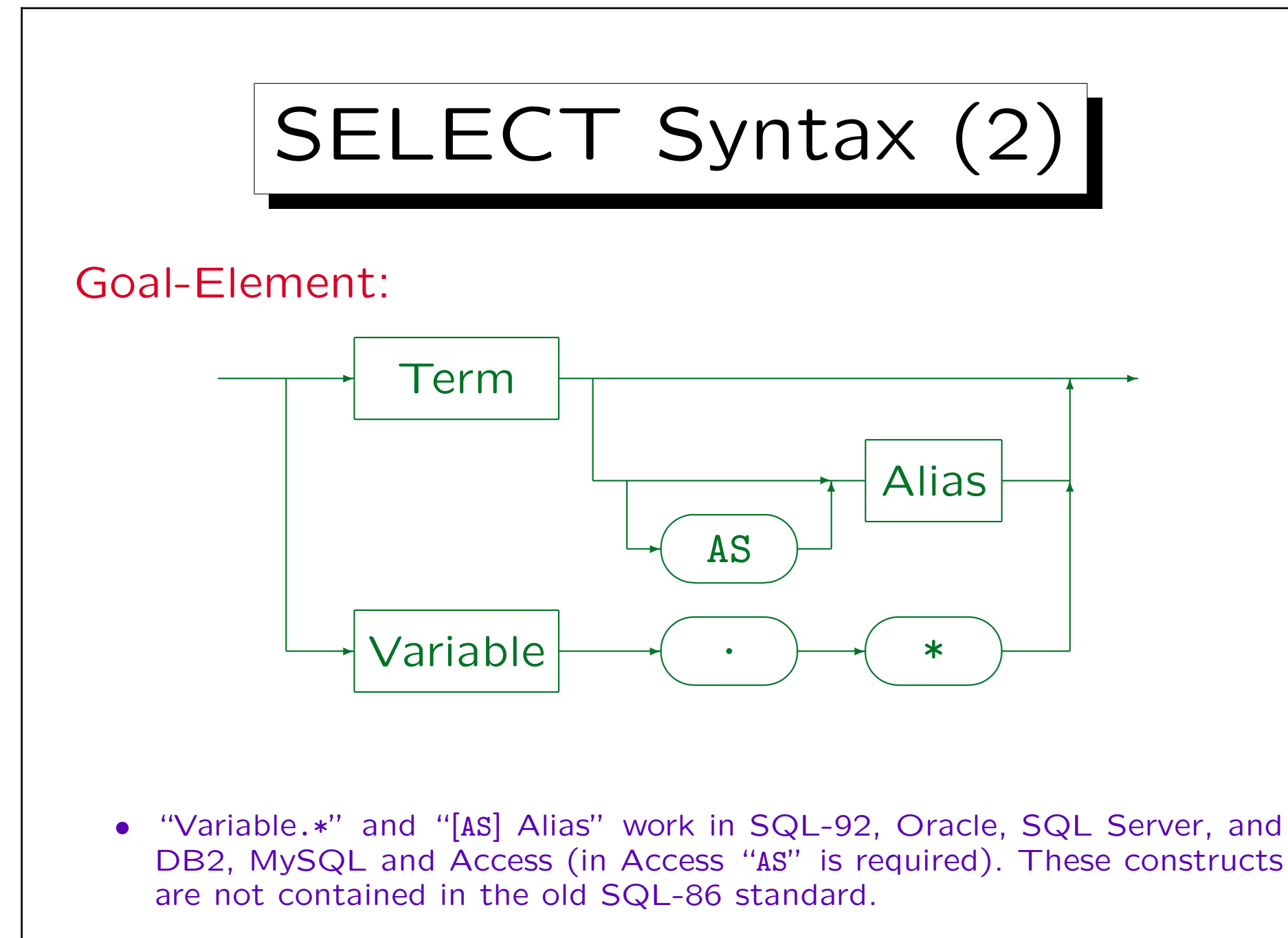

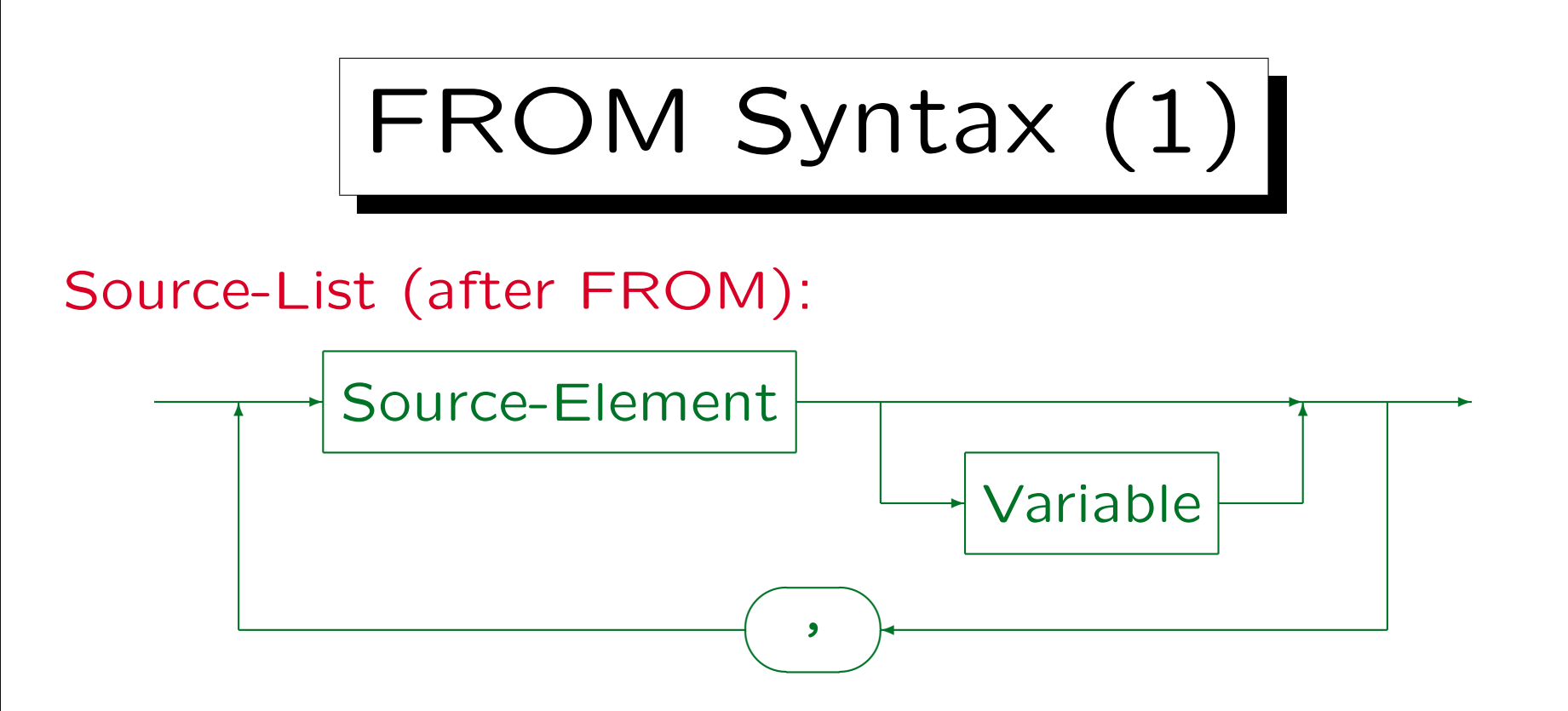

- In SQL-92, SQL Server, Access, DB2, and MySQL (but not in Oracle 8i) one can write "AS" between Source-Element and Variable.
- In SQL-92 and DB2 (but not Oracle, SQL Server, Access, MySQL) new column names can be defined: "STUDENTS AS S(NO,FNAME,LNAME, EMAIL)".
- If the "Source-Element" is a subquery, the tuple variable is required in SQL-92, SQL Server, and DB2, but not in Oracle and Access. In this case the above column renaming syntax suddenly works in SQL Server.
- SQL-92, SQL Server, Access, DB2 support joins under FROM (see below).

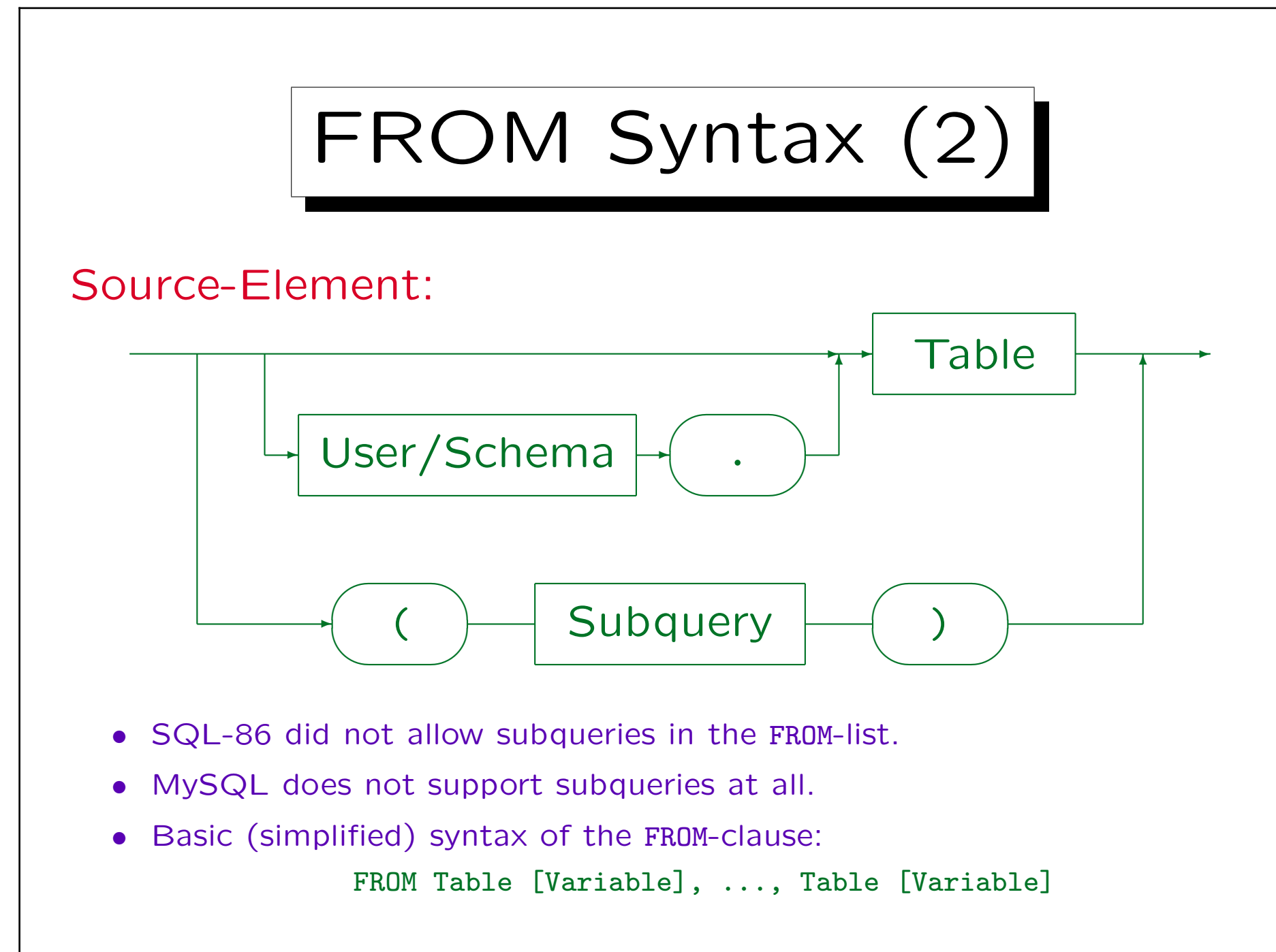

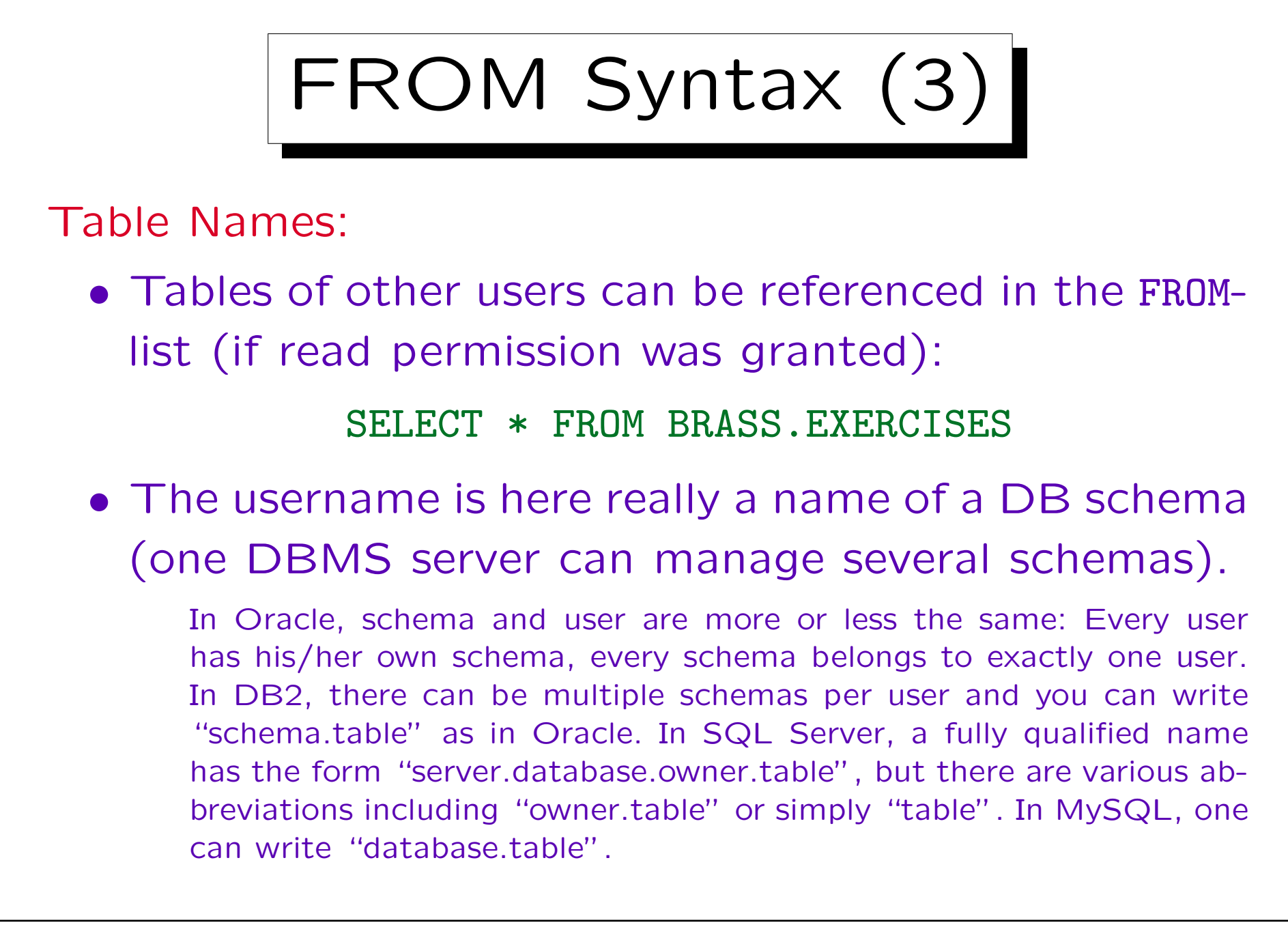

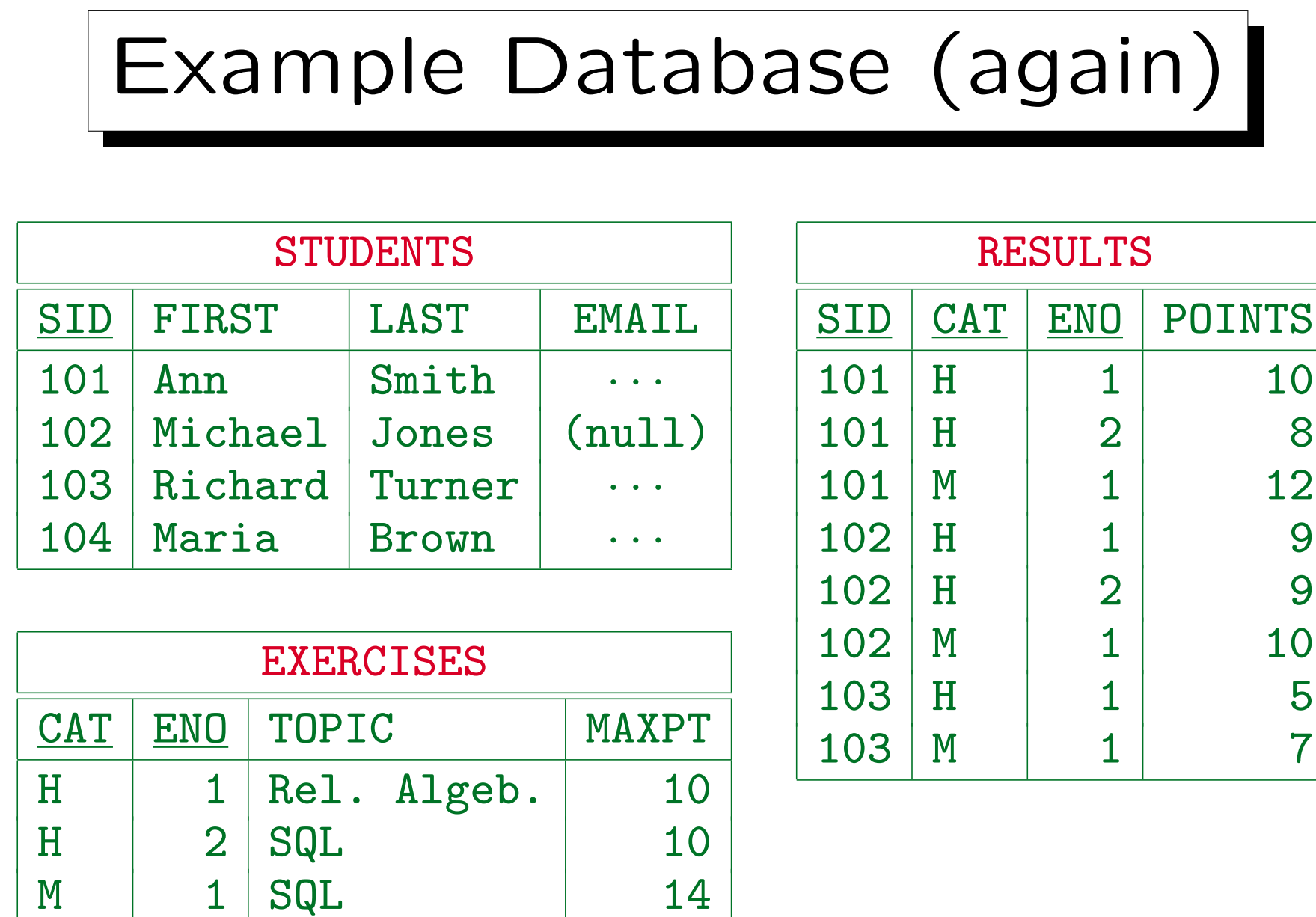

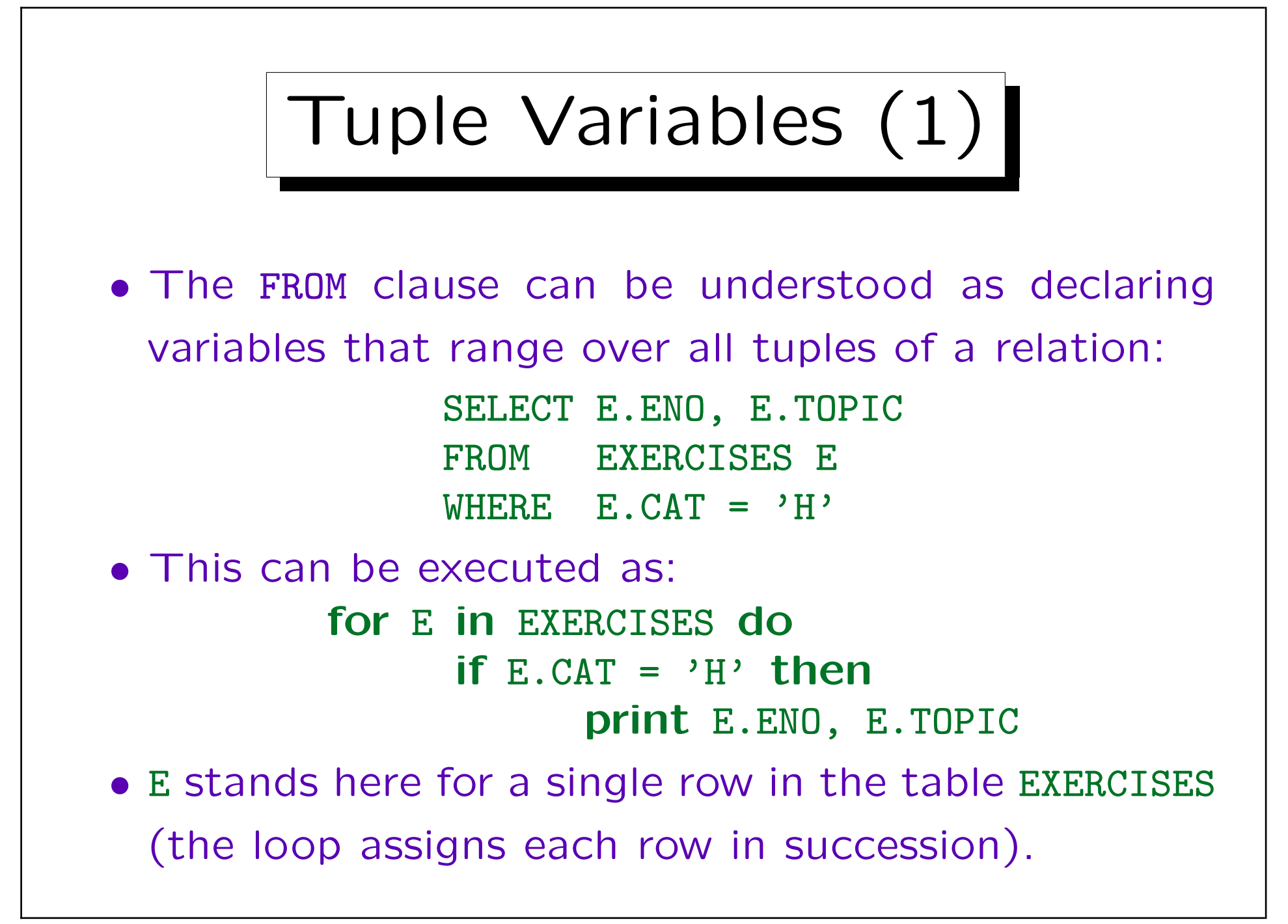
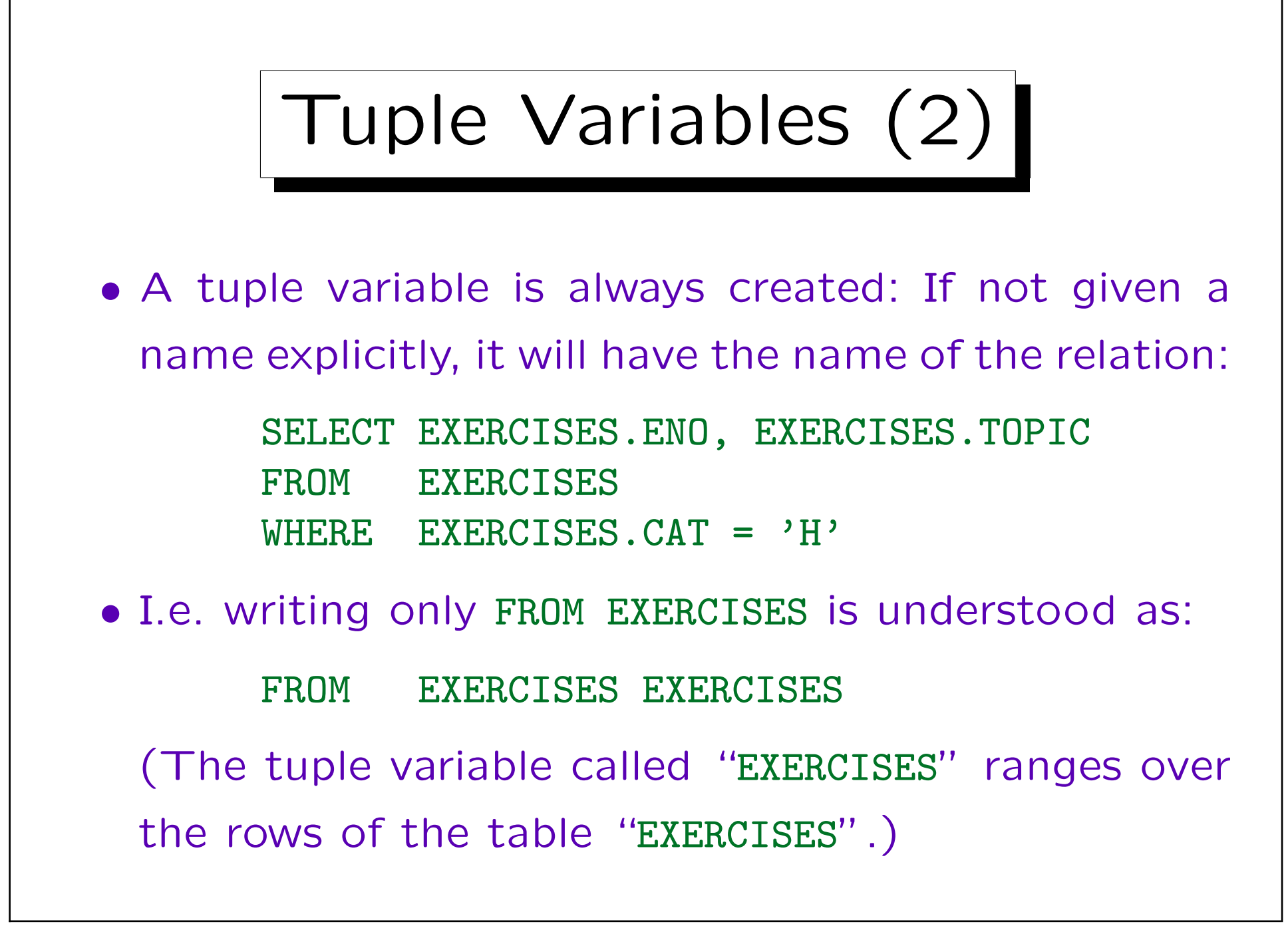

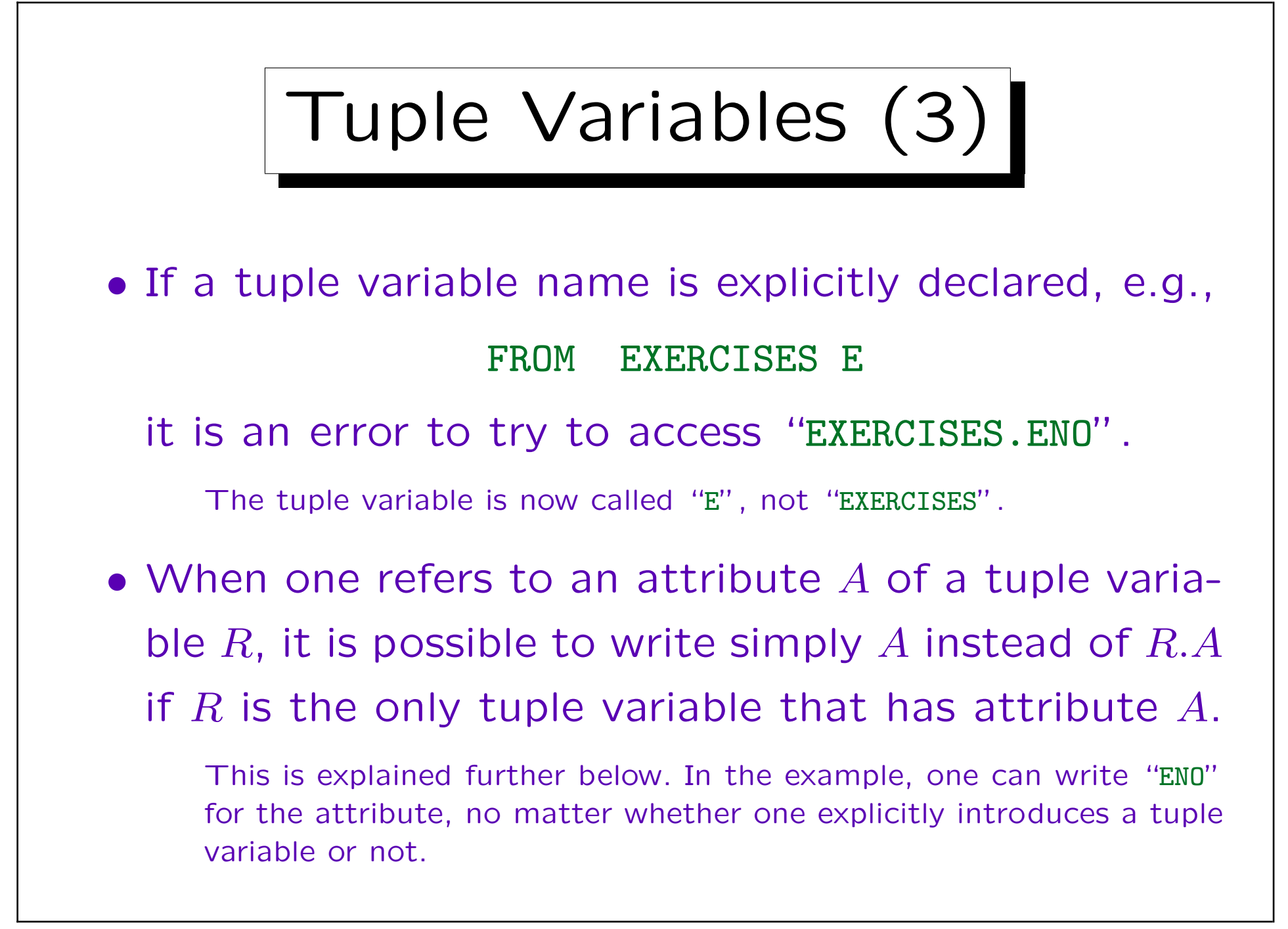

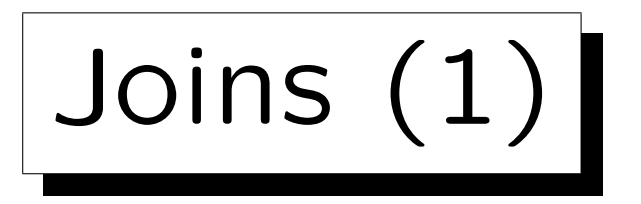

• Consider a query with two tuple variables:

```
SELECT A_1, \ldots, A_nFROM STUDENTS S, RESULTS R
WHERE C
```
• Then S will range over the 4 tuples in STUDENTS, and R will range over the 8 tuples in RESULTS. In principle, all  $4 * 8 = 32$  combinations are considered: for S in STUDENTS do for R in RESULTS do if C then print  $A_1, \ldots, A_n$ 

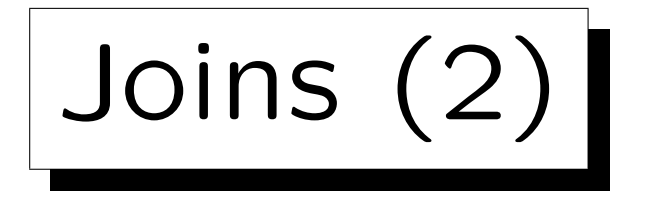

• A good DBMS might use a better evaluation algorithm (depending on the condition  $C$ ).

This is the task of the query optimizer. E.g. if  $C$  contains the join condition S.SID = R.SID, the DBMS might loop over all tuples in RESULTS, and find the corresponding STUDENTS tuple by using an index over STUDENTS.SID (most systems automatically create an index over the key attributes).

• But in order to understand the meaning of a query, it suffices to consider this simple algorithm.

The query optimizer can use any algorithm that produces the same output, possibly in a different sequence (SQL does not define the sequence of the result tuples).

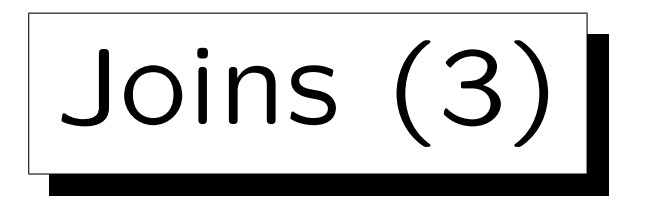

• The join must be explicitly specified in the WHEREcondition:

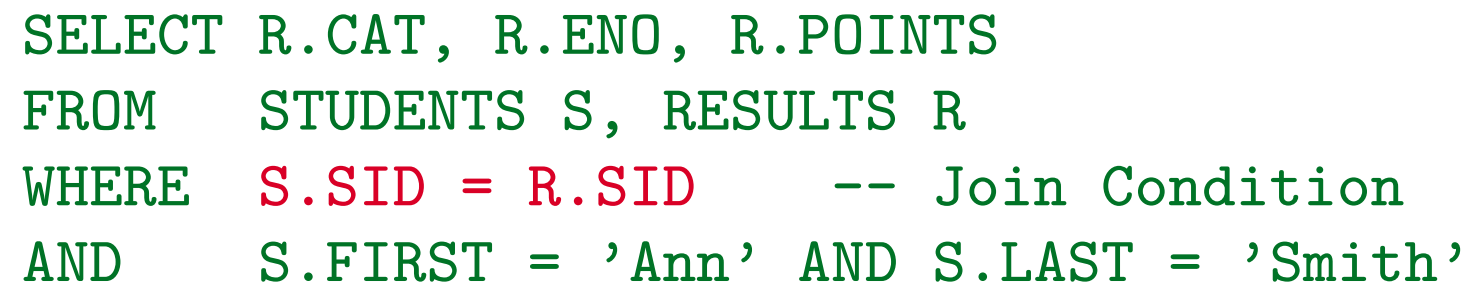

• Exercise: What will be the output of this query?

SELECT S.FIRST, S.LAST Wrong! FROM STUDENTS S, RESULTS R WHERE  $R_{1}$  CAT =  $^{\circ}$ H<sup>3</sup> AND R<sub>1</sub> ENO = 1

Joins (4)

• It is almost always an error if there are two tuple variables which are not linked (maybe indirectly) via join conditions.

However, it is also possible that constant values are required for the join attributes instead. In seldom cases a connection might also be done in a subquery.

• In this query, all three tuple varibles are connected:

```
SELECT E.CAT, E.ENO, R.POINTS, E.MAXPT
FROM STUDENTS S, RESULTS R, EXERCISES E
WHERE S.SID = R.SID
AND R.CAT = E.CAT AND R.ENO = E.ENO
AND S.FIRST = 'Ann' AND S.LAST = 'Smith'
```
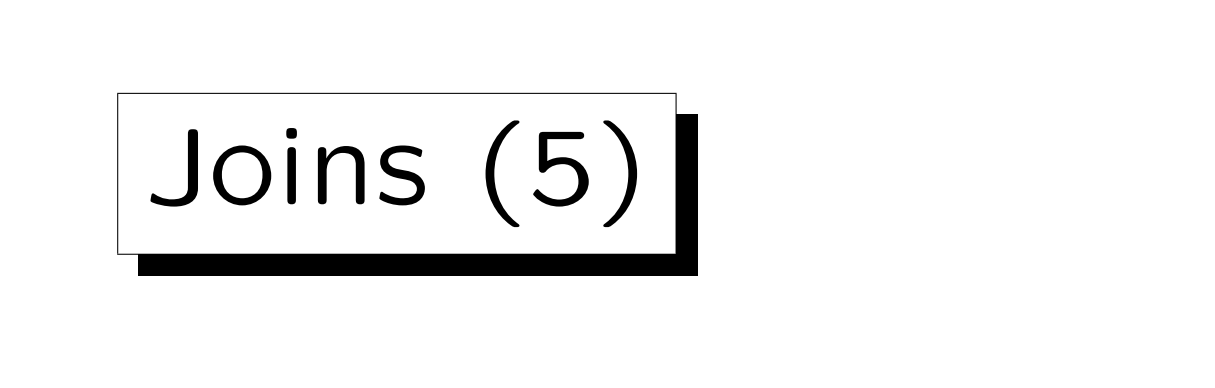

• The tuple variables are connected as follows:

$$
\text{(S)} \quad \frac{}{\text{(S. SID = R. SID}} \quad \text{(R)} \quad \frac{}{\text{(R. CAT = E. CAT)}} \quad \text{(E)} \quad \frac{}{\text{(L) AND R. END}} \quad \text{(E)} \quad \frac{}{\text{(E) AND R. END}} \quad \text{(E) AND R. END} \quad \text{(E) AND R. END} \quad \text{(E) AND R. Min} \quad \text{(E) AND R. Min} \quad \text{(E) AND R. Min} \quad \text{(E) AND R. Min} \quad \text{(E) AND R. Min} \quad \text{(E) AND R. Min} \quad \text{(E) AND R. Min} \quad \text{(E) AND R. Min} \quad \text{(E) AND R. Min} \quad \text{(E) AND R. Min} \quad \text{(E) AND R. Min} \quad \text{(E) AND R. Min} \quad \text{(E) AND R. Min} \quad \text{(E)
$$

- This corresponds to the key-foreign key relationships between the tables.
- If one forgets a join condition, one will often get many duplicates.

Then it would be wrong to specify DISTINCT without thinking about the reason for the duplicates.

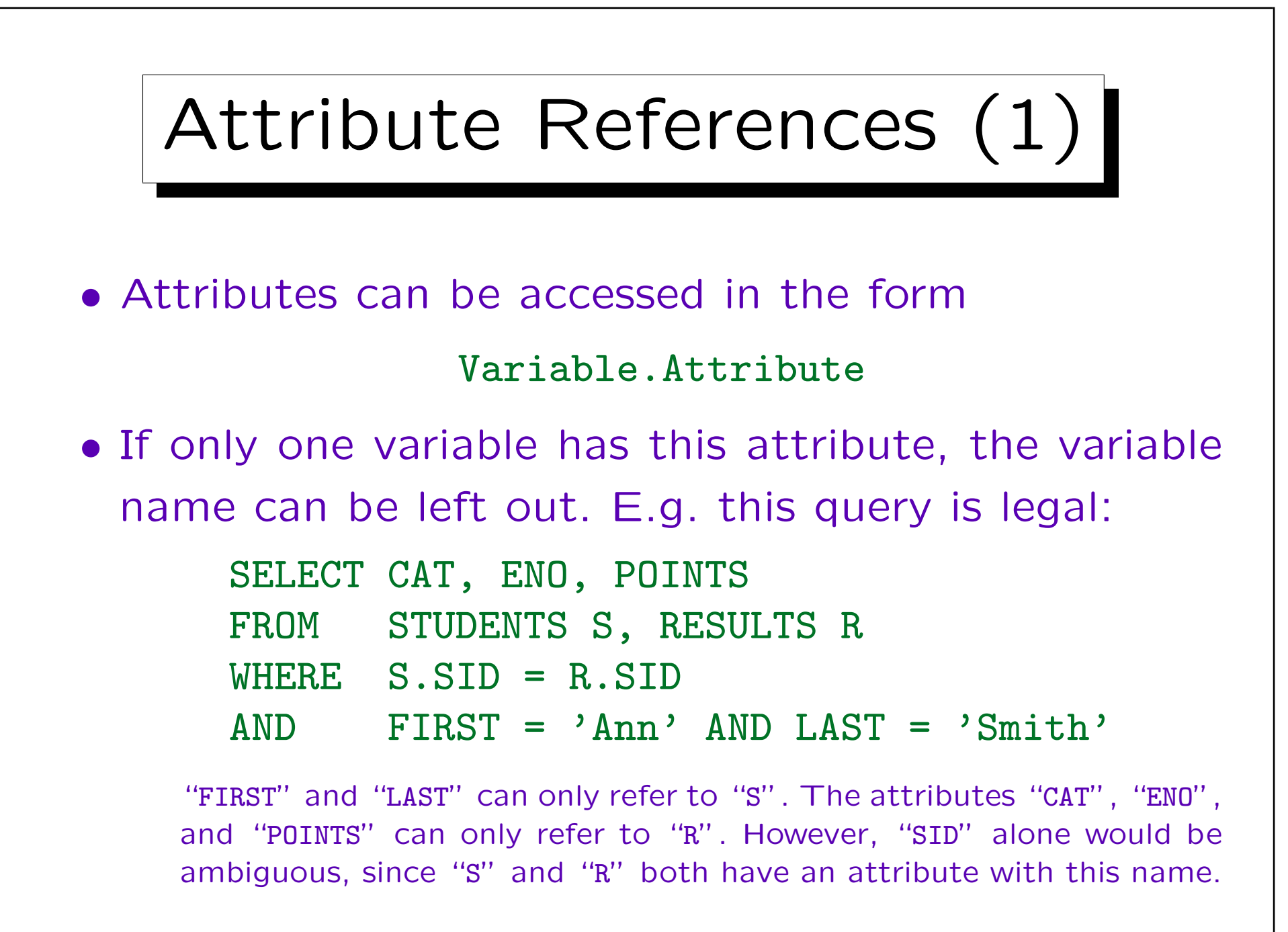

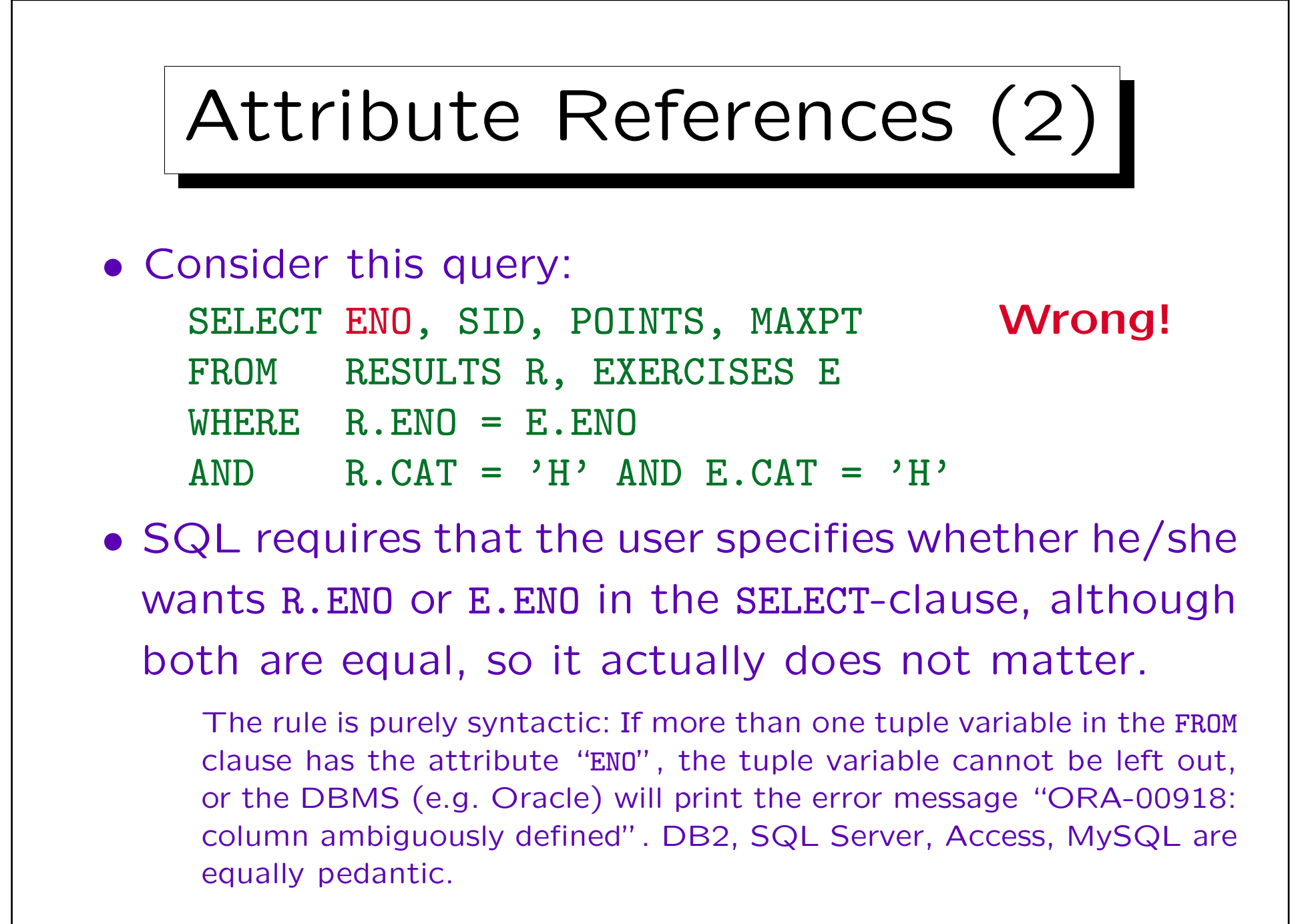

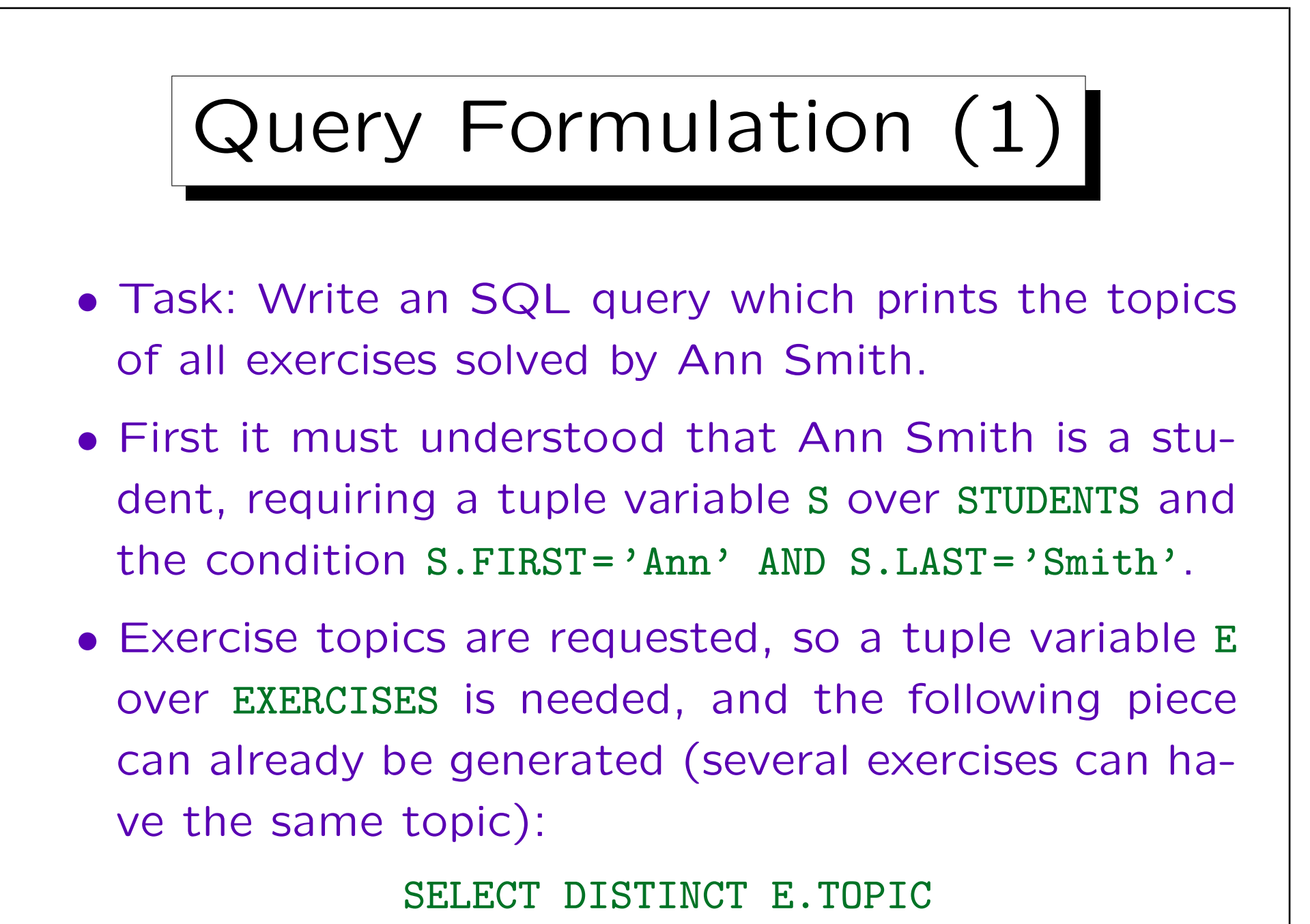

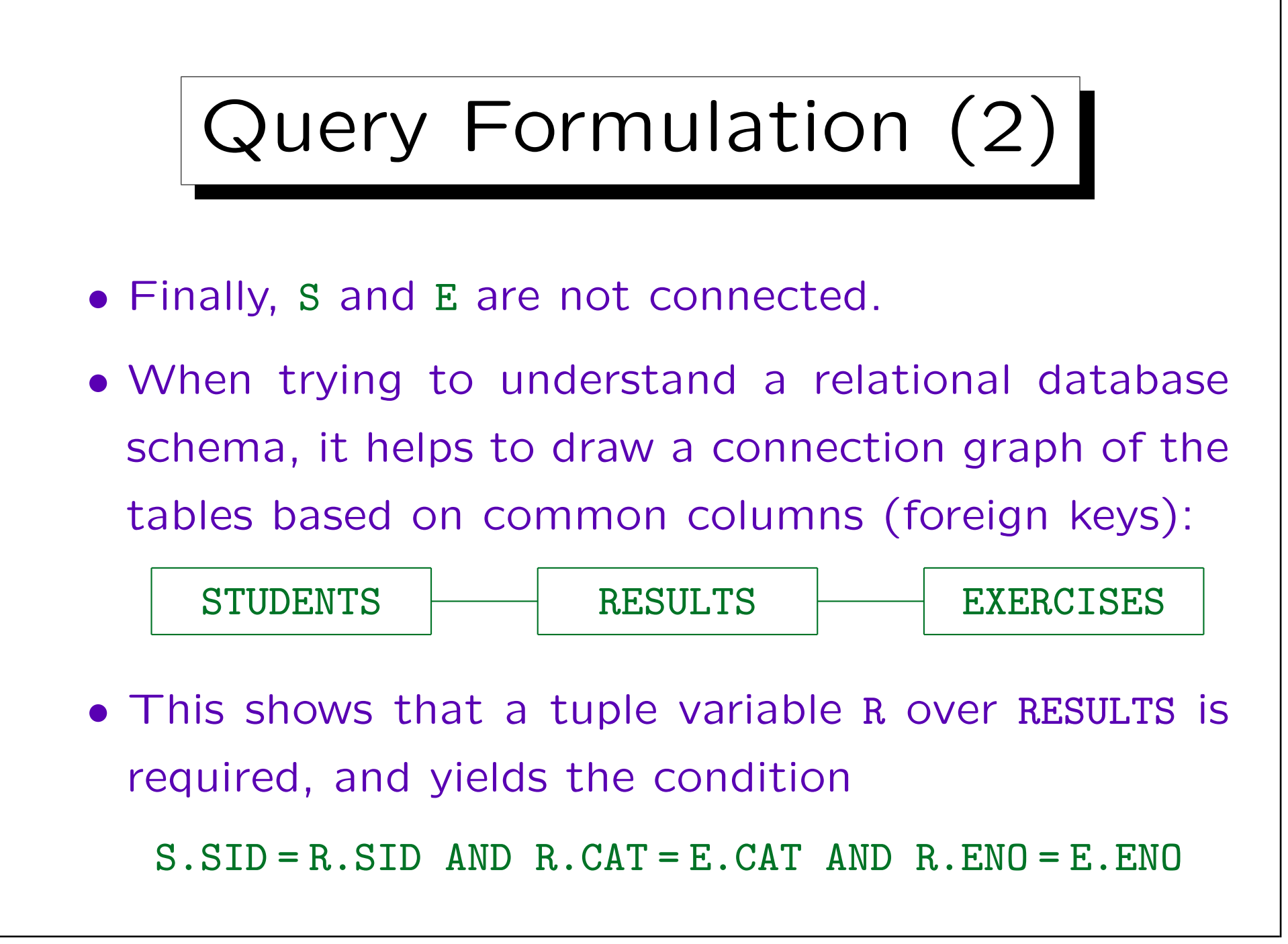

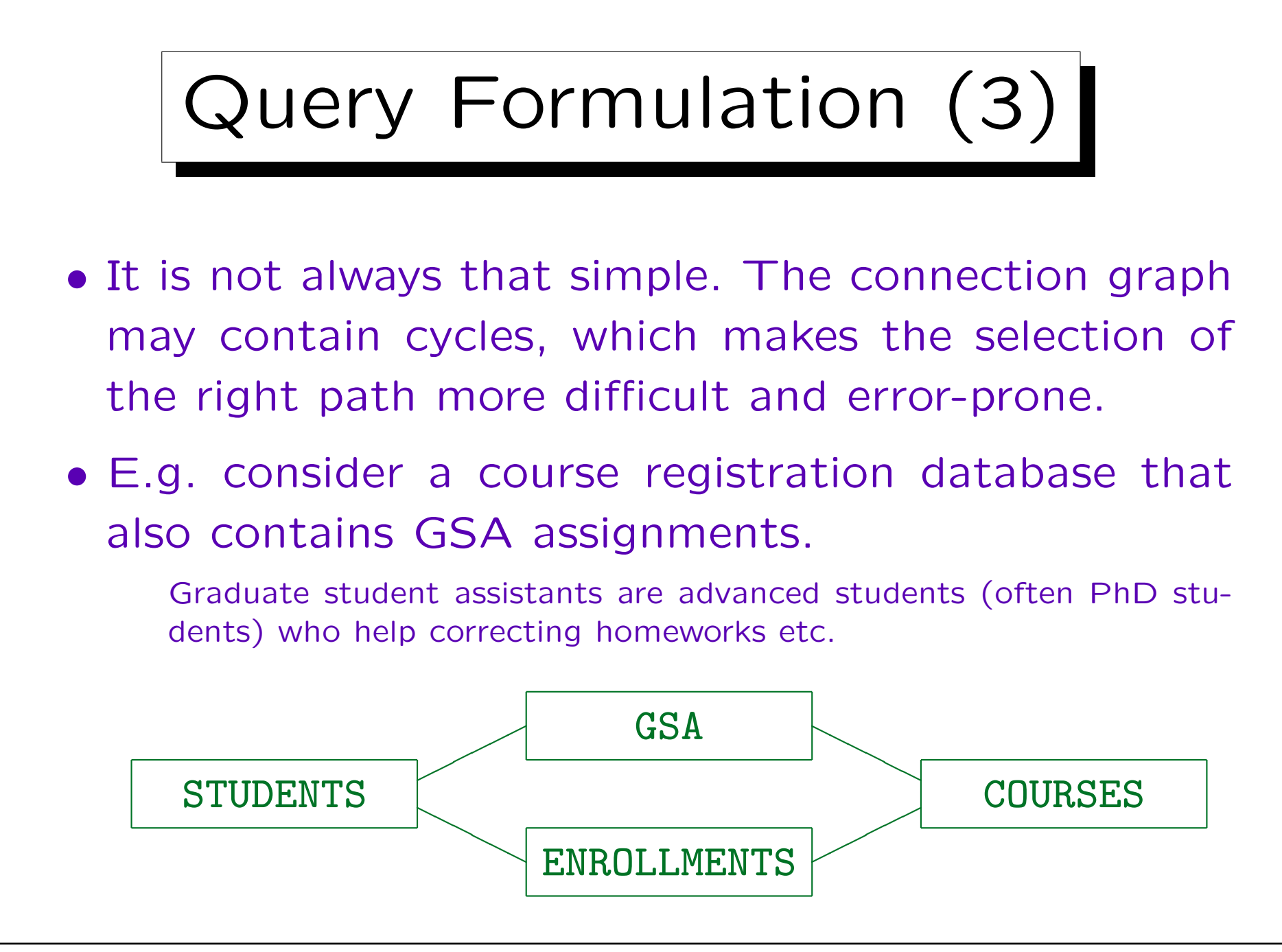

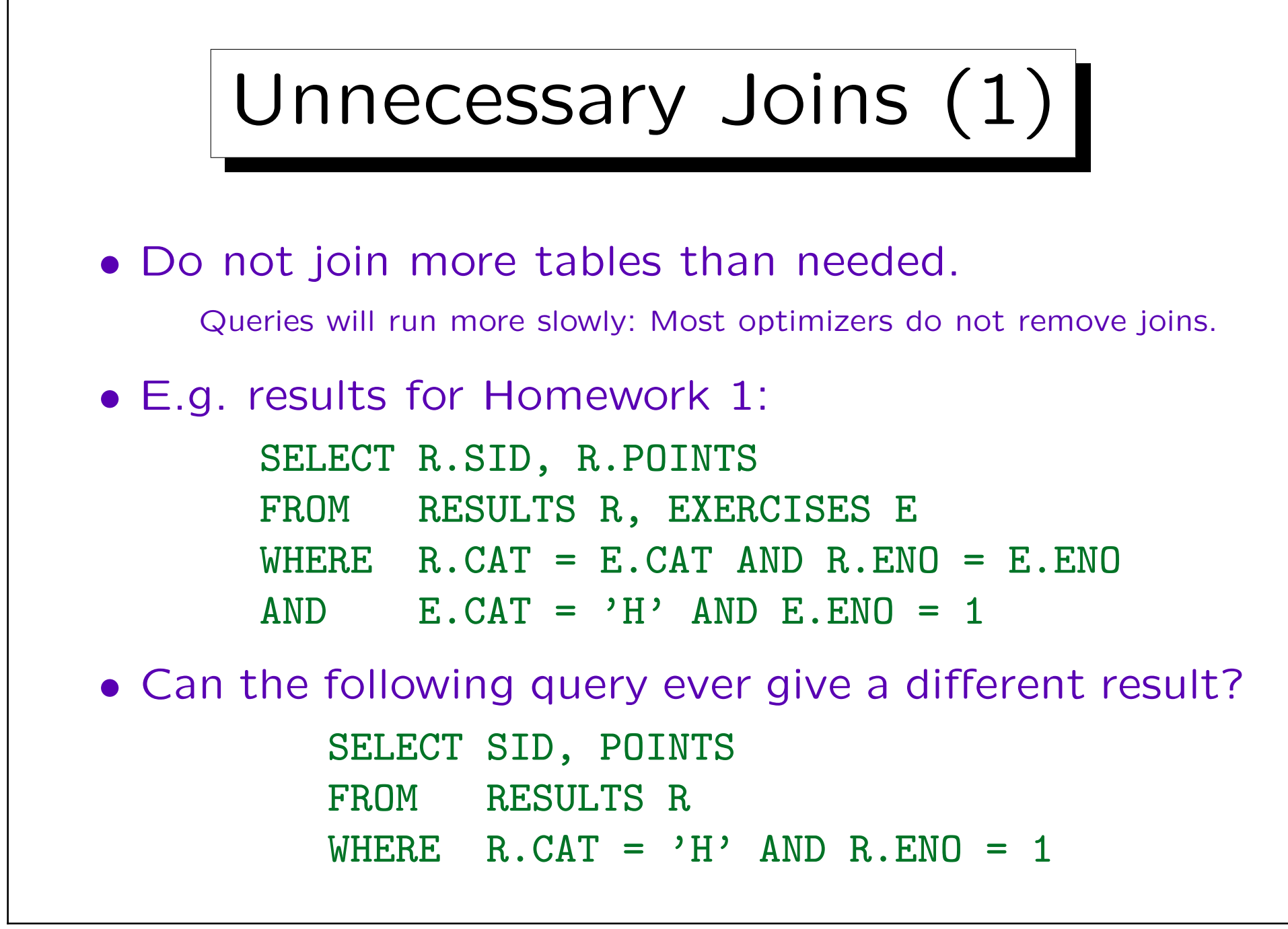

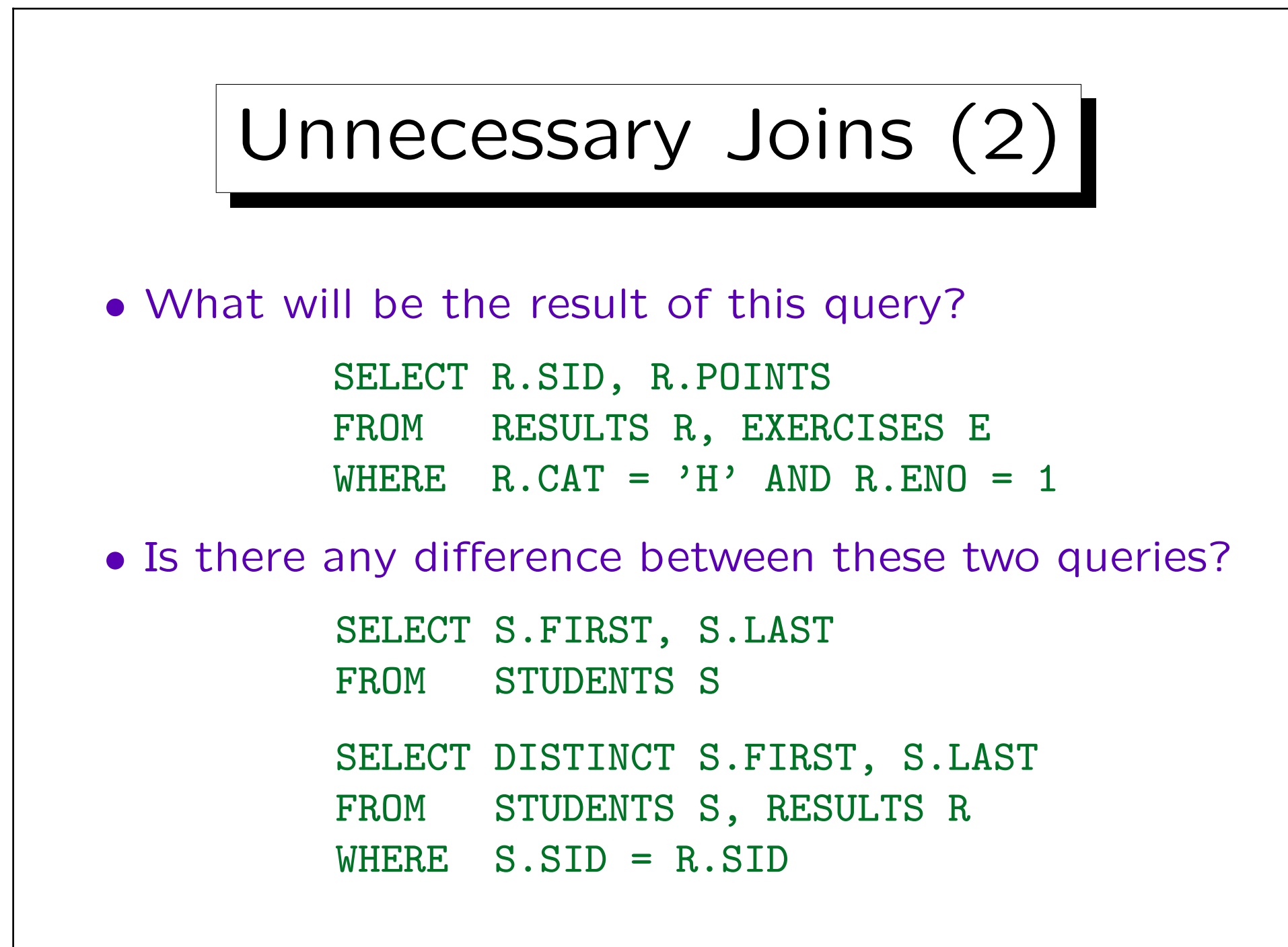

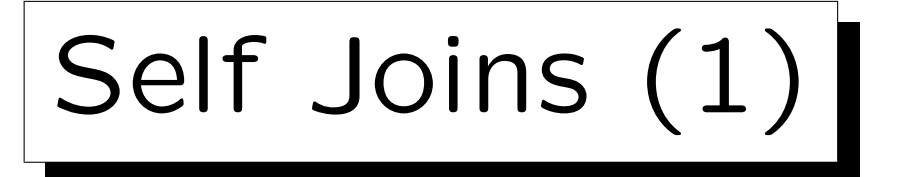

- It might be possible that in order to generate a result tuple, more than one tuple must be considered from the same relation.
- Task: Is there a student who got 10 points for both, Homwork 1 and Homework 2?

SELECT S.FIRST, S.LAST FROM STUDENTS S, RESULTS H1, RESULTS H2 WHERE  $S.SID = H1.SID AND S.SID = H2.SID$ AND  $H1.CAT = 'H'$  AND H1.  $FNO = 1$ AND  $H2.CAT = 'H' AND H2.ENO = 2$ AND H1.POINTS = 10 AND H2.POINTS = 10

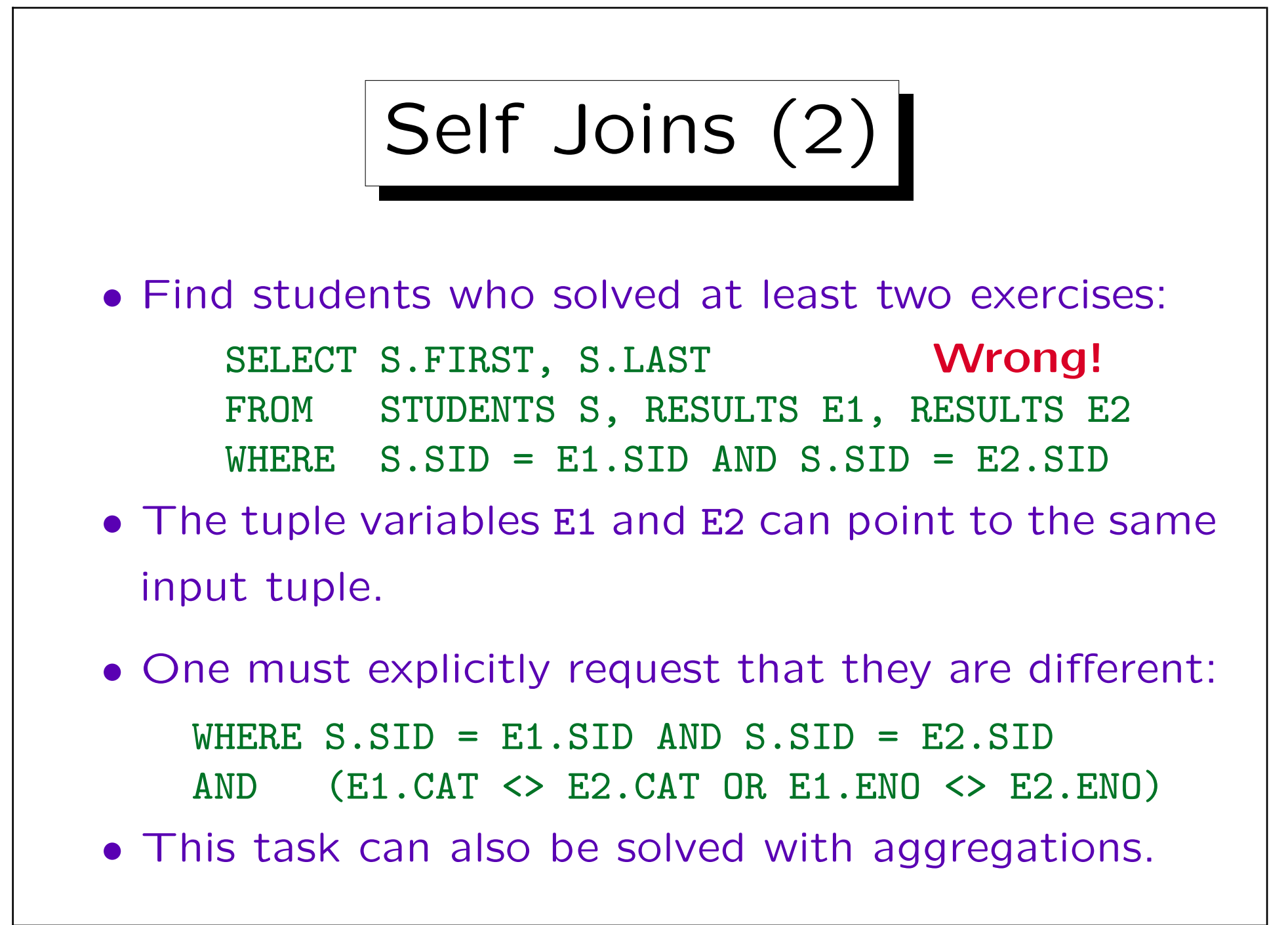

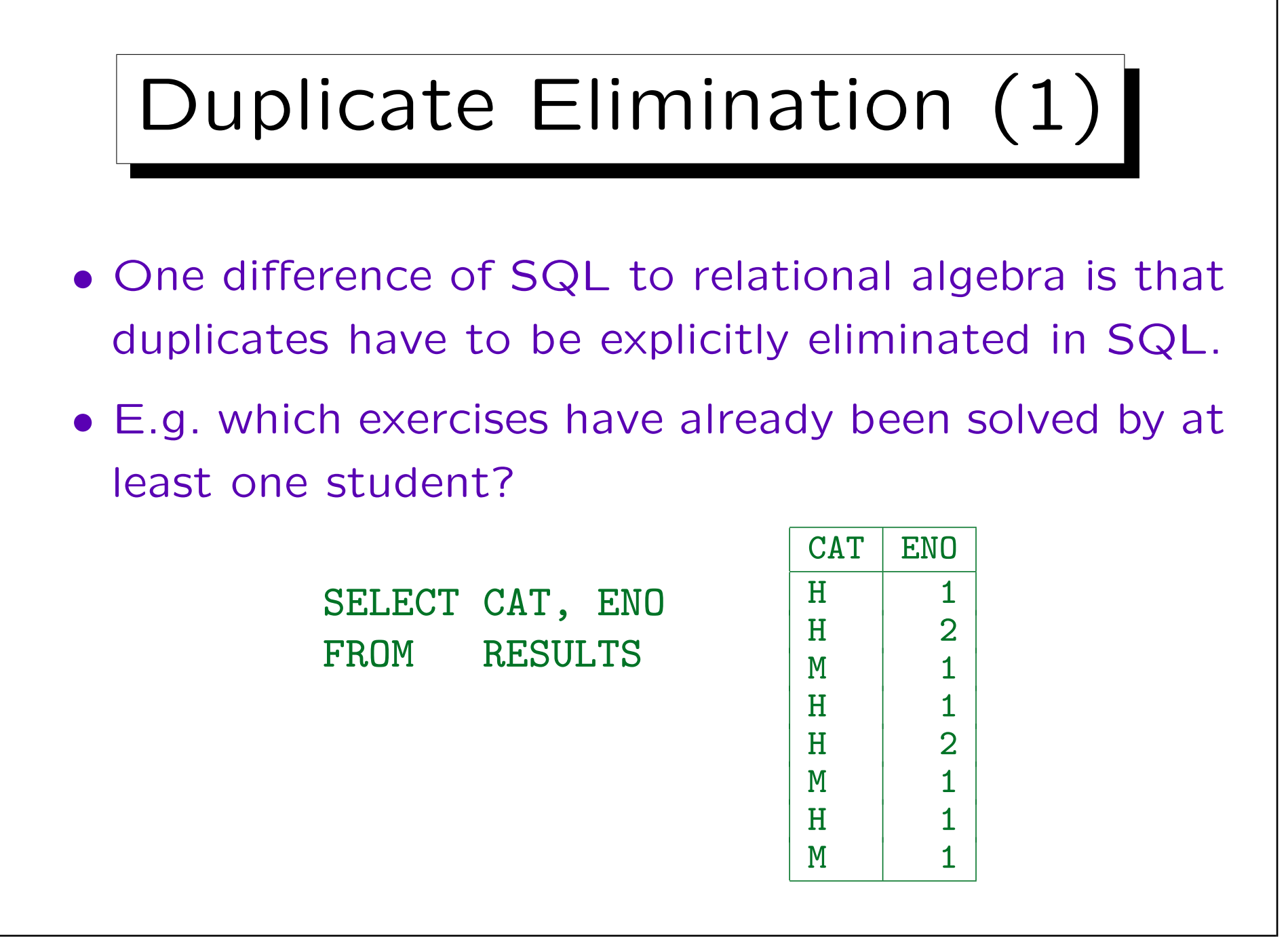

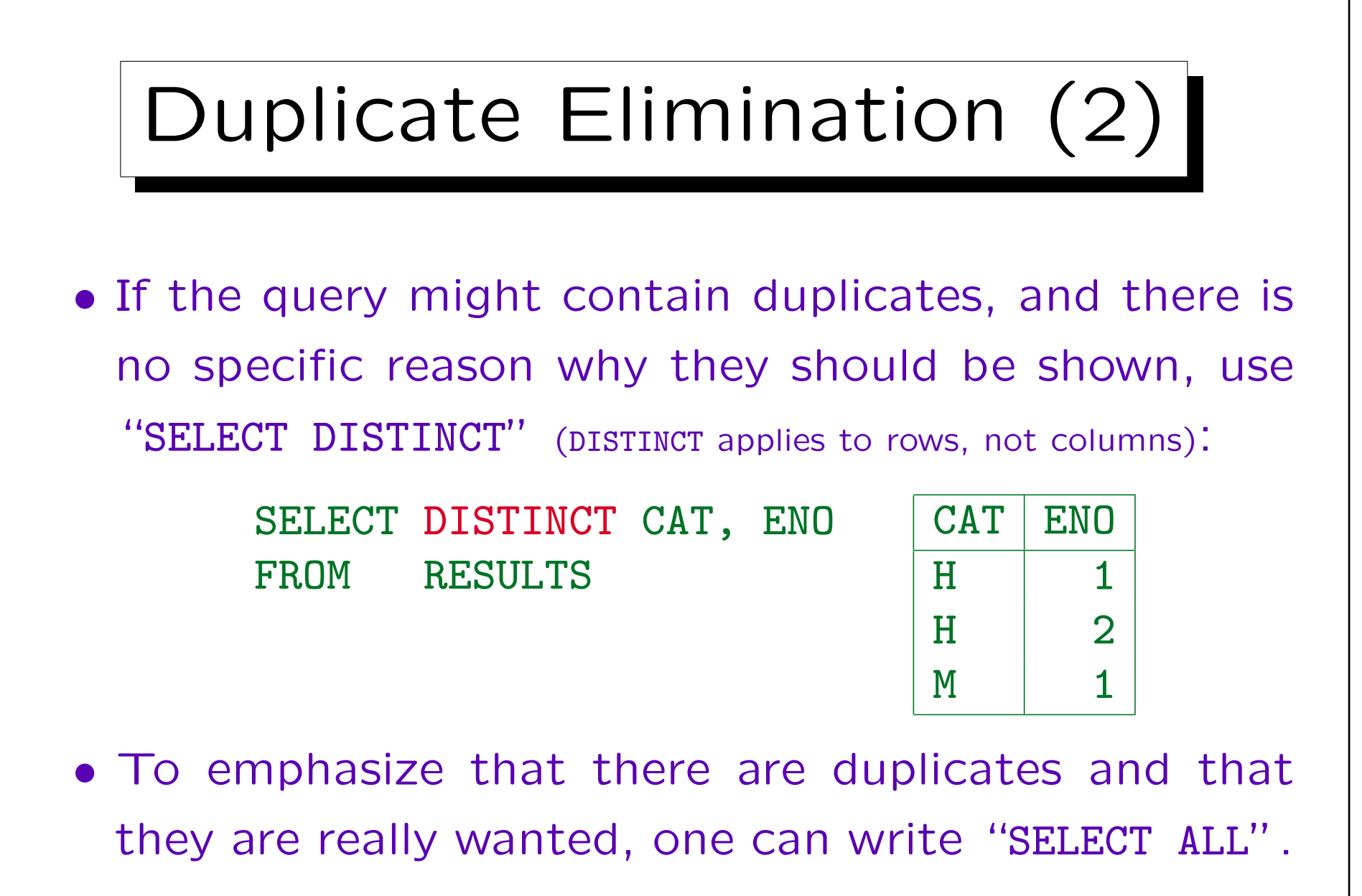

However, "ALL" is the default.

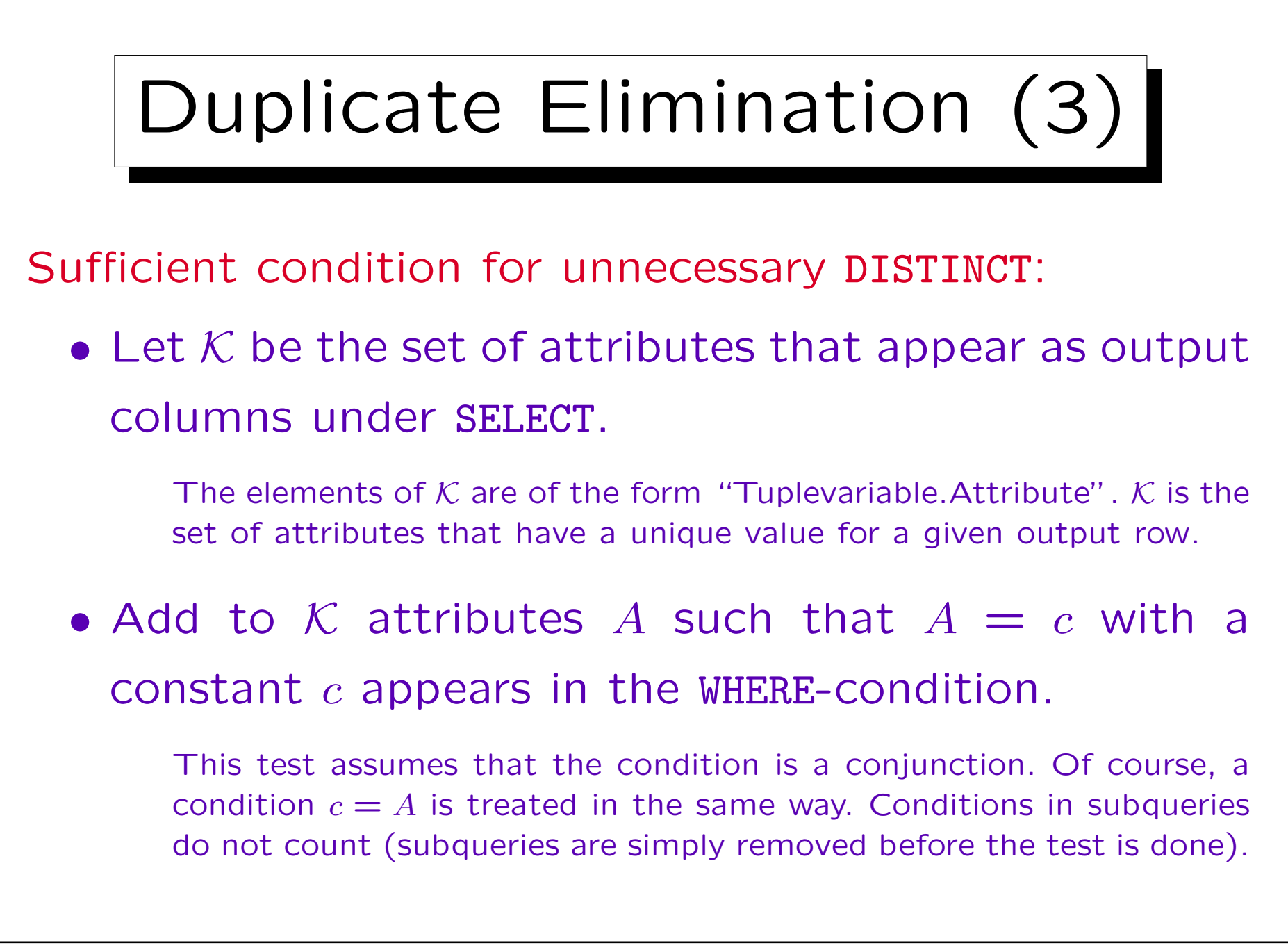

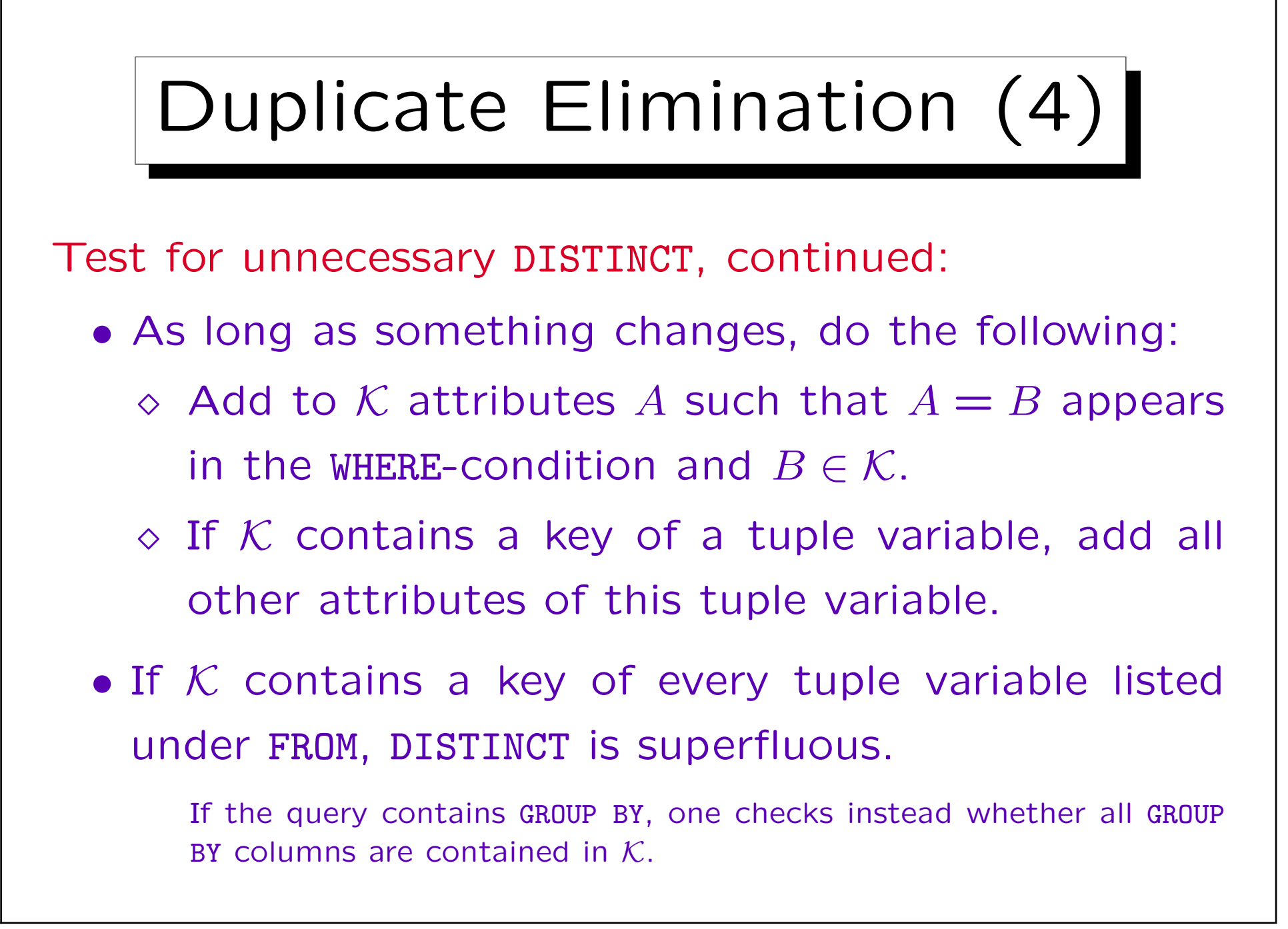

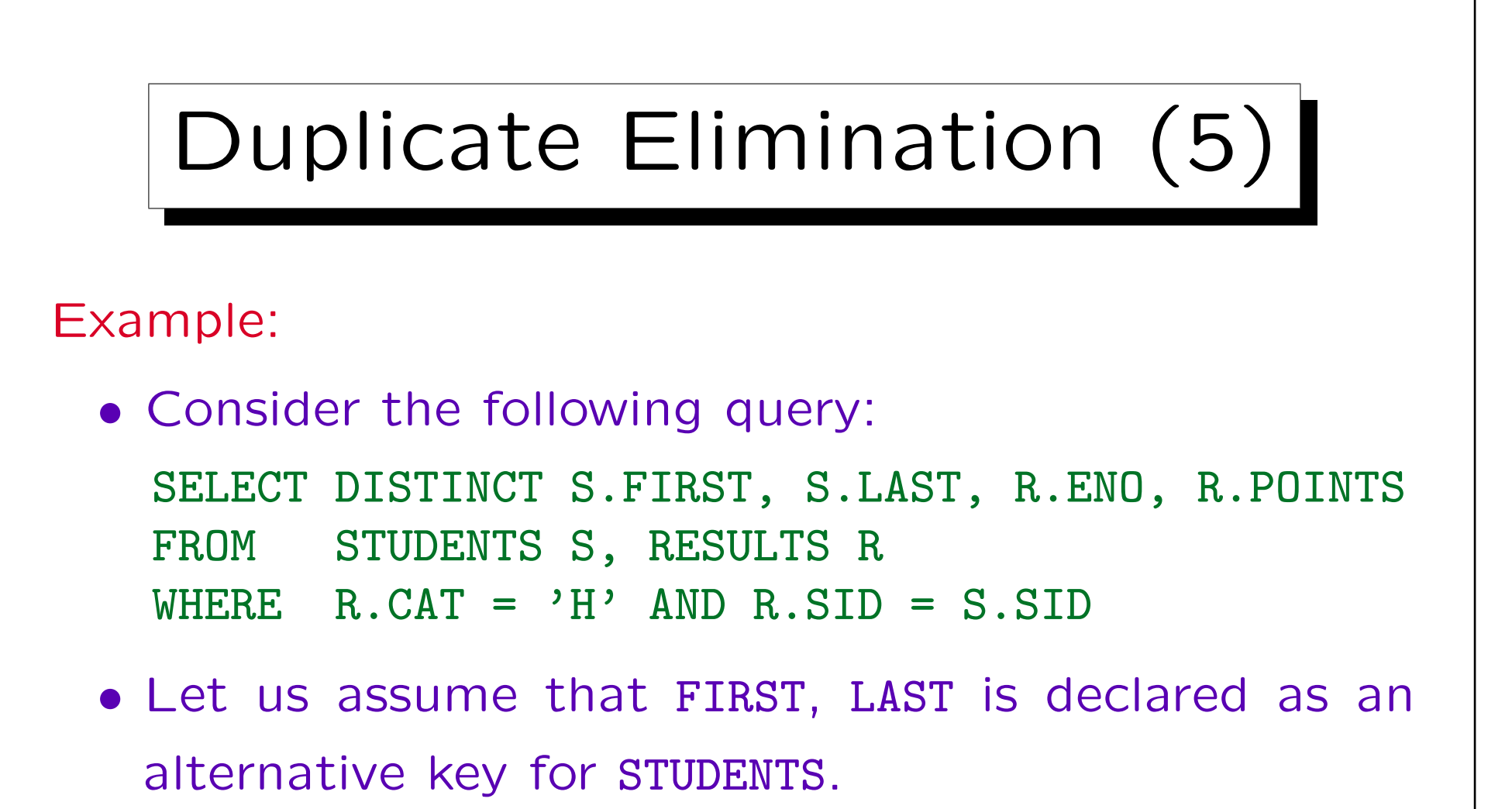

- $\bullet$  K is initialized with S.FIRST, S.LAST, R.ENO, R.POINTS.
- R.CAT is added because of the condition  $R.CAT = 'H'.$

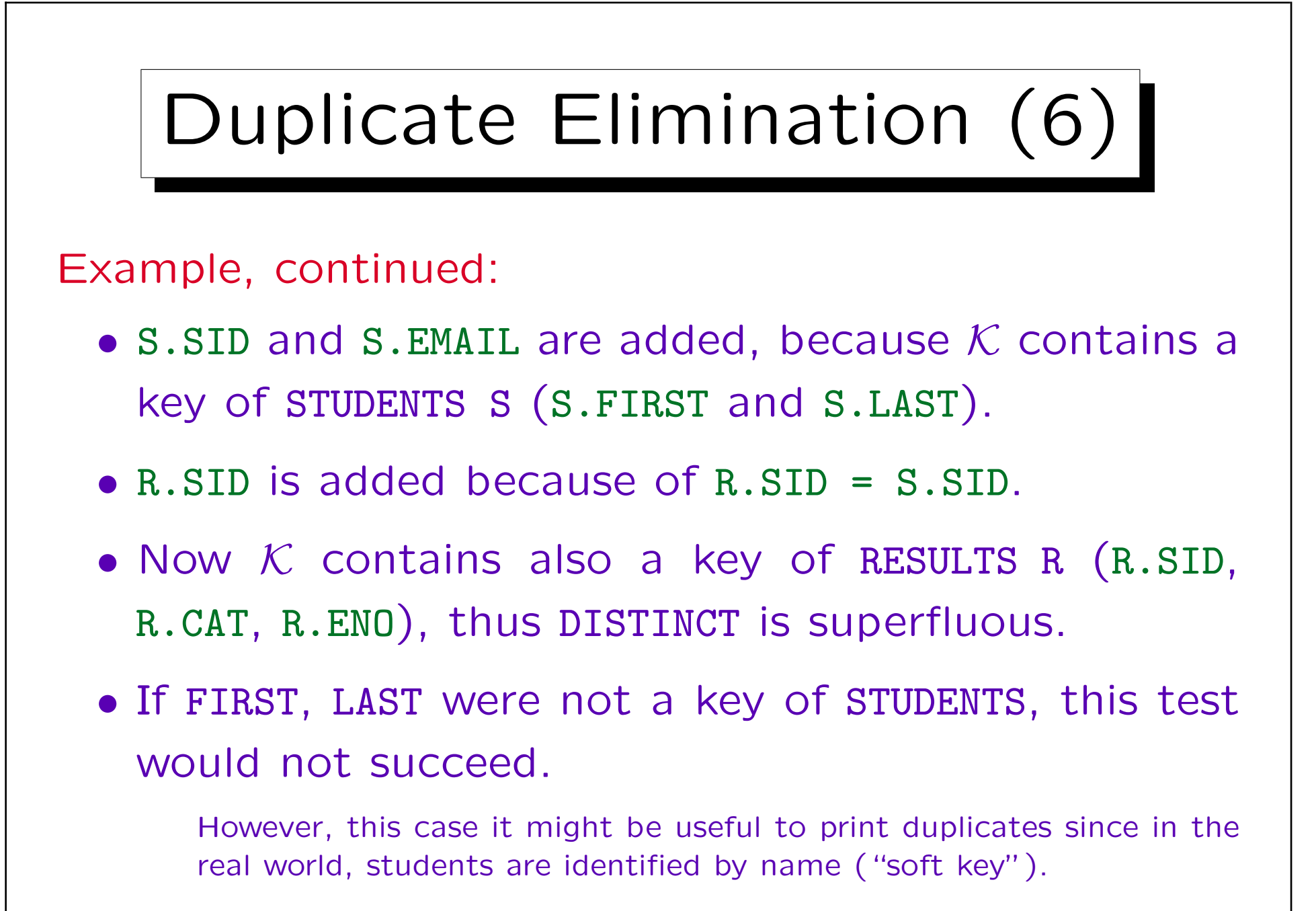

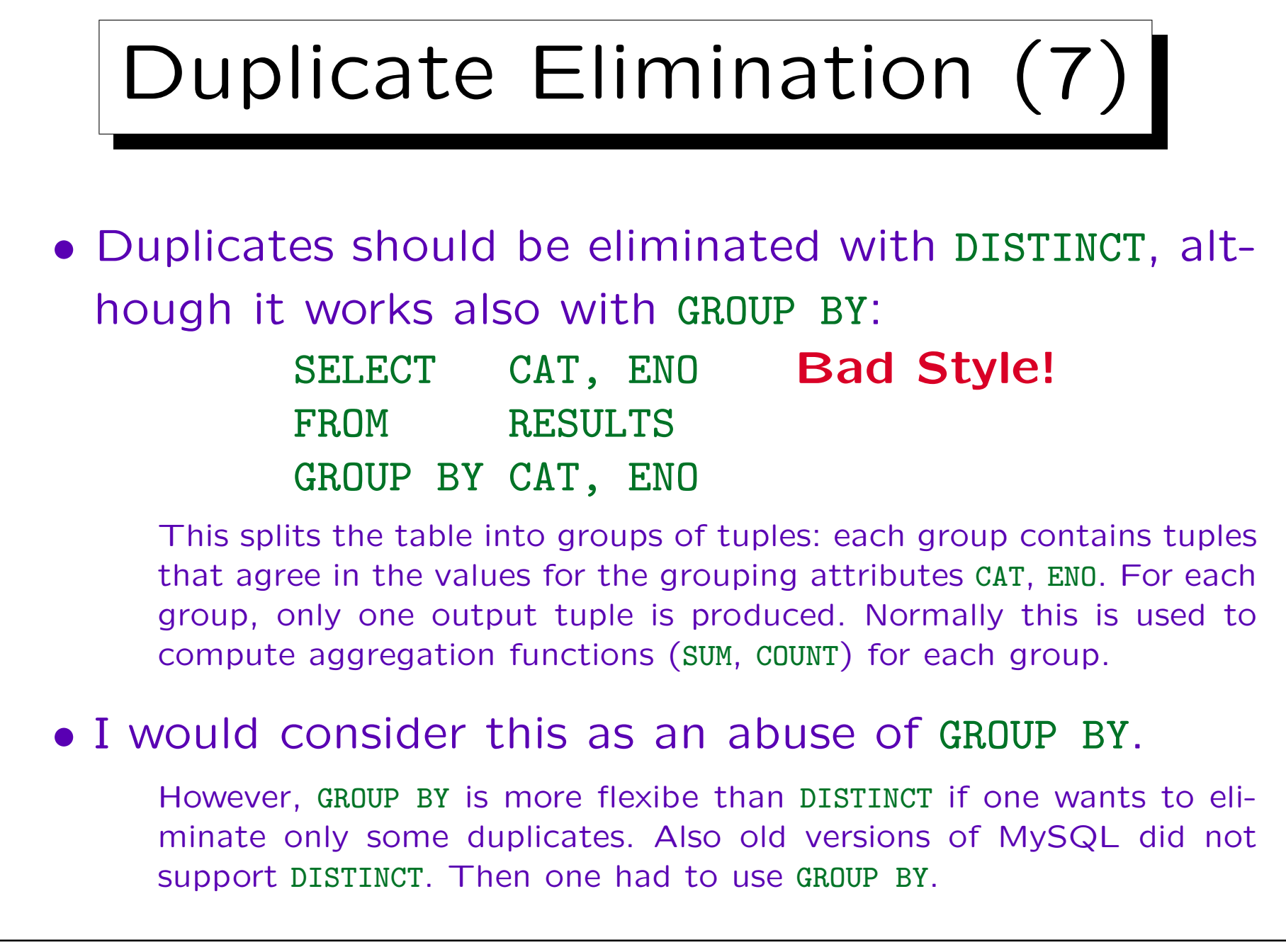

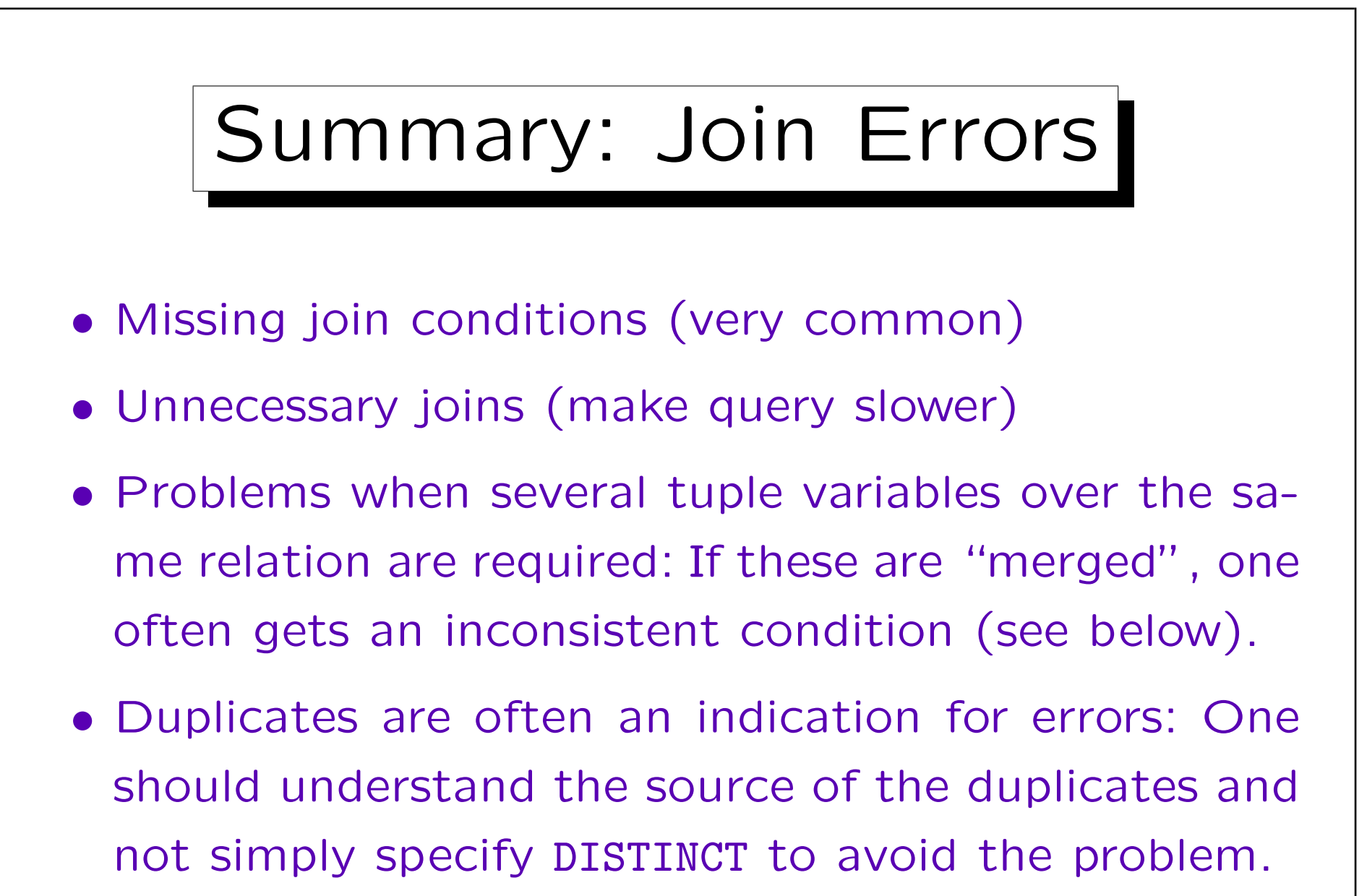

• An unnecessary DISTINCT should be avoided.

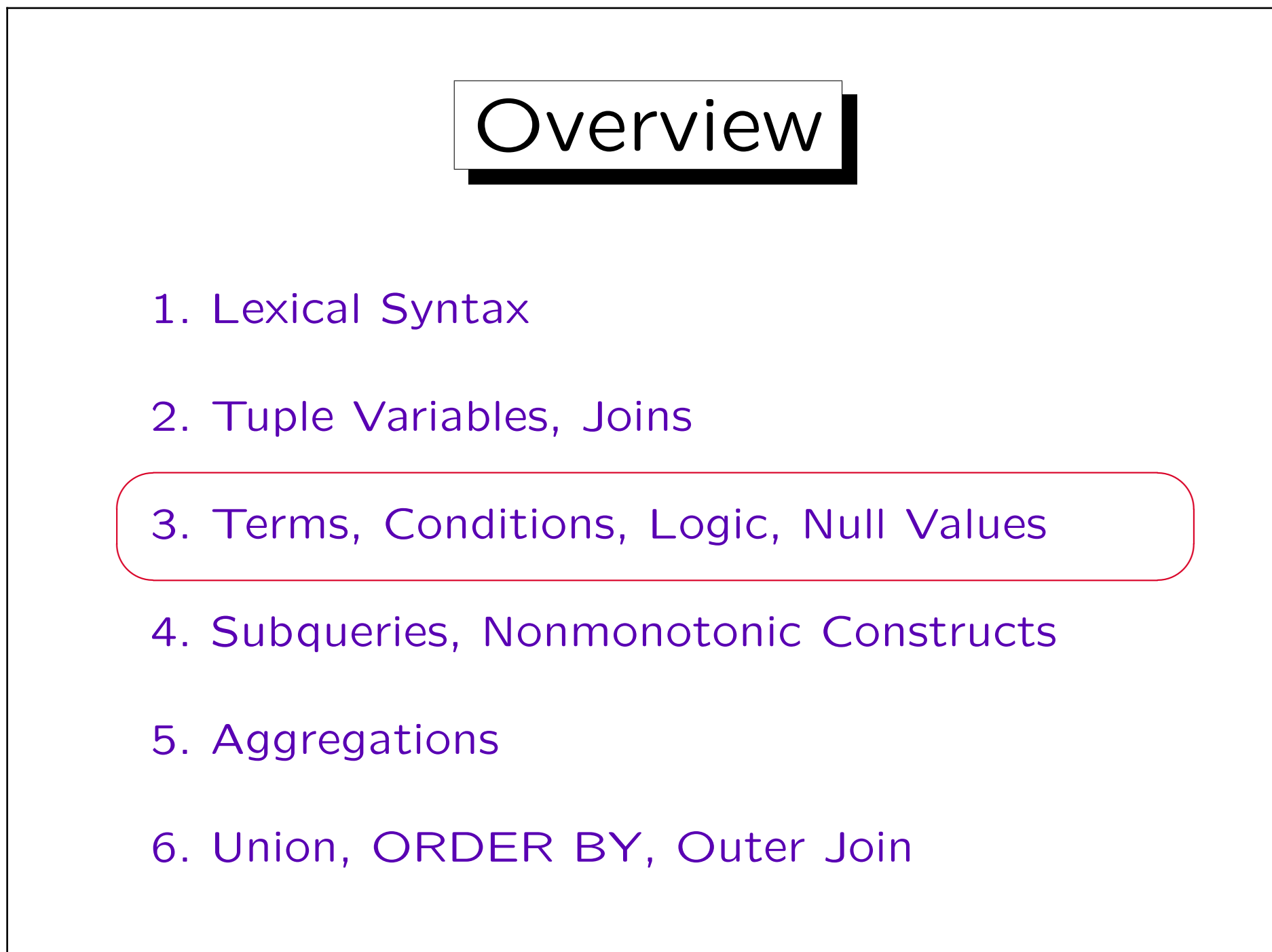

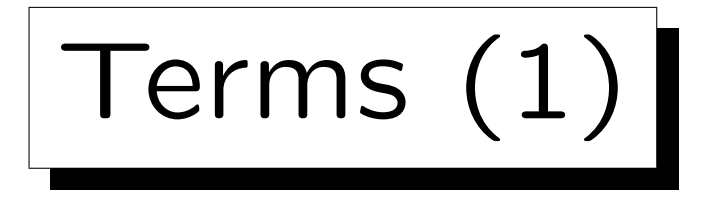

- A term denotes a data element. Instead of term, one can also say "expression".
- Terms are:
	- Attribute References, e.g. STUDENT.SID.
	- Constants ("literals"), e.g. 'Ann', 1.
	- Composed Terms, using datatype operators like +, -, \*, / (for numbers), || (string concatenation), and datatype functions, e.g. 0.9 \* MAXPT.
	- Aggregation terms, e.g. MAX(POINTS).

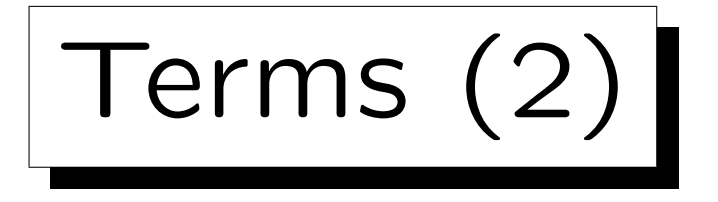

- The SQL-86 standard contained only  $+, -, *, /$ .
- Current database management systems still differ in other data type operations.
- E.g. the operator || is contained in the SQL-92 standard, but does not work e.g. in SQL Server.

String concatenation is written "+" in SQL Server and Access. In MySQL, one must write "concat( $s_1$ ,  $s_2$ )" (but there is "--ansi"). Other datatype functions (e.g. SUBSTR) are even less standardized.

• SQL knows the standard precedence rules, e.g. that A+B\*C means A+(B\*C). Parentheses may be used.

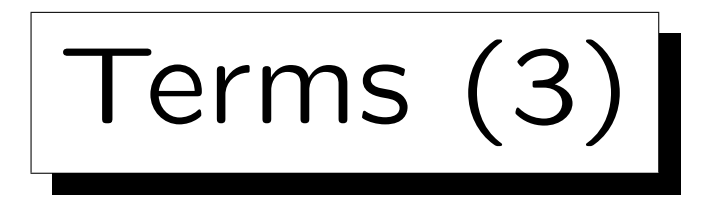

• Terms are used in conditions, e.g.

R.POINTS  $>$  E.MAXPT  $*$  0.8

contains the terms "R.POINTS" and "E.MAXPT \* 0.8".

• Also the SELECT-list can contain arbitrary terms:

SELECT LAST  $|| \cdot, \cdot ||$  FIRST "Name" FROM STUDENTS

> Name Smith, Ann Jones, Michael Turner, Richard Brown, Maria

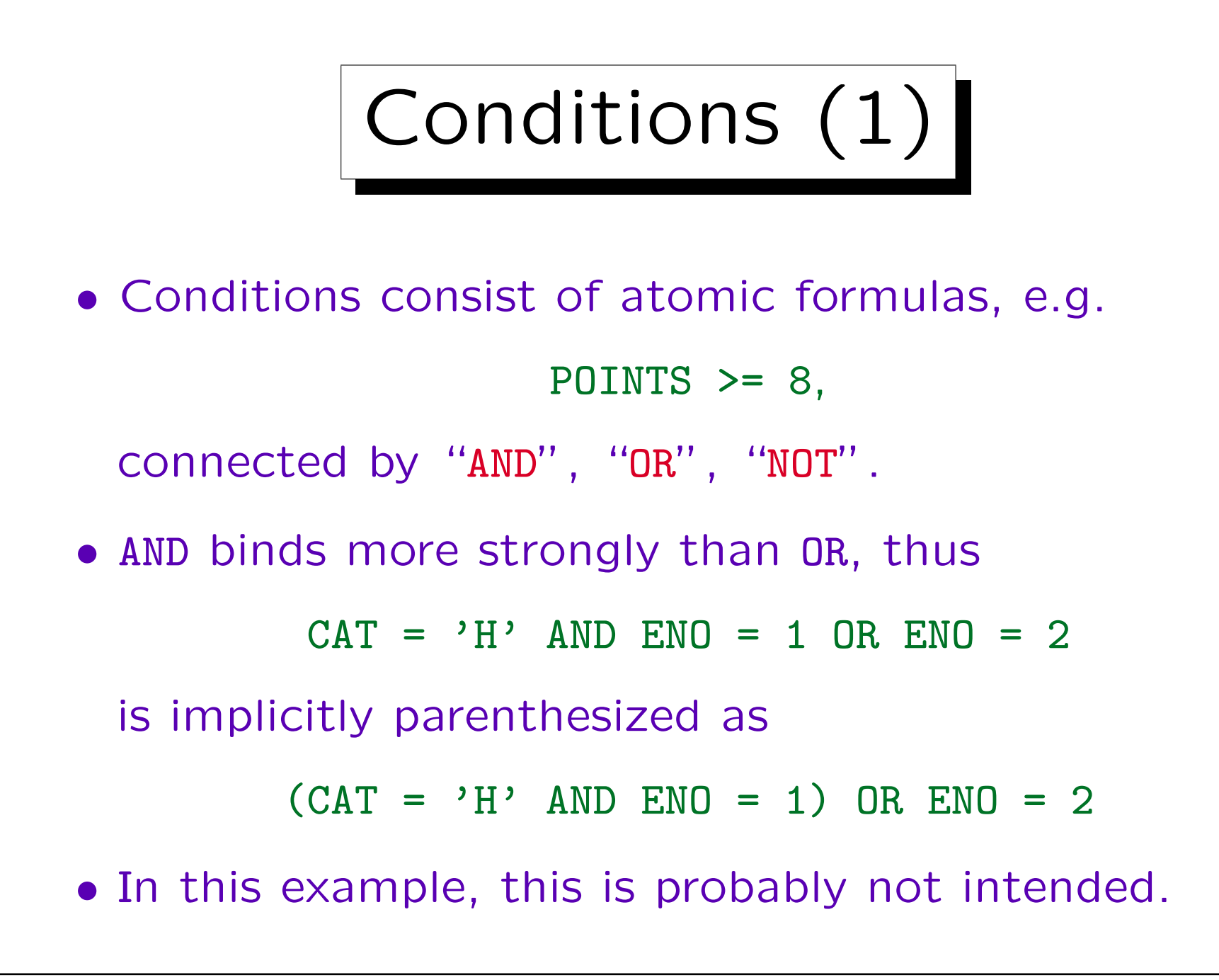

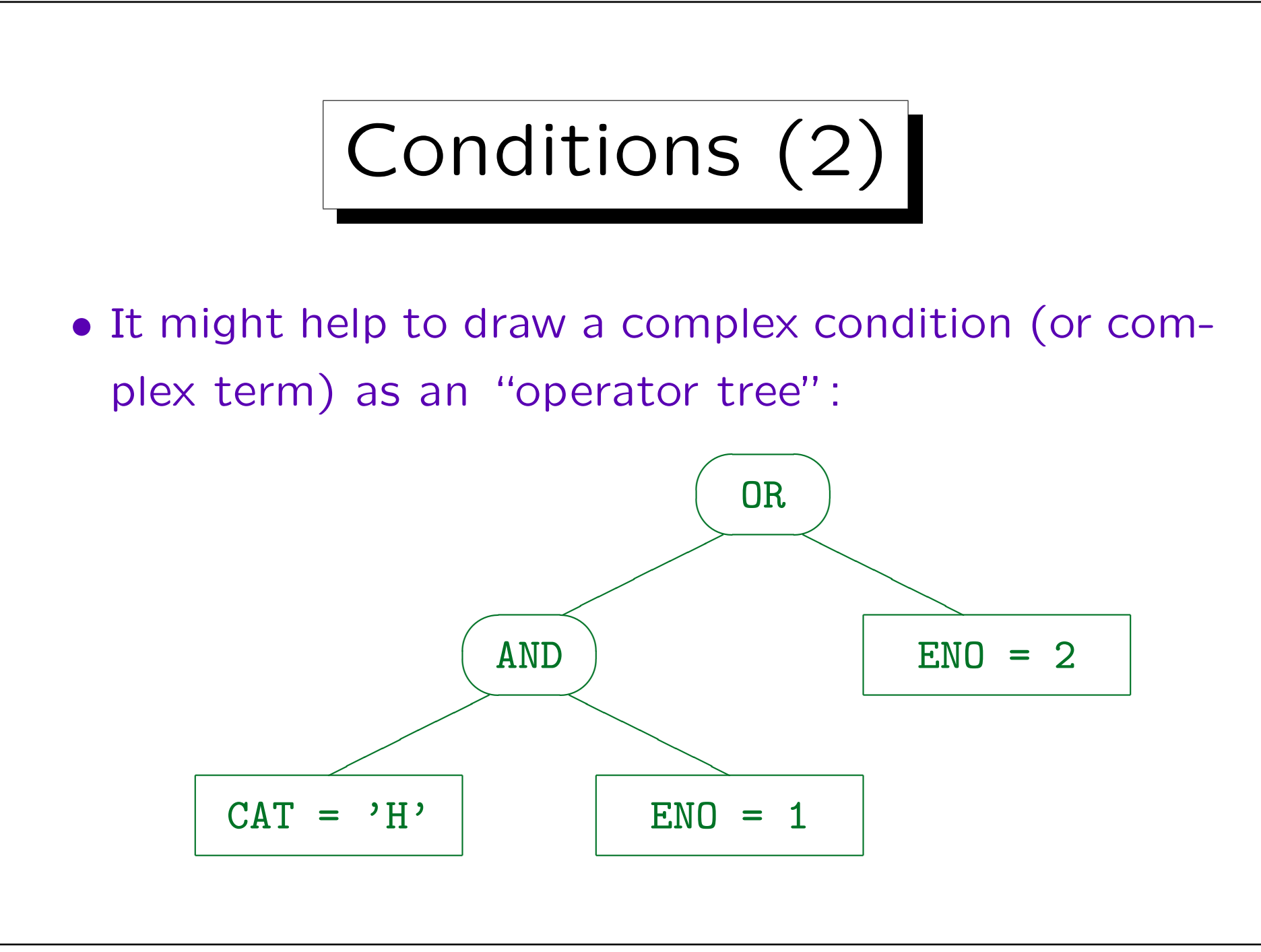

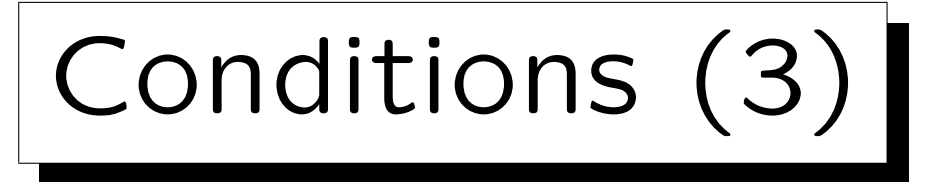

- NOT binds most strongly, i.e. it is applied only to the immediately following condition (atomic formula).
- Parentheses ( ... ) can be used to override the operator priorities (precedences, binding strengths).
- Sometimes, it might be clearer to use parentheses even if they are not necessary to enforce the right structure of the formula.

However, beginners tend to use a lot of parentheses (probably because they are unsure about the operator priorities). This does not make the formula easier to understand.

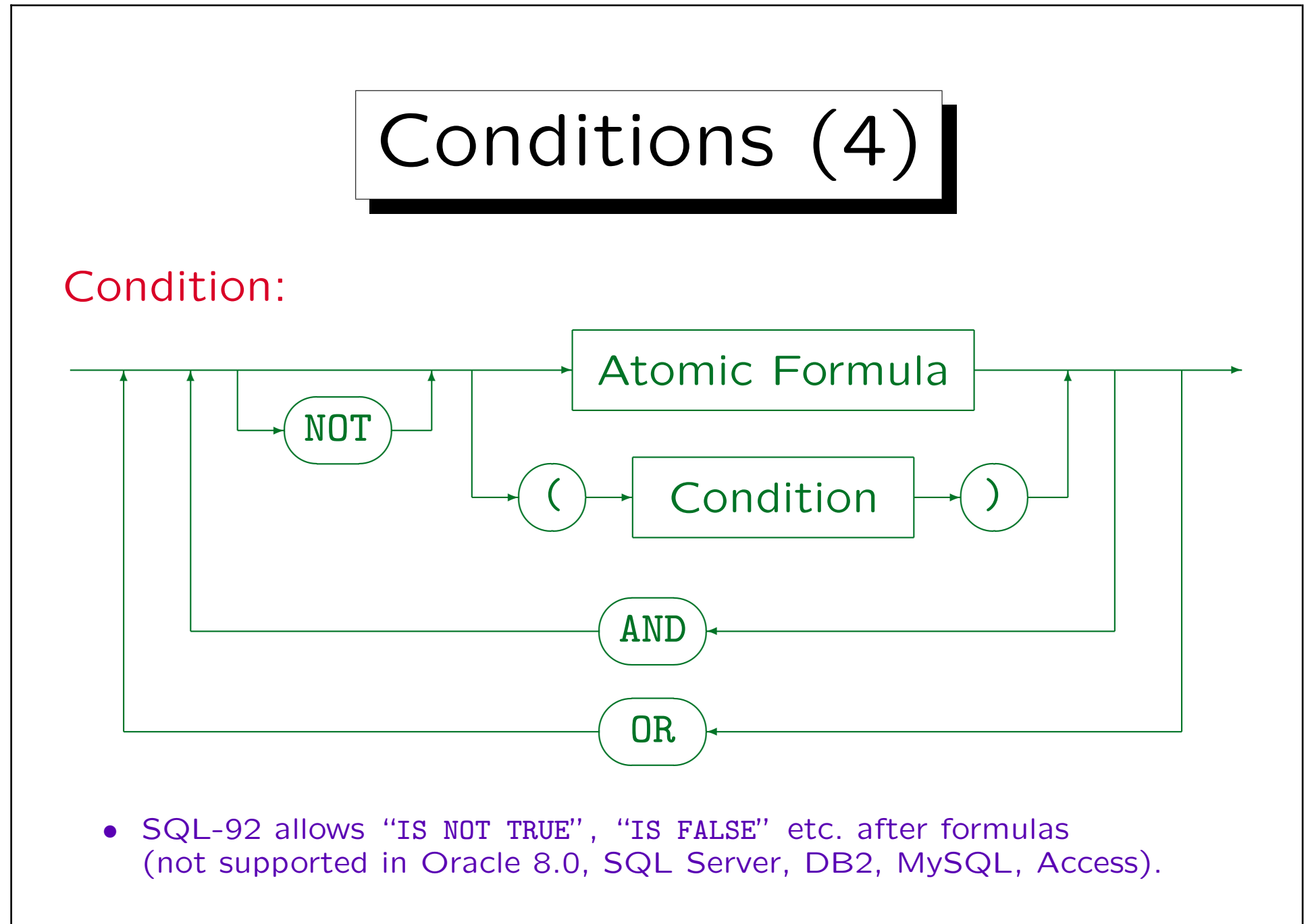

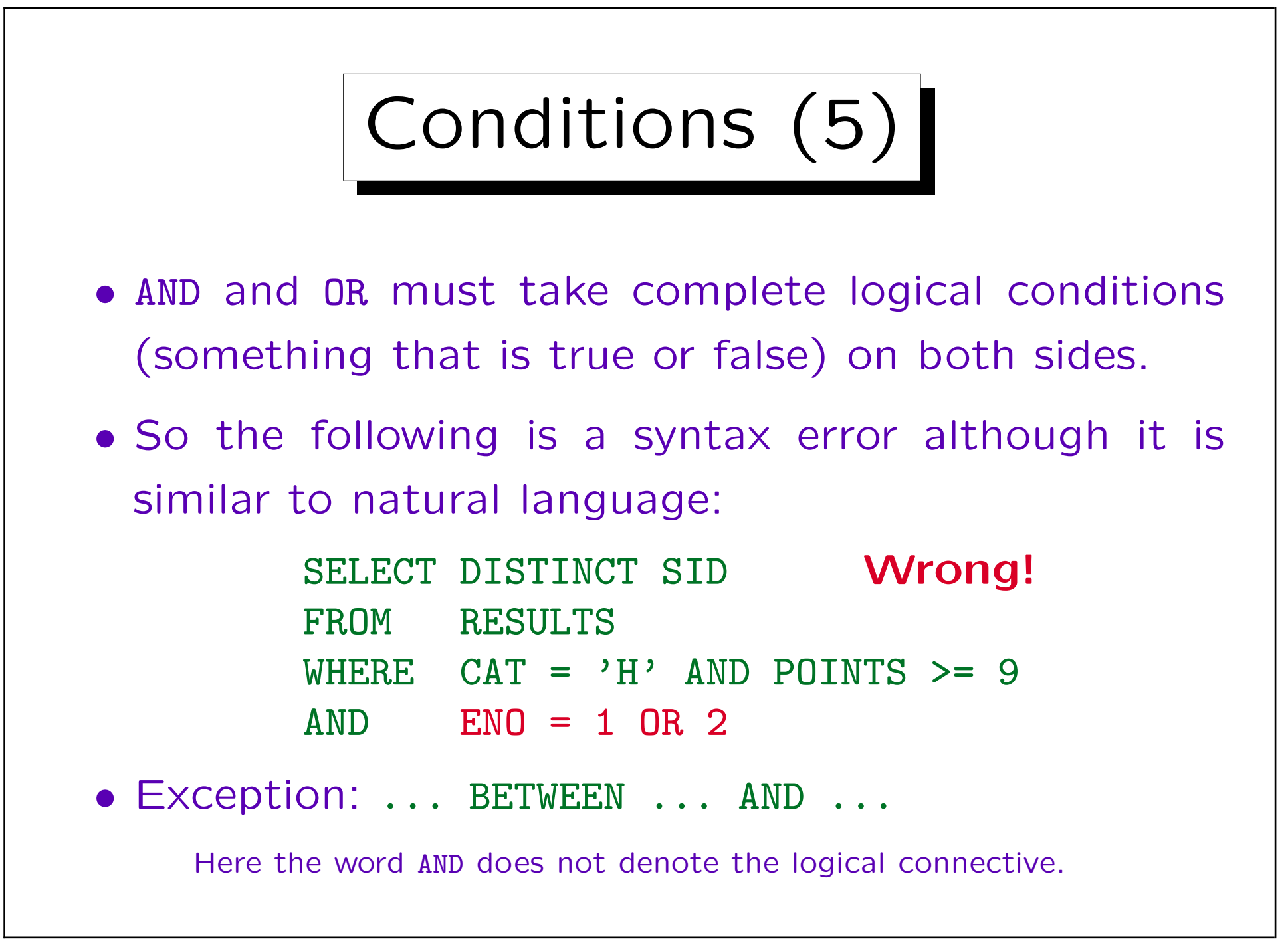

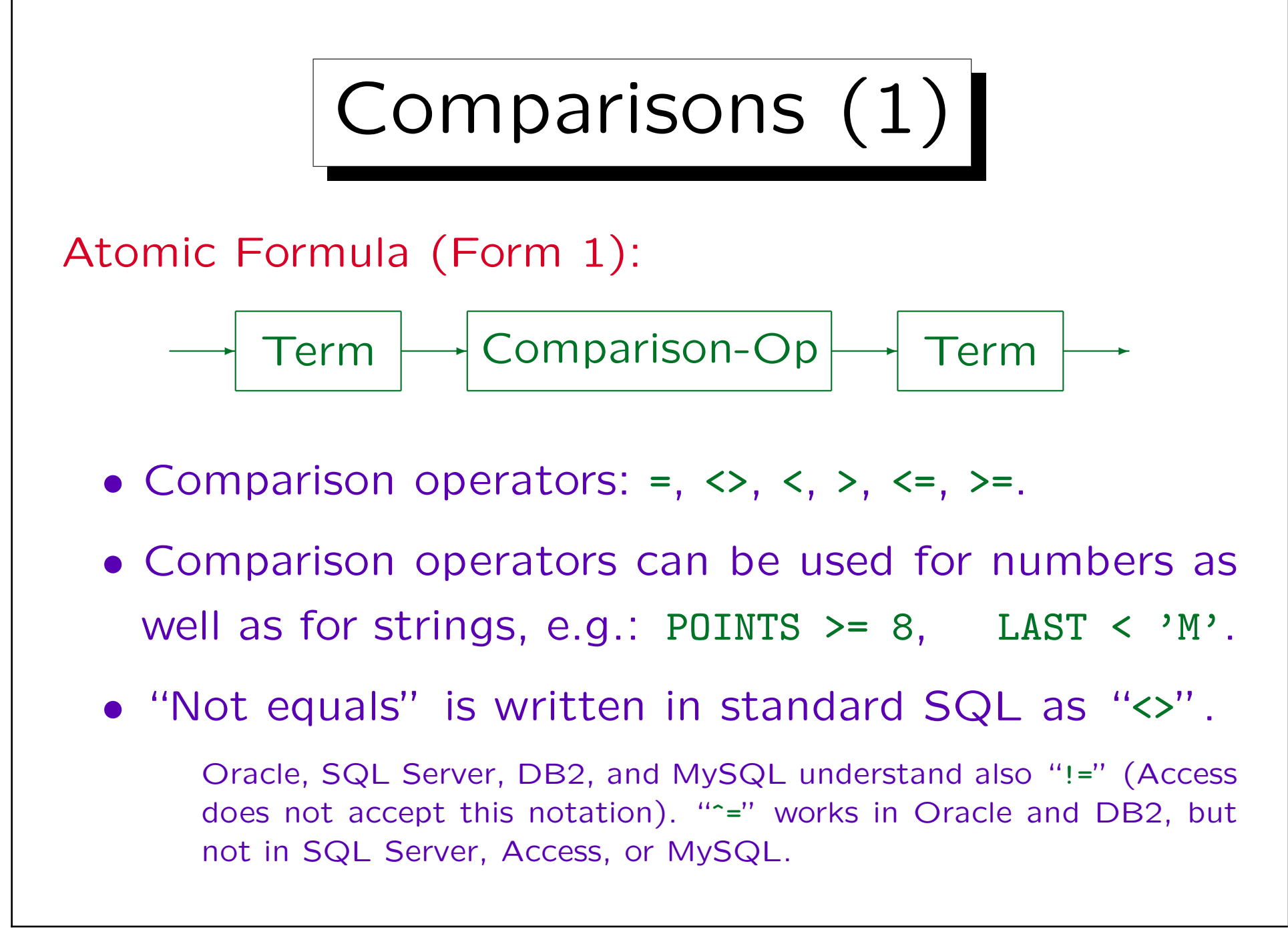

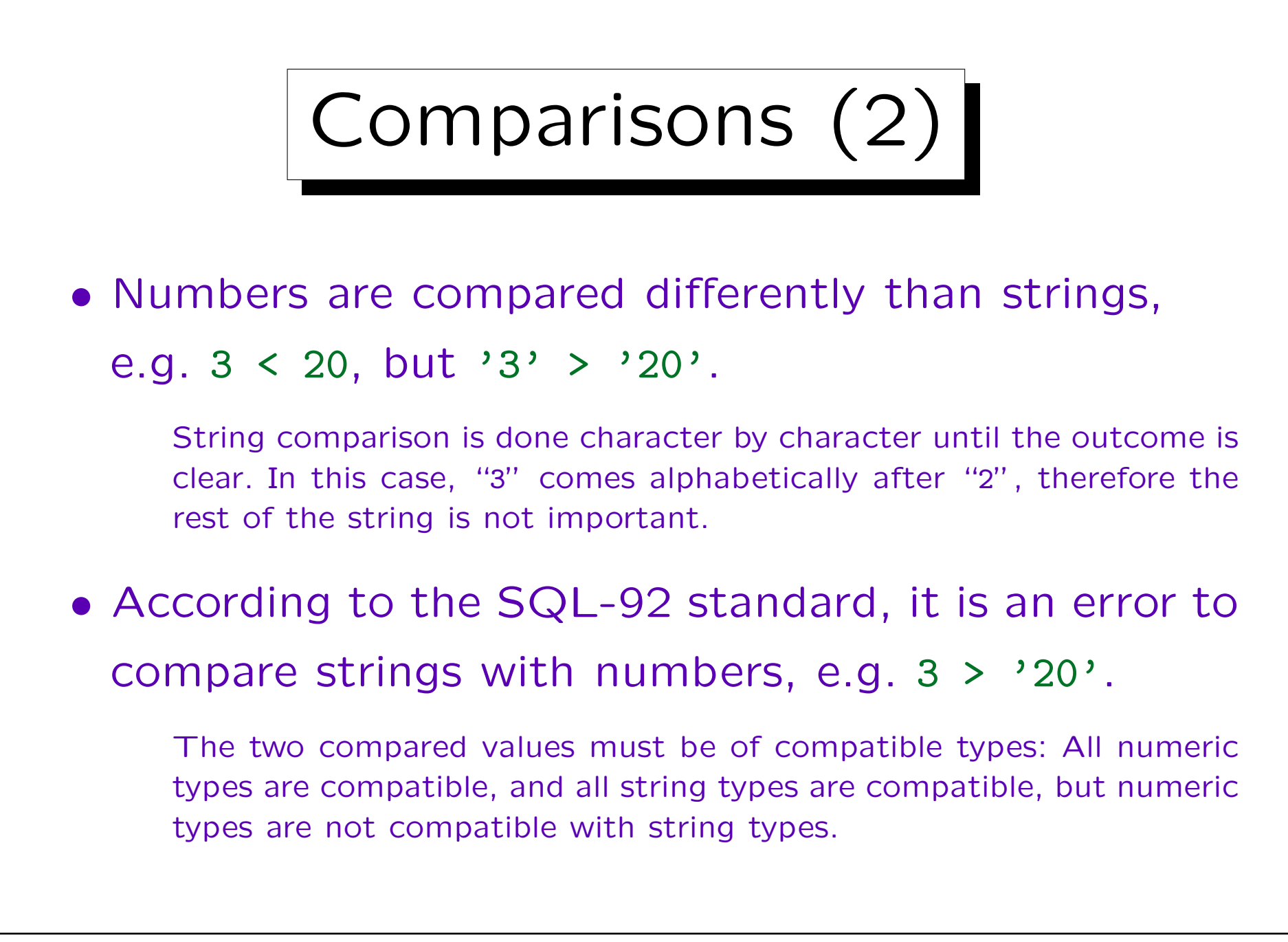

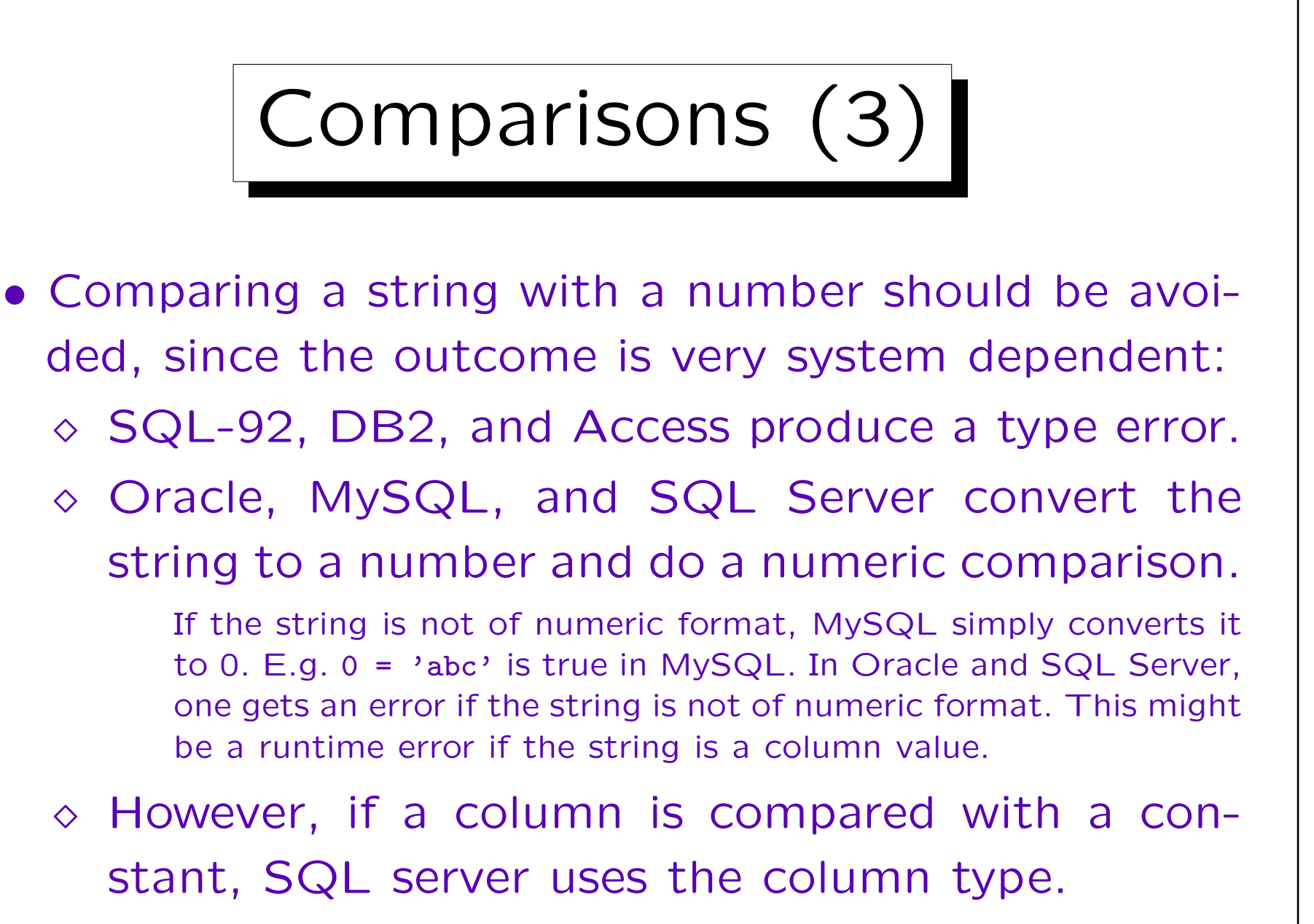

Aggregate functions have still higher priority than columns.
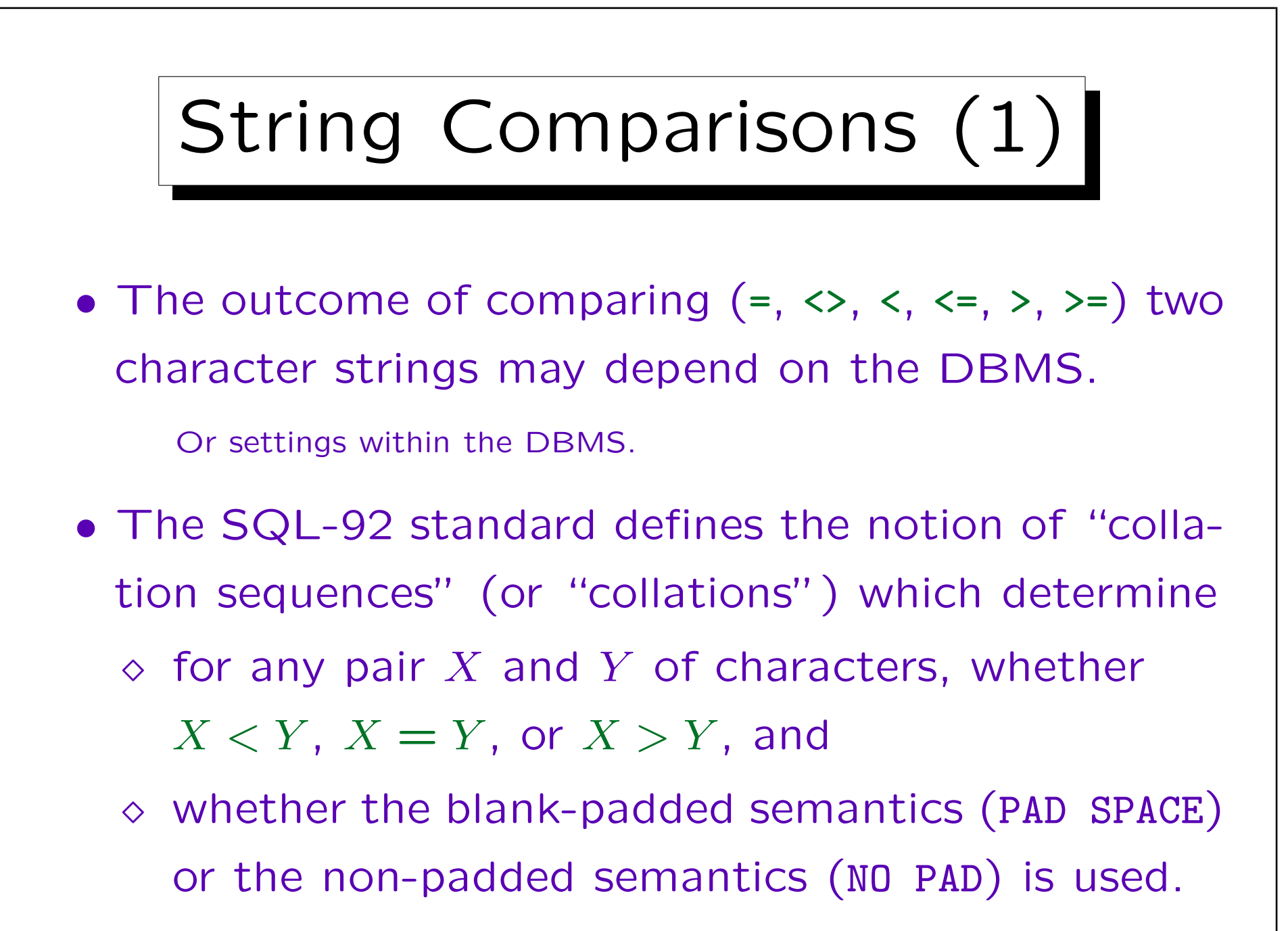

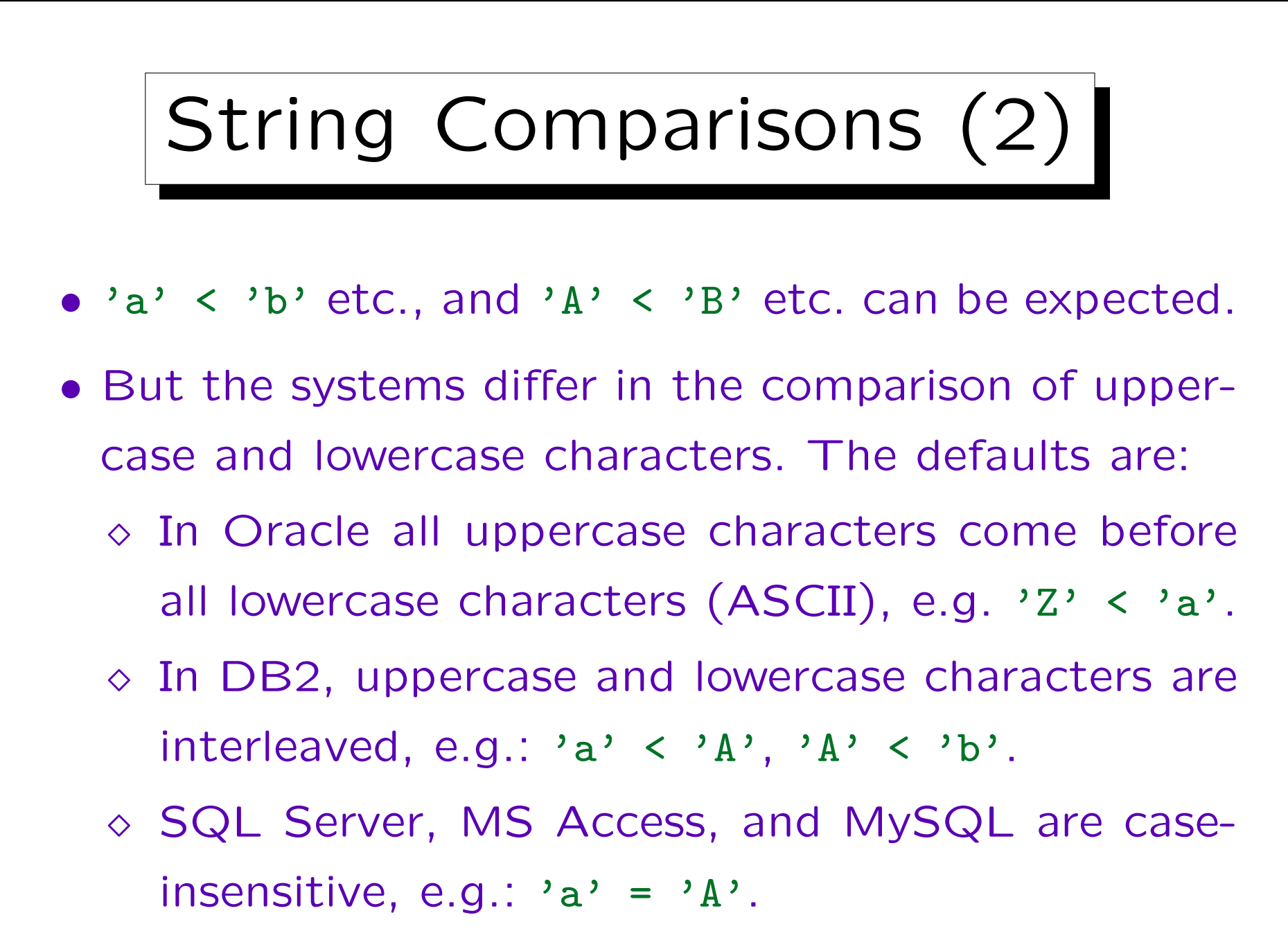

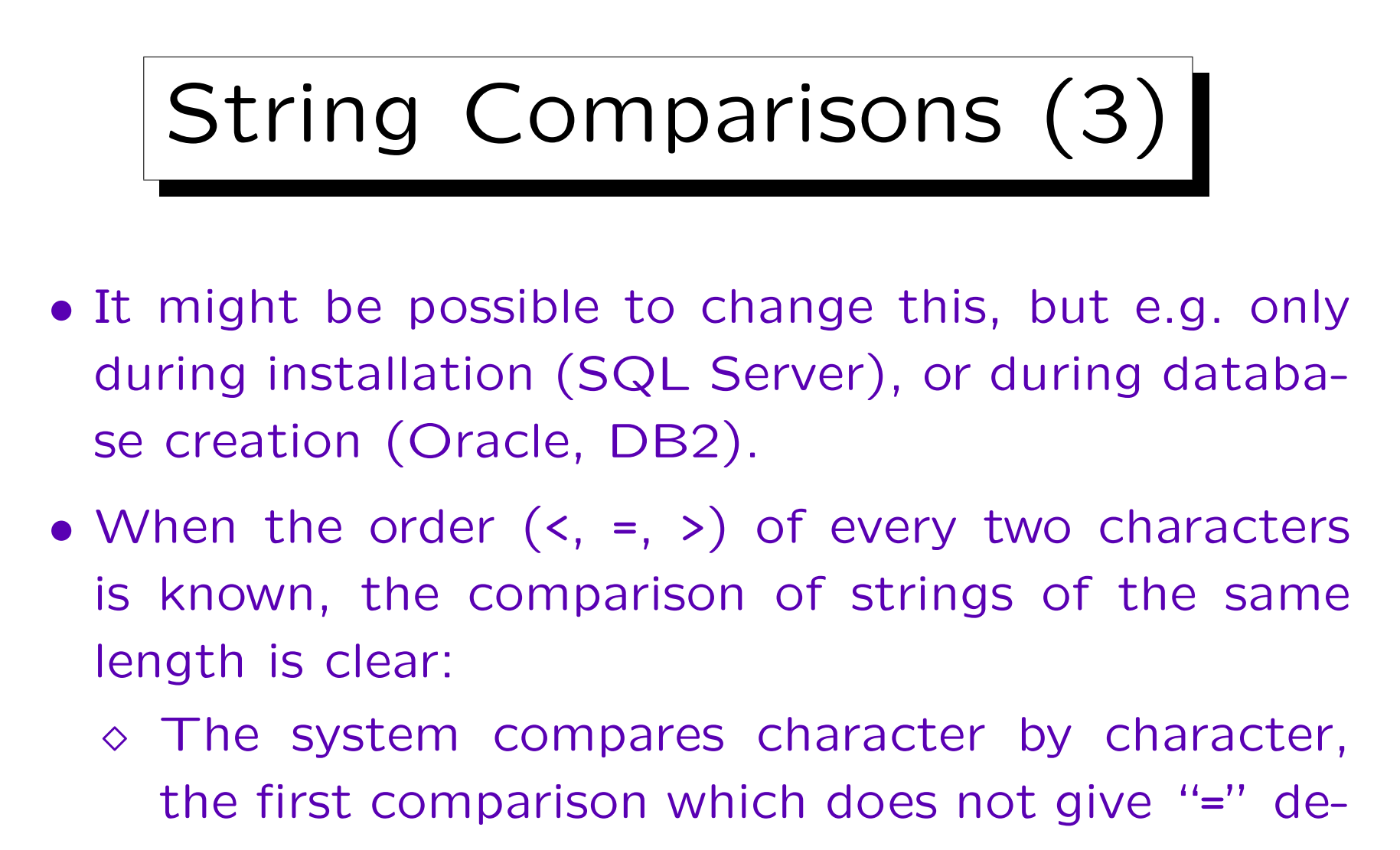

termines the result.

Actually, DB2 makes two passes: It first compares the character "weights", and if there is no difference, also the character codes.

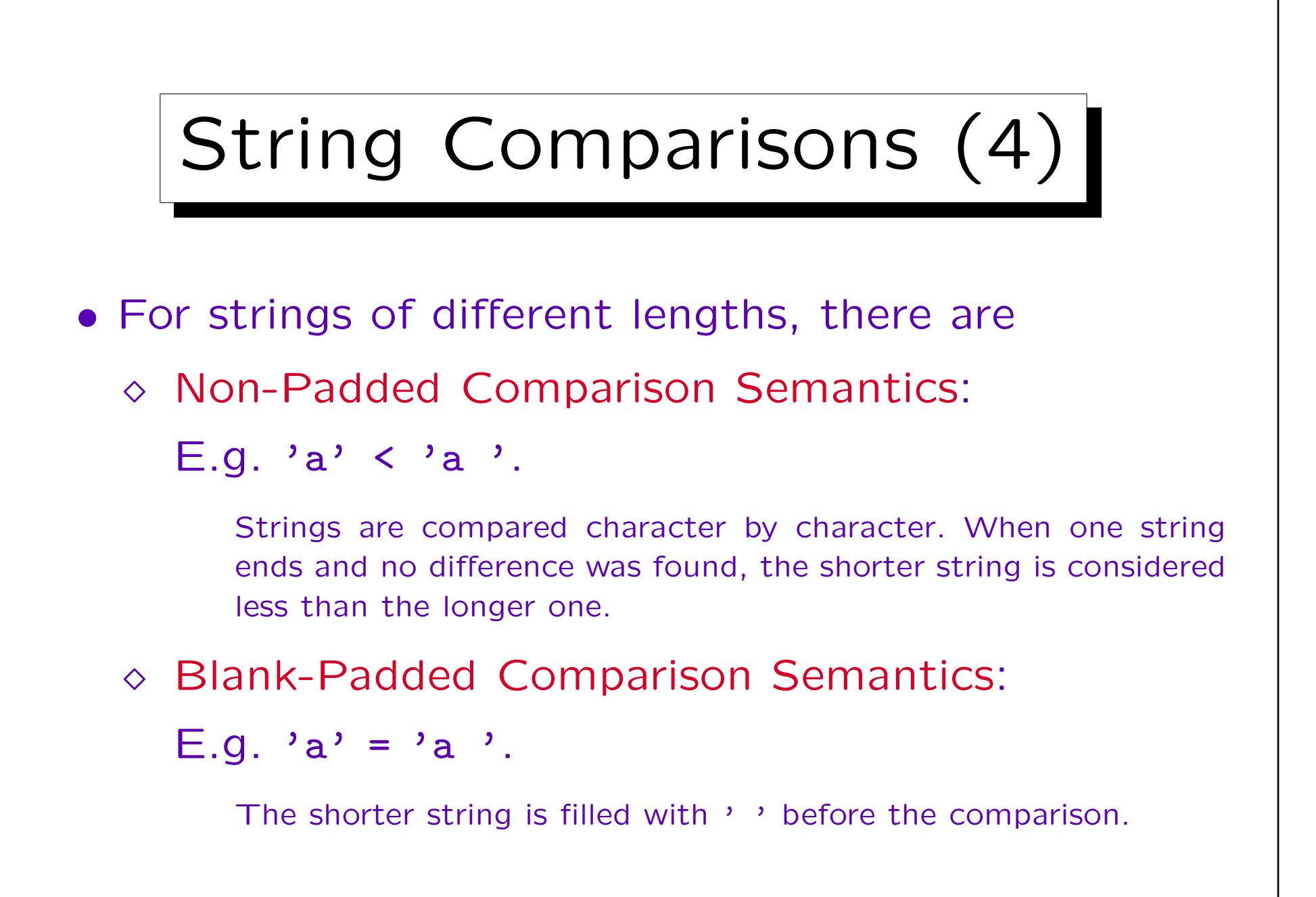

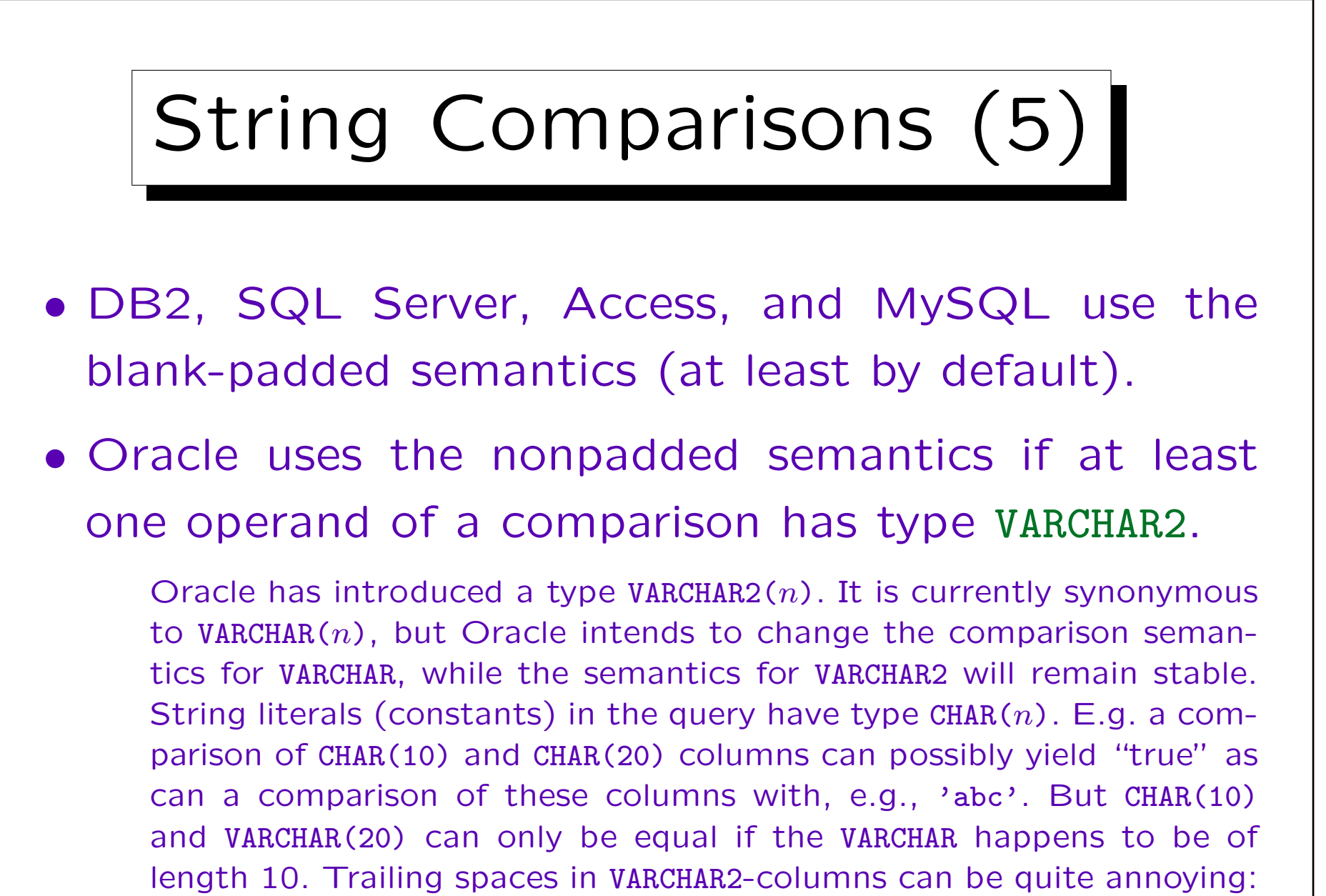

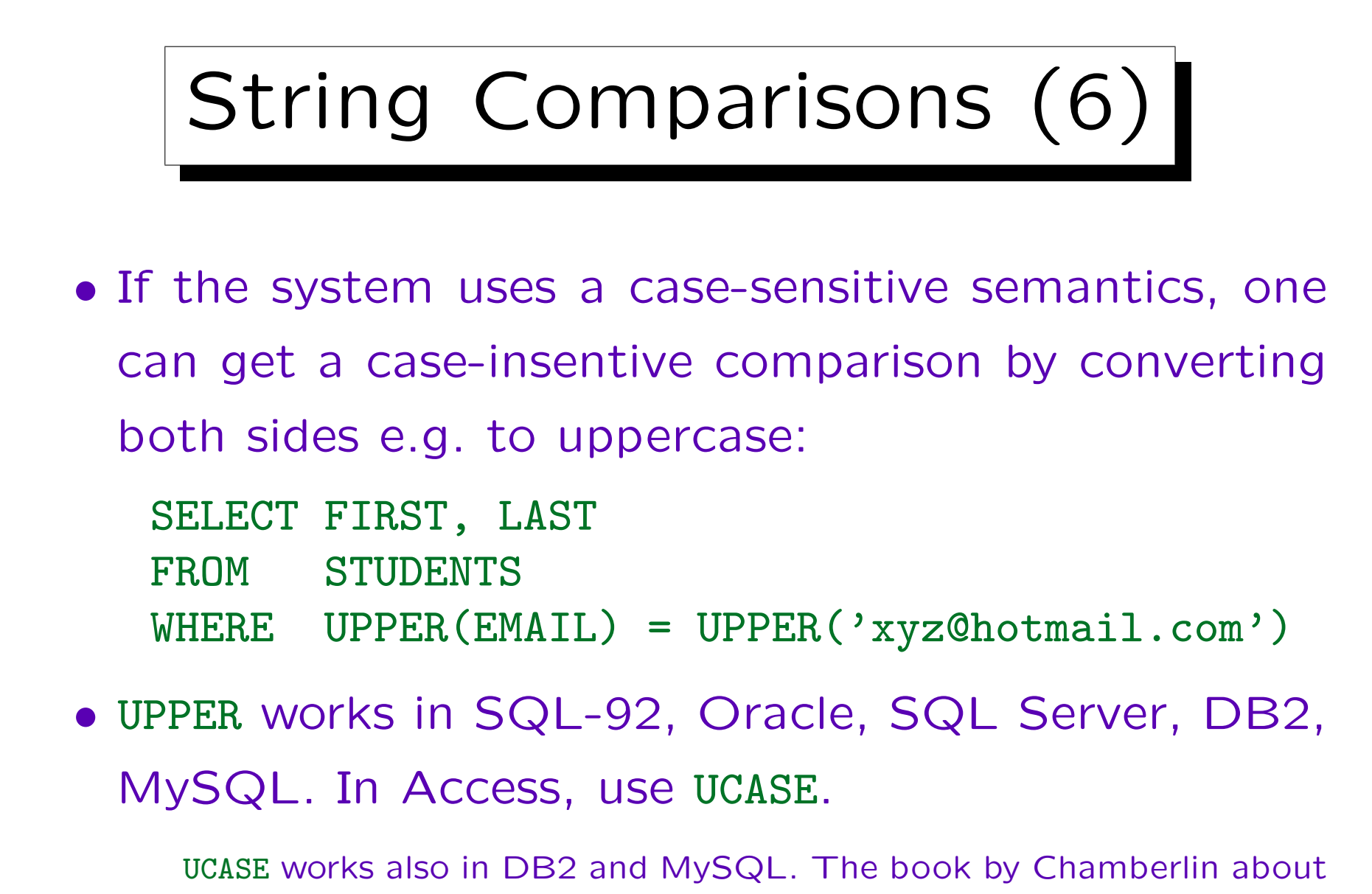

DB<sub>2</sub> lists only UCASE.

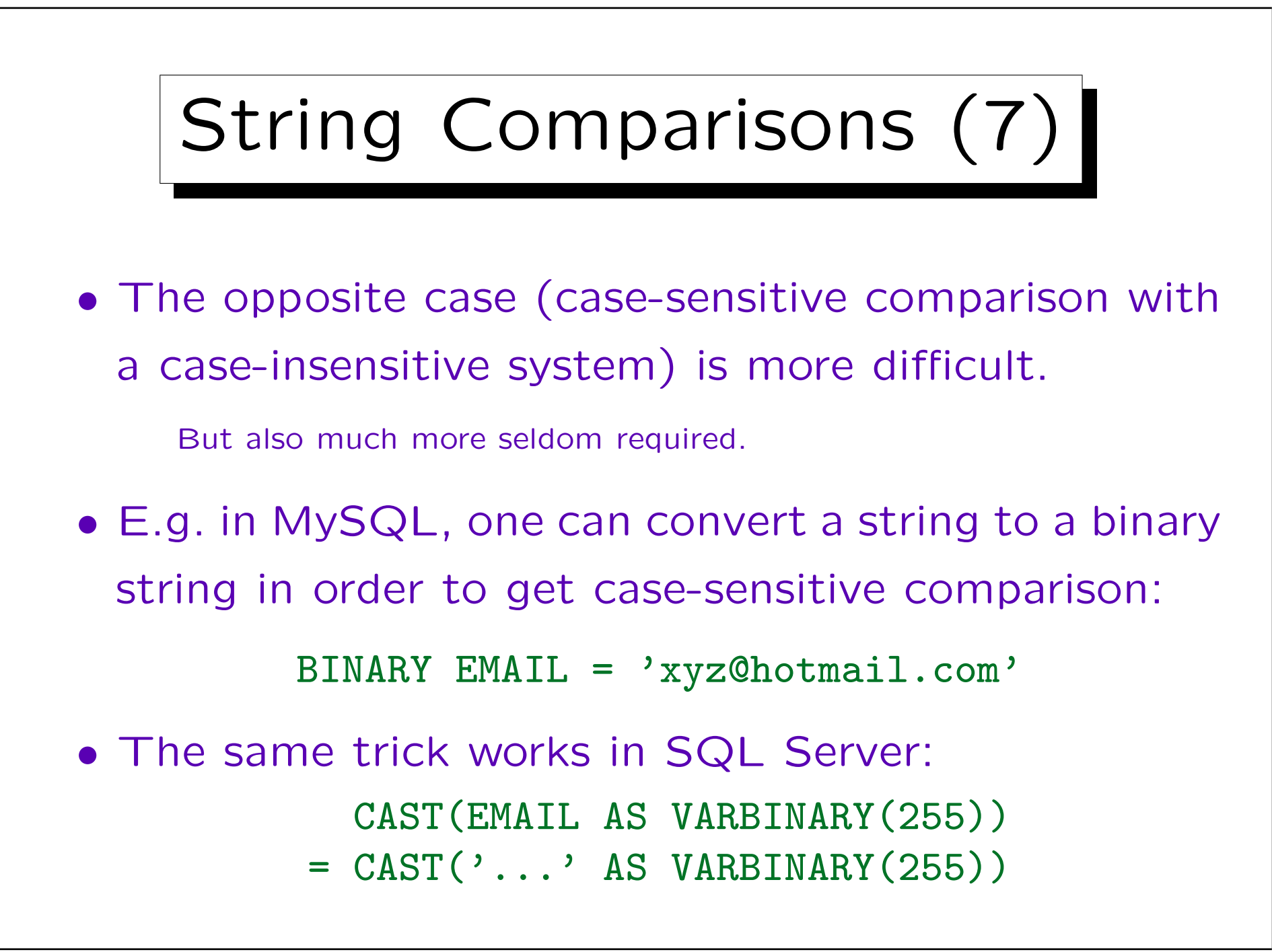

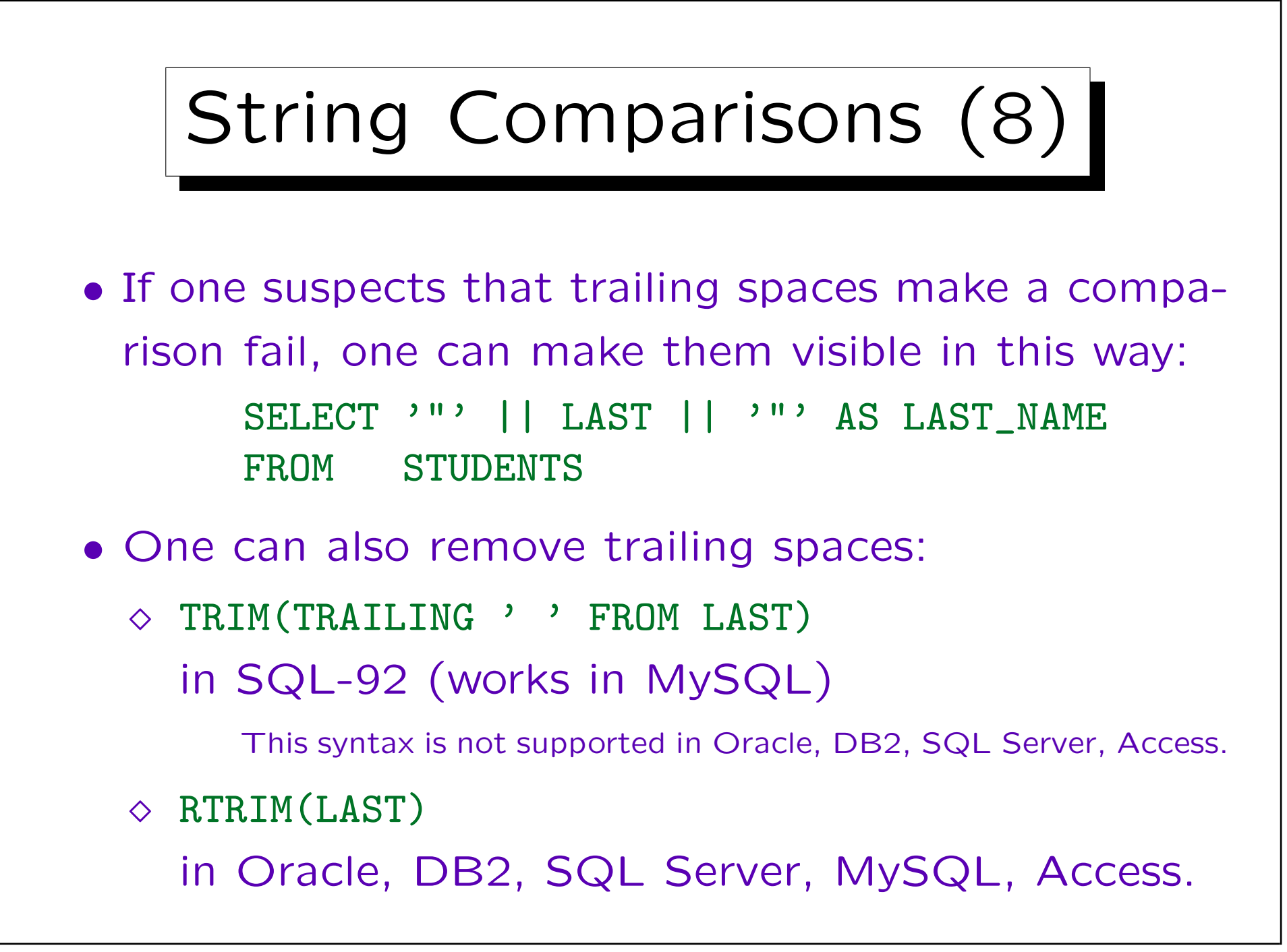

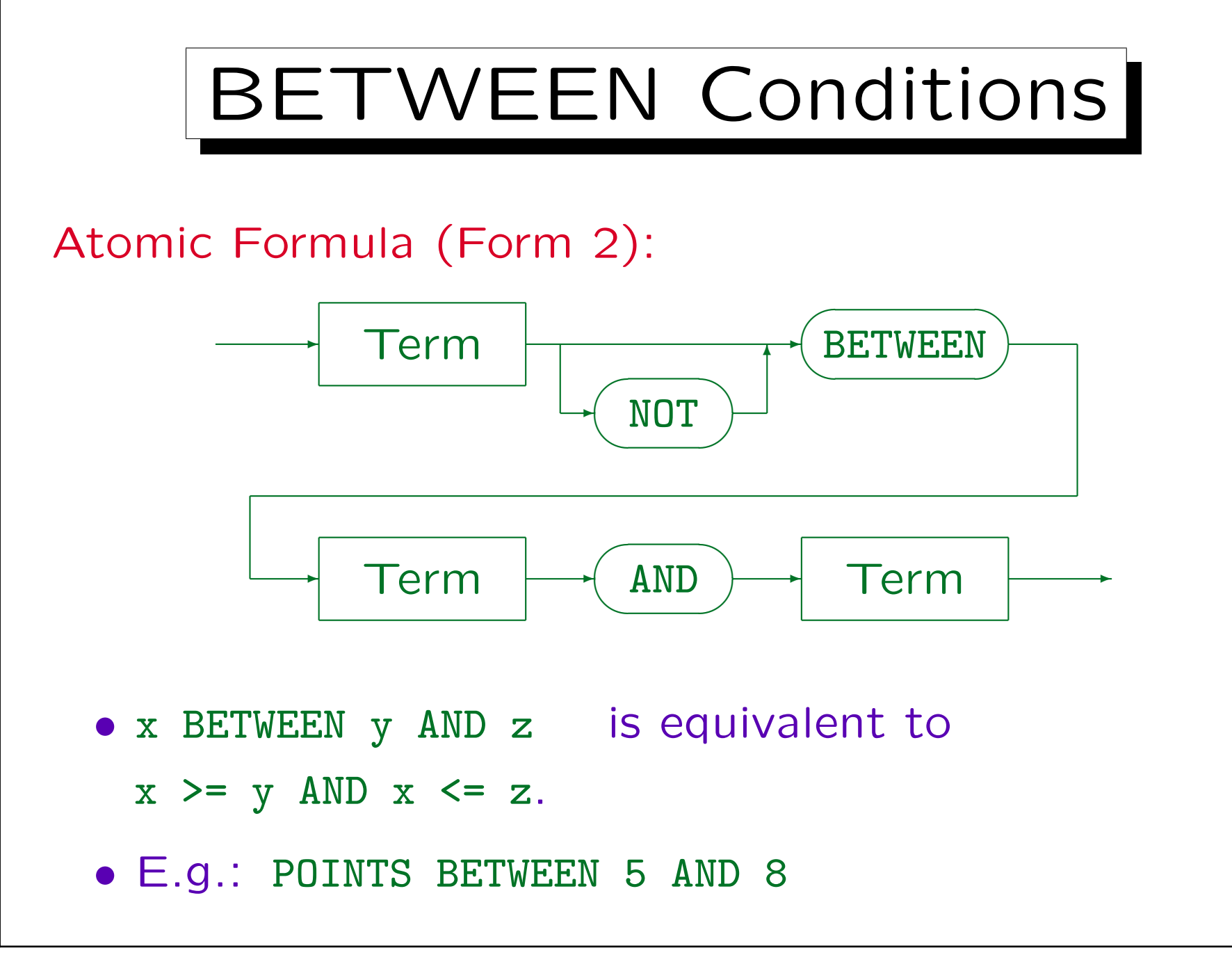

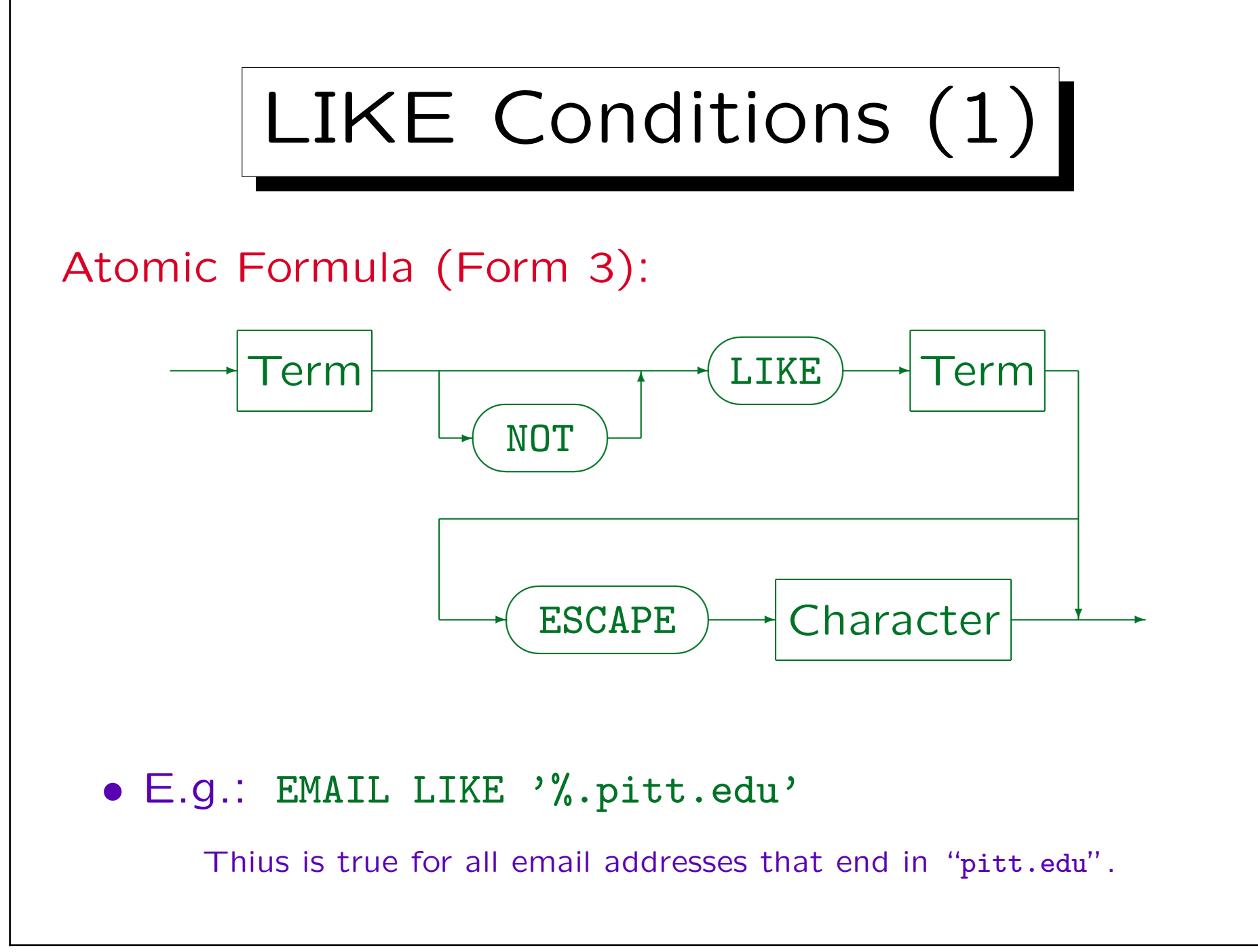

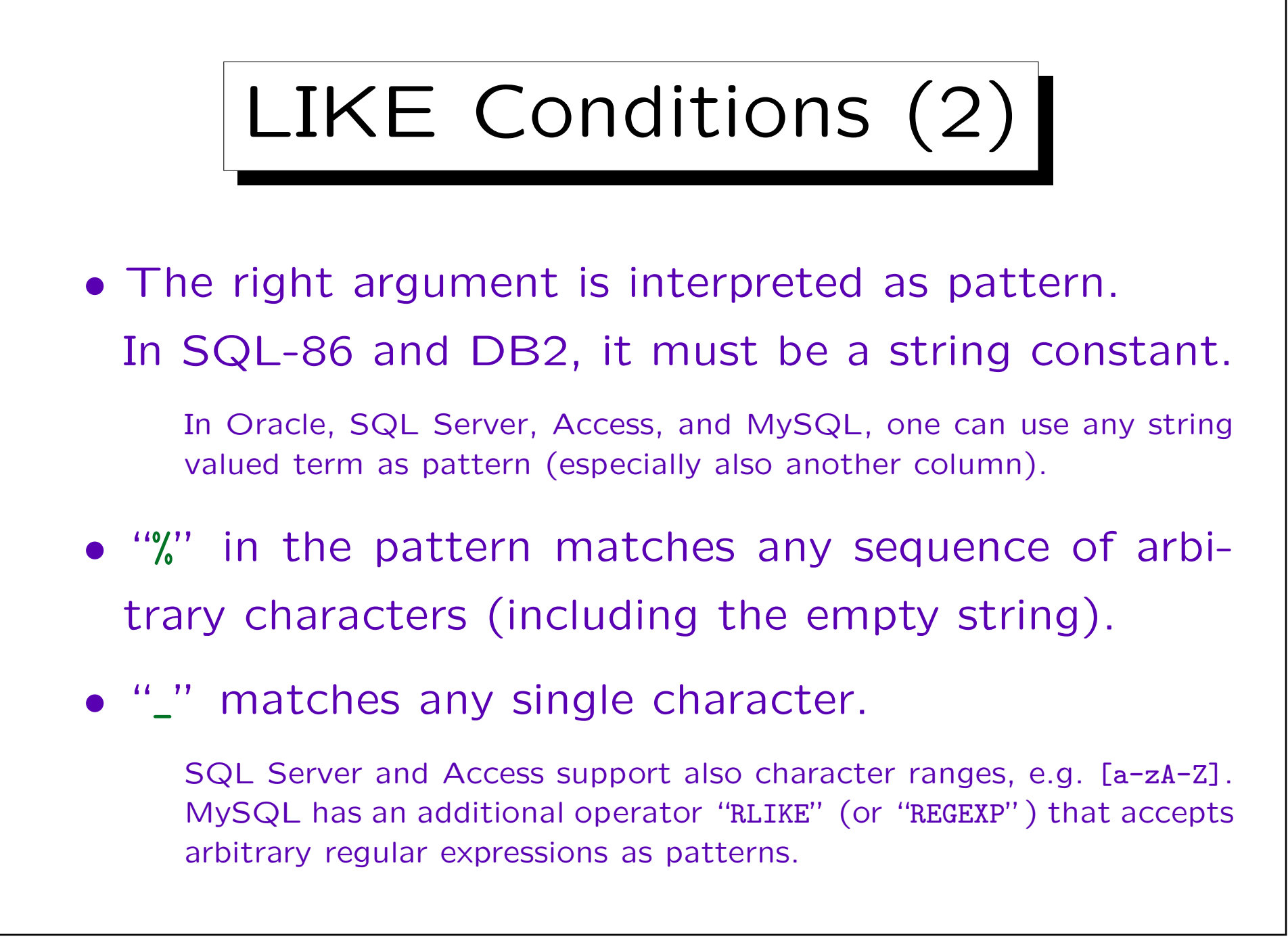

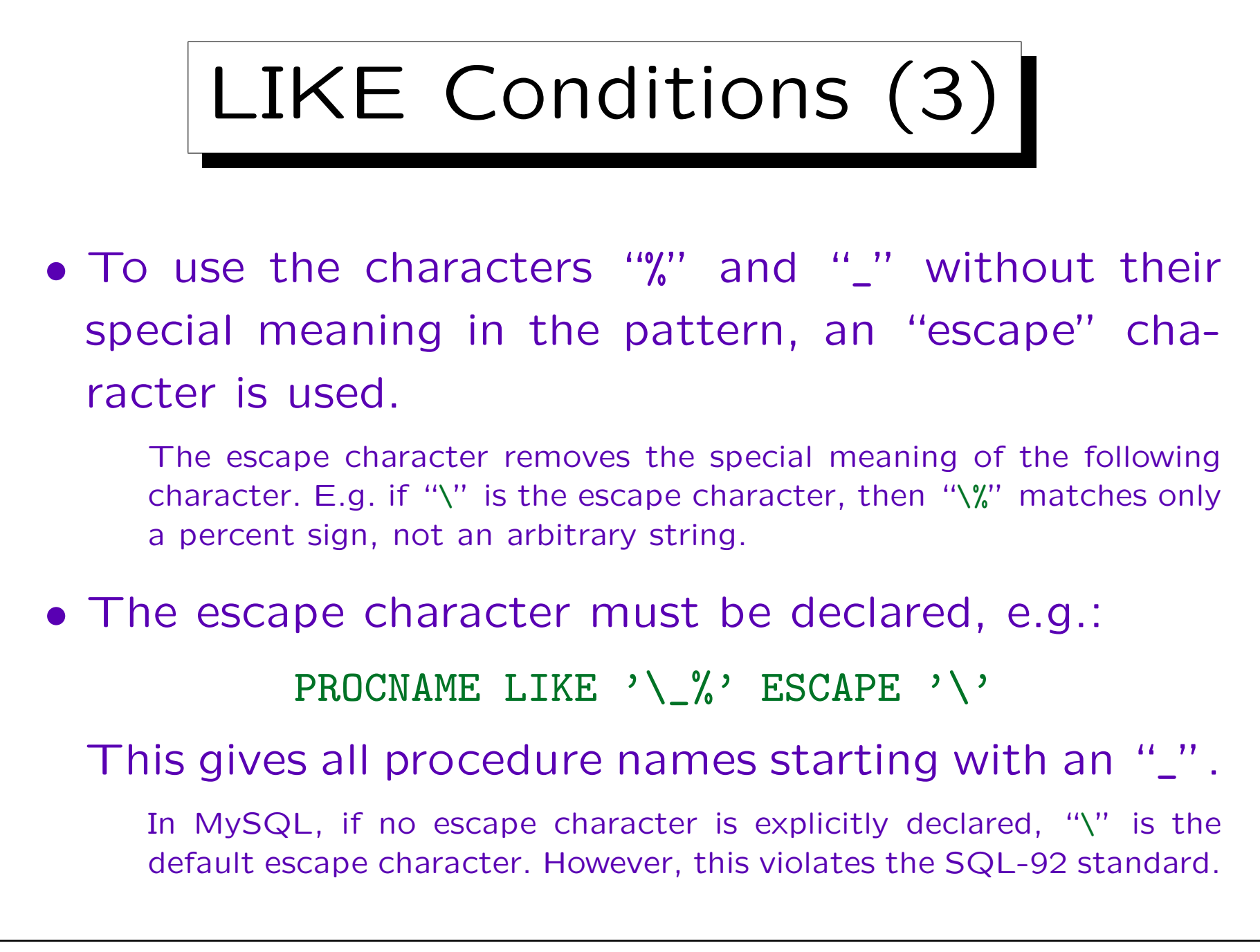

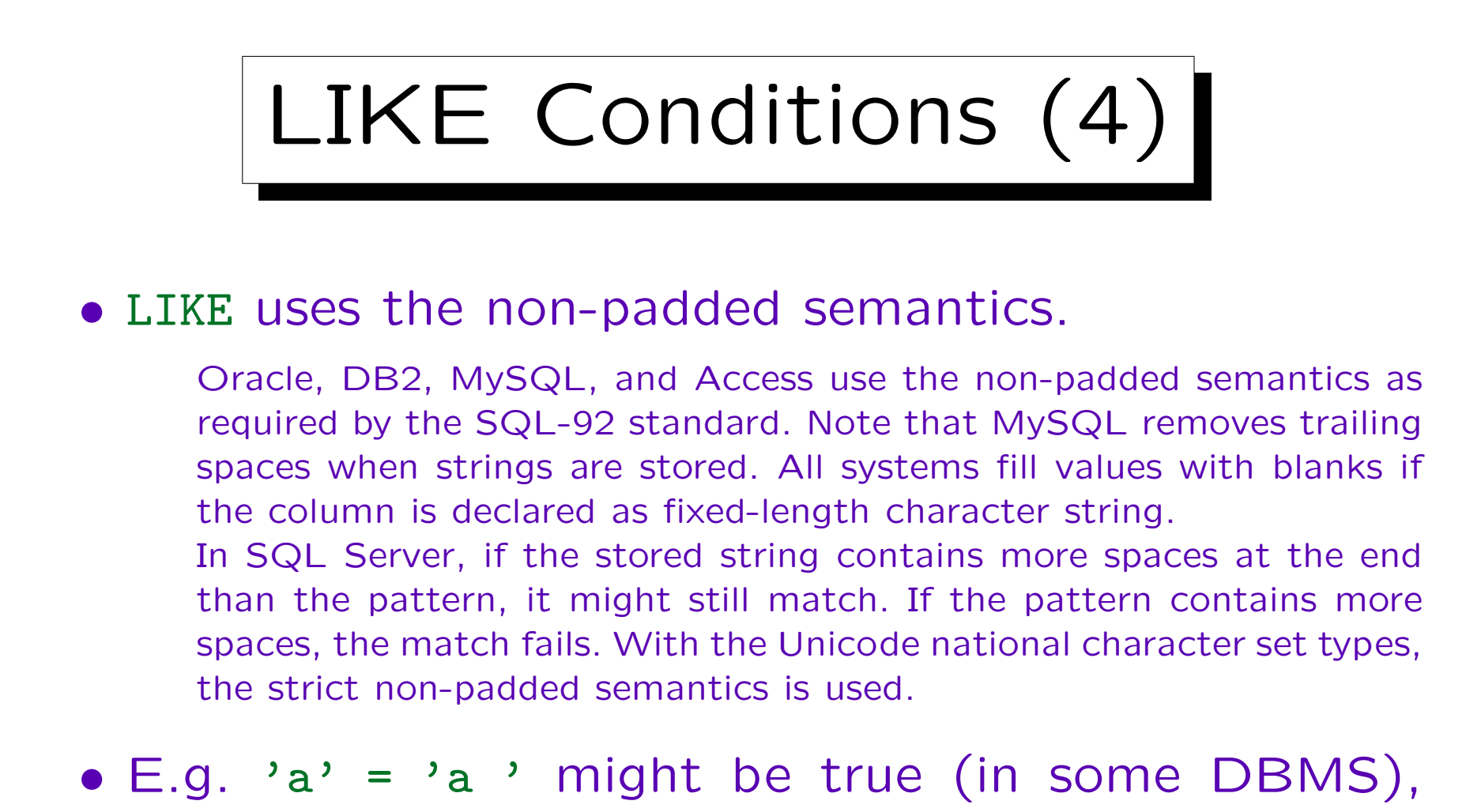

- but 'a' LIKE 'a ' is surely false.
- The case sensitivity is the same as for ordinary comparisons.

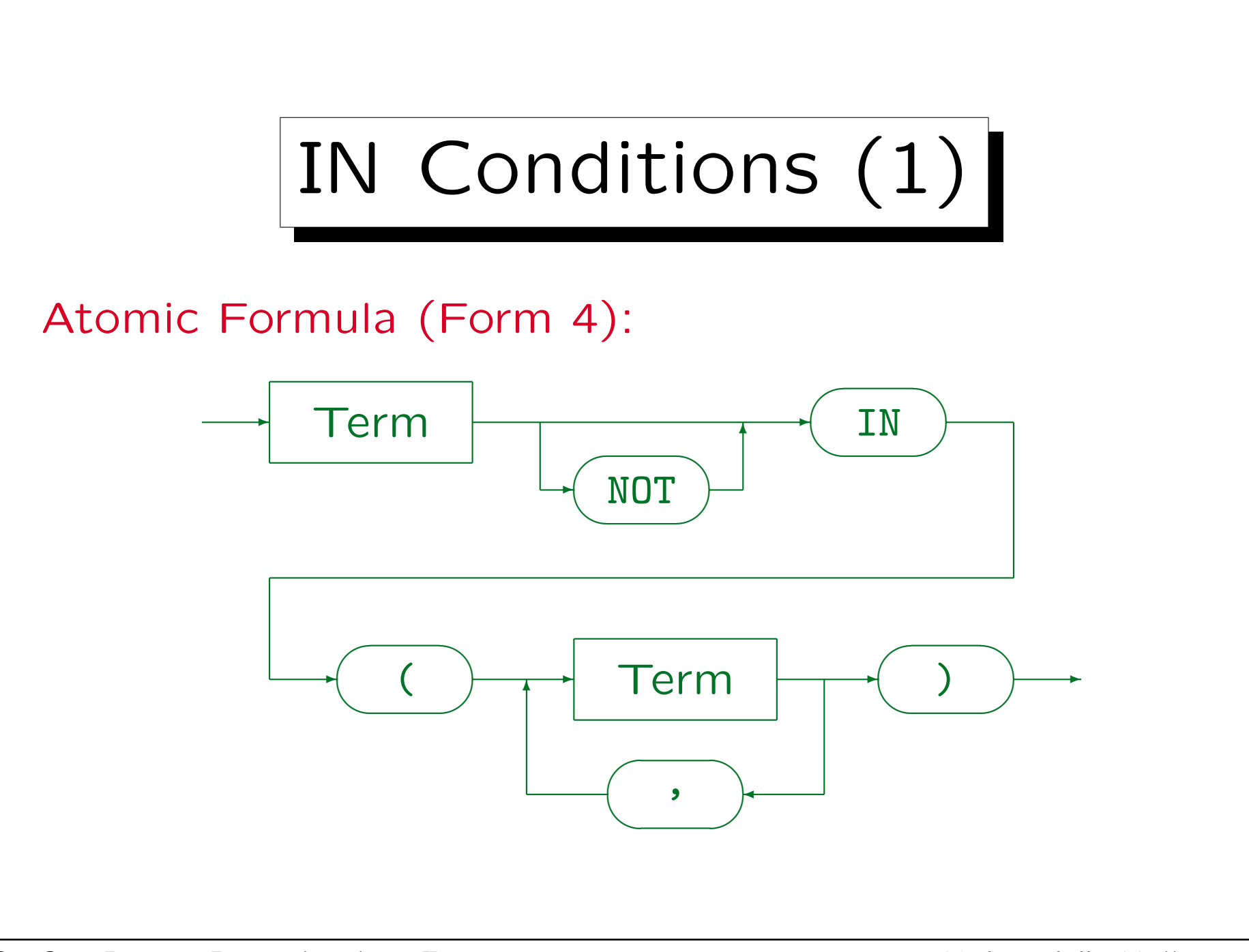

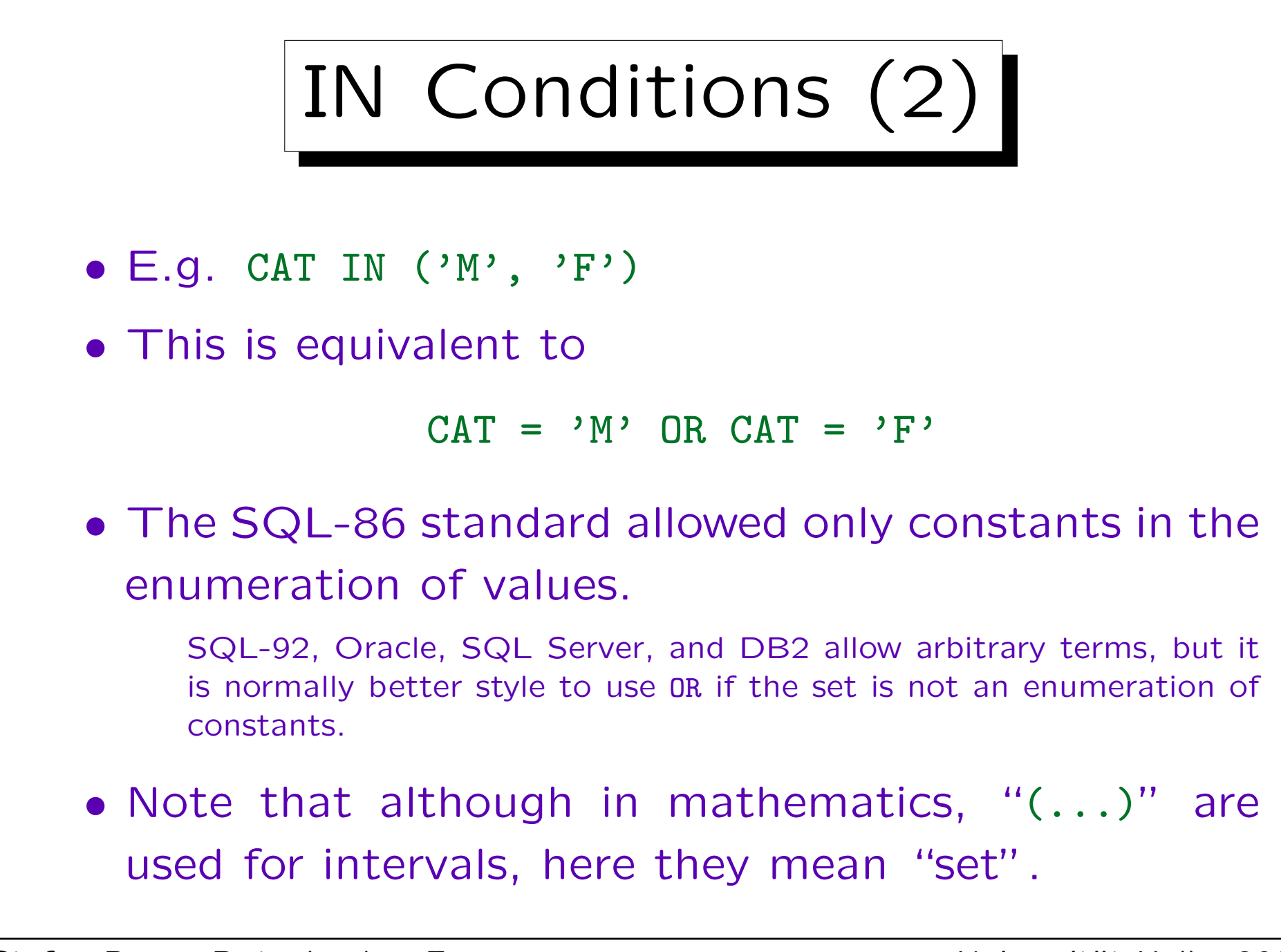

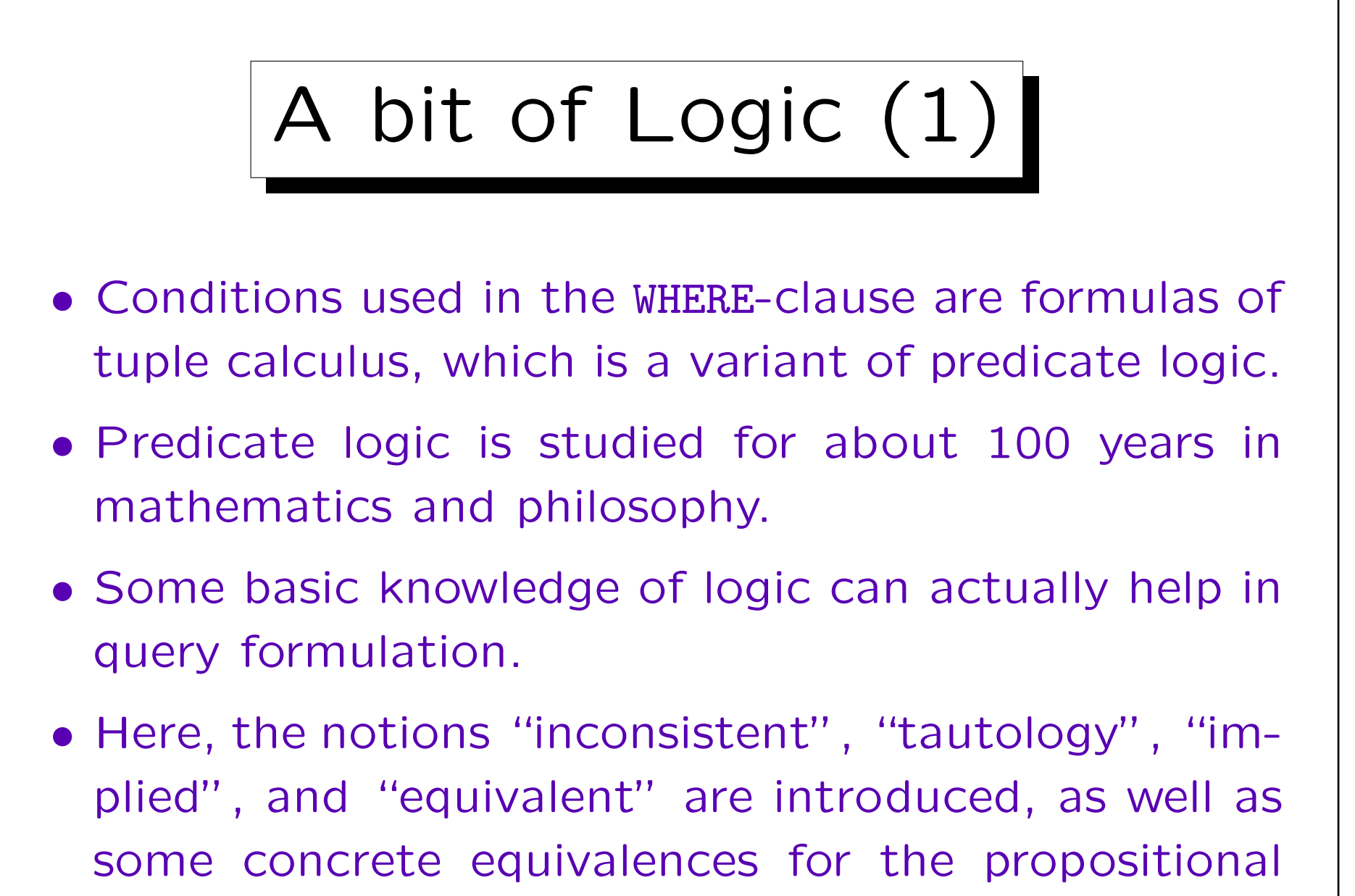

connectives AND, OR, NOT.

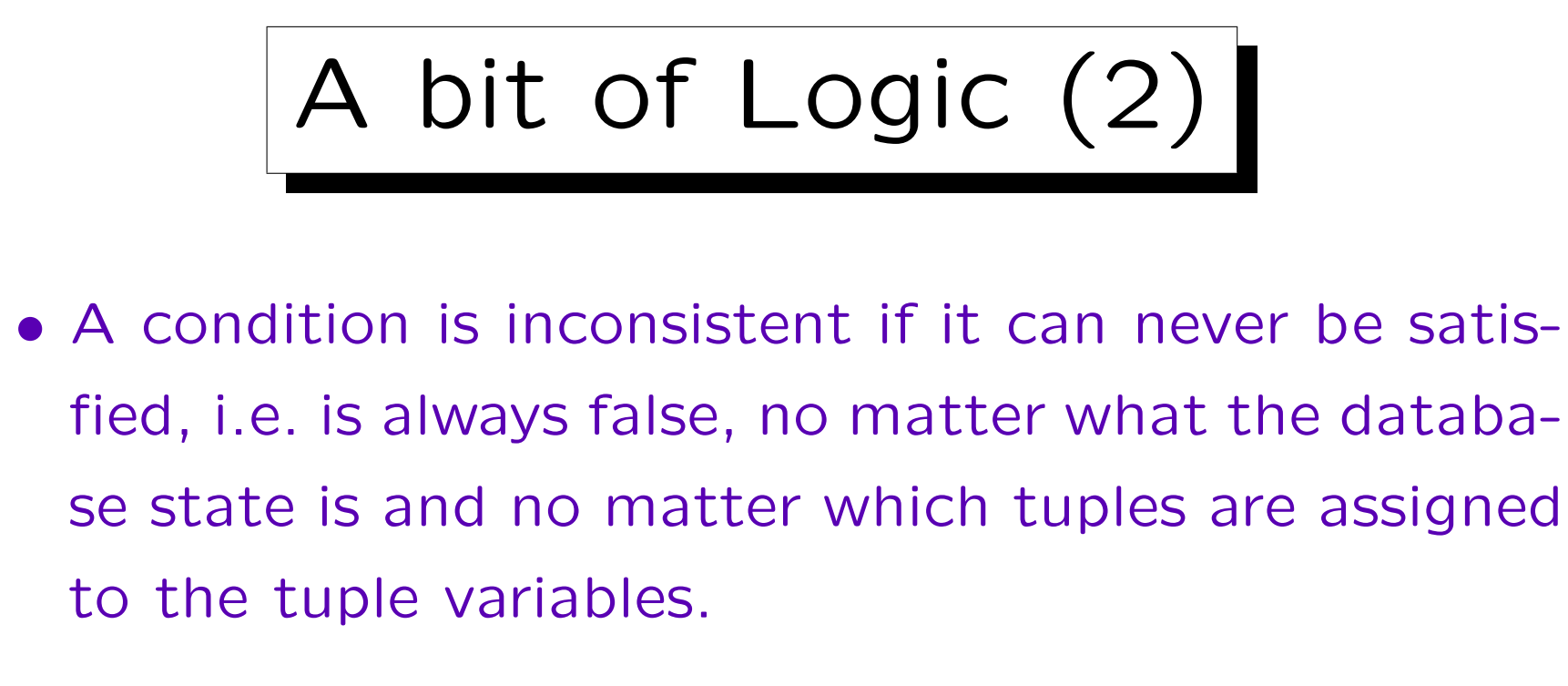

• E.g., no matter what row stands R for, R.ENO cannot be two different values at the same time:

 $R. ENO = 1$  AND  $R. ENO = 2$  Wrong!

• An inconsistent condition as WHERE-clause means that the query will never return any result rows.

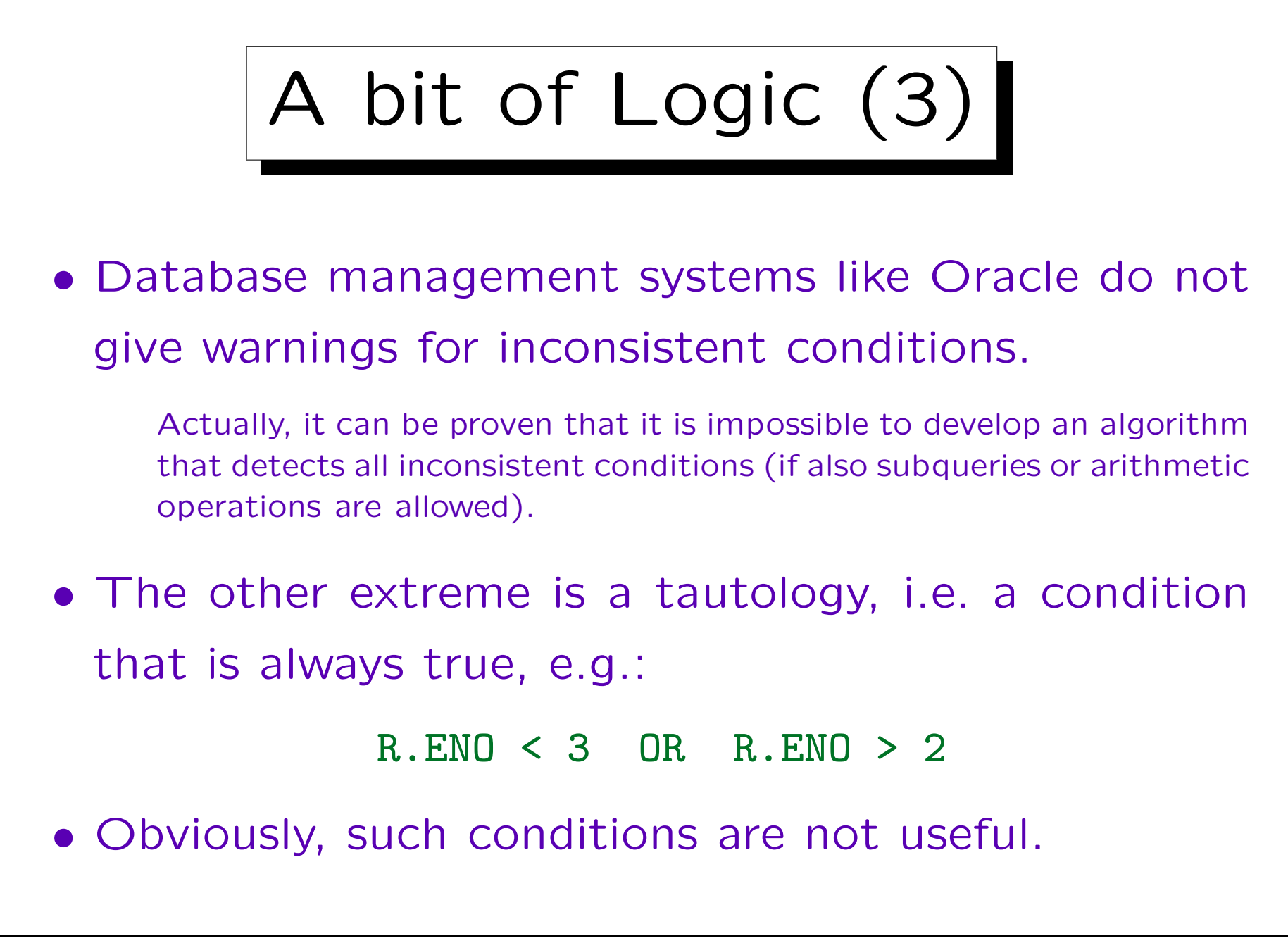

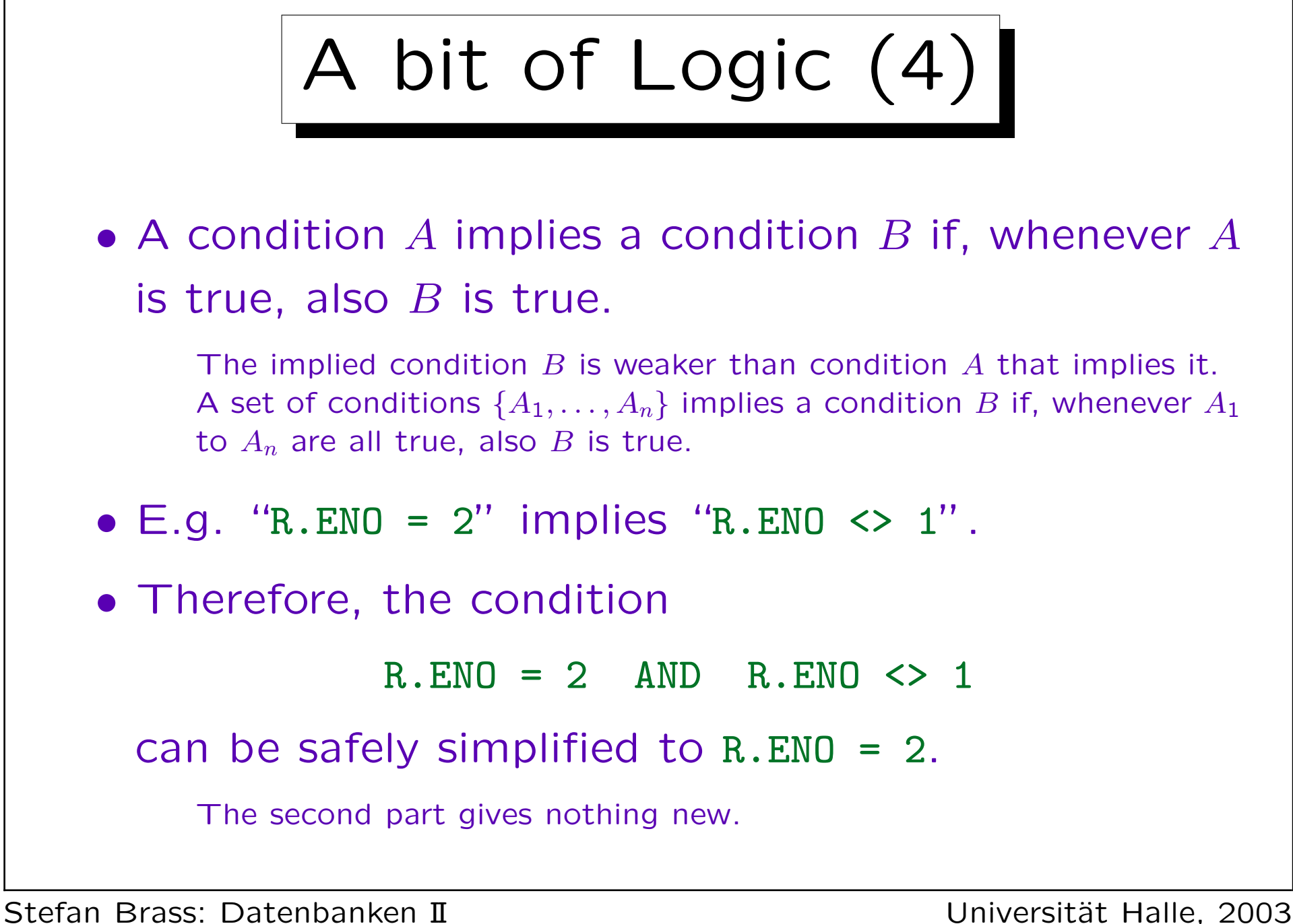

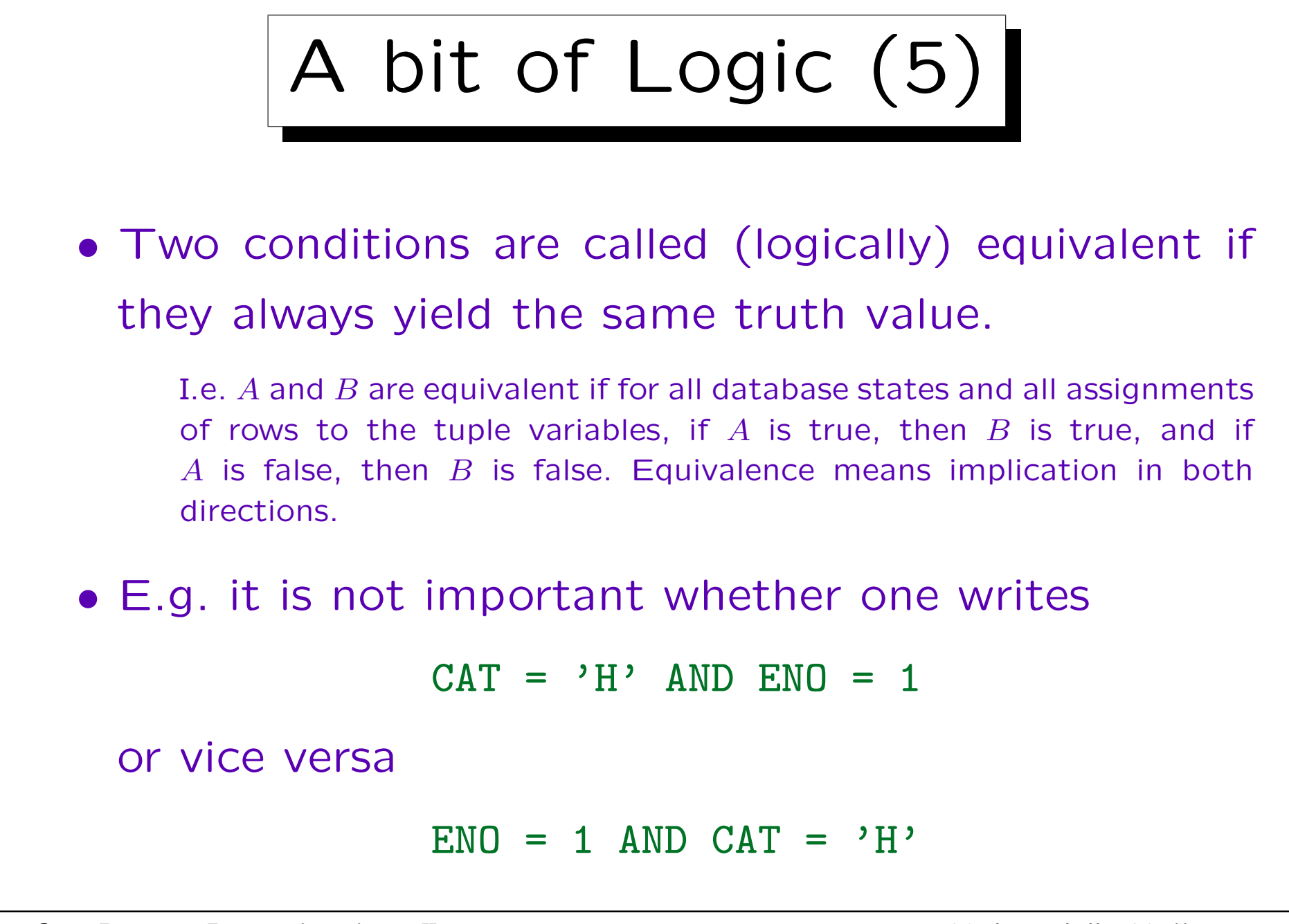

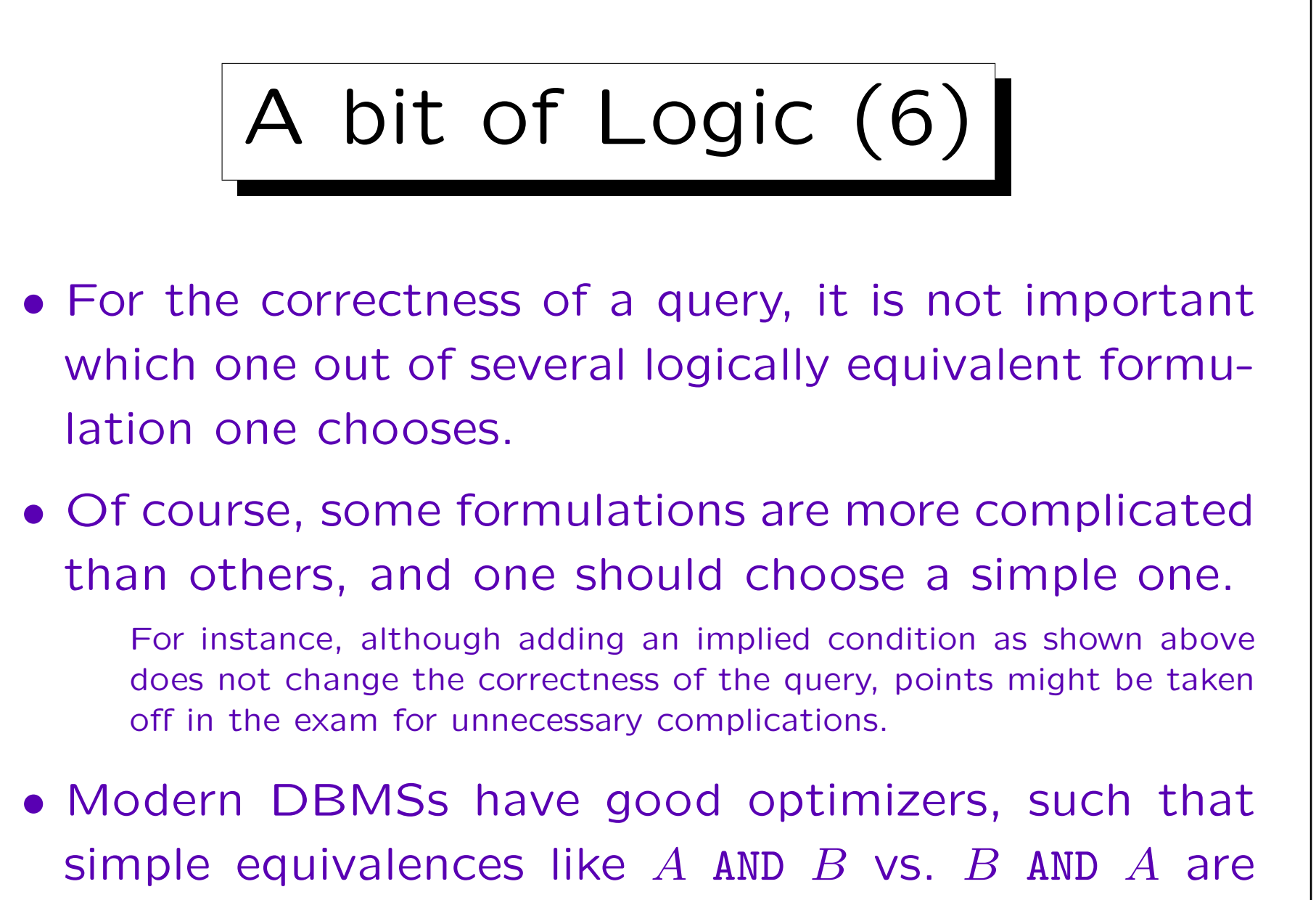

not important for the runtime of a query.

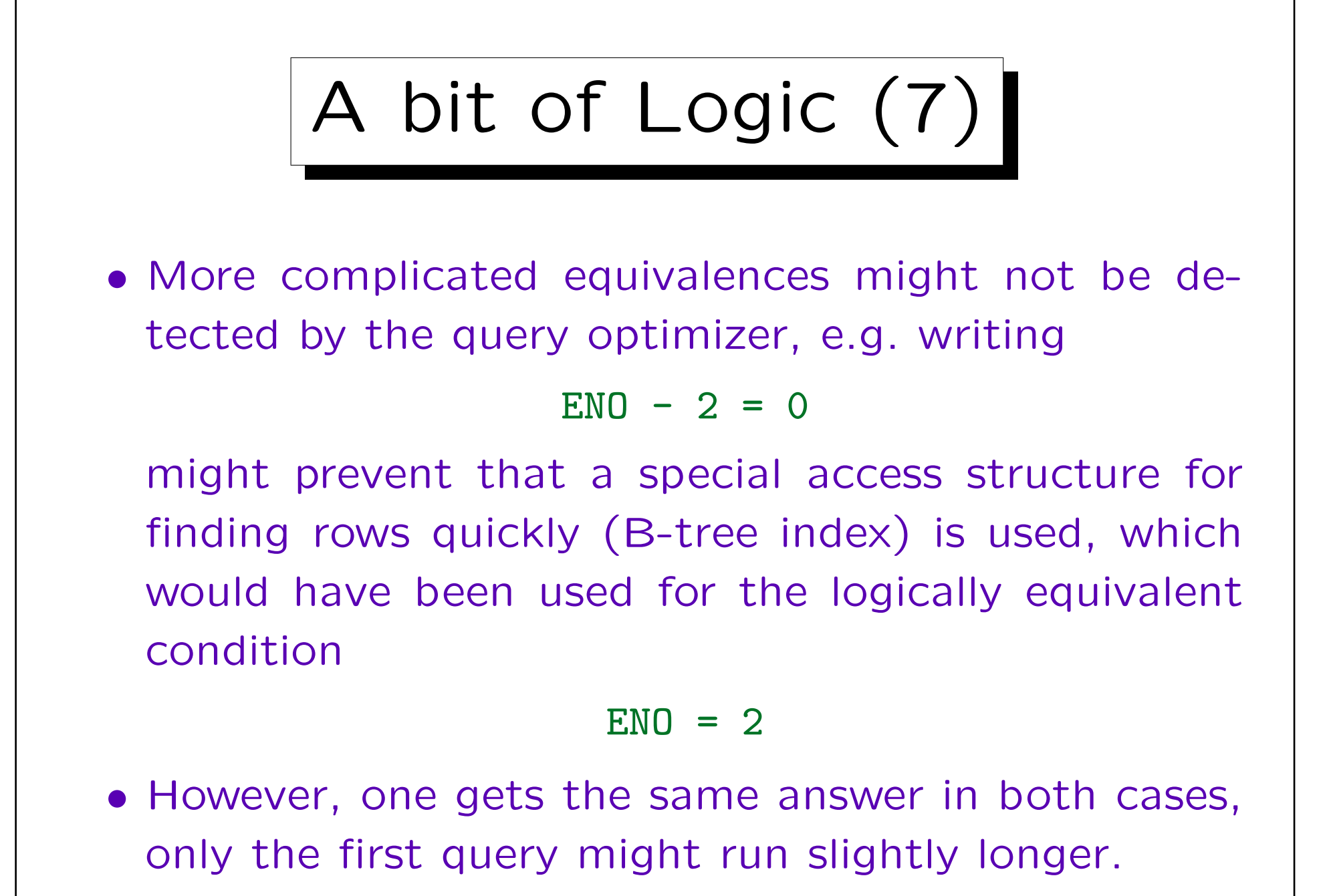

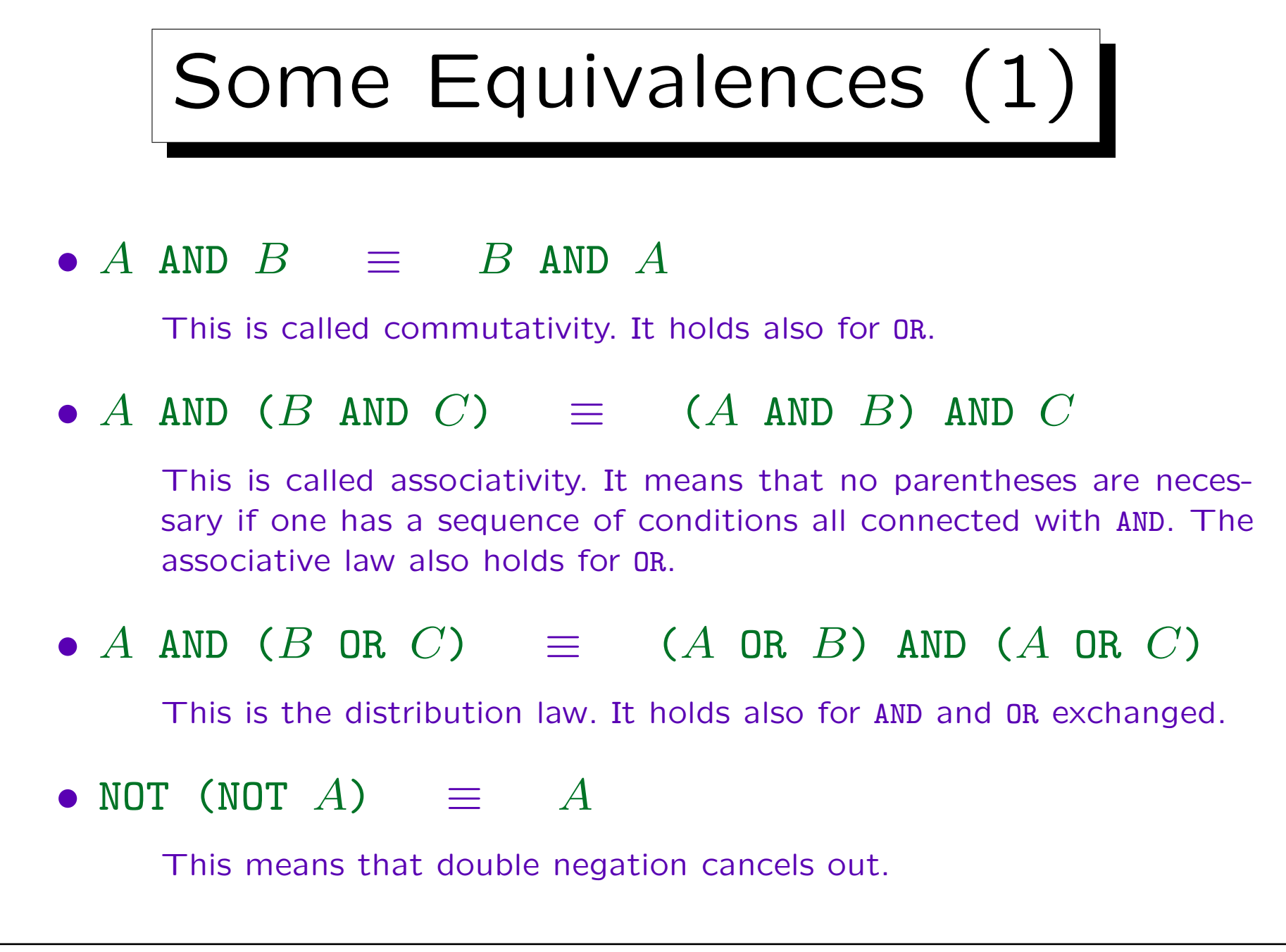

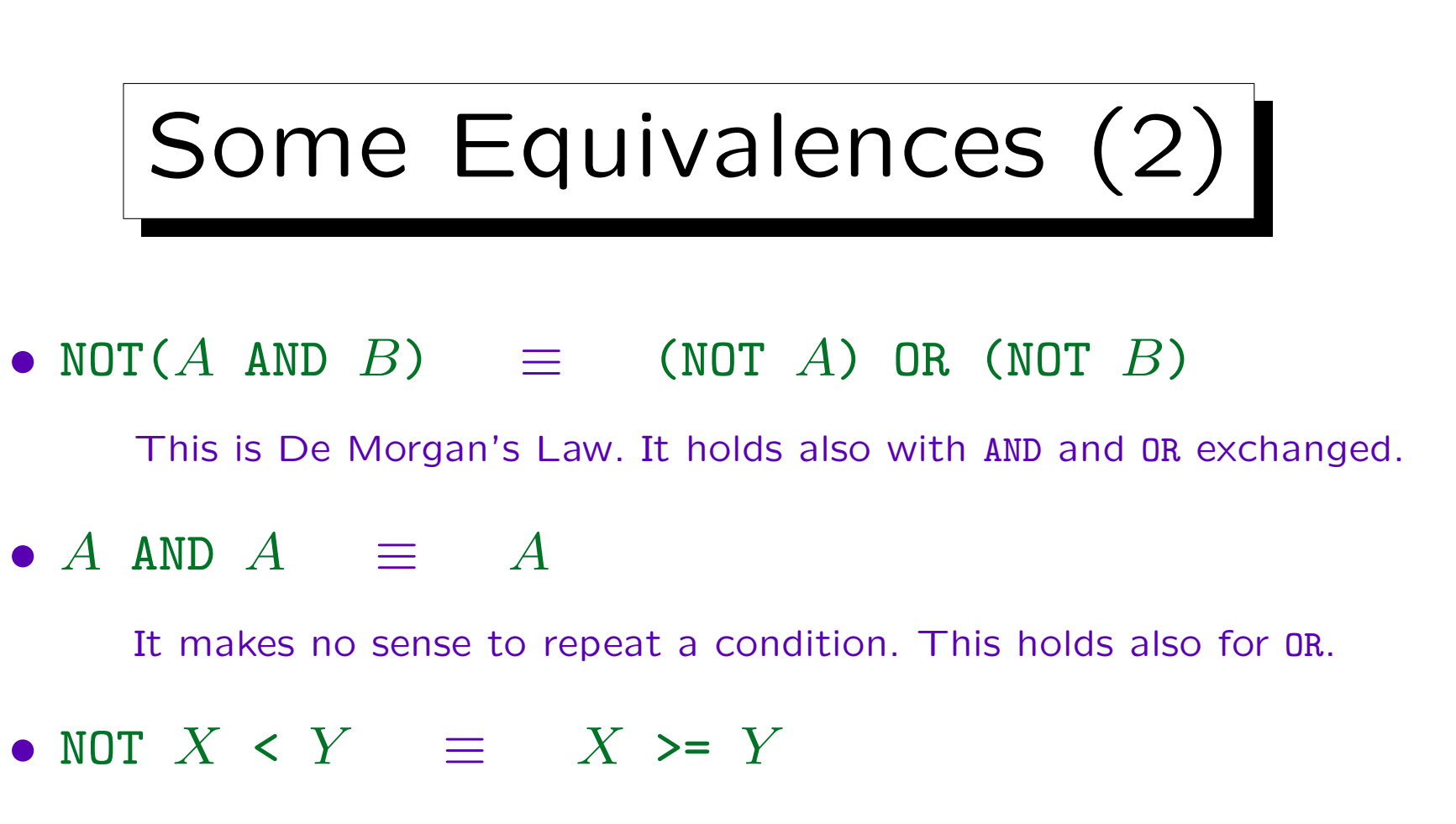

The comparison operators always come in complementary pairs, and it is not necessary to use NOT directly in front of such a condition. Together with De Morgan's law and the double negation rule, one can eliminate NOT from conditions (that use only the six comparison operators). But this might not always make the condition simpler.

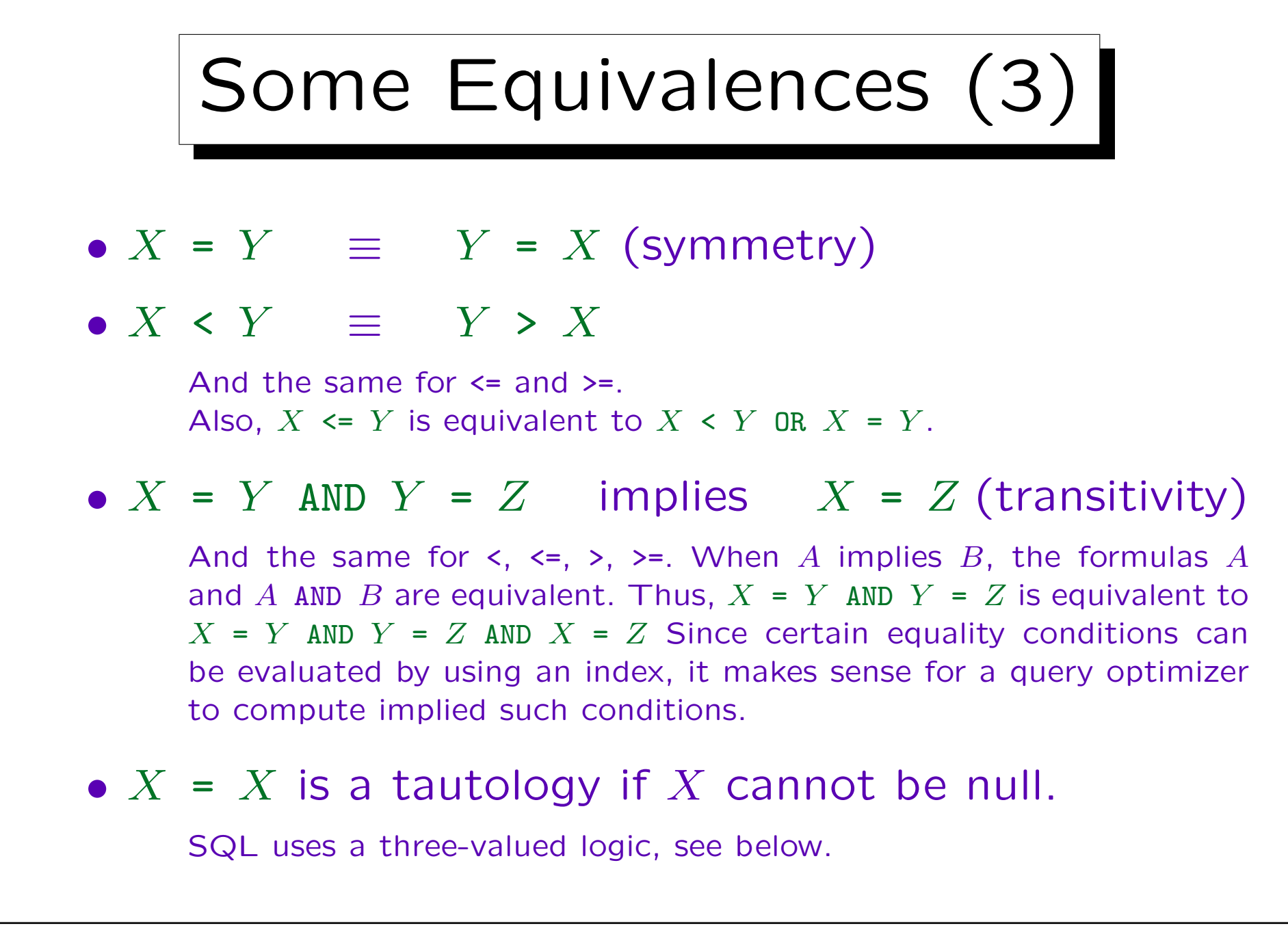

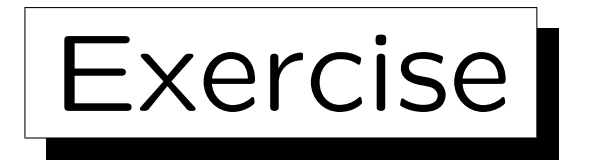

• Is there any problem with this query? The task is to list all students who solved an exercise about SQL and an exercise about relational algebra.

```
SELECT S.FIRST, S.LAST
FROM STUDENTS S, RESULTS R,
      EXERCISES E1, EXERCISES E2
WHERE S, STD = R, STDAND R.CAT = E1.CAT AND R.ENO = E1.ENO
AND R.CAT = E2.CAT AND R.ENO = E2.ENO
AND E1.TOPIC = 'SQL'
AND E2.TOPIC = 'Rel. Alg.'
```
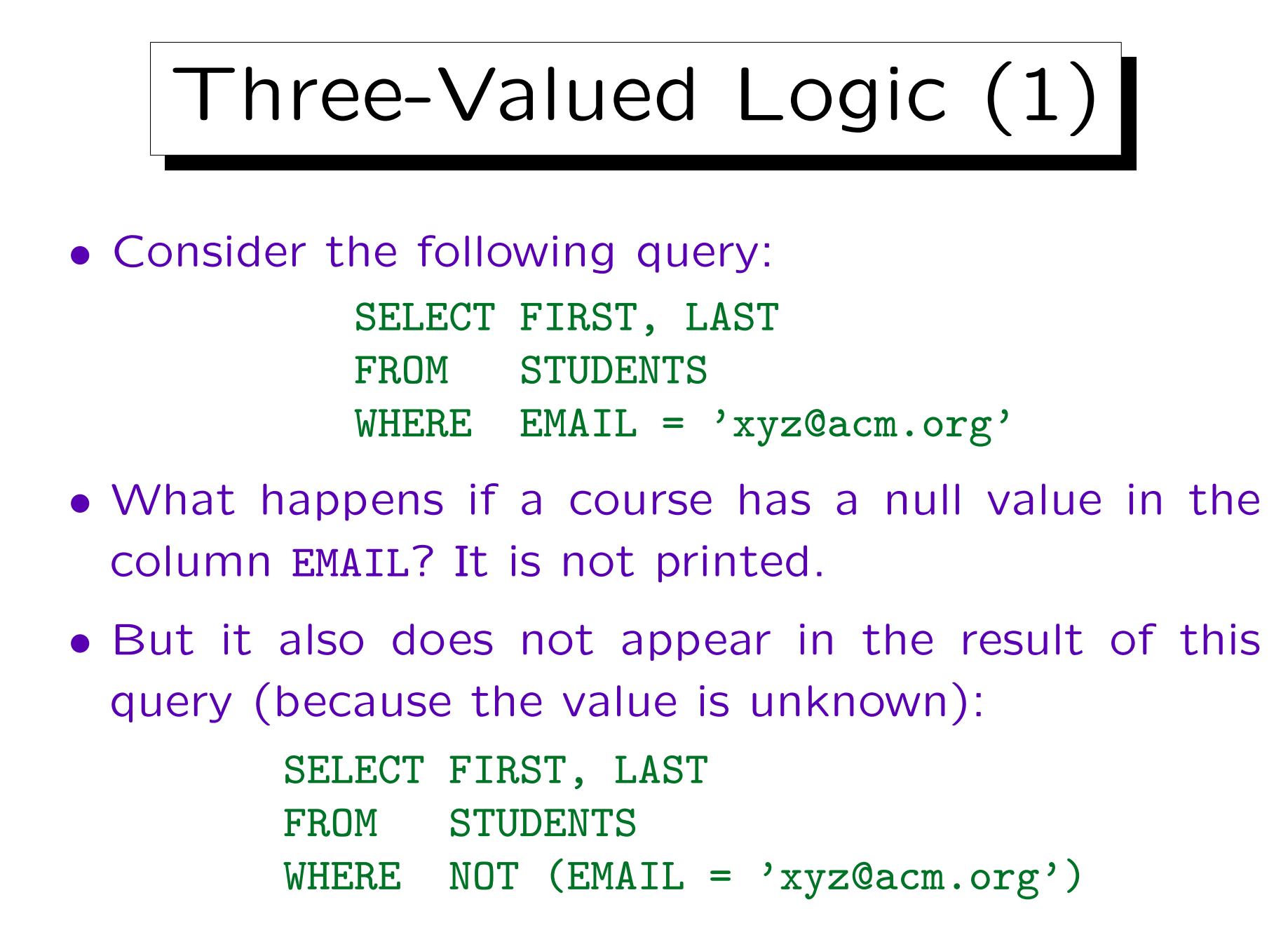

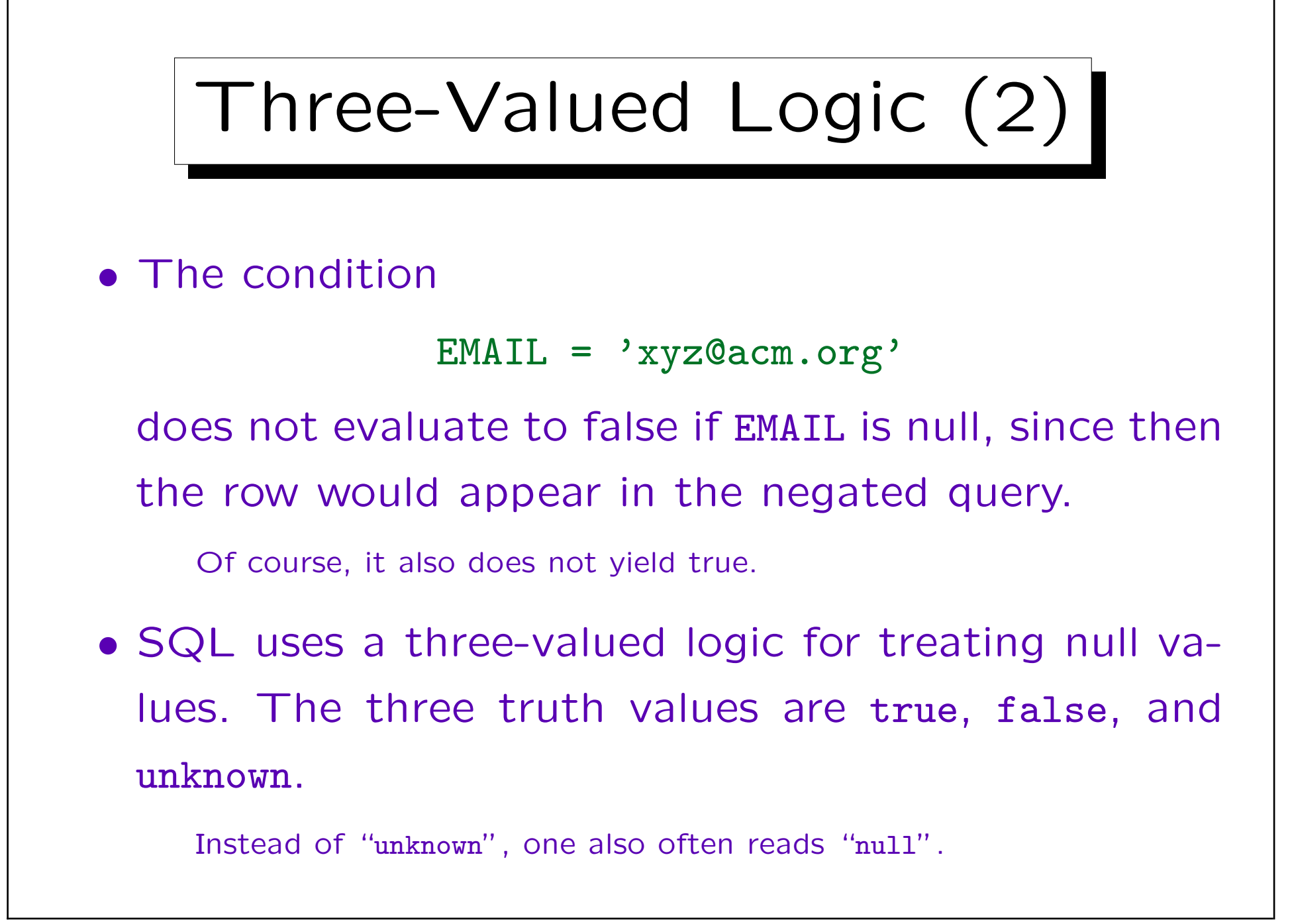

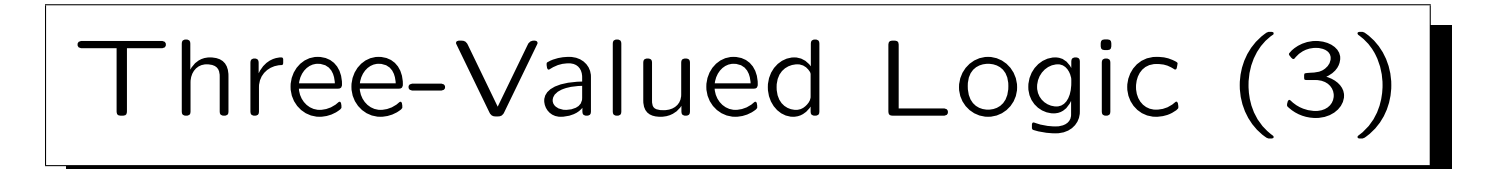

- The idea is that tuples which have a null value in an attribute which is important for the query should be "filtered out" — they should not influence the query result.
- The real attribute value is unknown or does not exist, so saying that the result of a comparison with a null value is true or false is equally wrong.
- In SQL, a comparison with a null value always yields the third truth value "unknown".

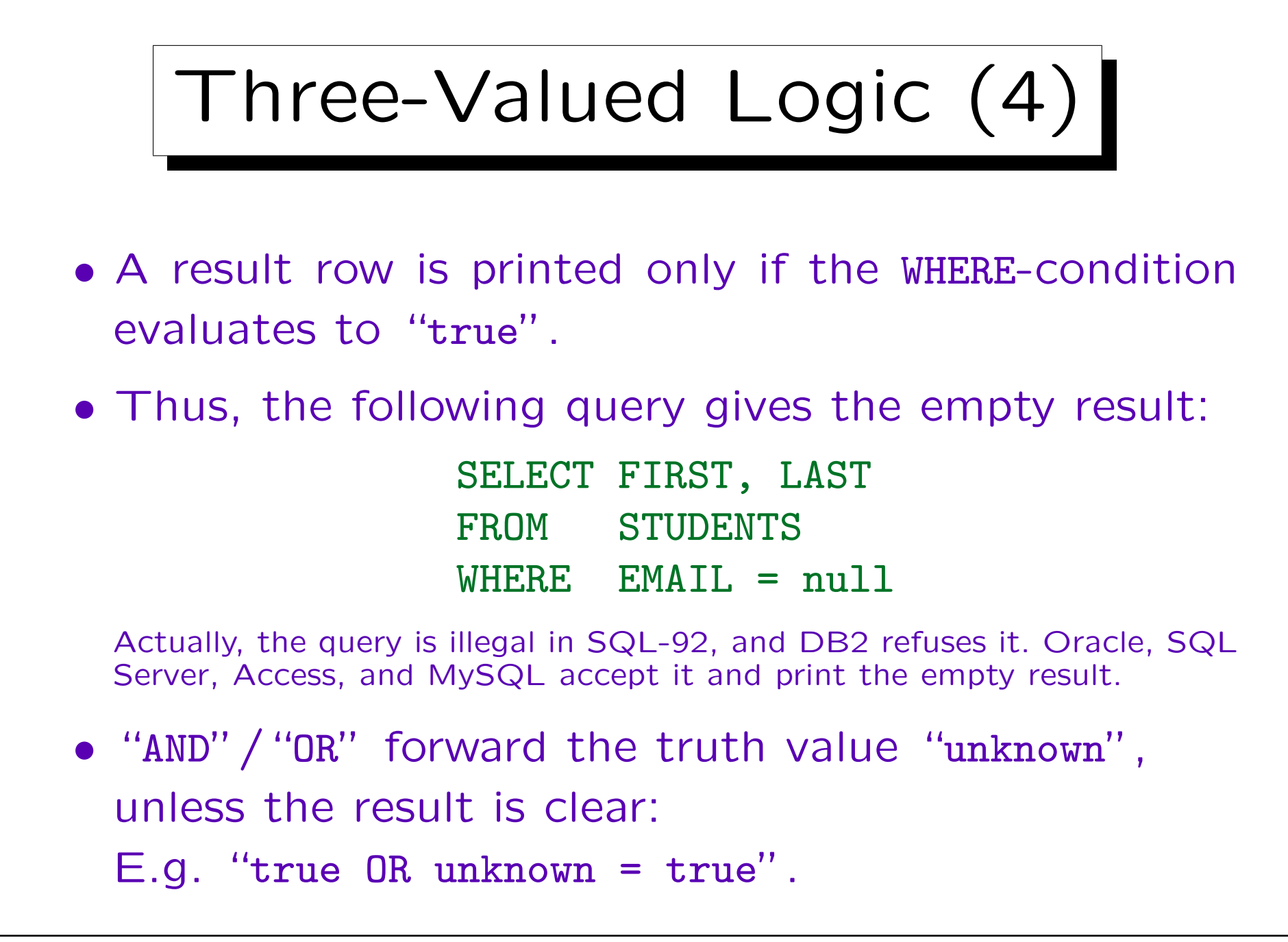

## Three-Valued Logic (5)

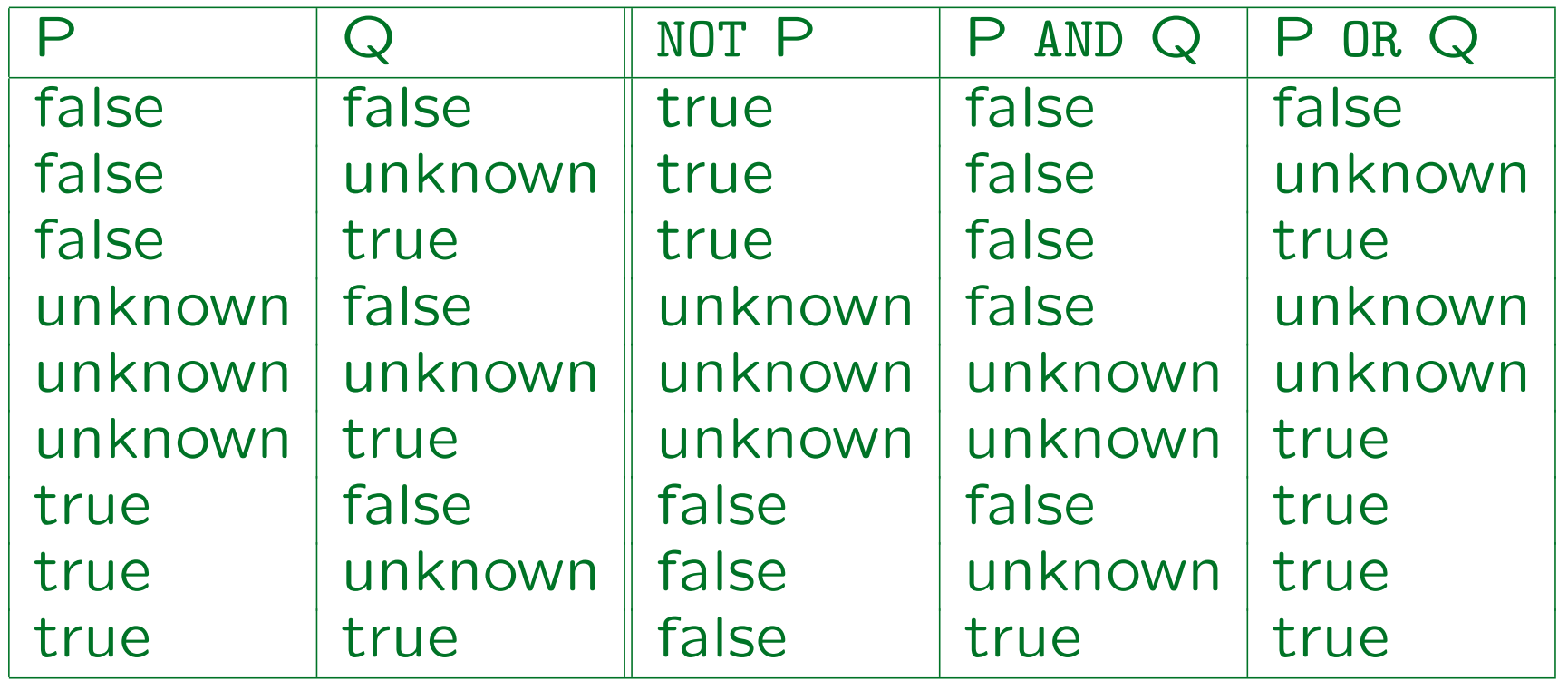

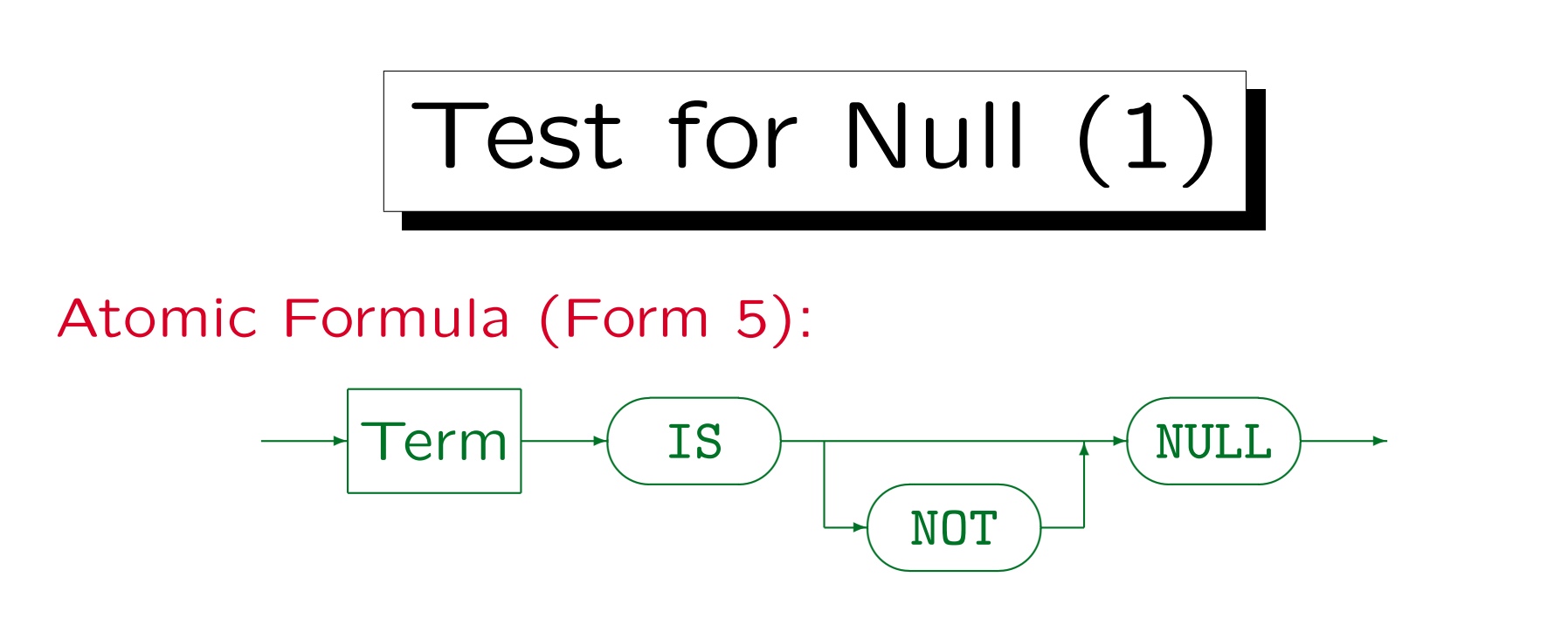

- E.g. EMAIL IS NULL
- The test for a null value can only be done in this way.

"EMAIL = NULL" does not give the expected result in Oracle and SQL Server, it is a syntax error in SQL-92 and DB2. In SQL Server 7, "EMAIL = NULL" works after the command "SET ANSI\_NULLS OFF" (then a two-valued logic is used).

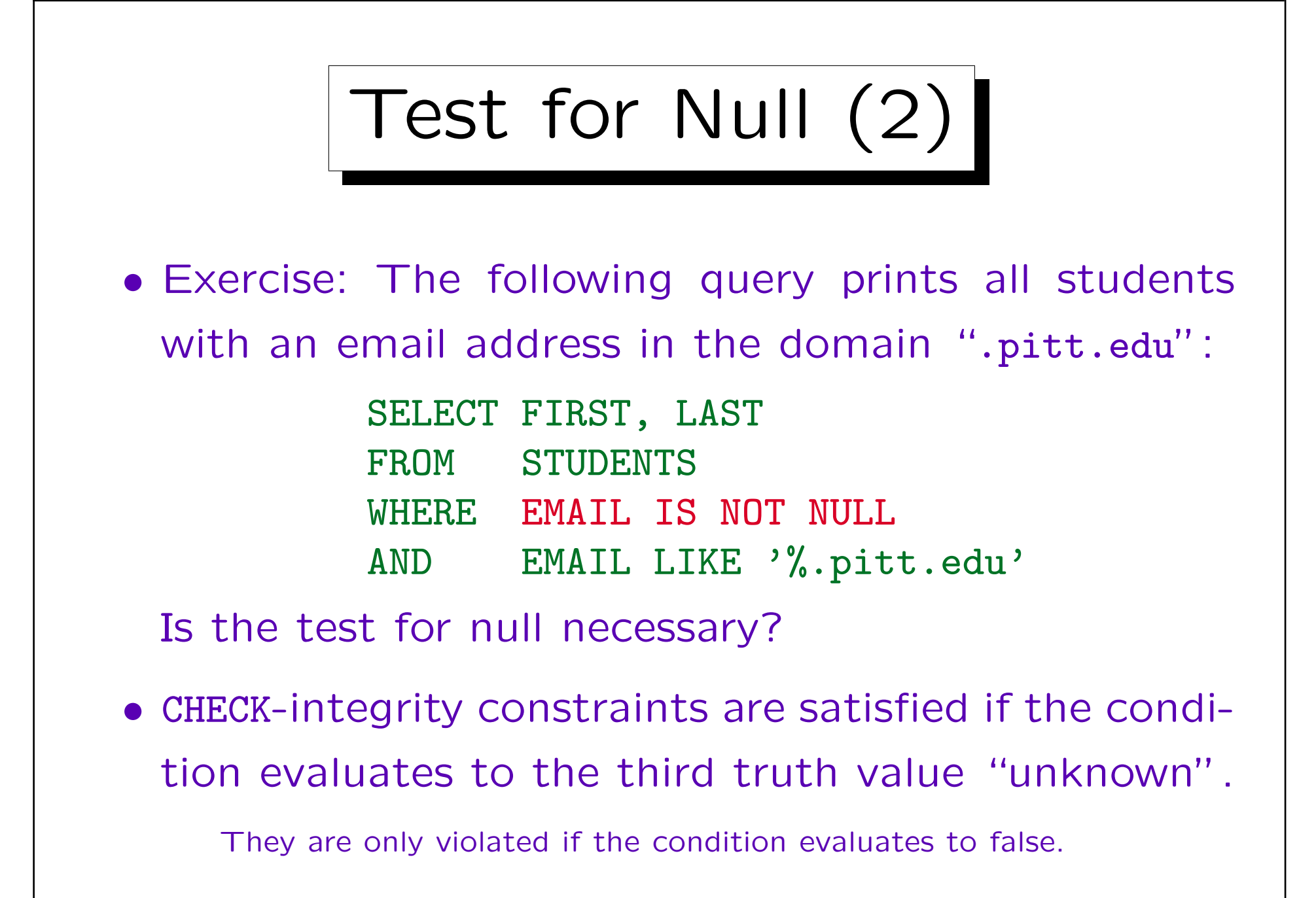

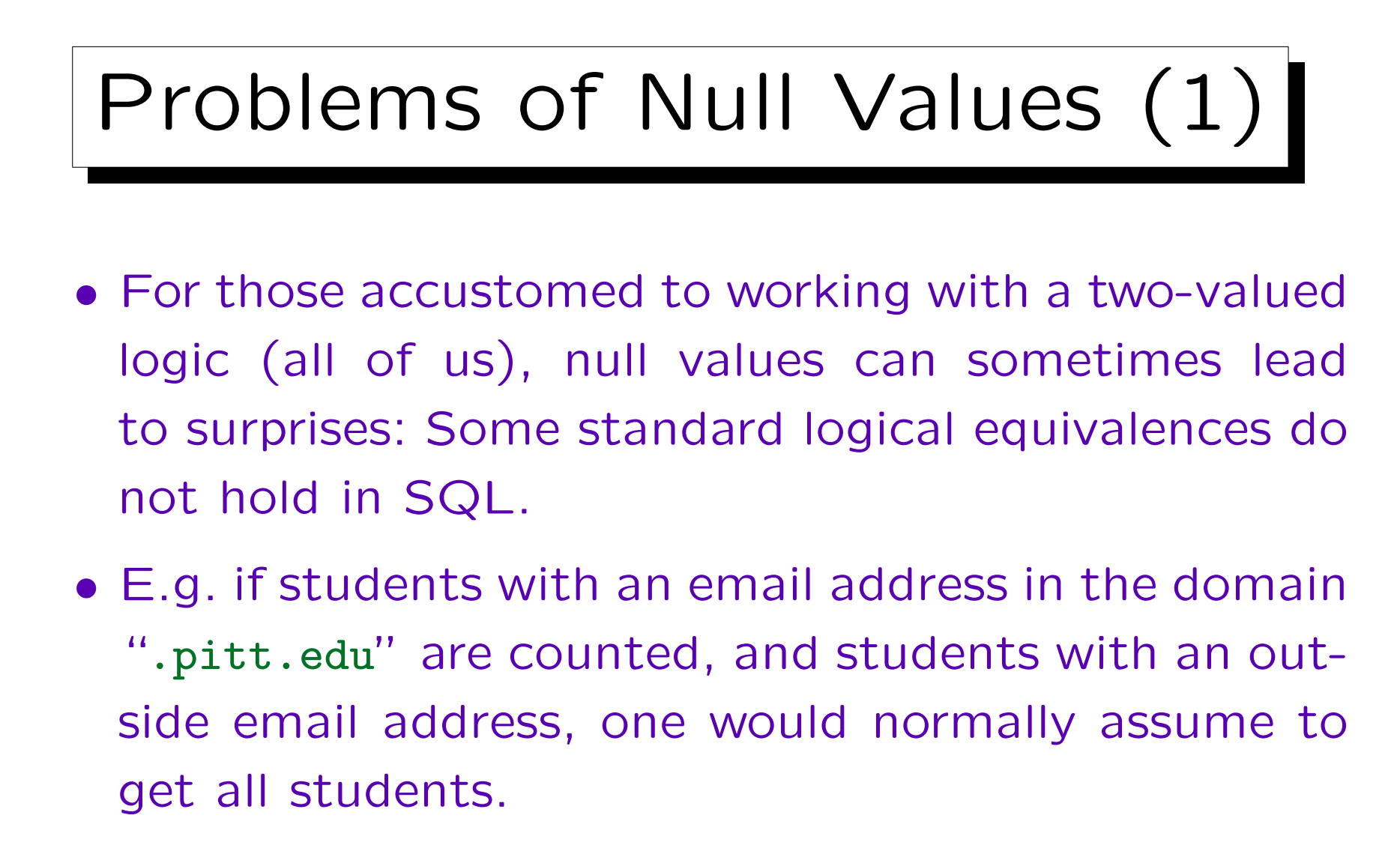

• But this is not true in SQL — those with a null value in the EMAIL column are not counted.

## Problems of Null Values (2)

- $\bullet$  E.g.  $X = X$  evaluates to "unknown", not to "true" if X is null.
- Since the null value is used with different meanings, there can be no satisfying semantics for a query language.

E.g. the meaning "value exists, but unknown"  $(\exists X:\dots)$  would allow to use standard logical equivalences.

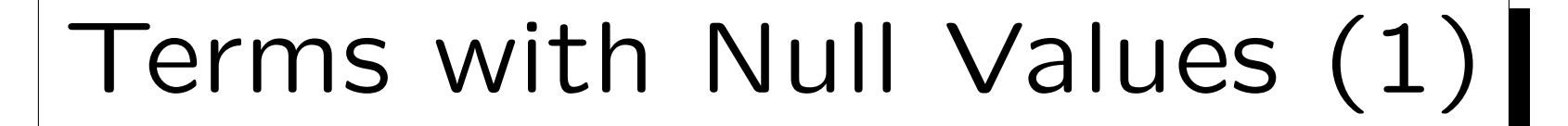

• Data type functions will normally return null if one of their arguments is null. E.g. if A is null, A+B will be null.

In Oracle, A || B (the concatenation of strings A and B) returns B if A is null (violates the SQL-92 standard).

• NULL by itself is not a term (expression), although it can be used in many contexts that otherwise require a term.
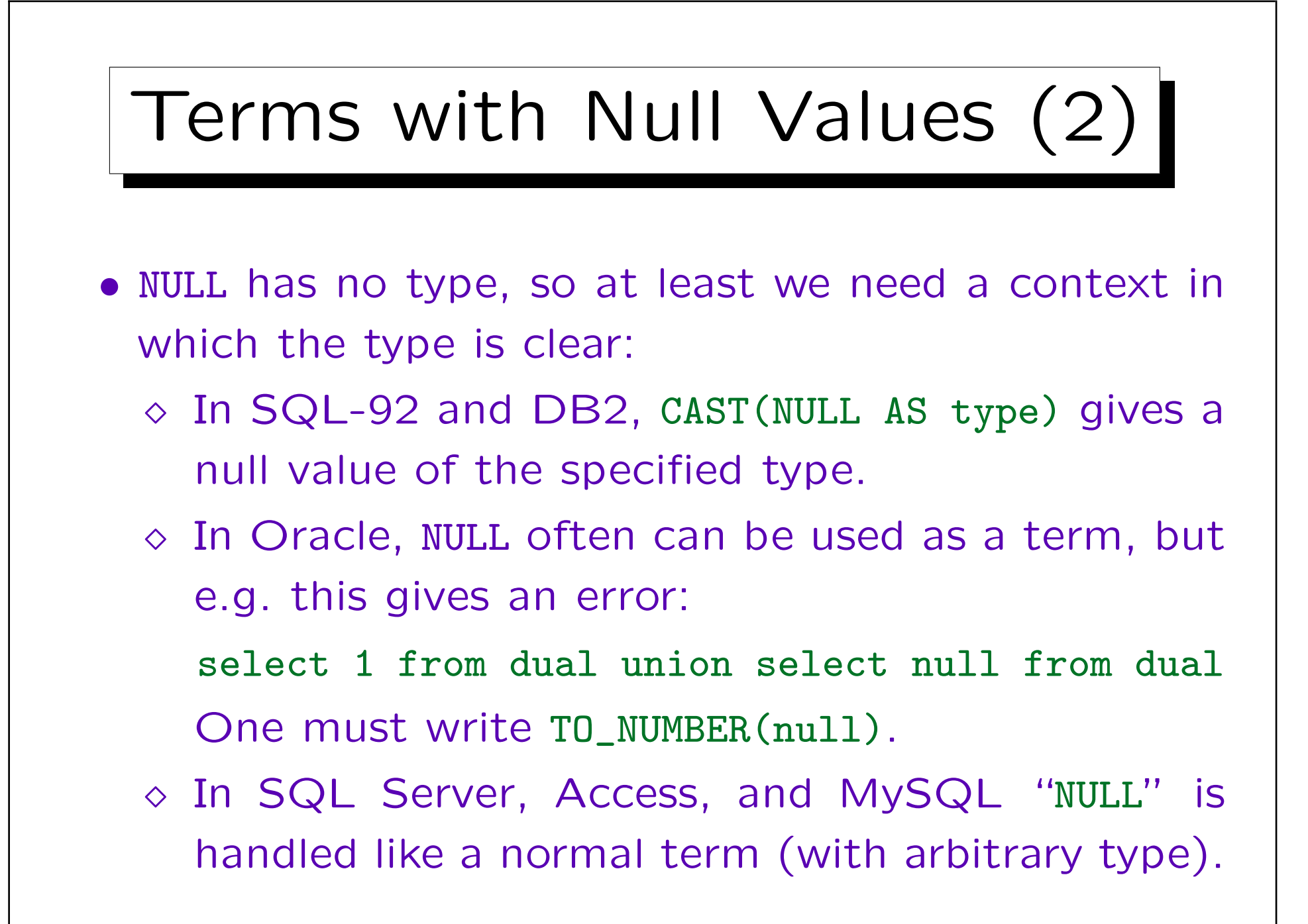

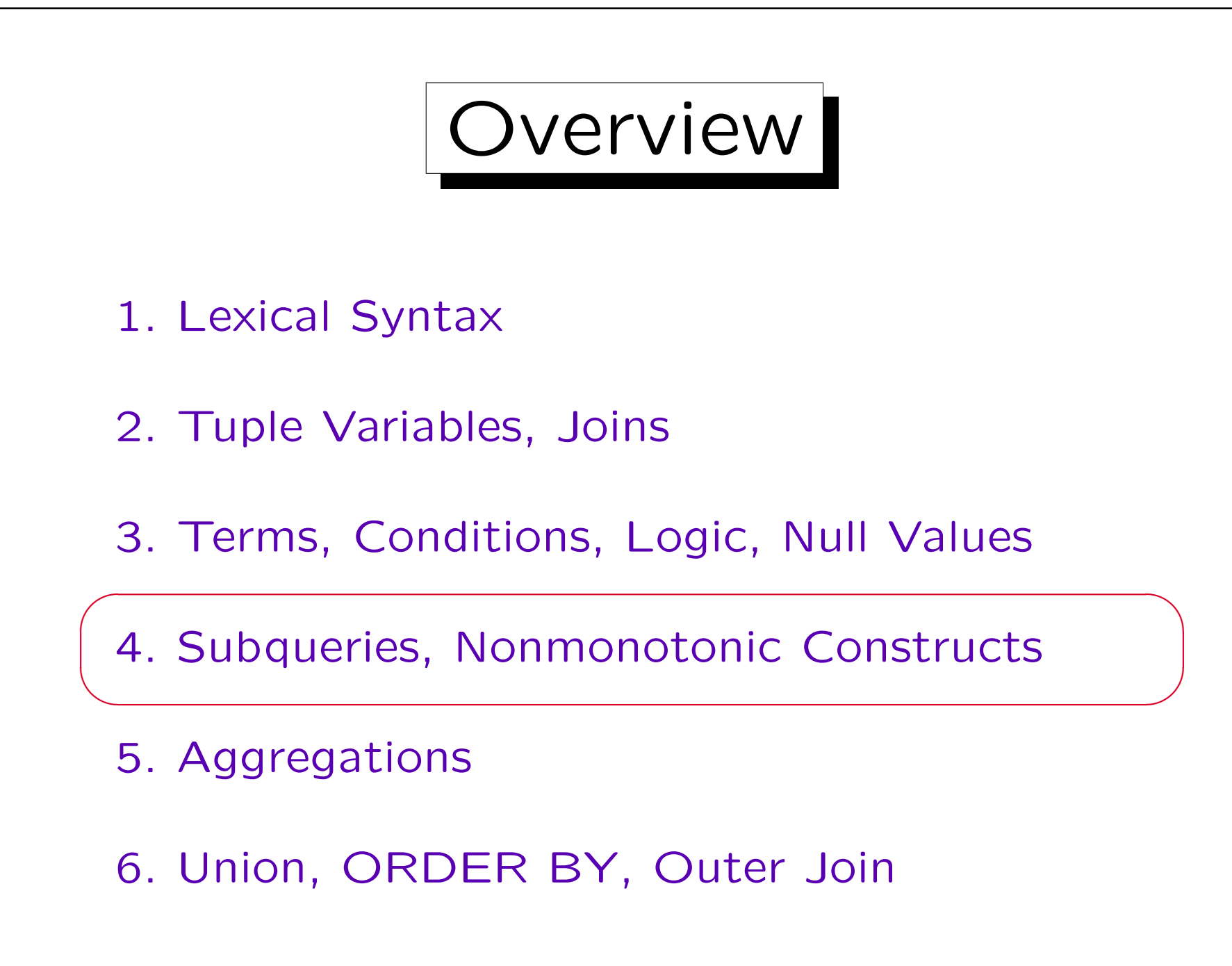

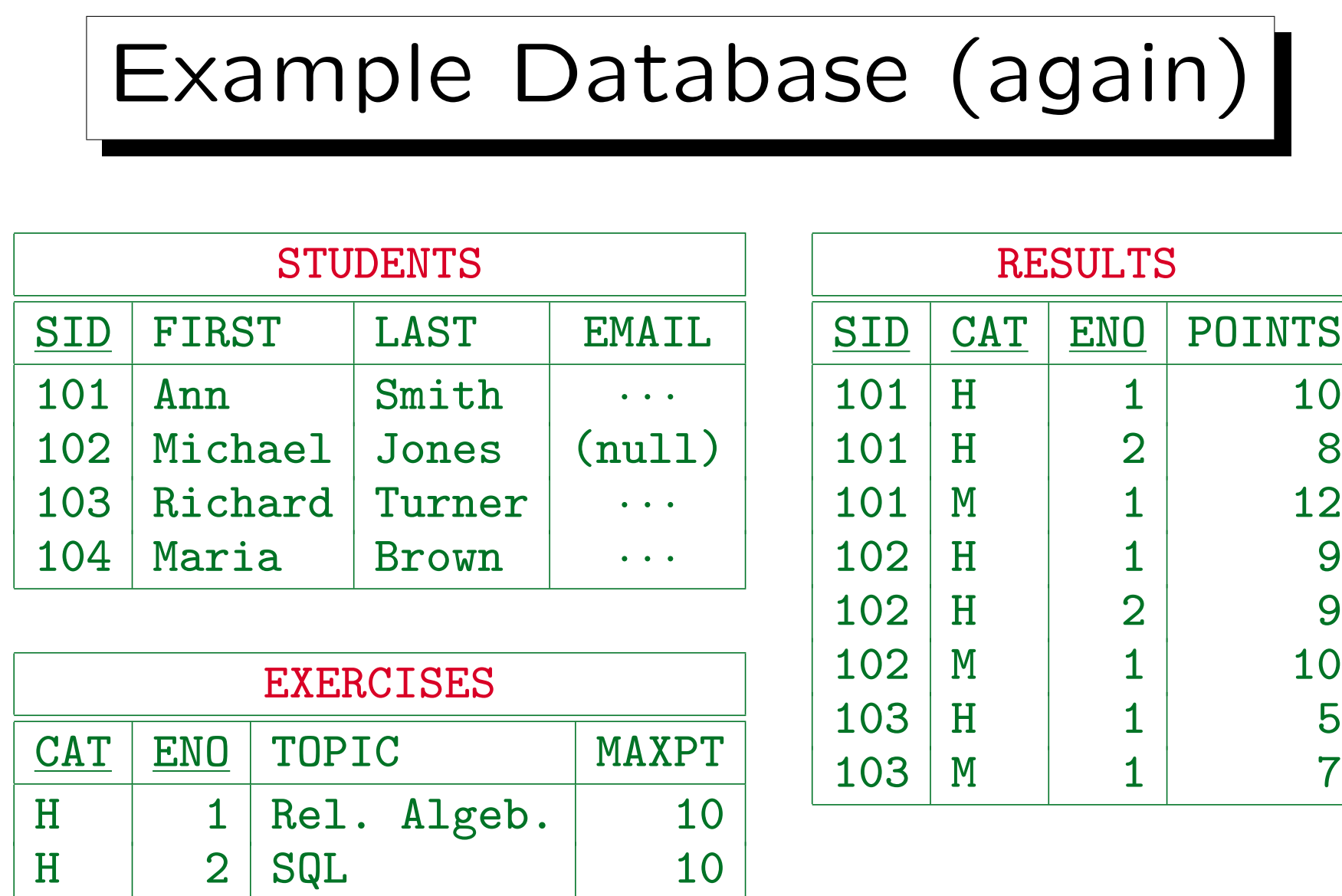

 $M \mid 1$  SQL 14

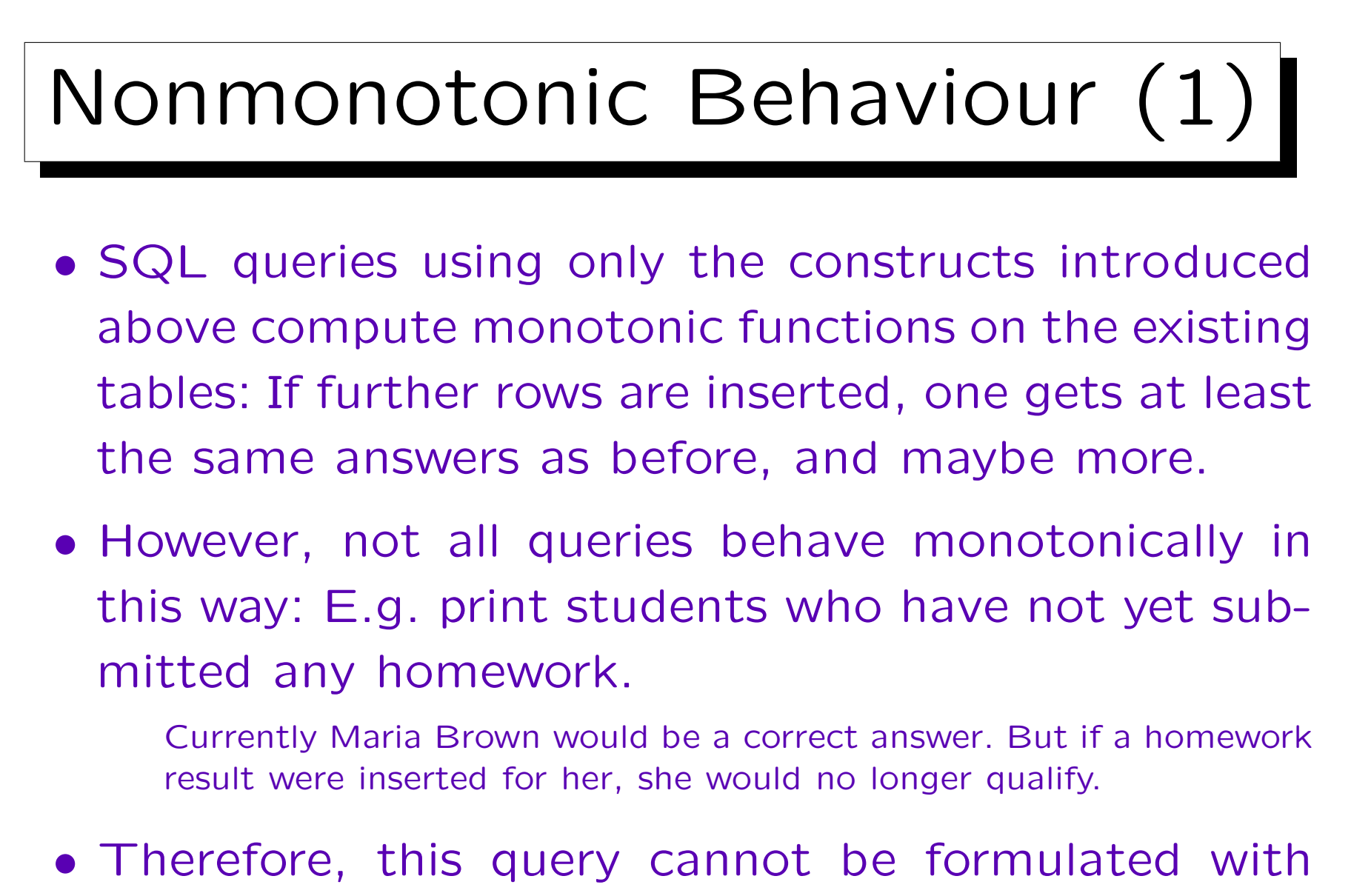

the SQL constructs that were introduced so far.

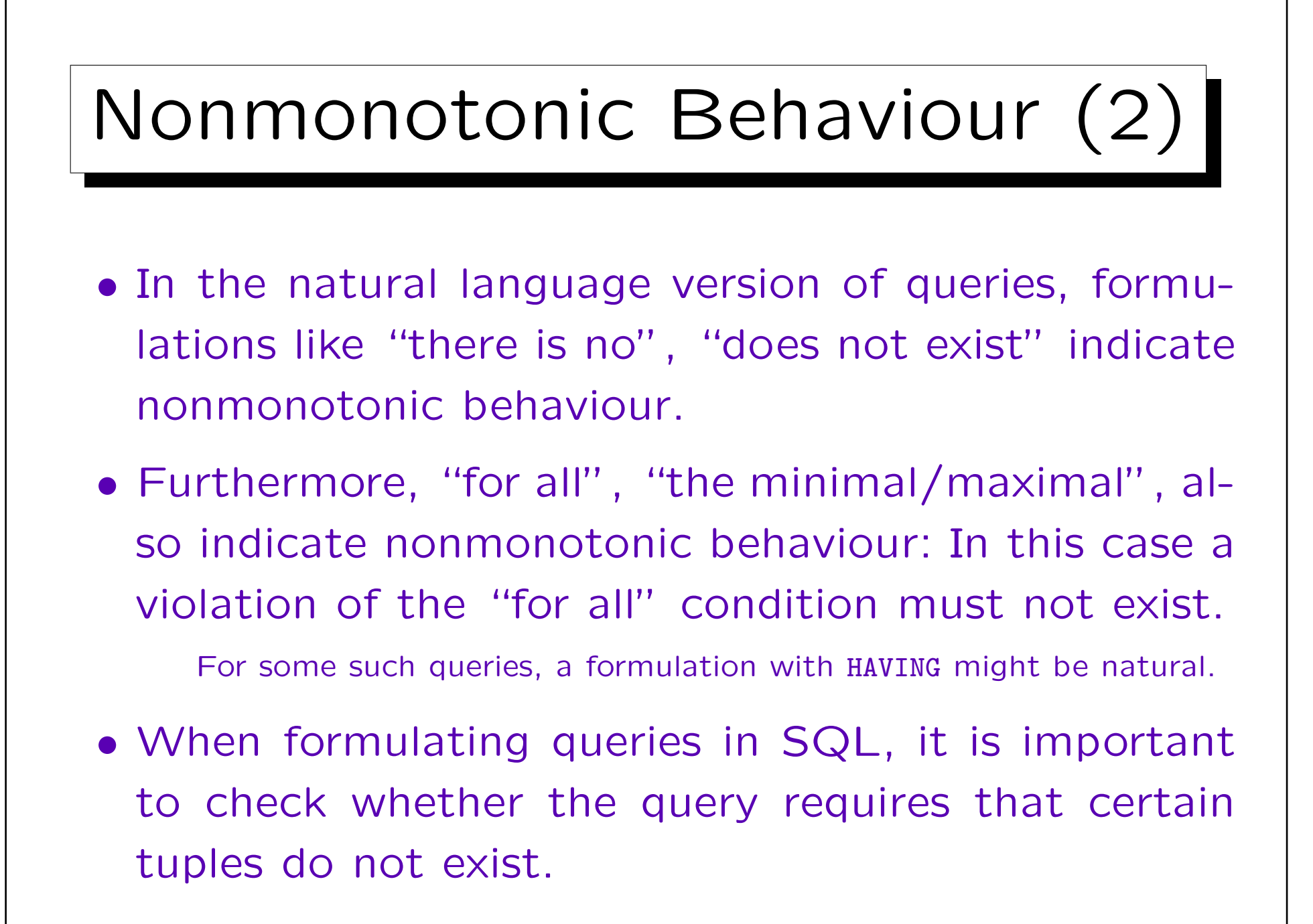

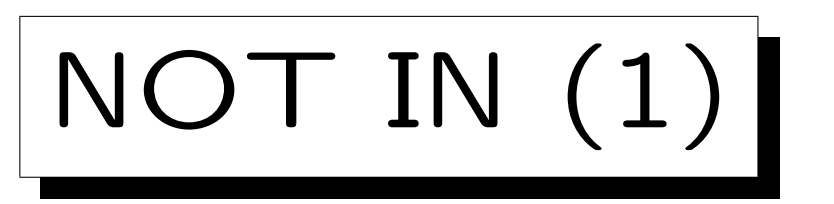

- With IN  $(\in)$  and NOT IN  $(\notin)$  it is possible to check whether an attribute value appears in a set that is computed by another SQL query.
- E.g. students without any homework result:

SELECT FIRST, LAST FROM STUDENTS WHERE SID NOT IN (SELECT SID FROM RESULTS WHERE  $CAT = 'H')$ FIRST | I AST

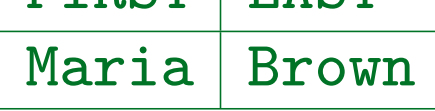

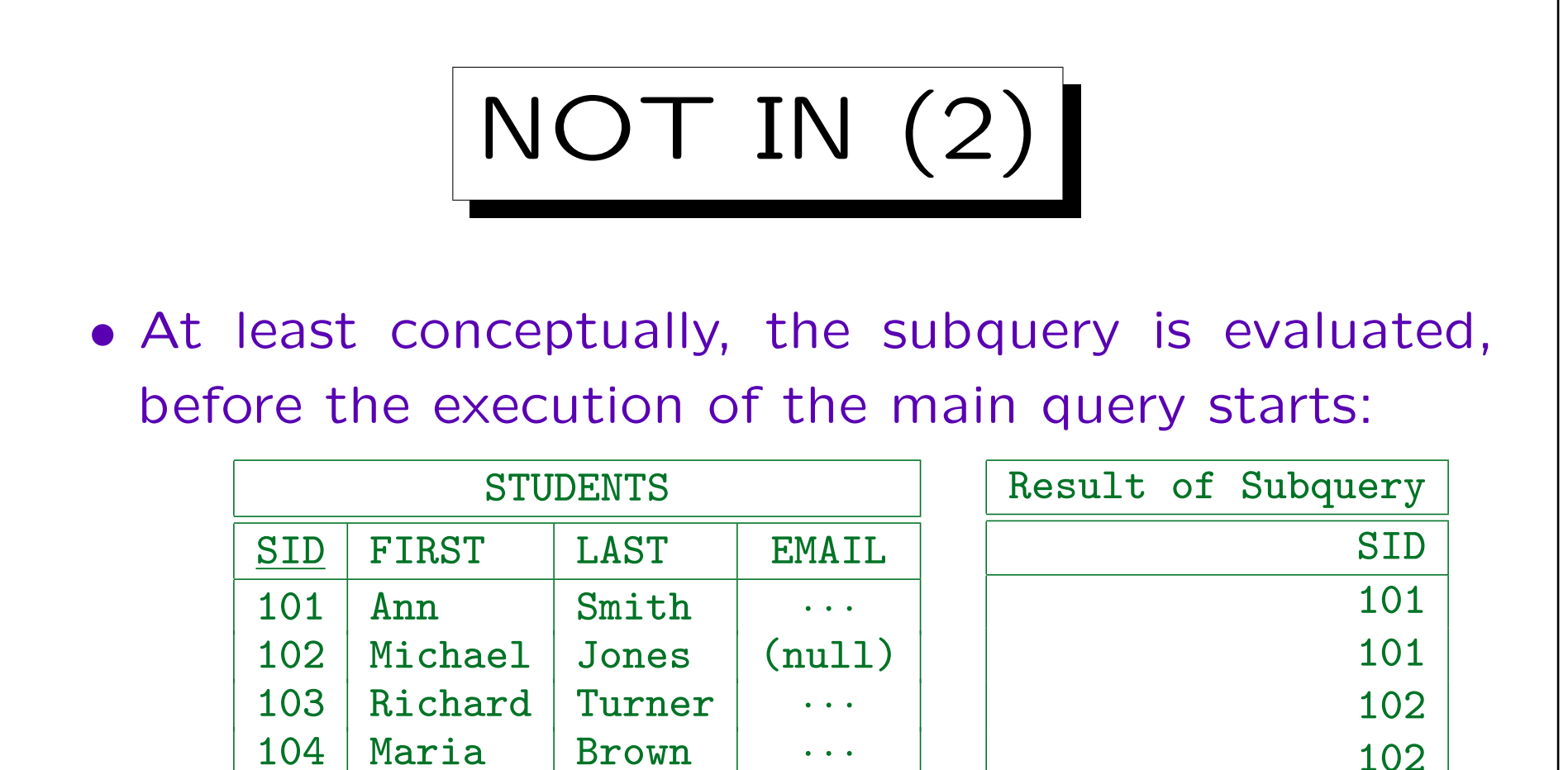

• Then for every STUDENTS tuple, a matching SID is searched in the subquery result. If there is none, the student name is printed.

103

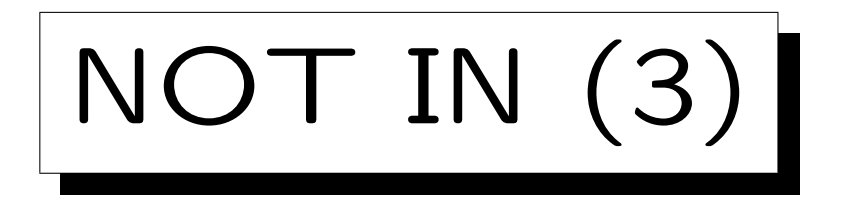

• It is possible to use DISTINCT in the subquery:

SELECT FIRST, LAST FROM STUDENTS WHERE SID NOT IN (SELECT DISTINCT SID ? FROM RESULTS WHERE  $CAT = 'H')$ 

• This is logically equivalent, and the effect on the performance depends on the data and the DBMS.

I would expect that a reasonable optimizer knows that duplicates are not important in this case and that conversely writing DISTINCT might have the effect that the optimizer does not consider certain evaluation stragegies that do not really materialize the result of the subquery.

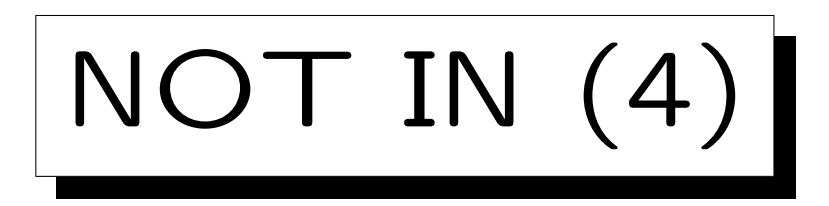

- It is also possible to use IN (without NOT) for an element test.
- This is relatively seldom done, since it is equivalent to a join, which could be written without a subquery.
- But sometimes this formulation is more elegant. It might also help to avoid duplicates.

Or to get exactly the required duplicates (see example on next page).

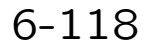

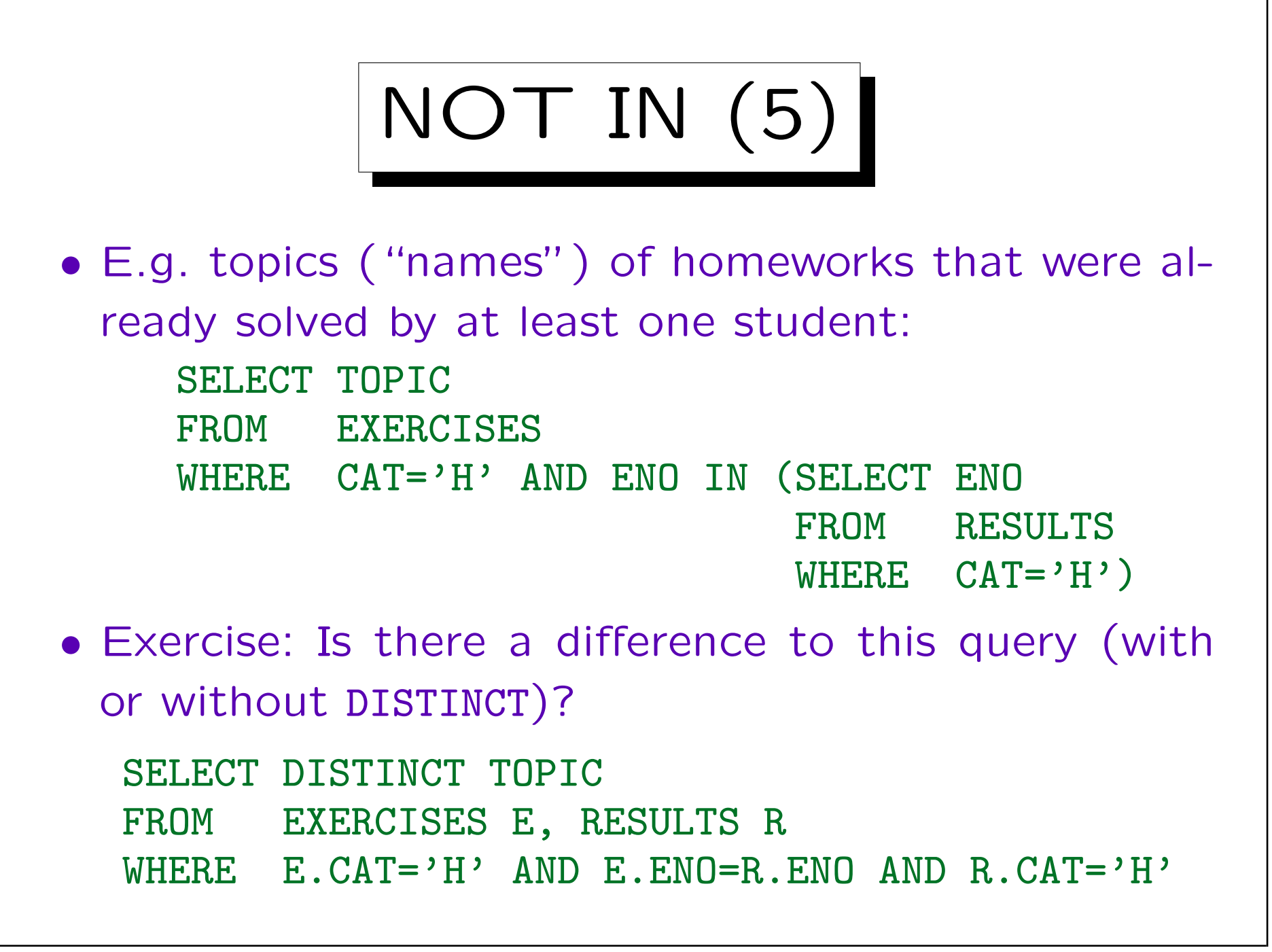

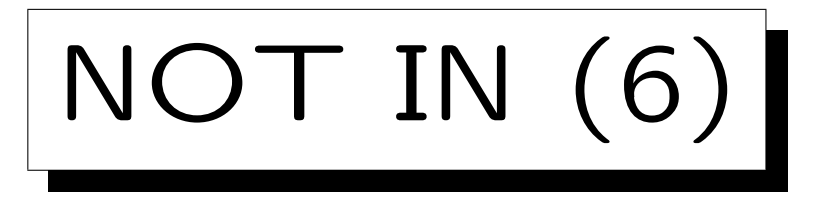

• In SQL-86, the subquery on the right-hand side of IN must have a single output column.

So that the subquery result is really a set (or multiset), and not an arbitrary relation.

• In SQL-92, comparisons were extended to the tuple level, and therefore it is possible to write e.g. WHERE (FIRST, LAST) NOT IN (SELECT FIRST, LAST FROM ...)

But is not very portable. E.g. SQL Server and Access do not support it (and MySQL does not permit any subqueries, see below). An EXISTS subquery (see below) might be better if one has to compare more than one column. Oracle and DB2 do allow IN with multiple columns.

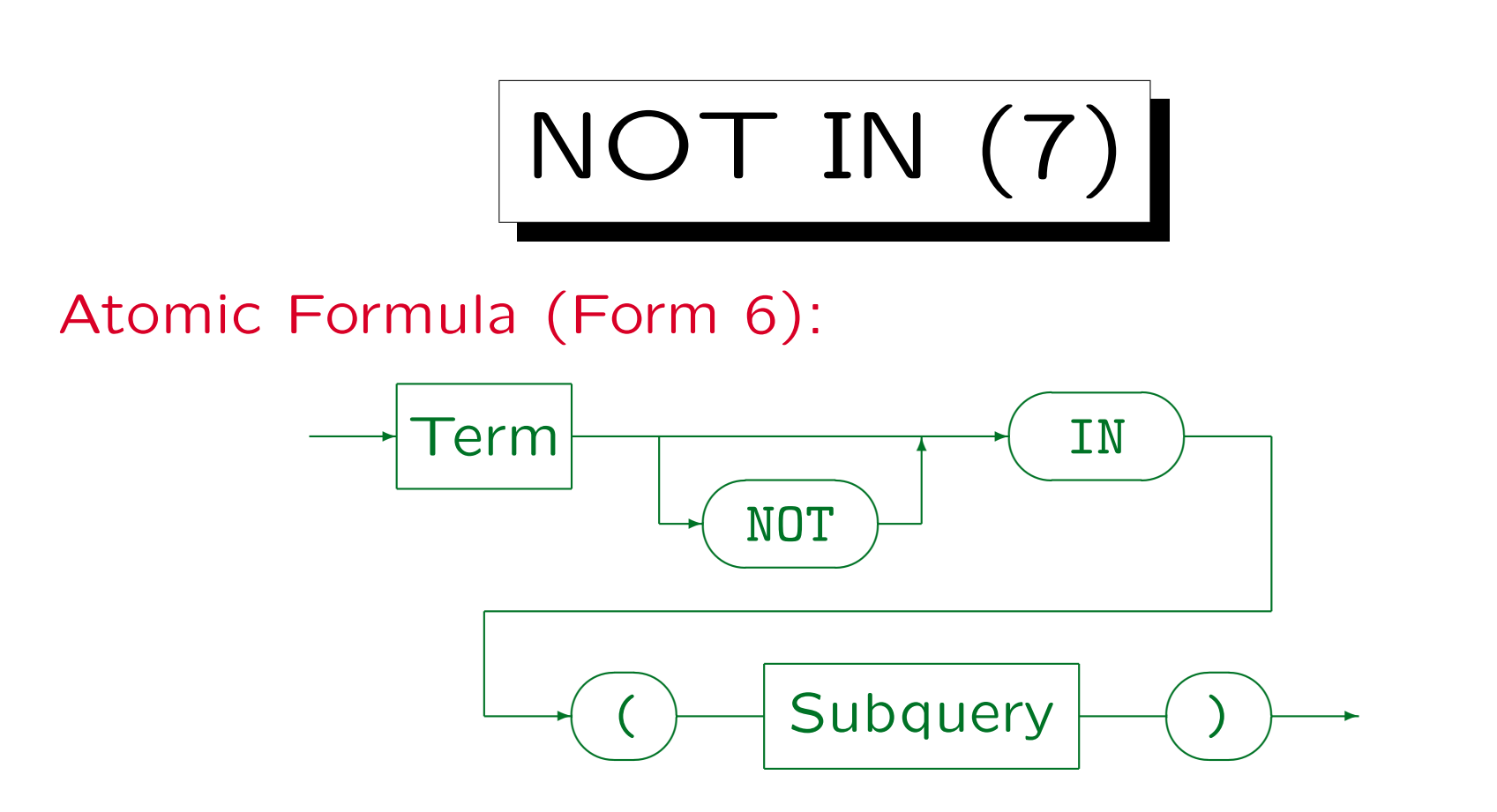

- The Subquery must result in a table with a single column (a set).
- However, in SQL-92, Oracle, and DB2 it is possible to write a tuple on the left hand side in the form (Term<sub>1</sub>, ..., Term<sub>n</sub>). Then the subquery must result in a table with exactly  $n$  columns.
- MySQL does not support subqueries.
- The column names on the left and right hand side of IN do not have to match, but the data types must be compatible.

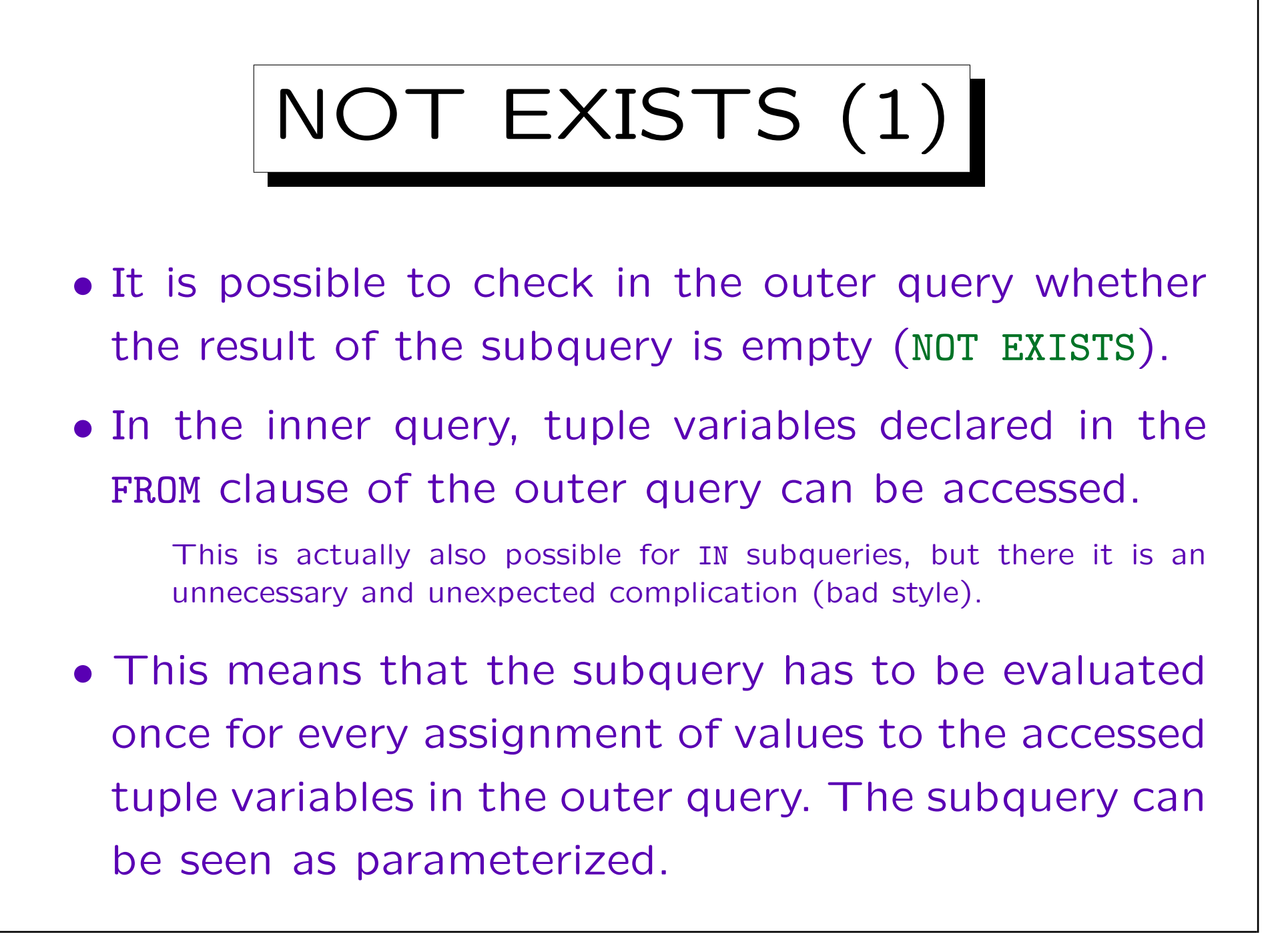

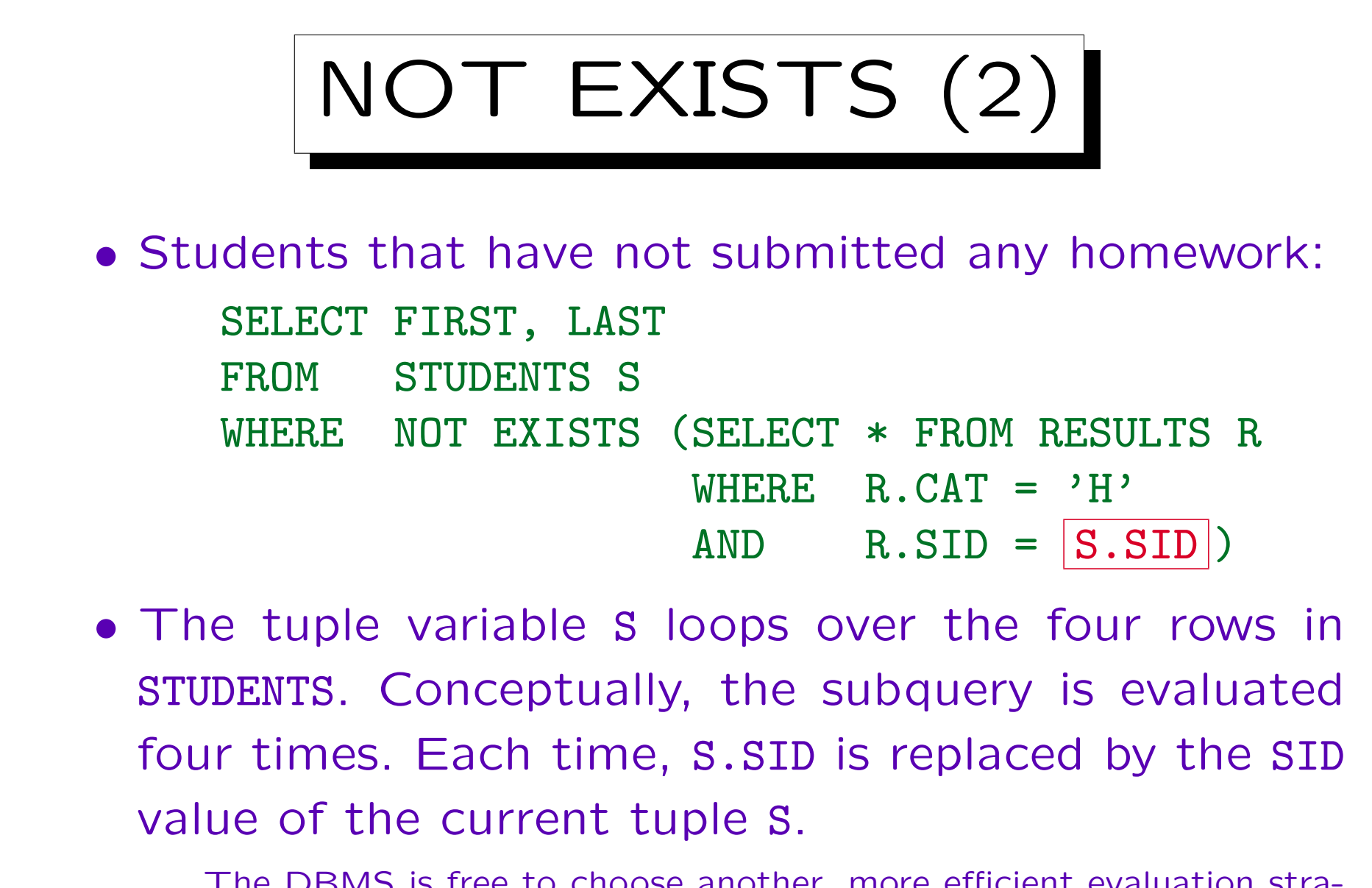

The DBMS is free to choose another, more efficient evaluation strategy if that evaluation strategy is guaranteed to give the same result.

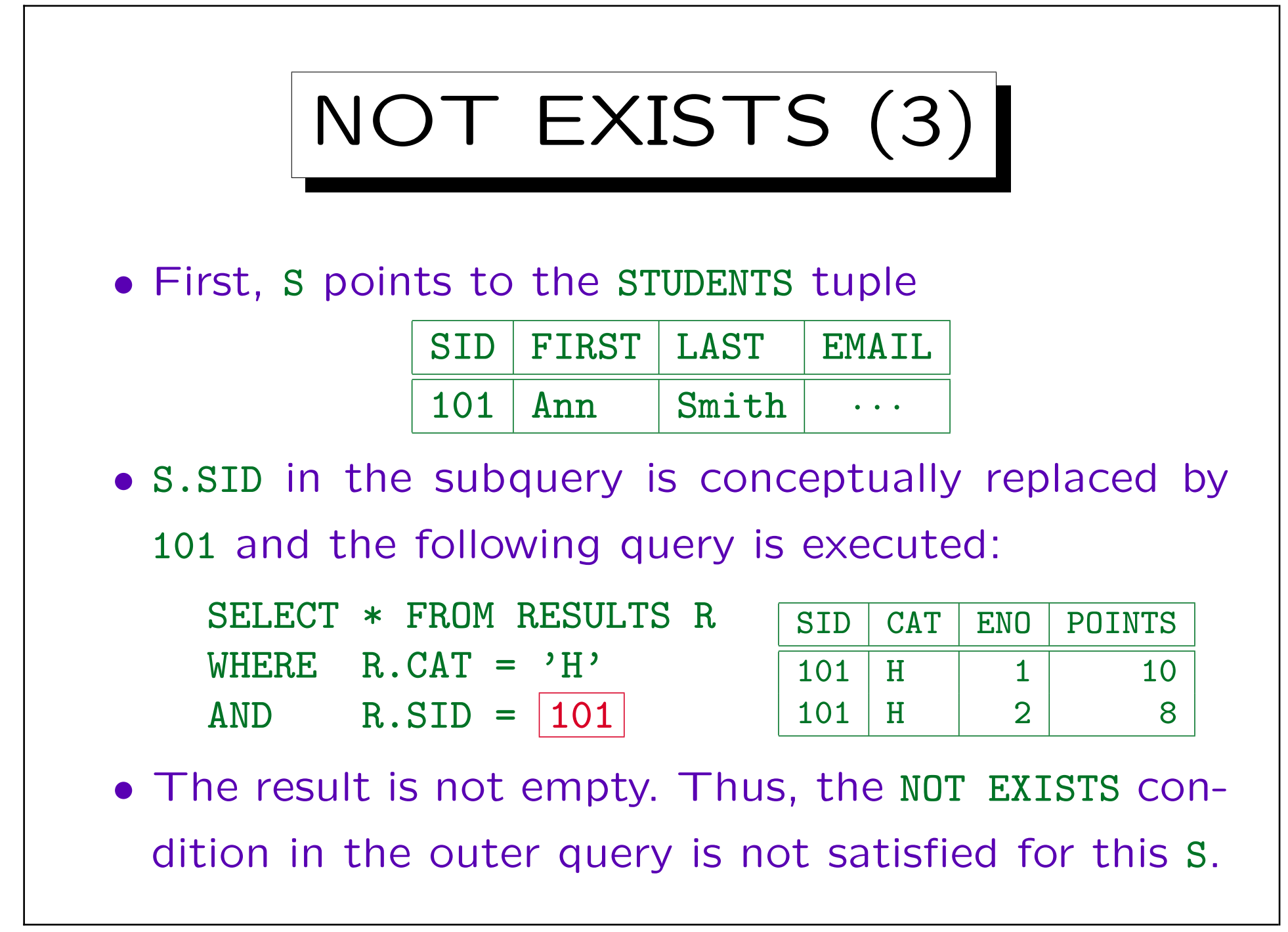

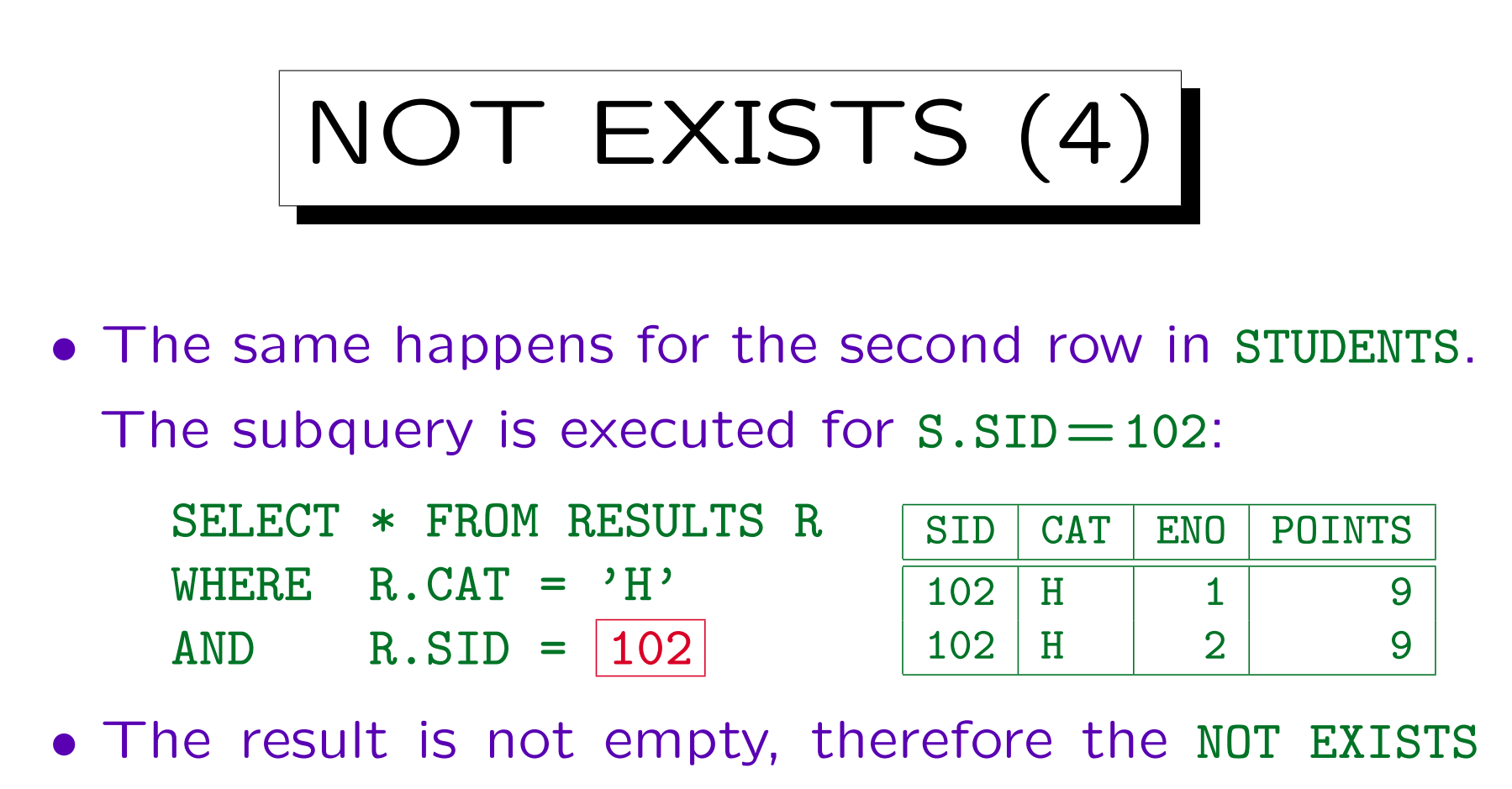

- condition is not satisfied.
- Also for the third row in STUDENTS, the condition is not satisfied.

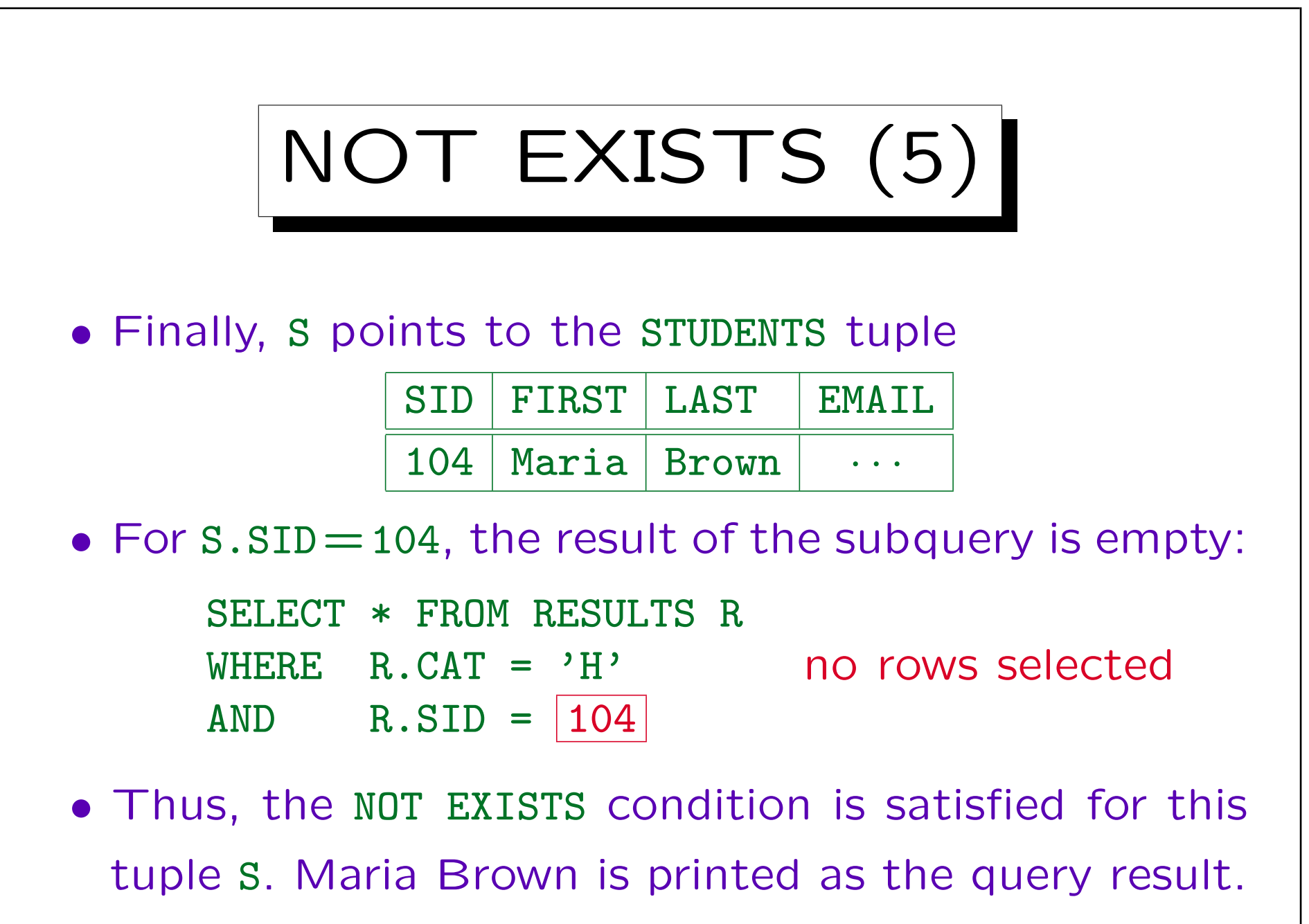

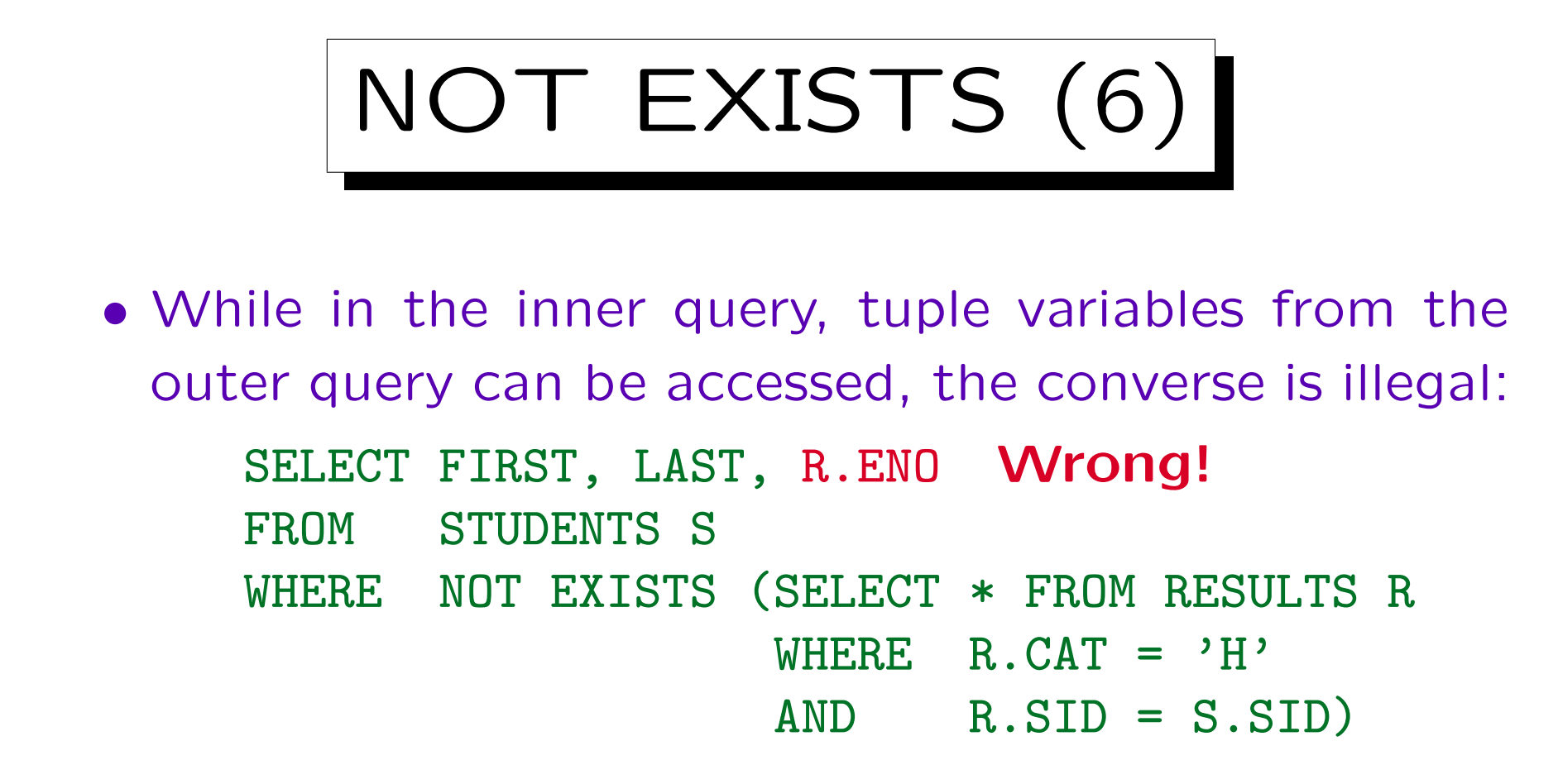

• This works like global and local variables: Variables defined in the outer query are valid for the entire query, variables defined in the subquery are valid only in the subquery ( $\sim$  block structure in Pascal).

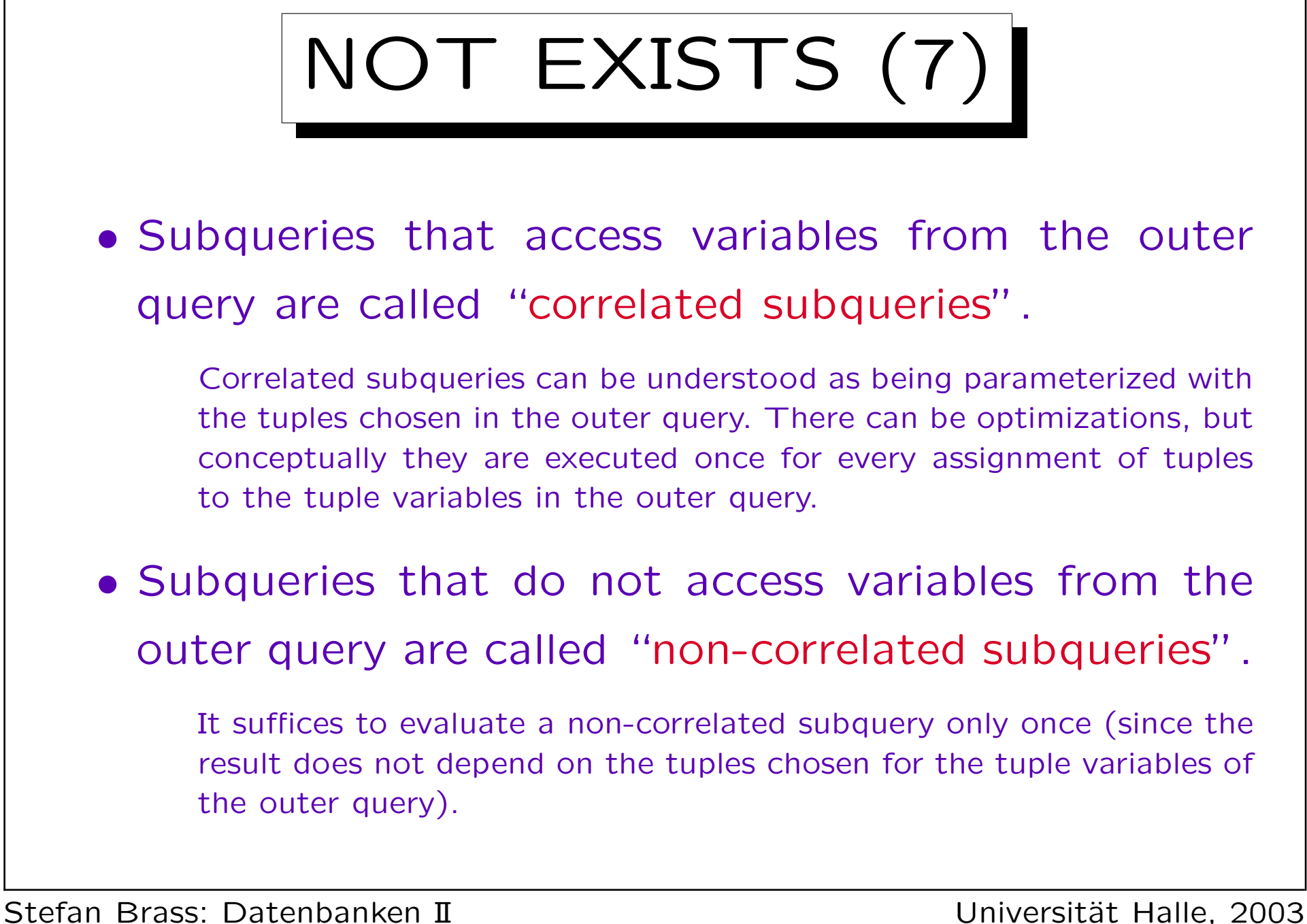

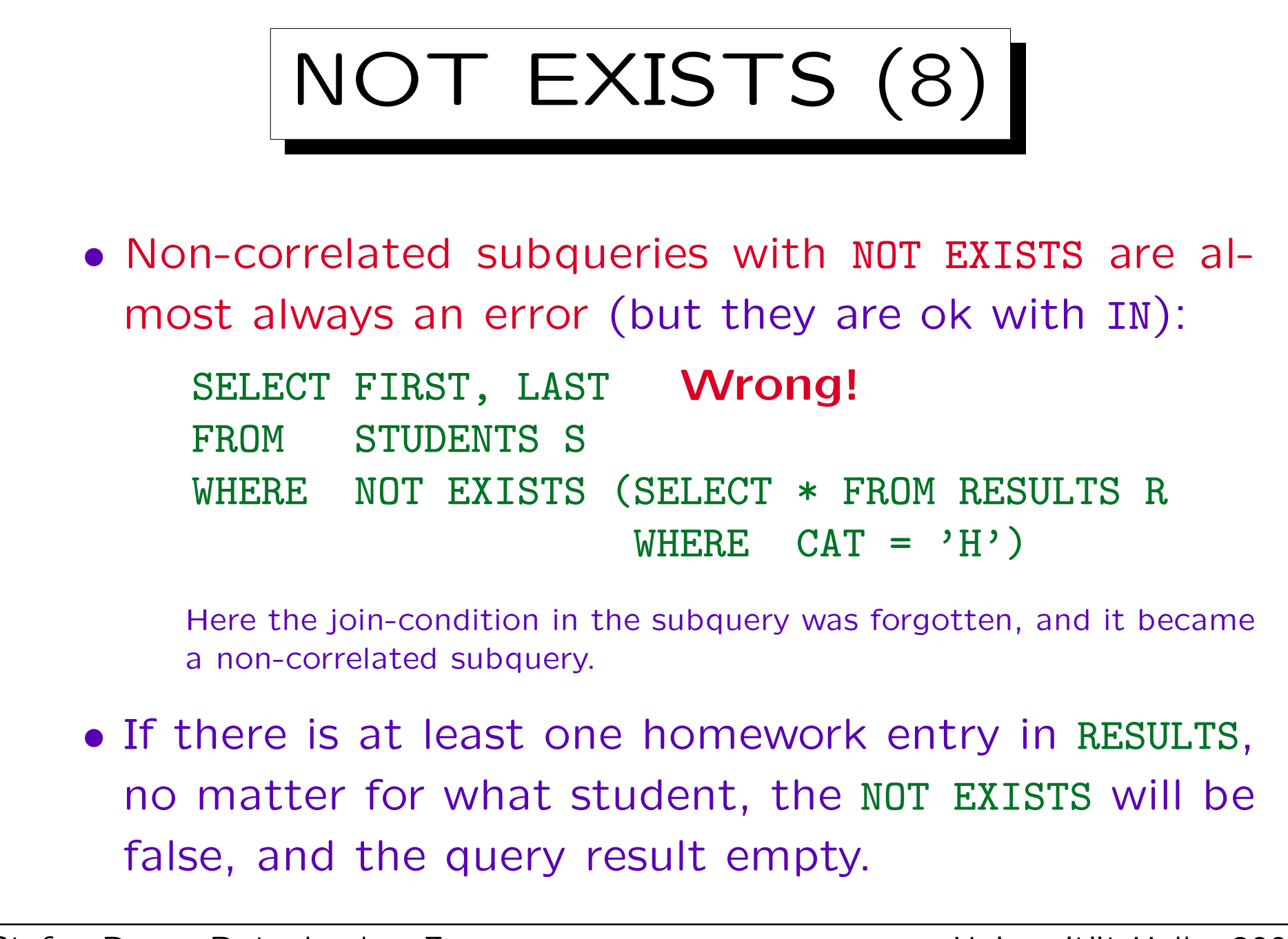

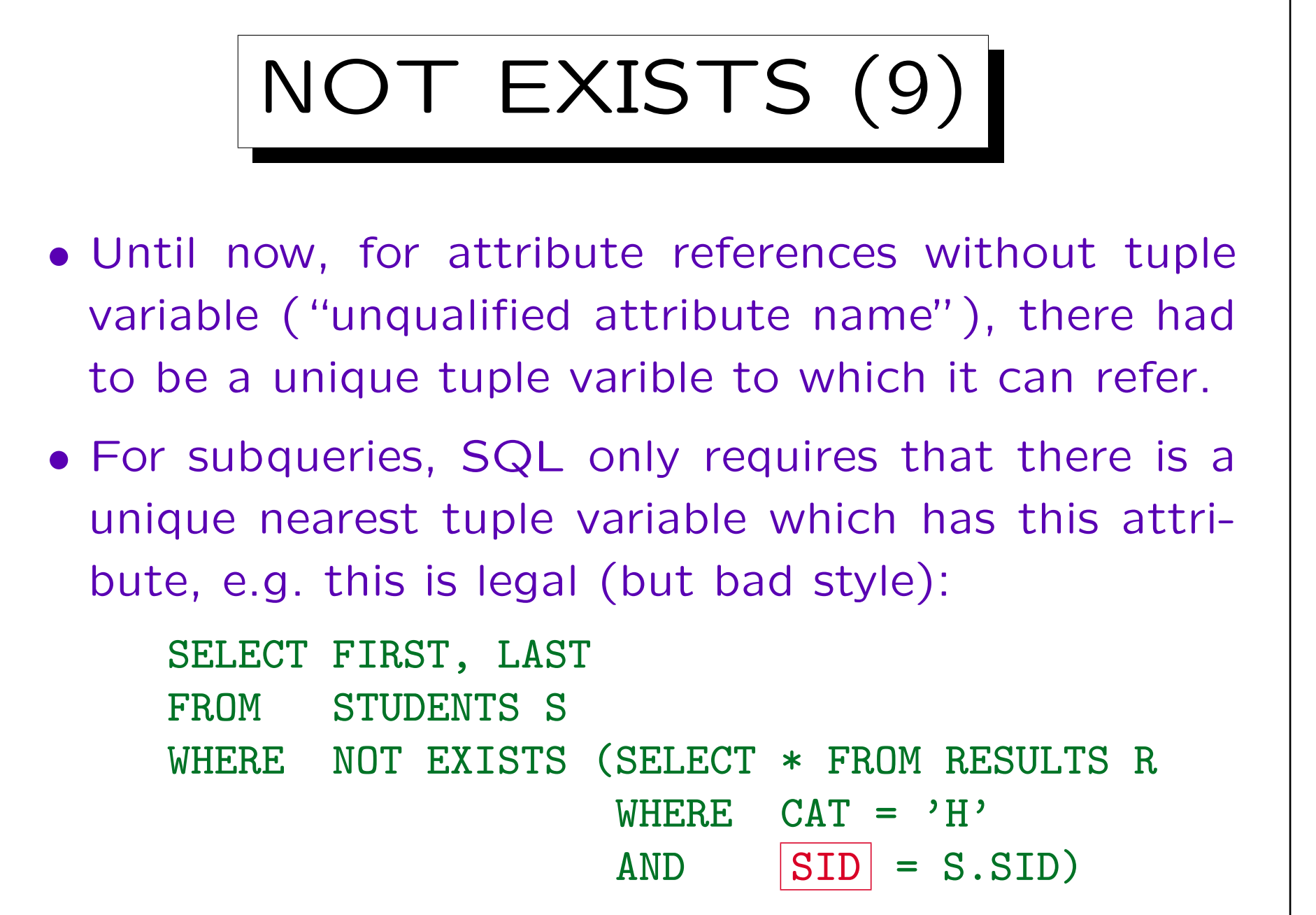

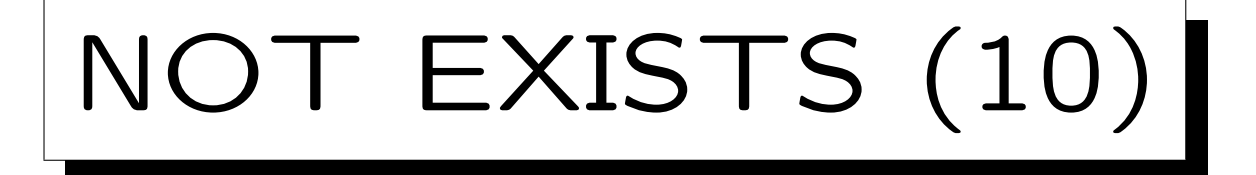

- In general, for attribute reference without tuple variables, the SQL parser searches the FROM-clauses beginning from the current subquery towards outer queries (there can be several nesting levels).
- The first FROM-clause that declares a tuple variable with this attribute must have exactly one such variable. Then the attribute refers to this variable.
- This rule helps that non-correlated subqueries can be developed independently and inserted into another query without any change (so it makes sense).

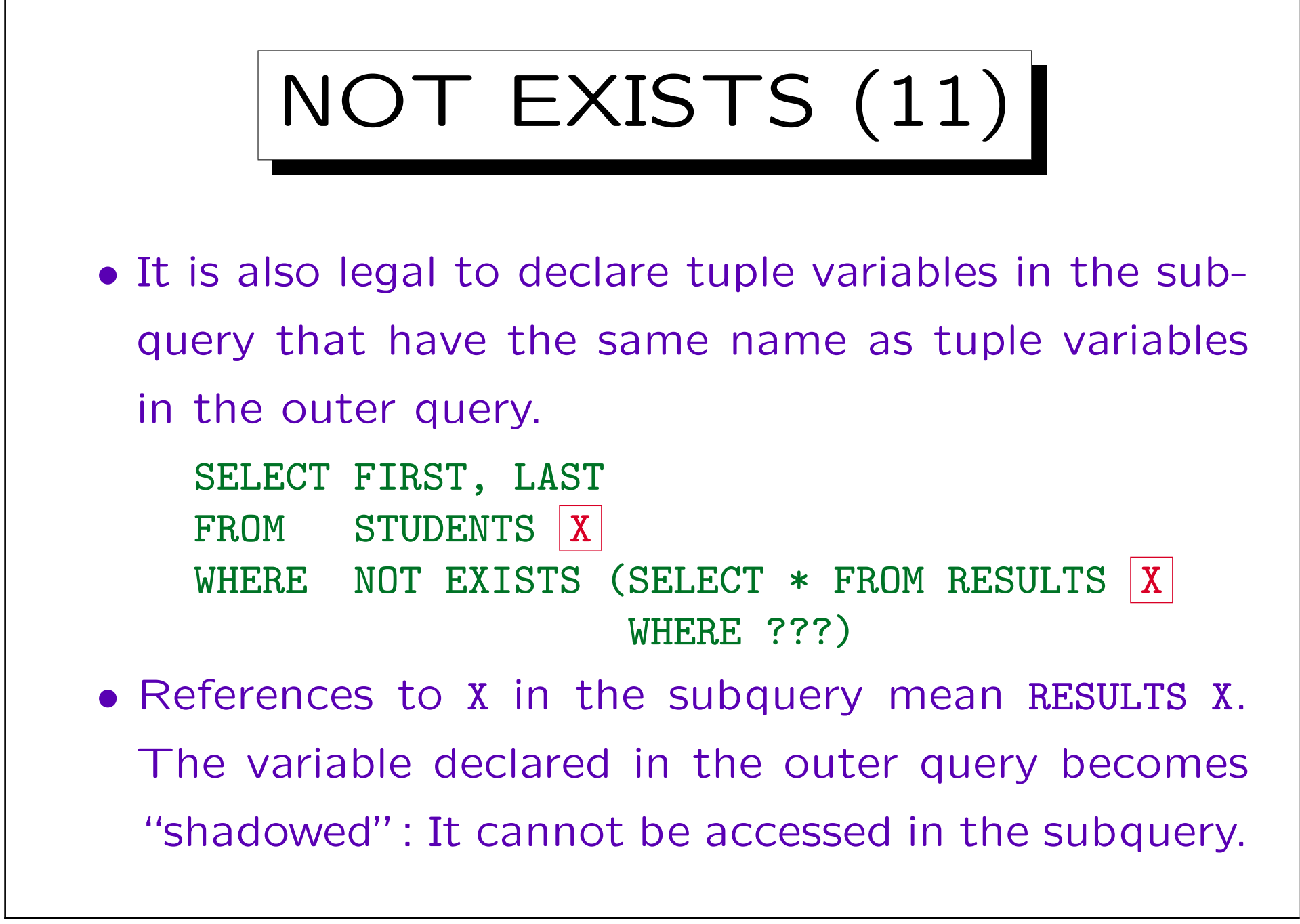

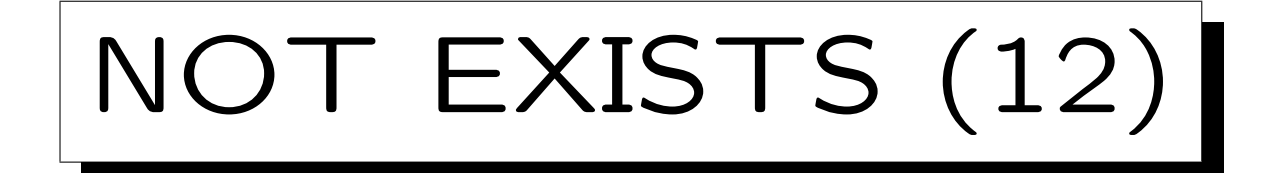

- It is legal to specify a SELECT-list in the subquery, but since for NOT EXISTS the returned columns do not matter, "SELECT \*" should be used.
- Some authors say that in some systems SELECT null or SELECT 1 is actually faster than SELECT \*.

"SELECT null" is used by Oracle's programmers (in "catalog.sql"). But this does not work in DB2 (null cannot be used as a term here). Today, resonably good optimizers should know that the column values are not really needed, and the SELECT-list should not matter, not even for performance.

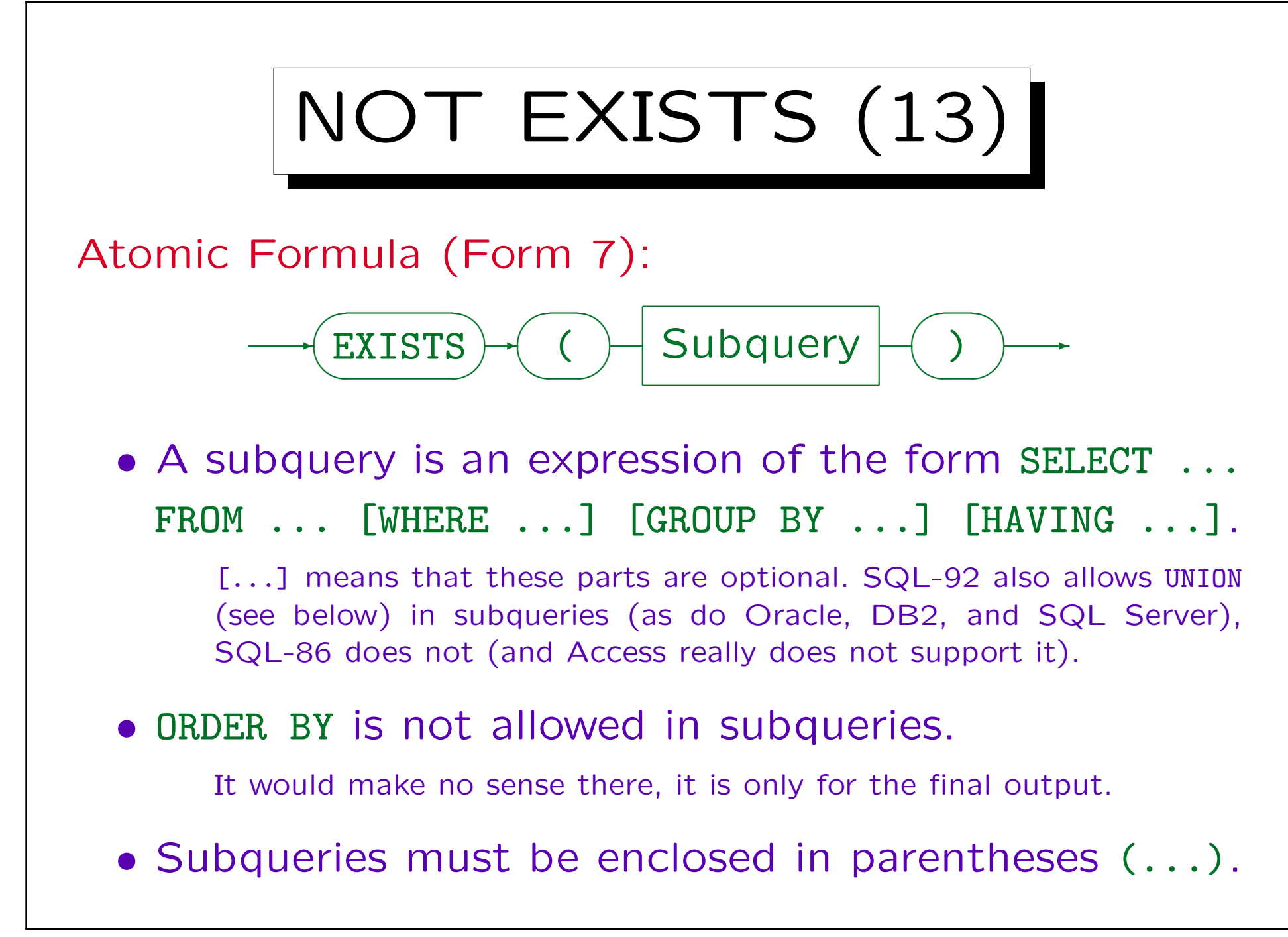

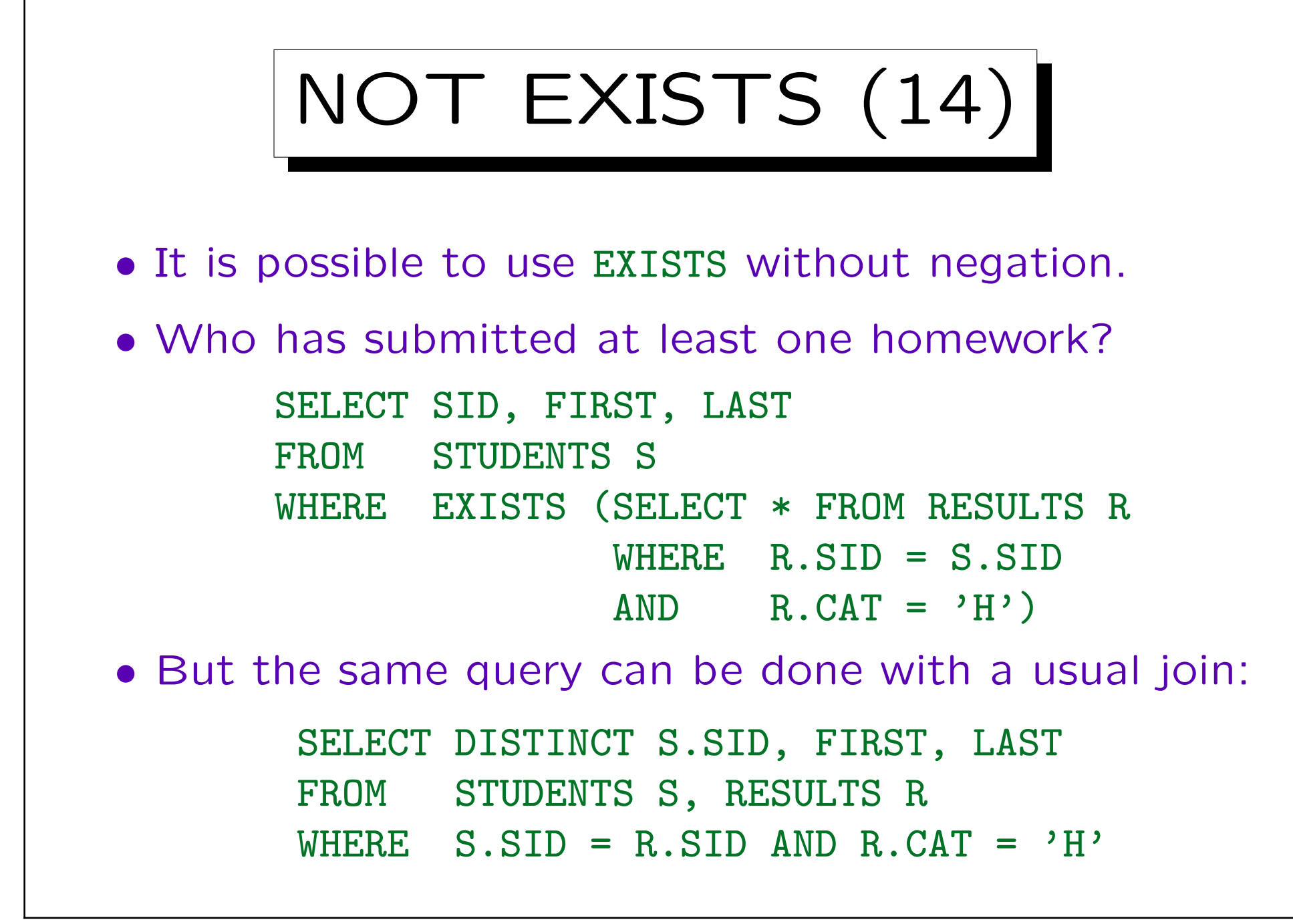

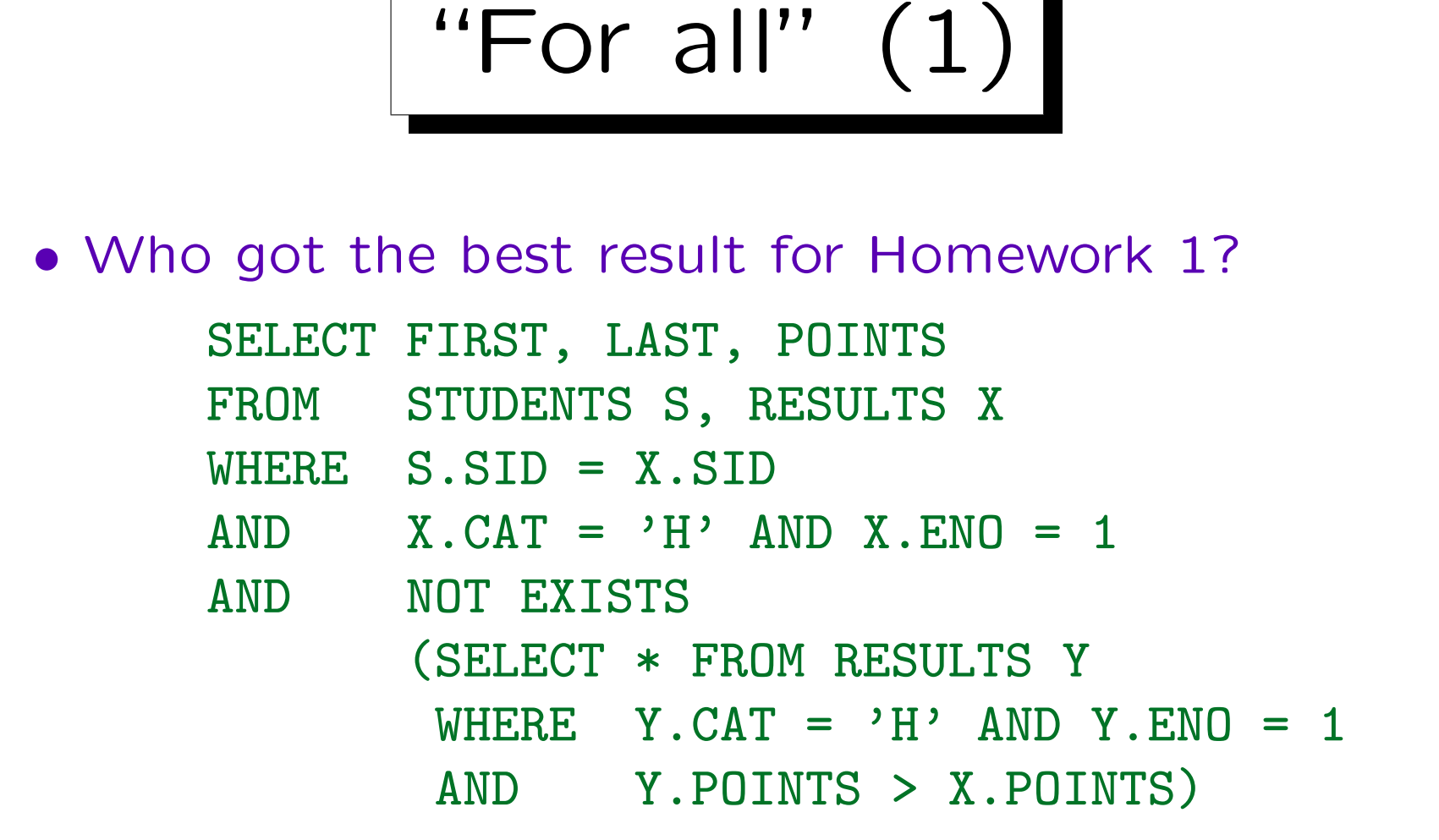

• I.e. a result X for Homework 1 is selected if there is no result Y for this exercise with more points than X.

$$
"For all" (2) \rceil
$$

- In mathematical logic, there are two quantifiers:
	- $\Diamond$   $\exists X (\varphi)$ : There is an X that satisfies  $\varphi$ . (existential quantifier)
	- $\Diamond$   $\forall X (\varphi)$ : For all X,  $\varphi$  is true. (universal quantifier)
- In tuple relational calculus, the maximal number of points for Homework 1 is expressed e.g. as follows:  ${X.POLNTS \mid X: RESULTS \land X.CAT = 'H' \land X.ENO = 1 \land$  $\forall$  Y (Y: RESULTS  $\land$  Y.CAT = 'H'  $\land$  Y.ENO = 1  $\rightarrow$  Y.POINTS  $\leq$  X.POINTS)}

"For all" (3)

- The pattern  $\forall X(\varphi_1 \rightarrow \varphi_2)$  is very typical: For all X, if  $\varphi_1$  is true, then  $\varphi_2$  must be true.
- I.e.  $\varphi_2$  must be true for all X that satisfy  $\varphi_1$ .

Such a "bounded quantifier" is natural because tuple relational calculus requires that all queries are safe in the sense that values outside the database state do not influence the truth values. This is important in order to make sure that the truth value of a formula for a database state can be determined with finite effort (it suffices to look at all values that really occur in the database relations). The formal definition is a bit complex. SQL solves this problem by immediately binding every tuple variable to a single relation. However, because of this restriction, it needs UNION.

•  $\varphi_1 \rightarrow \varphi_2$  is logically equivalent to  $\neg \varphi_1 \lor \varphi_2$ .

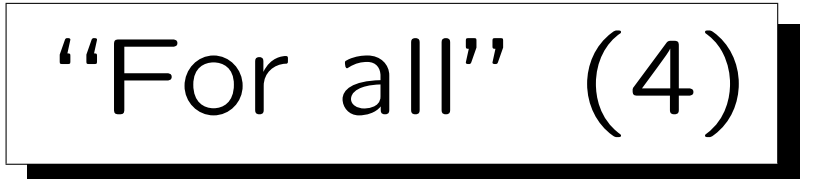

• SQL has only an existential quantifier ("EXISTS"), but not a universal quantifier.

However, see ">= ALL" below.

• This is no problem, because " $\forall X (\varphi)$ " is equivalent to " $\neg \exists X (\neg \varphi)$ ".

" $\varphi$  is true for all X" is the same as " $\varphi$  is false for no X".

- Thus, one type of quantifier suffices.
- Exercise: Show that  $\forall X(\varphi_1 \rightarrow \varphi_2)$  is equivalent to  $\neg \exists X(\varphi_1 \wedge \neg \varphi_2).$

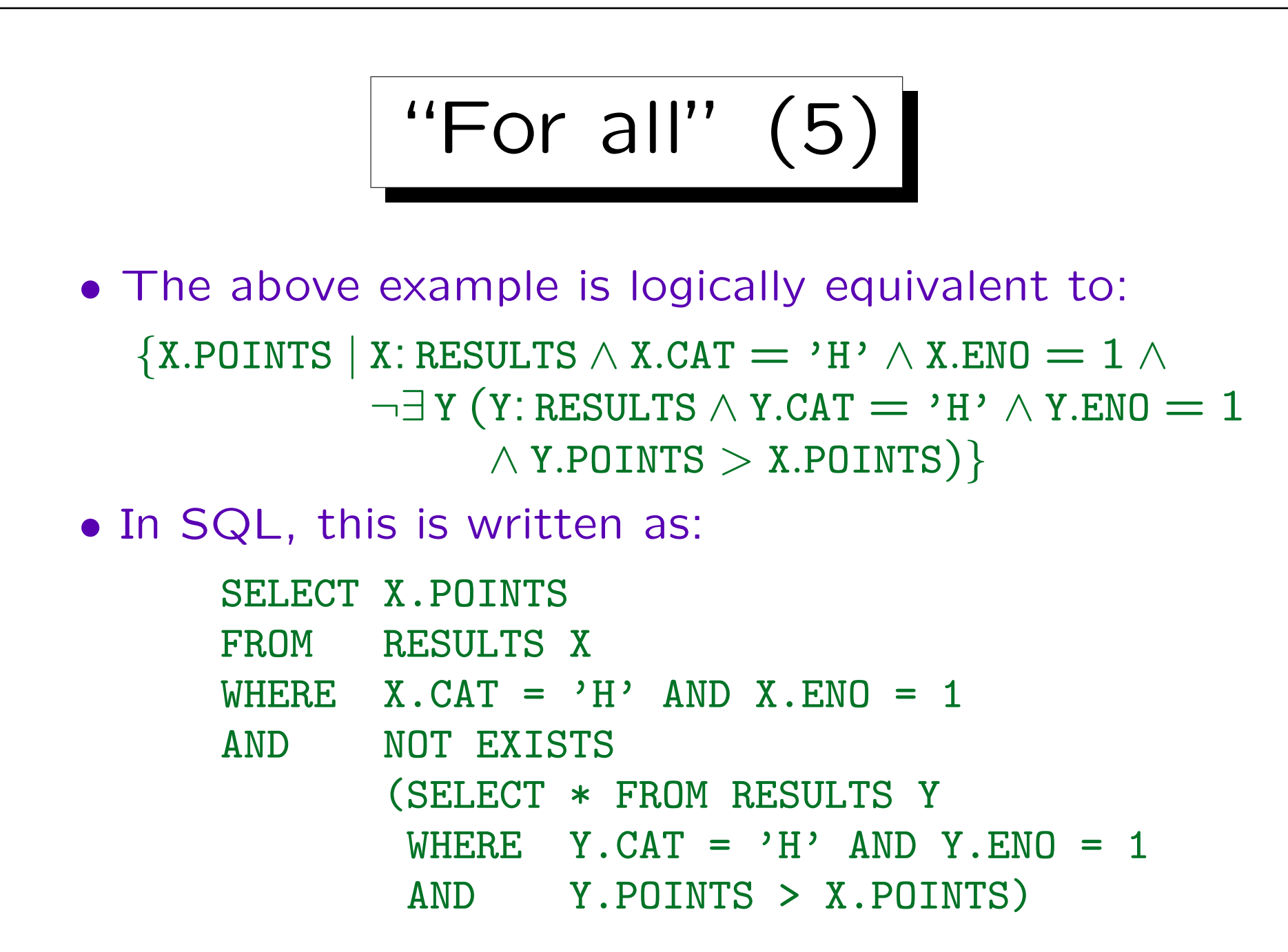

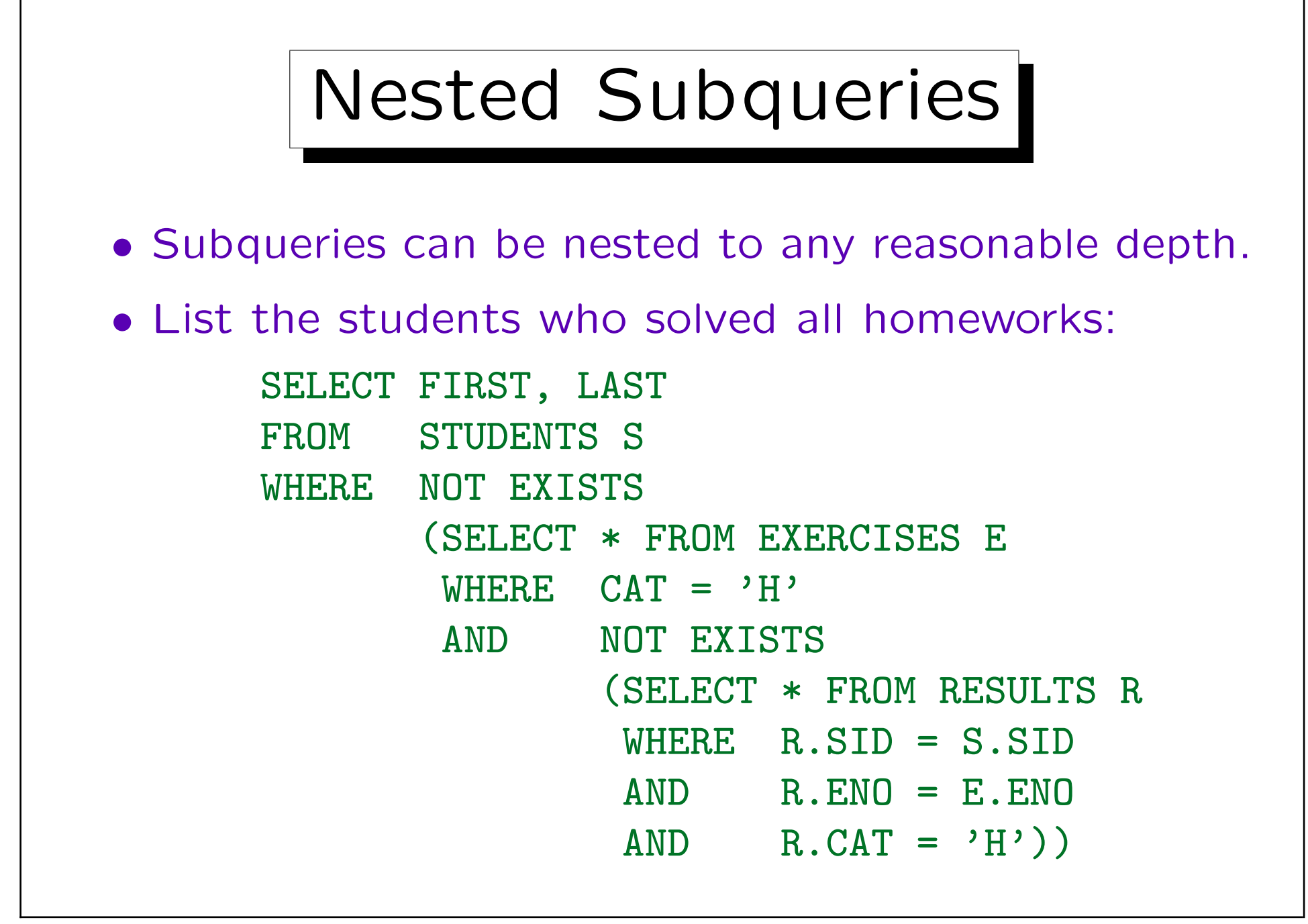

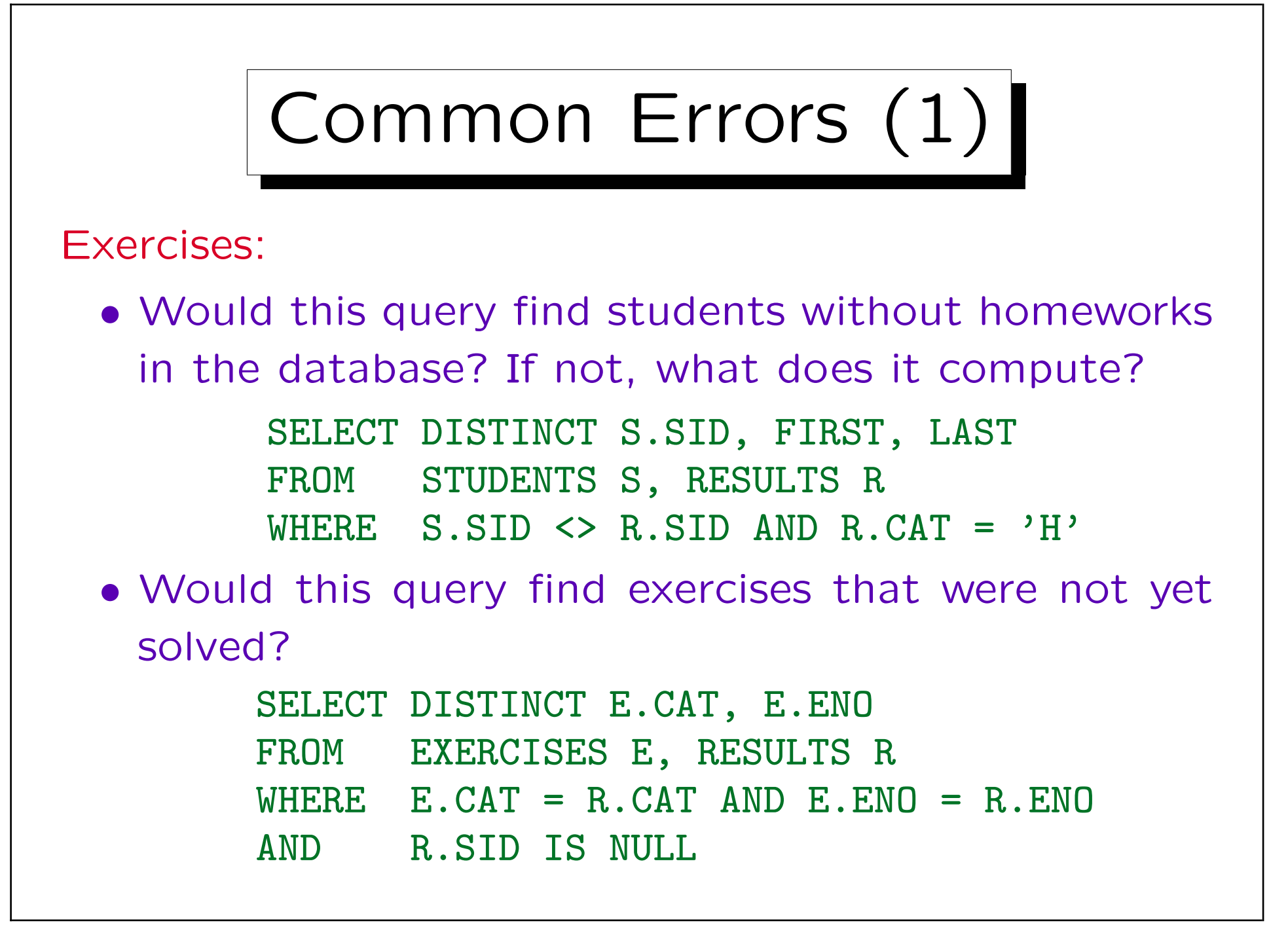

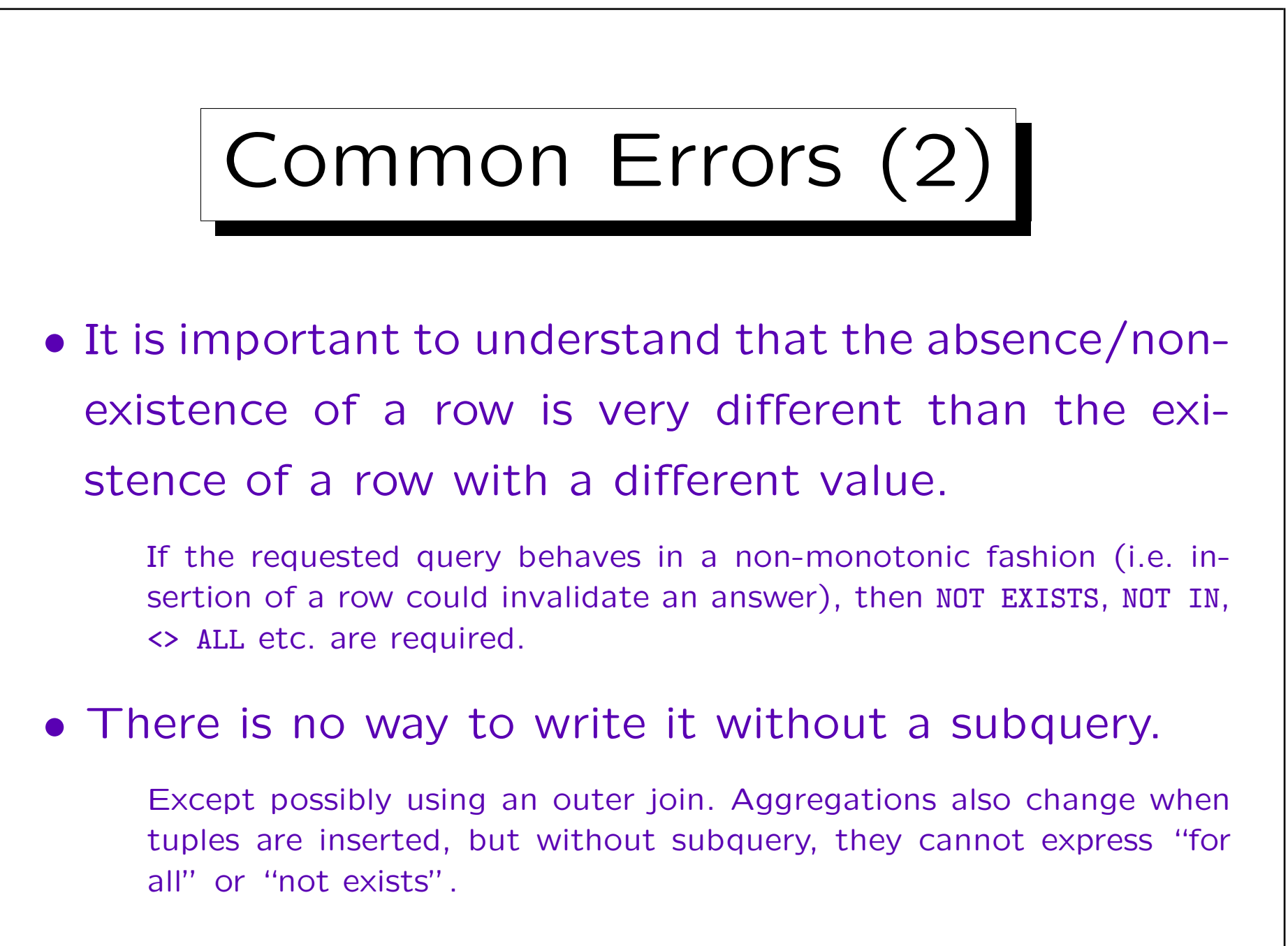

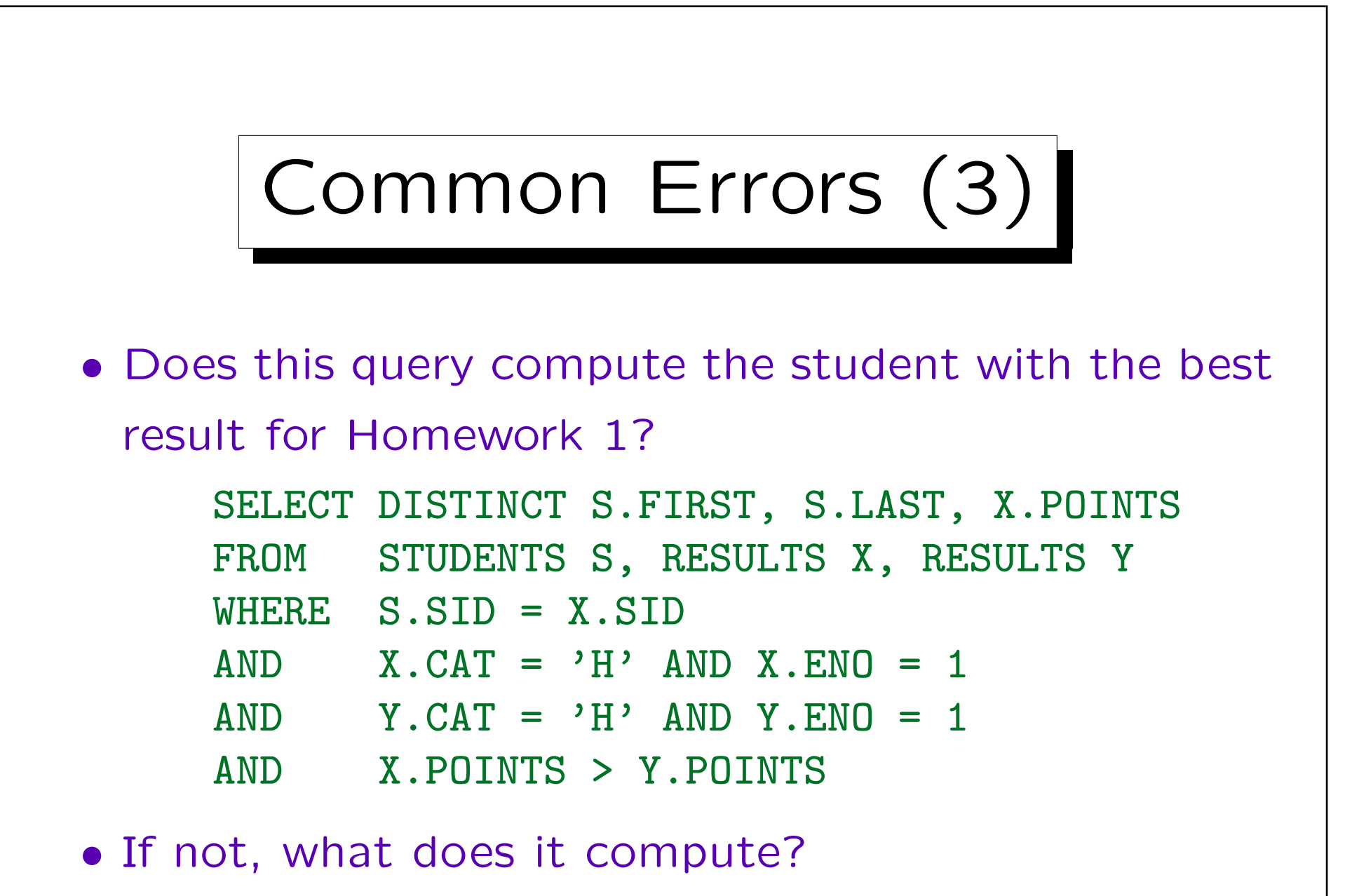

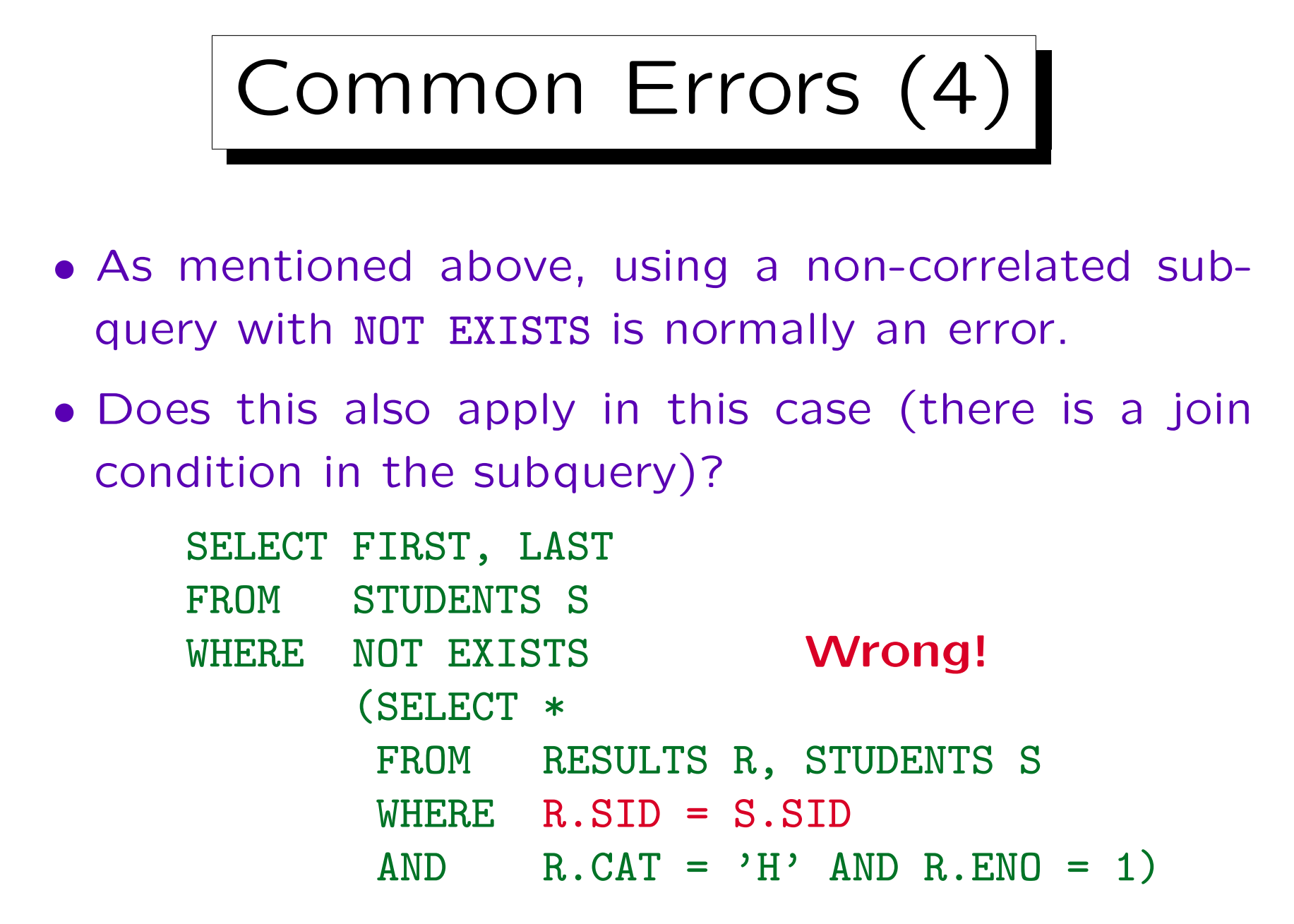
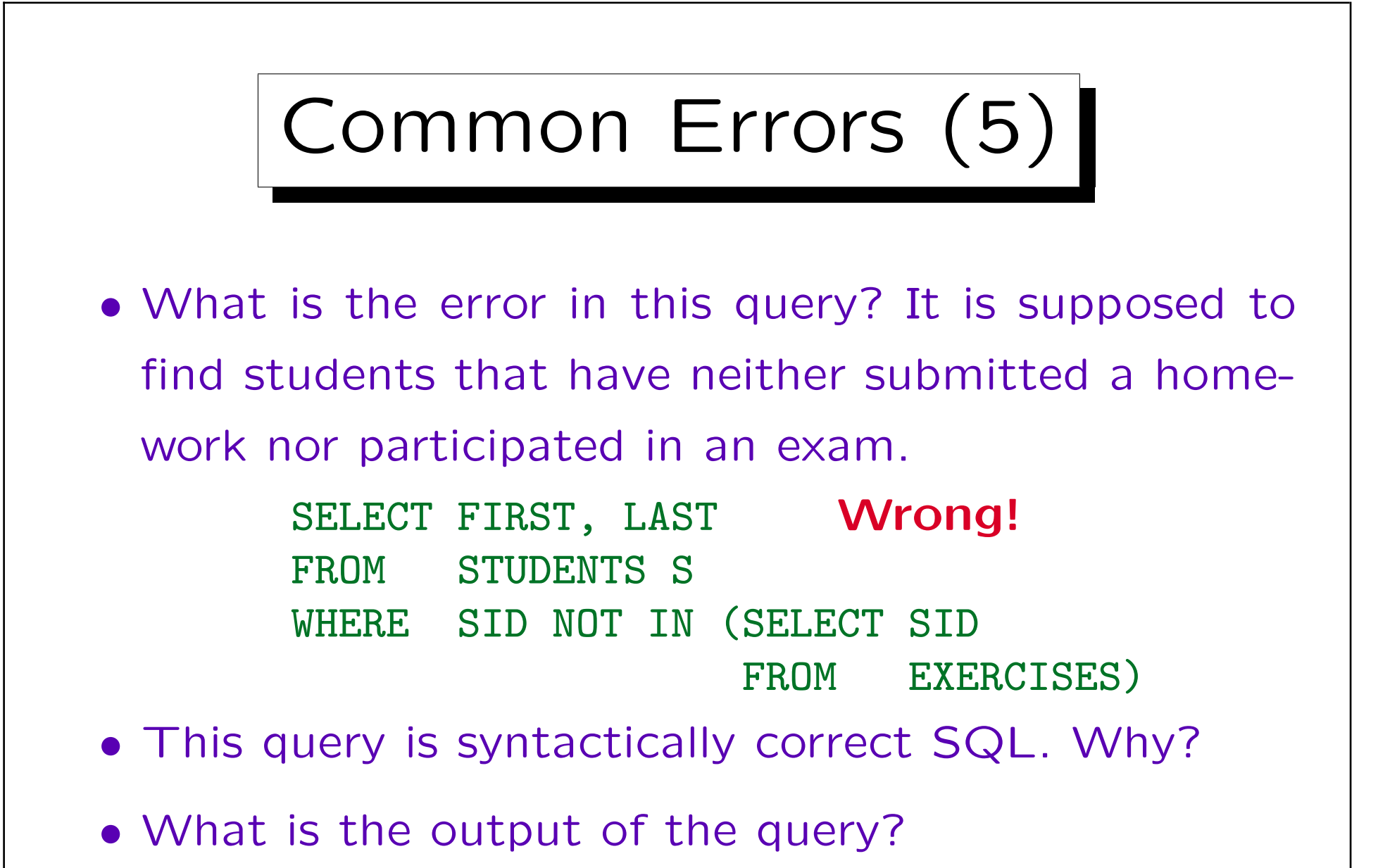

Under the assumption that EXERCISES is not empty.

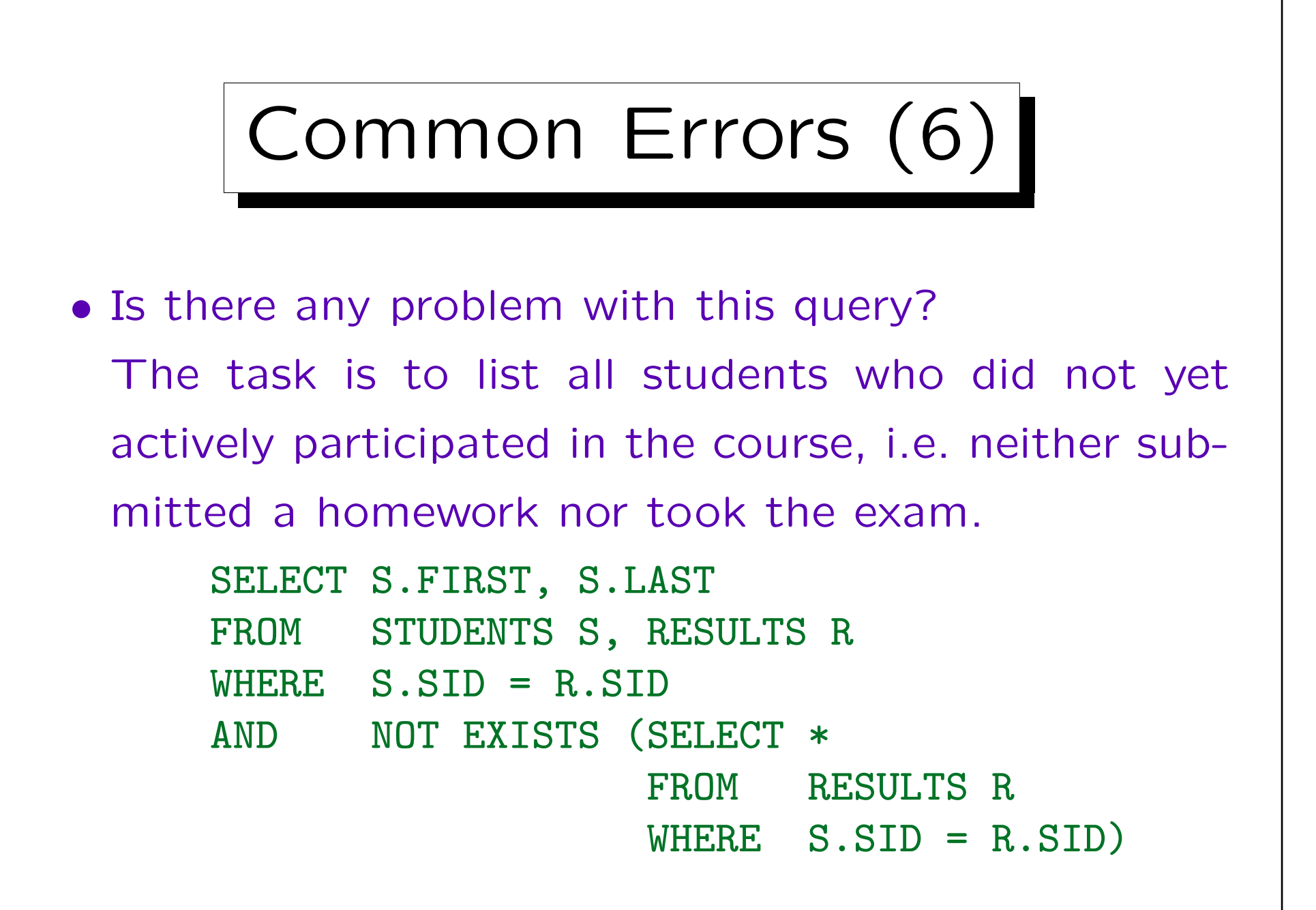

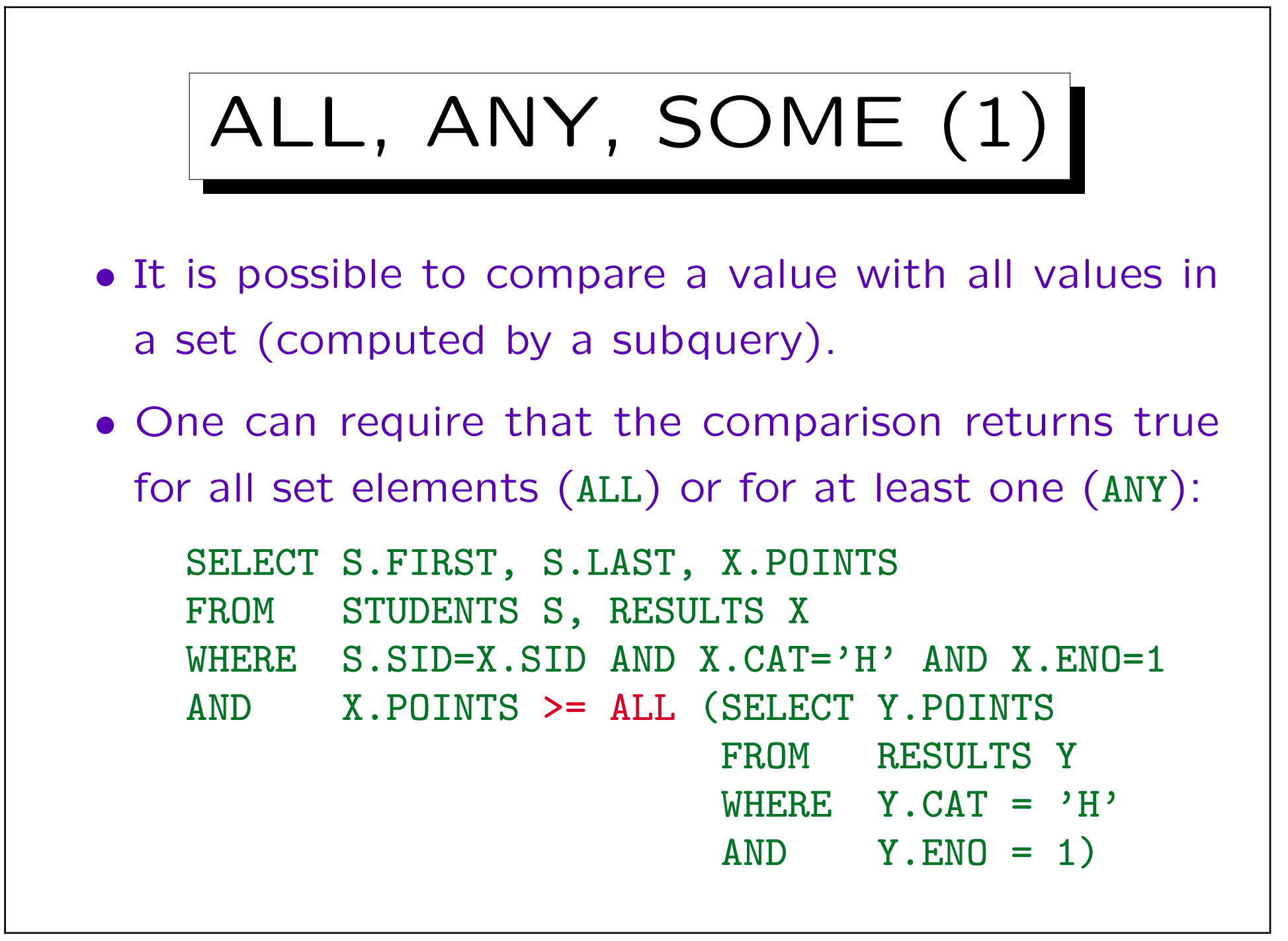

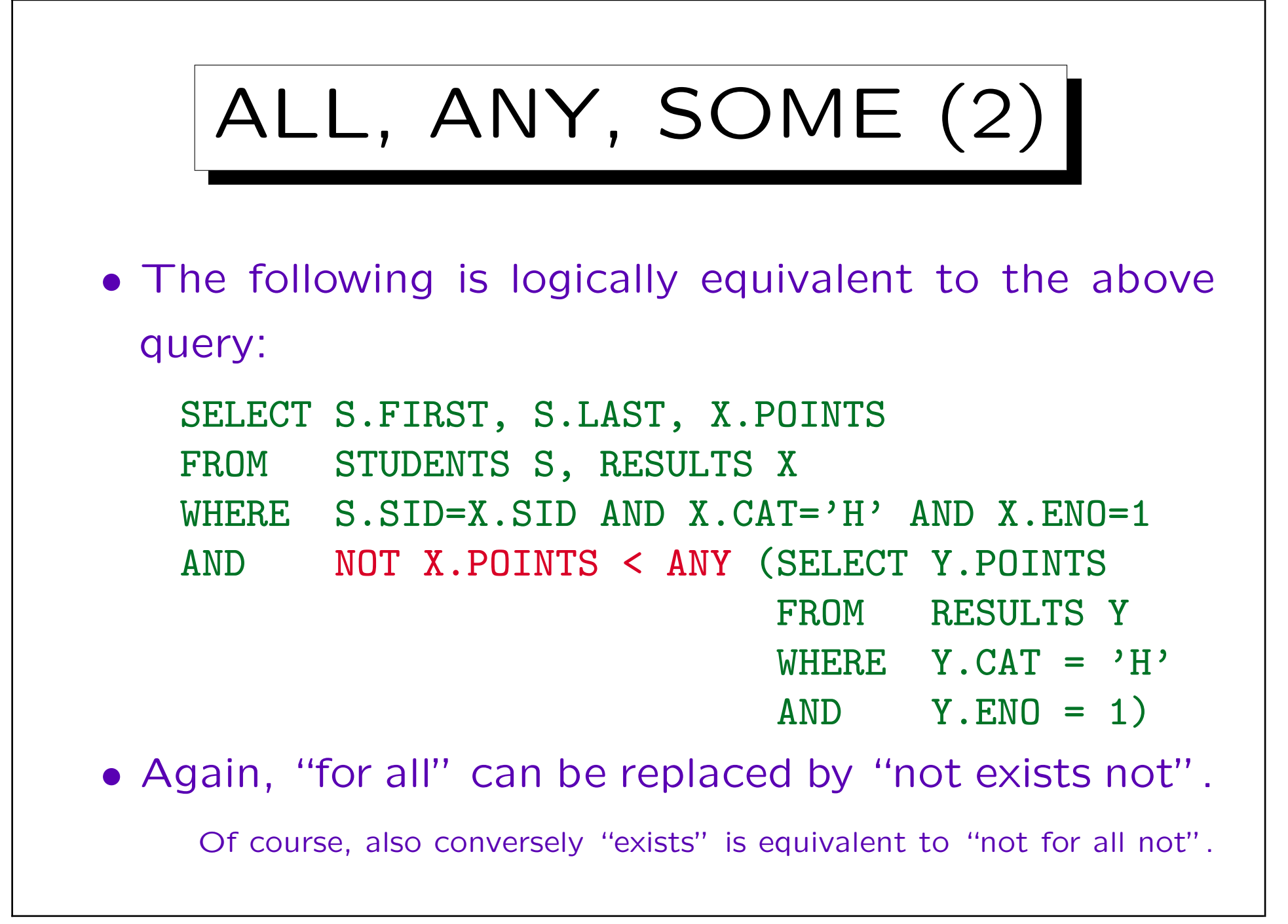

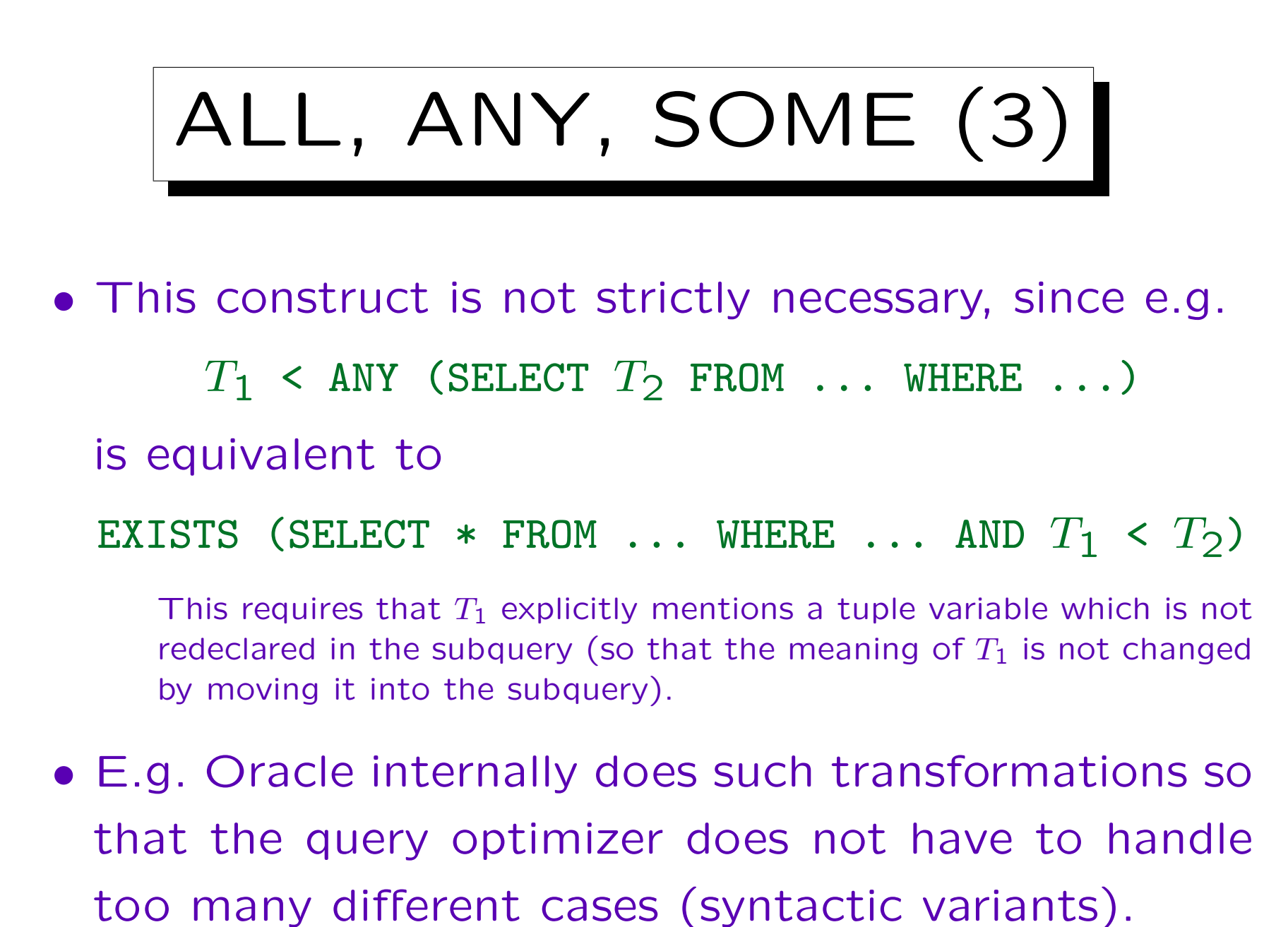

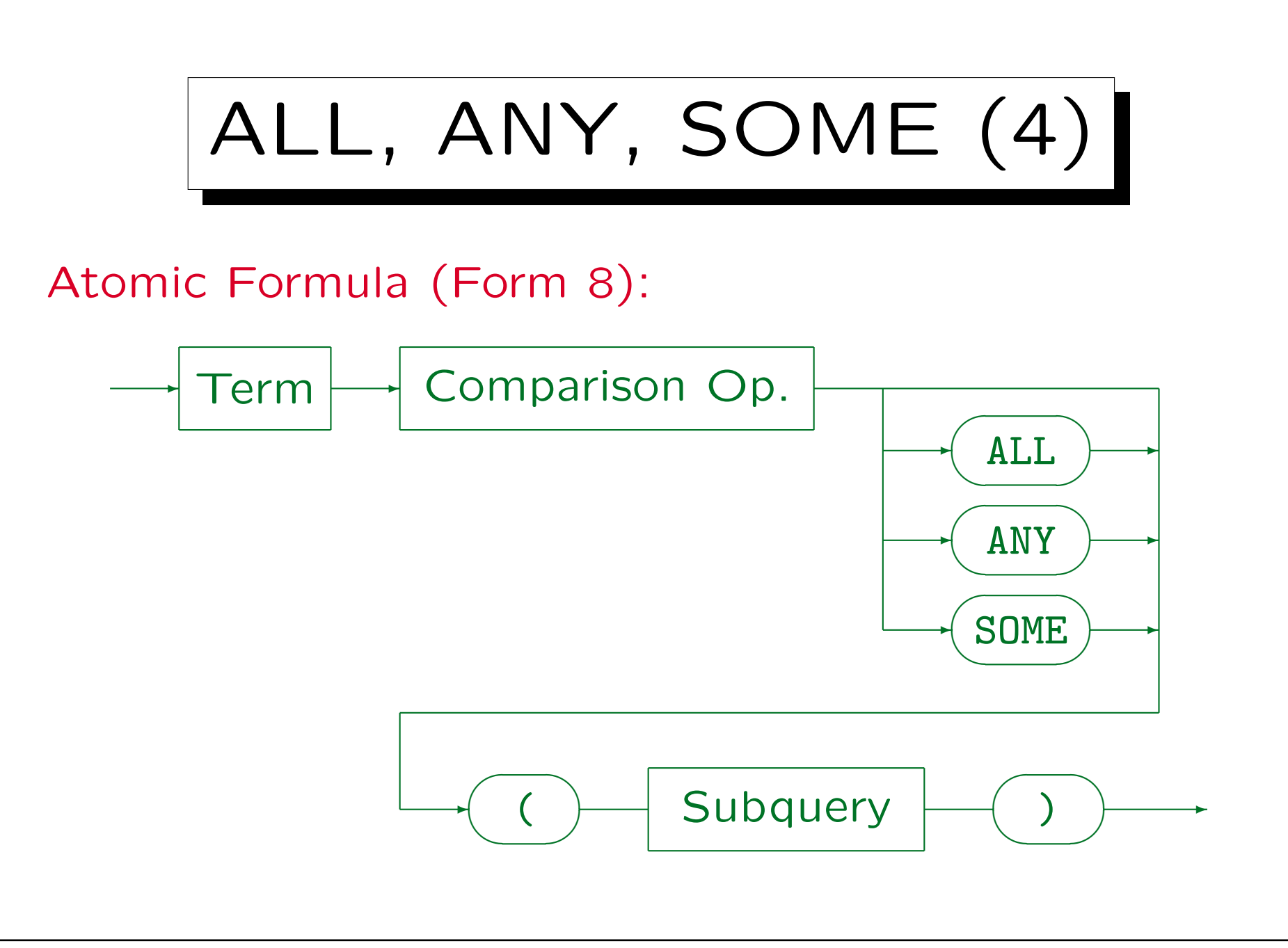

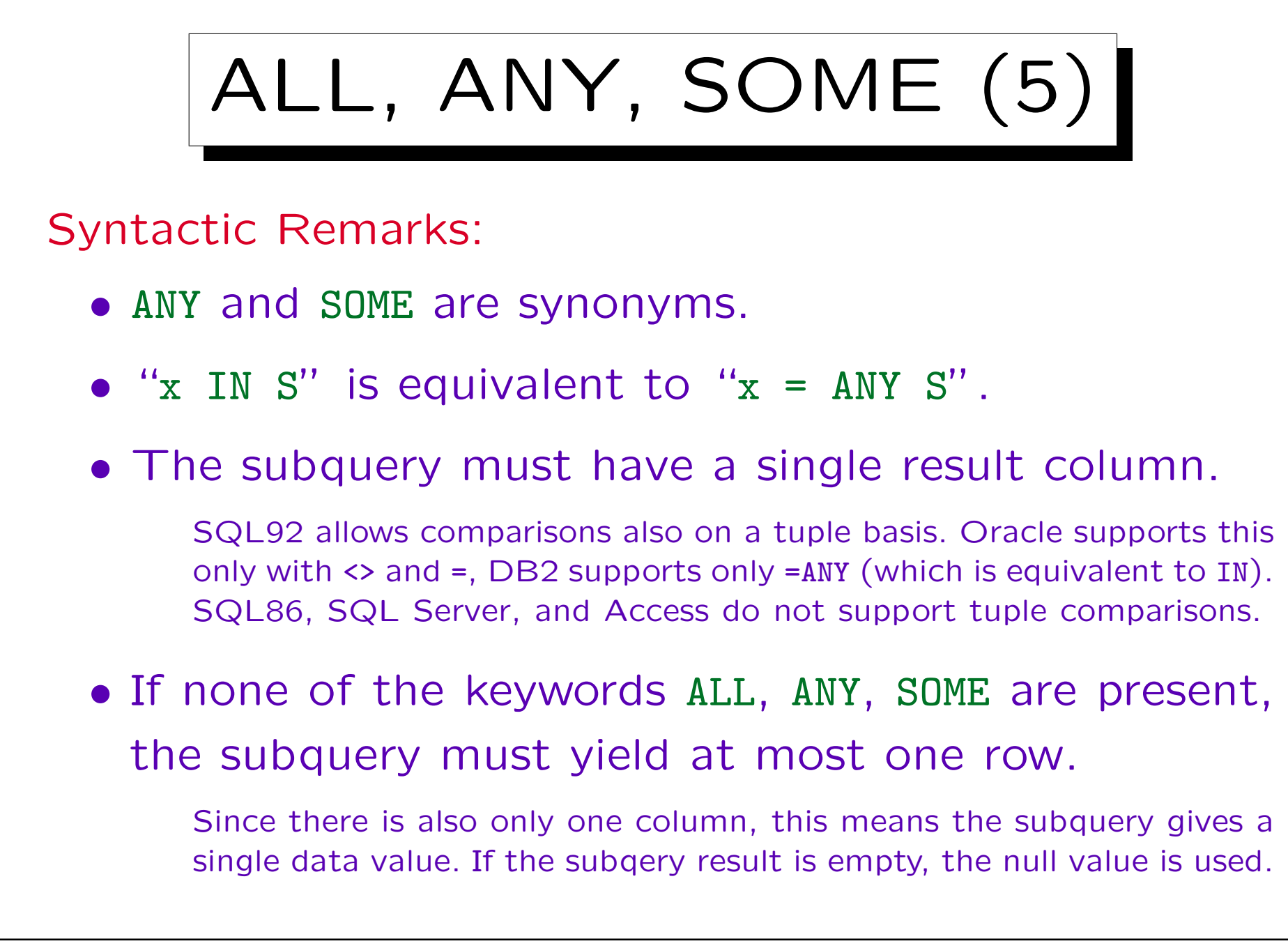

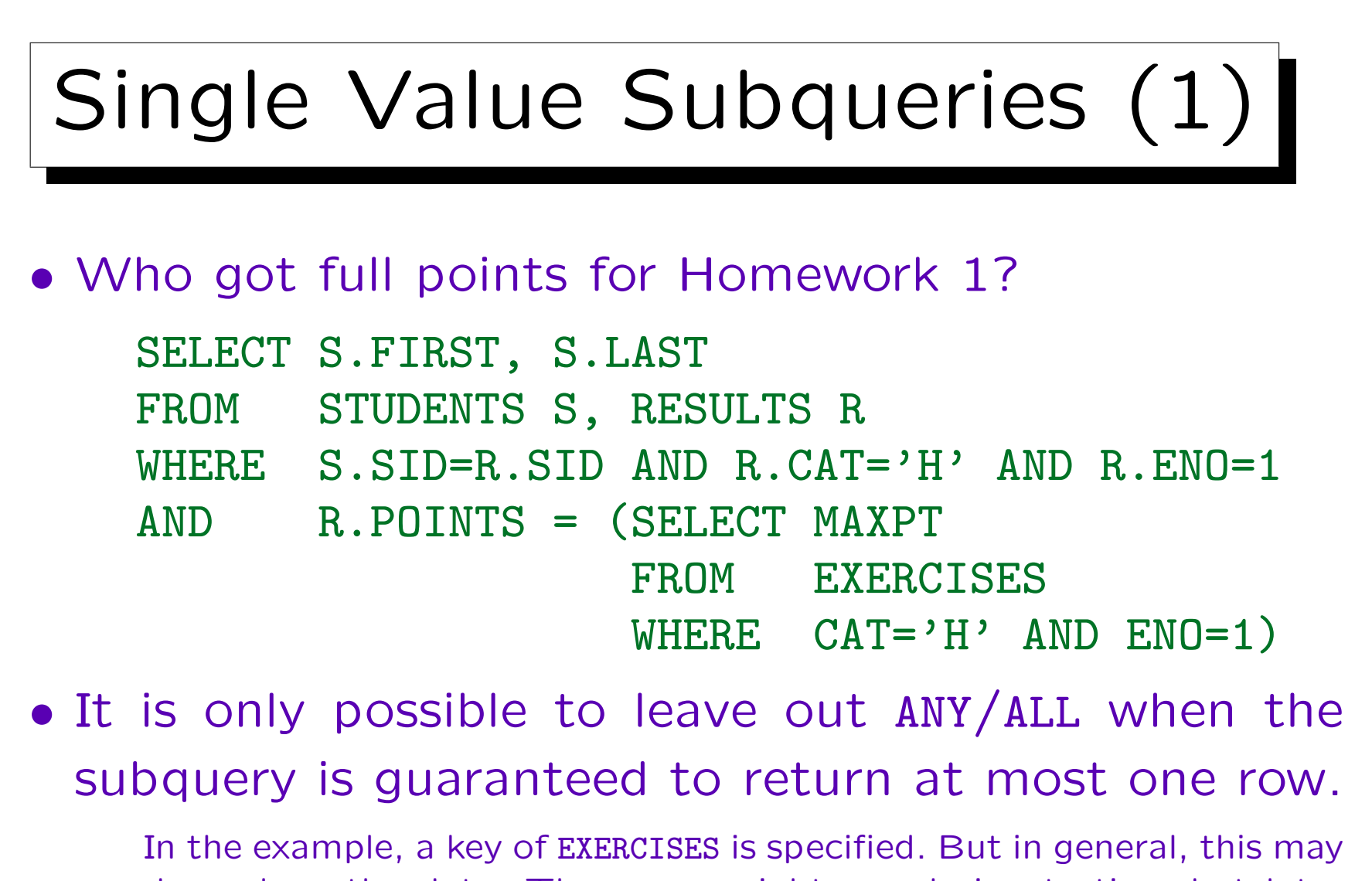

depend on the data. The query might run during testing, but later give an error. Use constraints to ensure that the necessary assumtions are really satisfied.

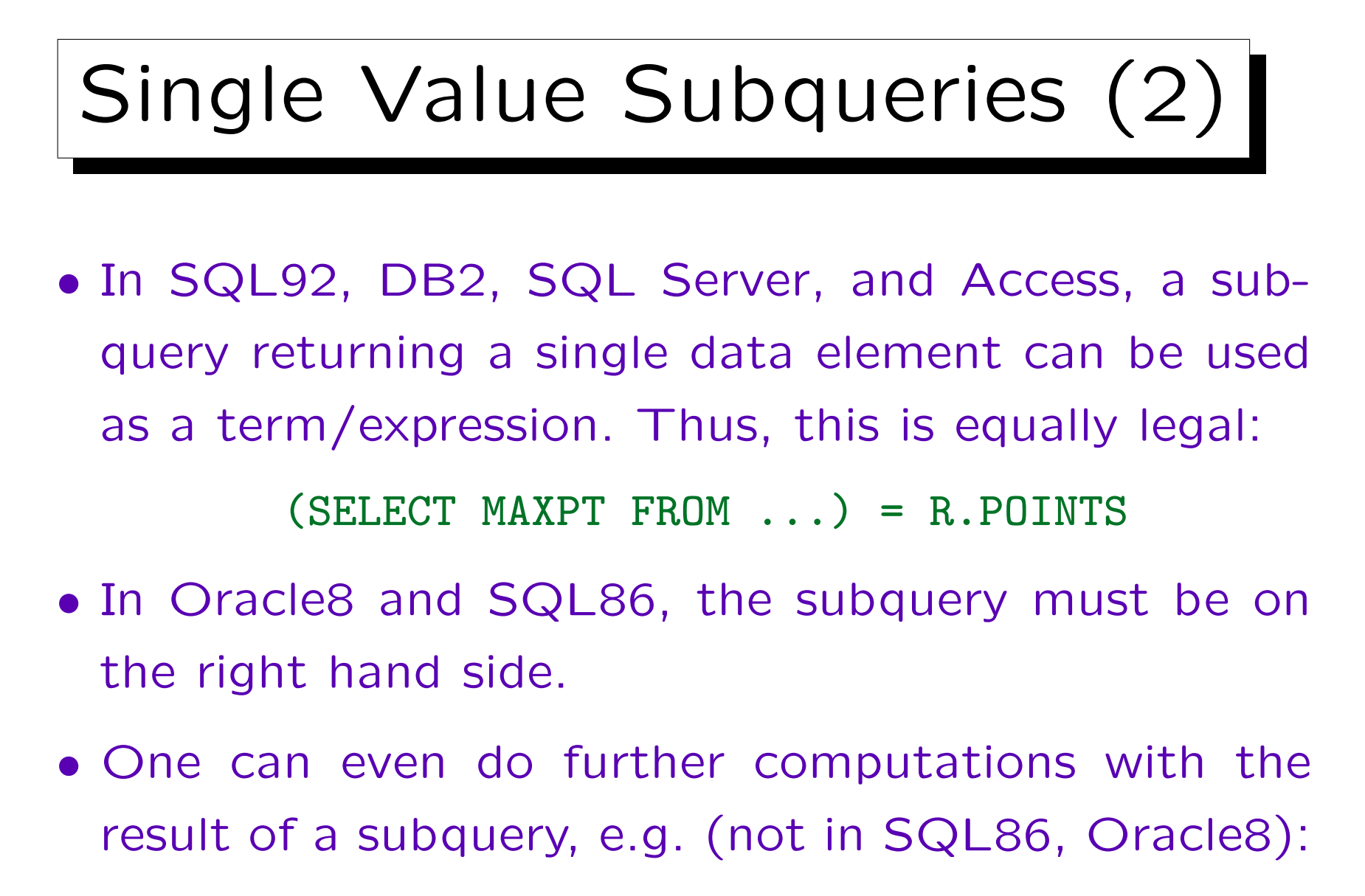

R.POINTS  $>=(SELECT MAXPT FROM ...)*0.9$ 

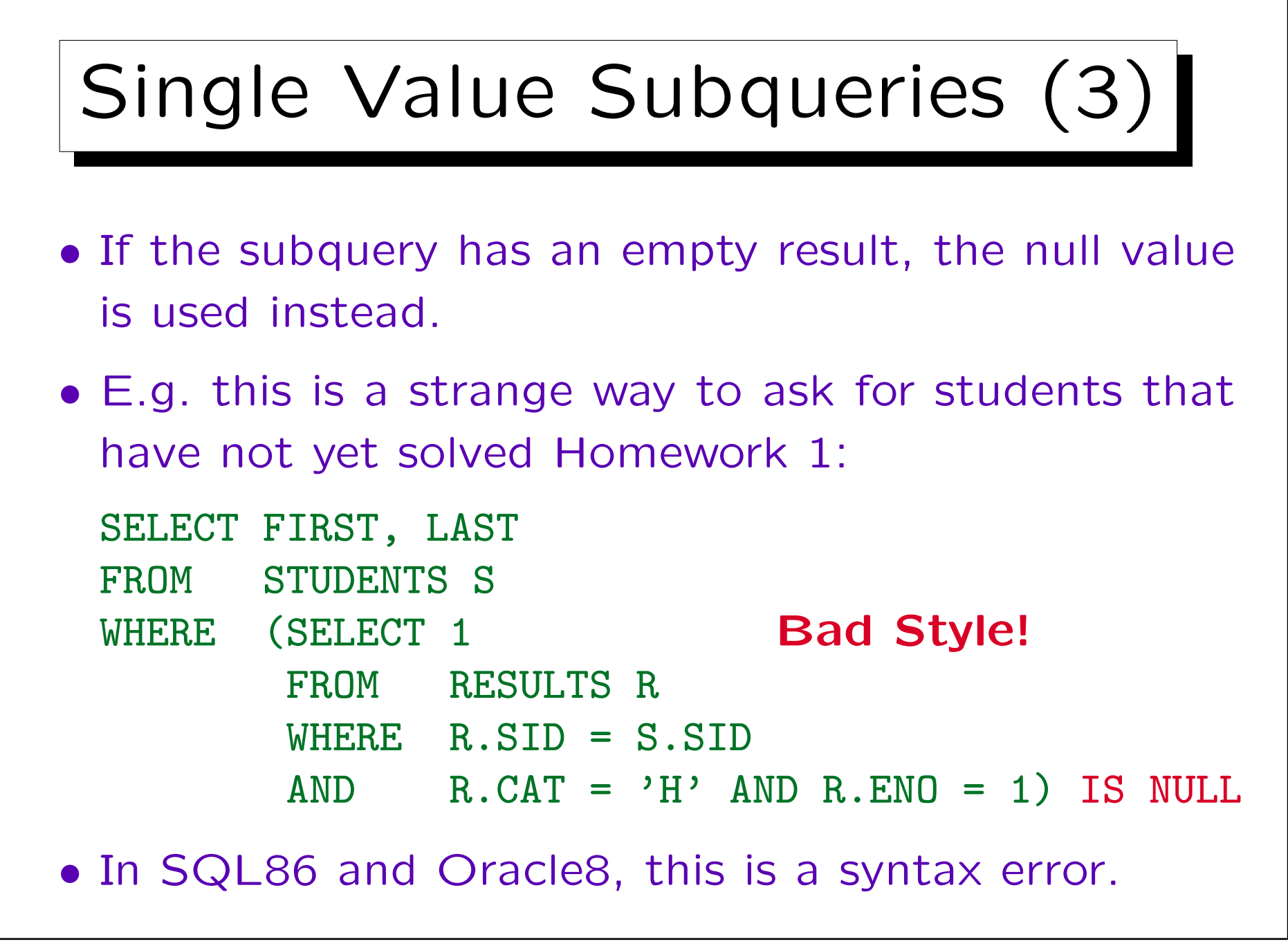

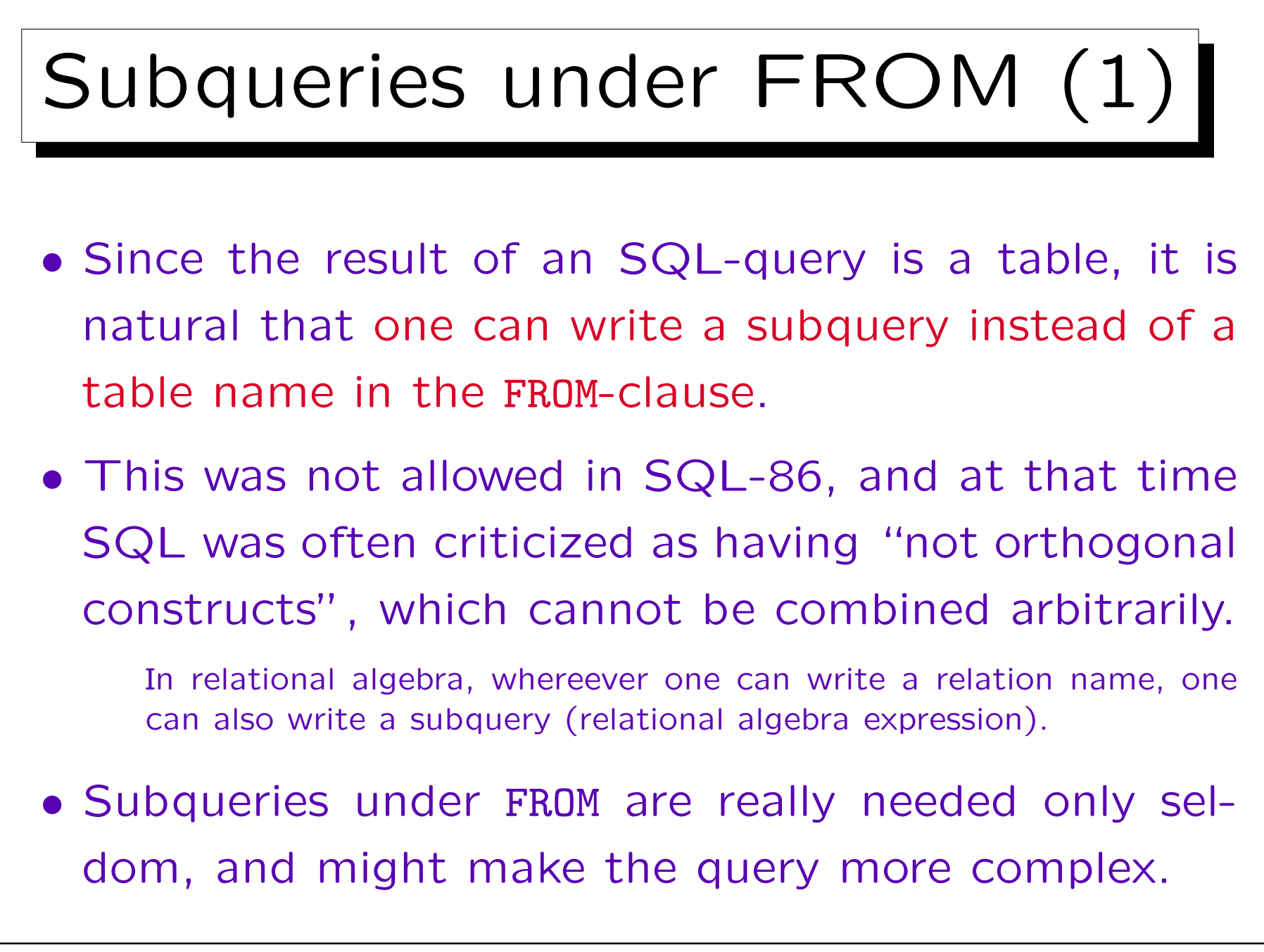

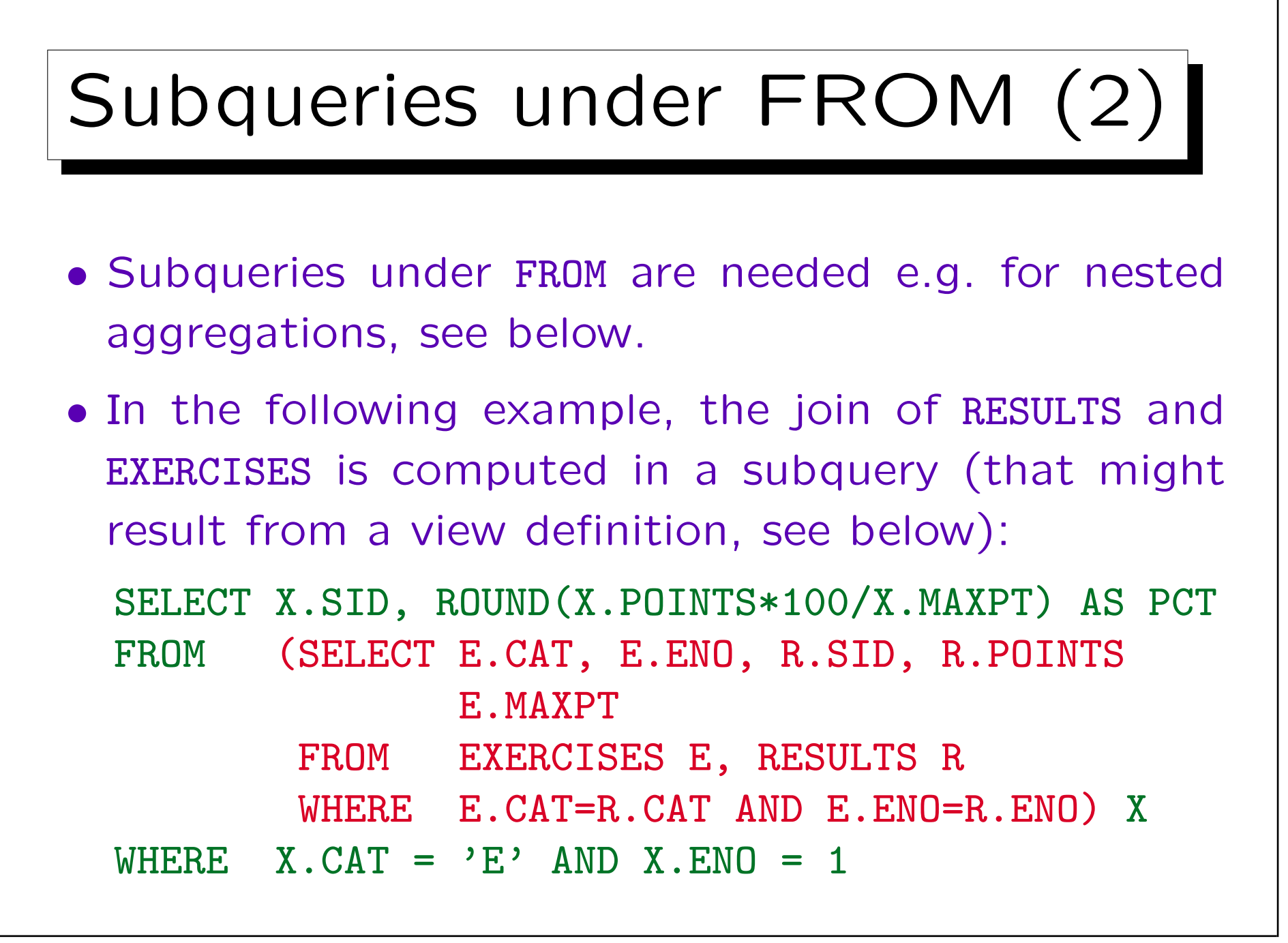

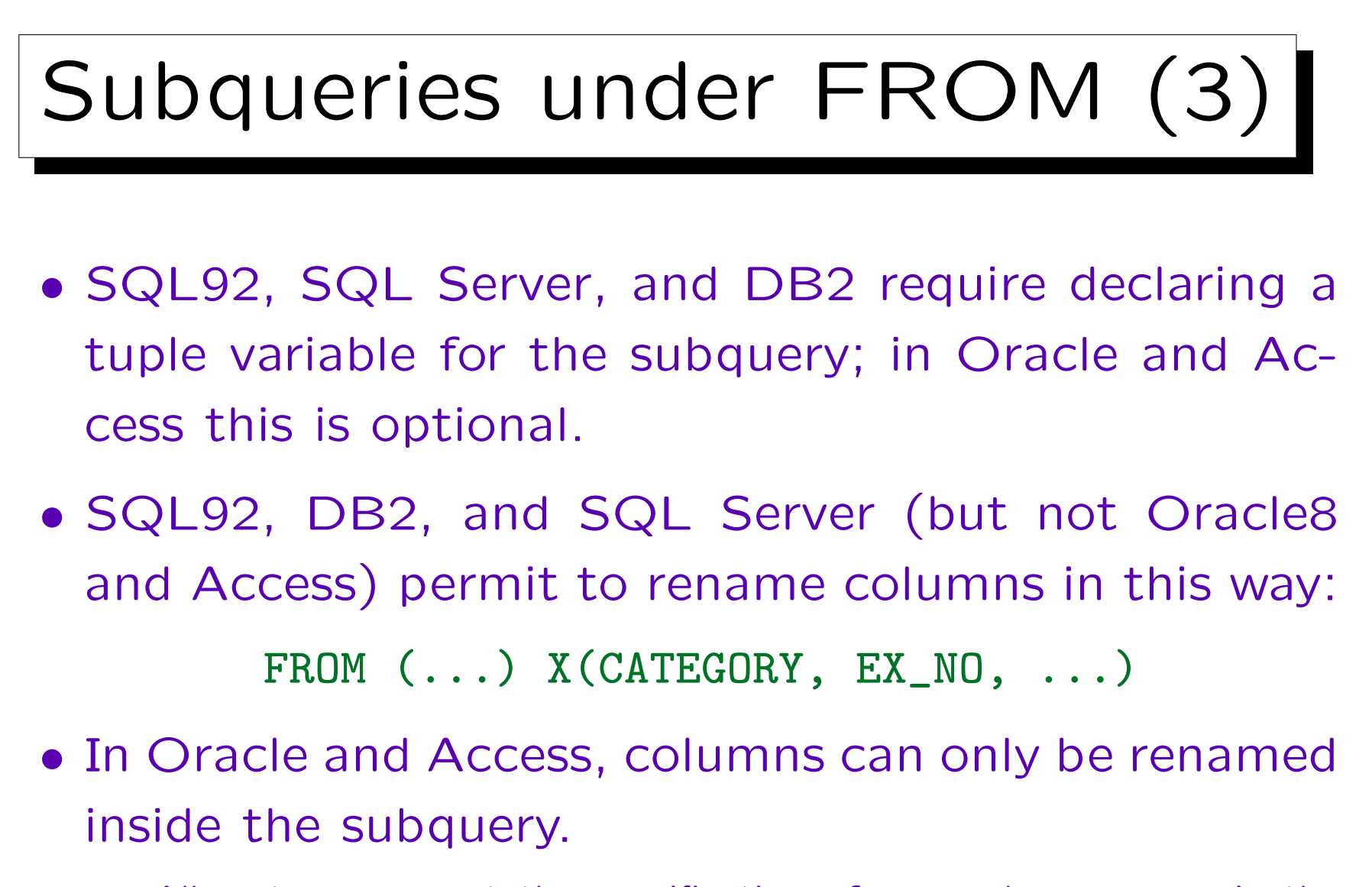

All systems support the specification of new column names in the SELECT-clause, so that is the more portable way.

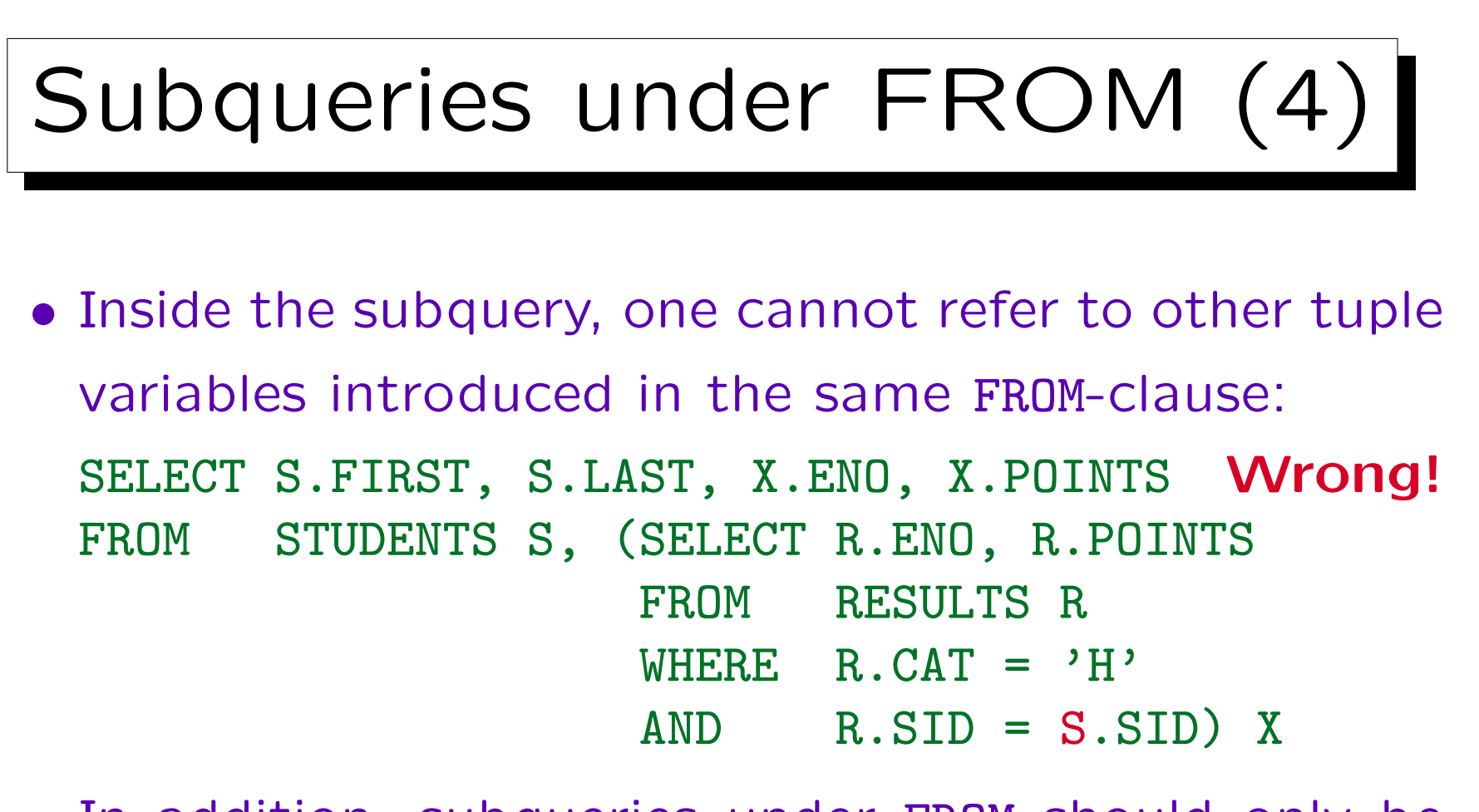

• In addition, subqueries under FROM should only be used if needed. They can make queries much more difficult to understand.

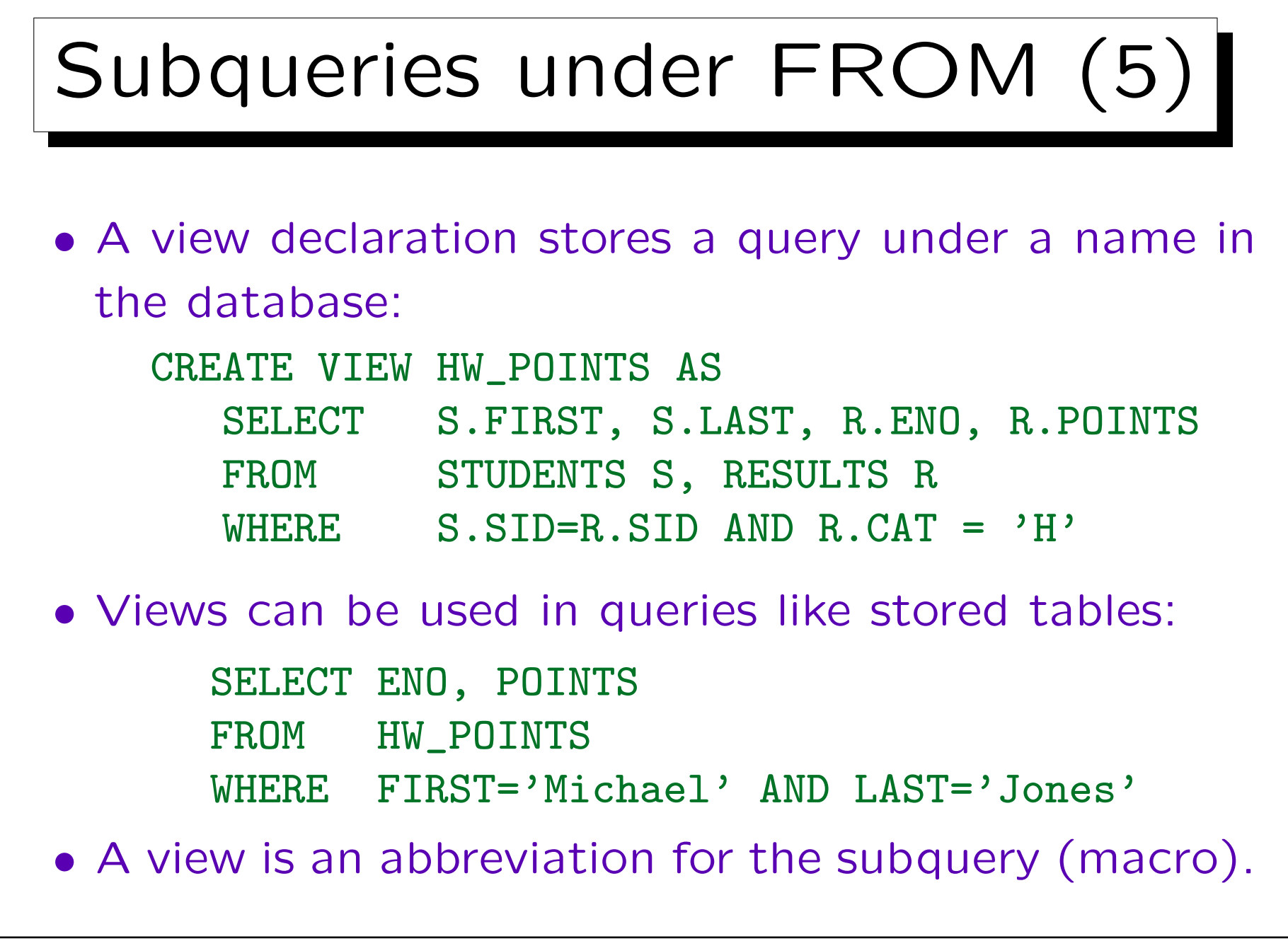

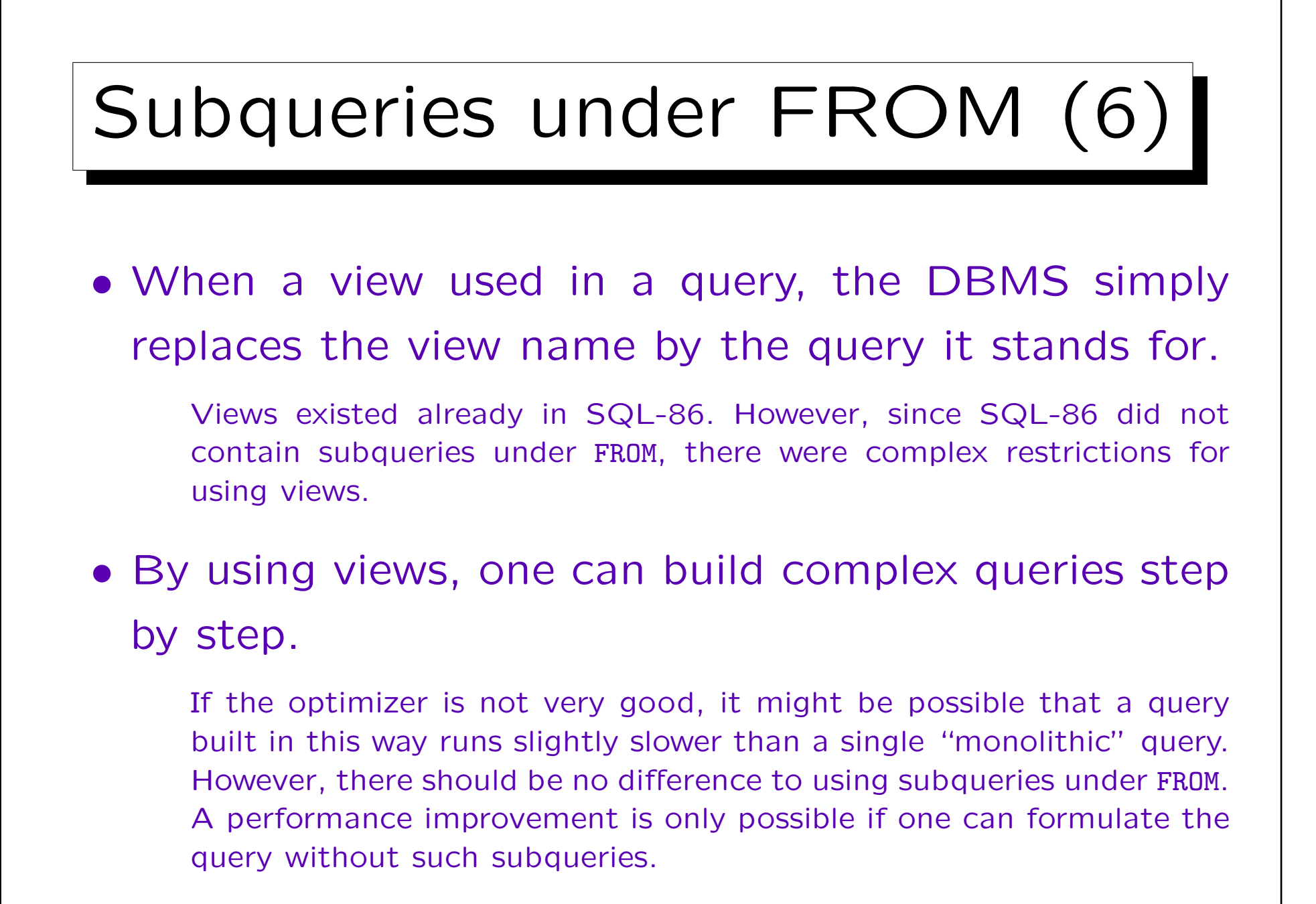

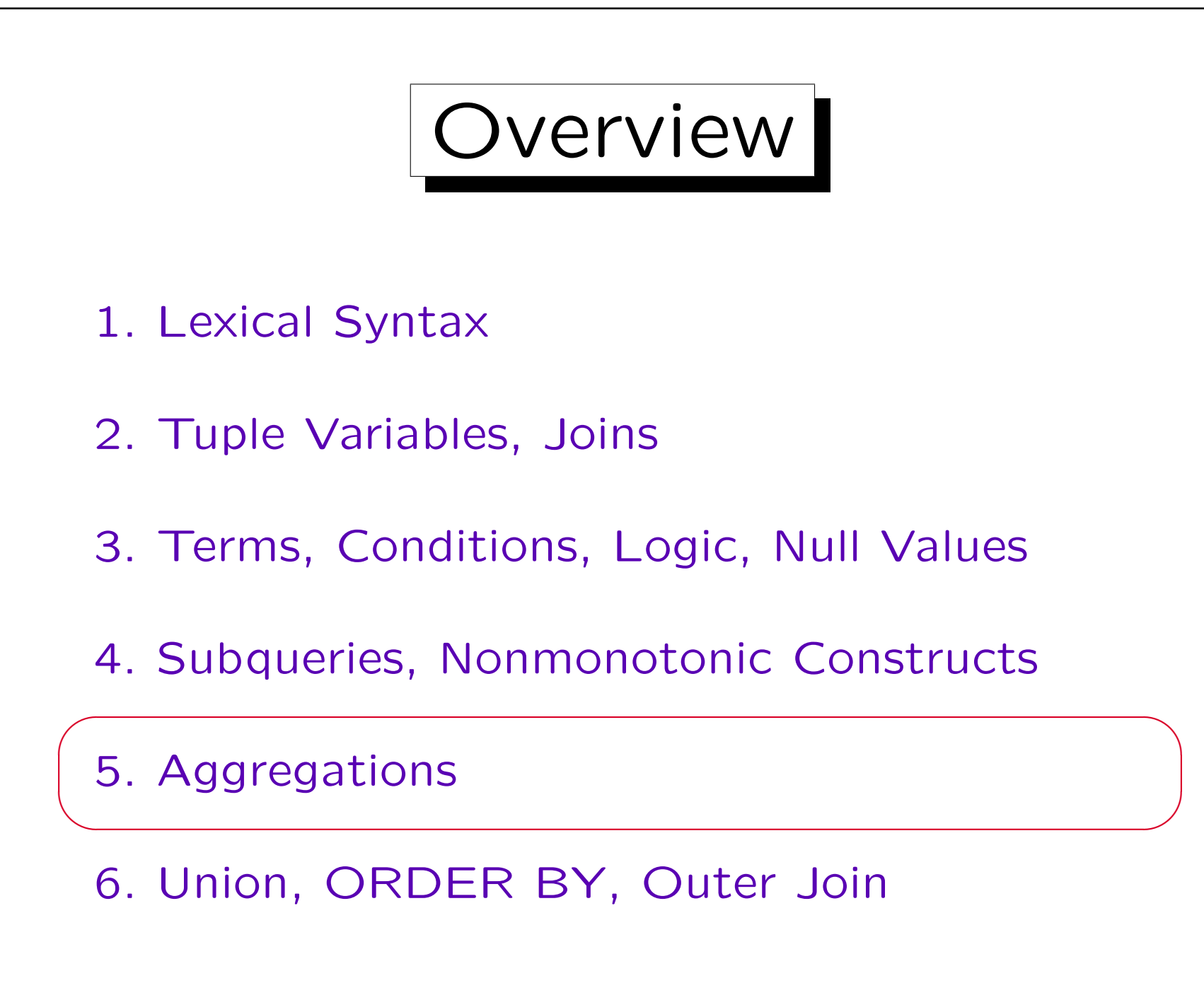

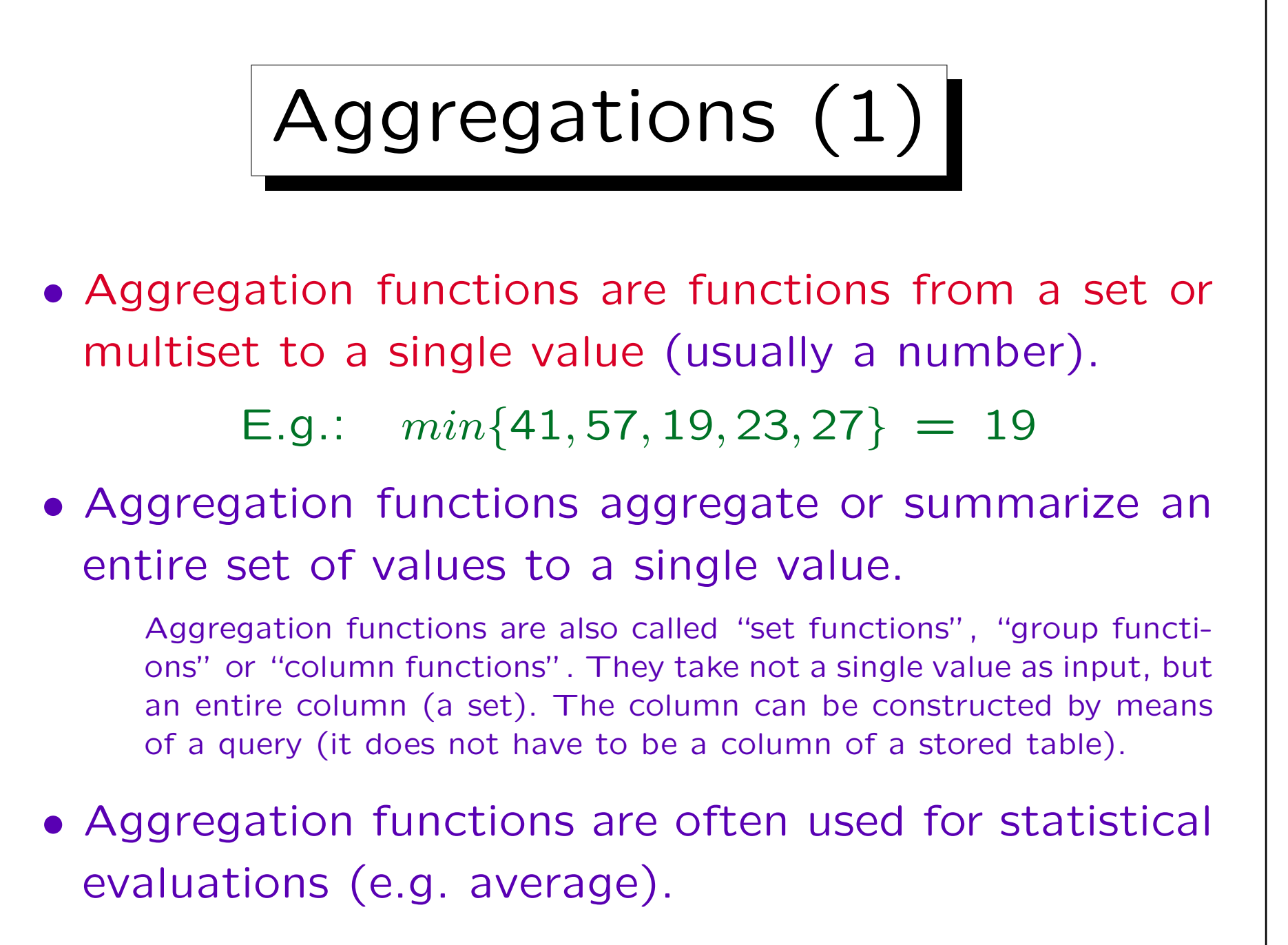

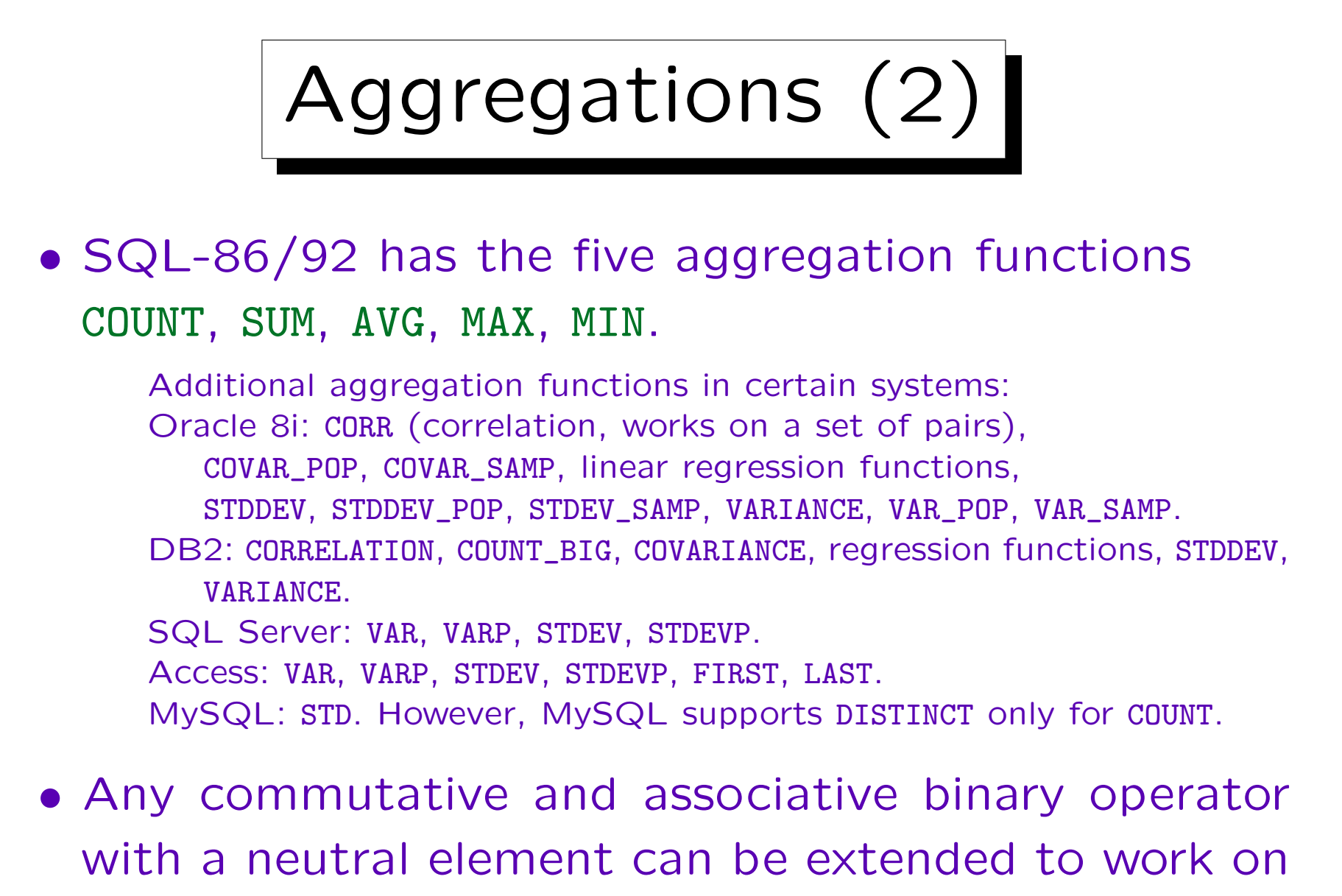

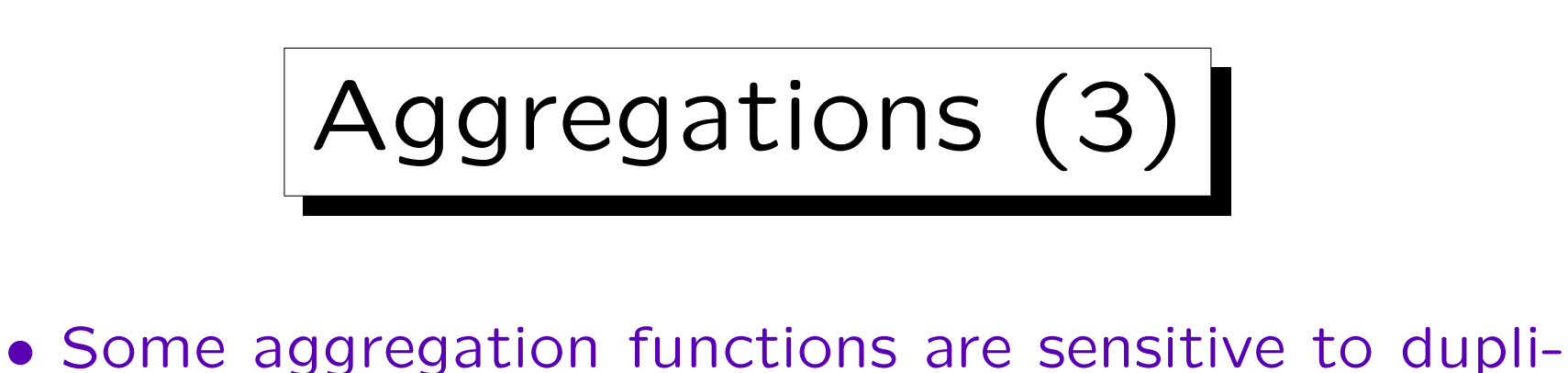

cates (e.g. sum), others are not (e.g. minimum).

E.g. the sum of all items of an invoice. If two items cost the same amount, nevertheless both must be added.

• In SQL, one can request duplicate elimination (input is a set) or not (input is a multiset).

A multiset is a set where each element has a multiplicity, e.g. an element can be contained in a multiset two times. In contrast to a list, there is still no specific order. Also the name "bag" is used.

• SUM(DISTINCT X) and AVG(DISTINCT X) are most likely an error. Some students mix up SUM and COUNT.

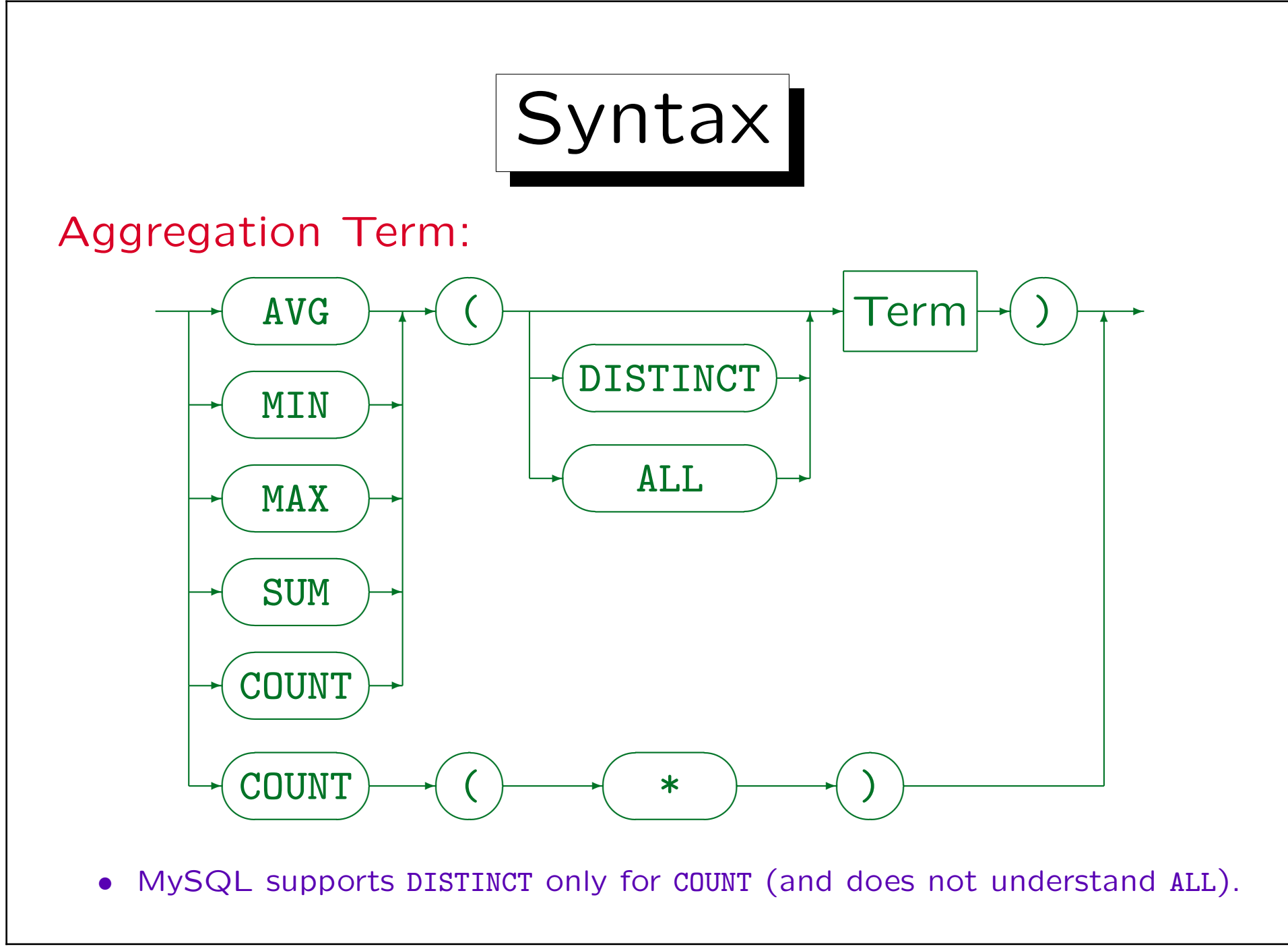

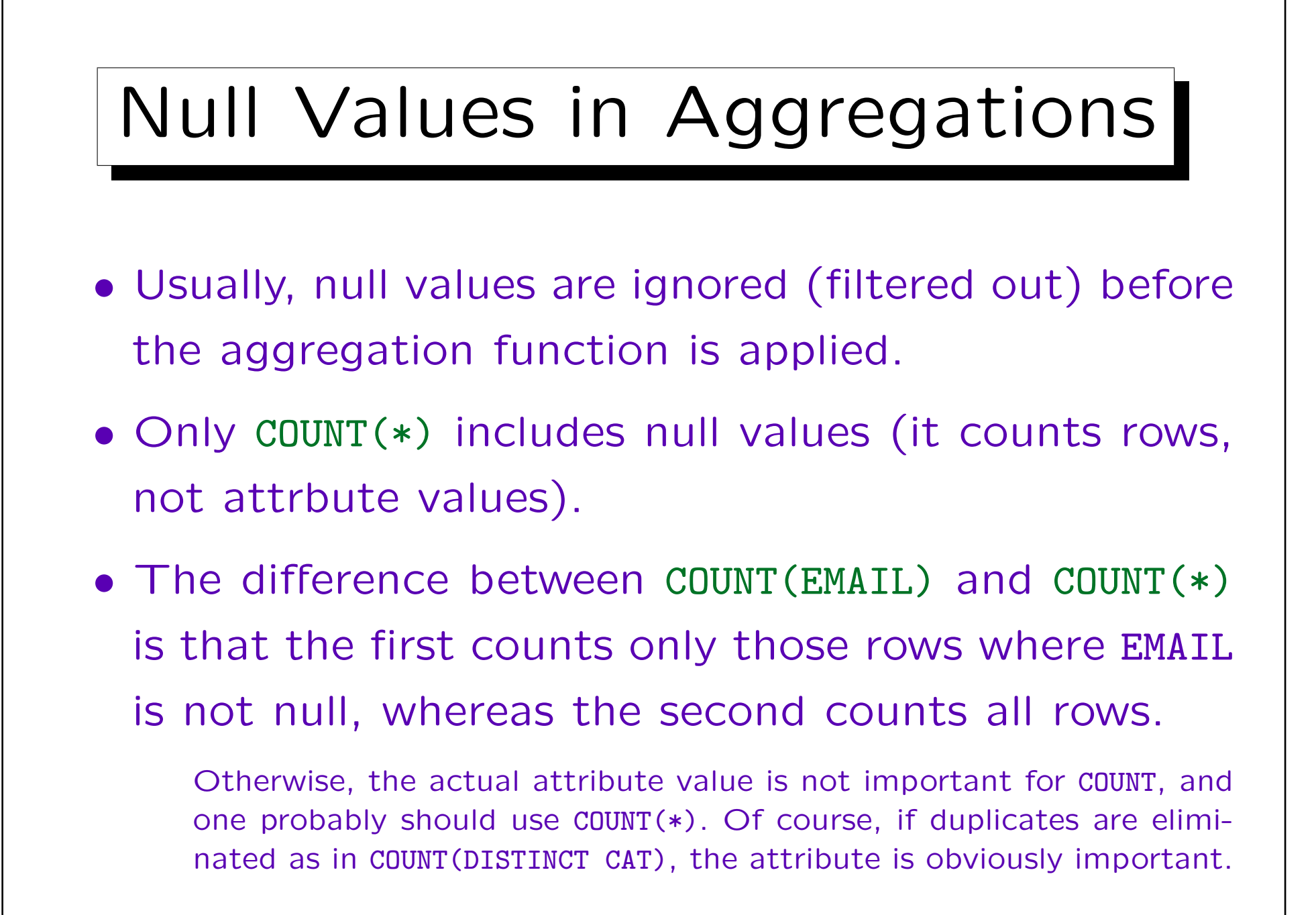

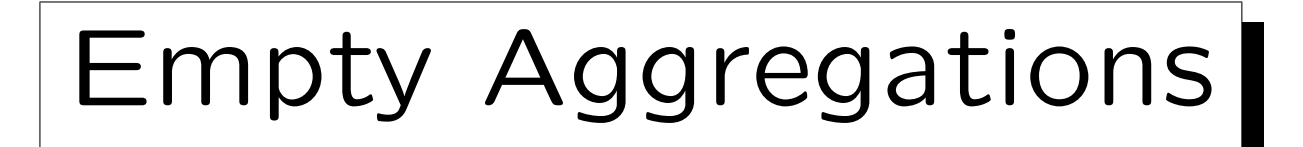

• If the input set is empty, most aggregations yield a null value, only COUNT returns 0.

This is counter-intuitive at least for the SUM. One would expect that the SUM over the empty set is 0, but in SQL it returns NULL. (One reason for this behaviour might be that the SUM aggregation function cannot detect a difference between the empty input set because there was no qualifying tuple and the empty input set because all qualifying tuples had a null value in this argument.)

• Since it may happen that no row satisfies the WHEREcondition, programs must be prepared to process the resulting null value.

Alternative: Use e.g. NVL(SUM(POINTS),0) in Oracle to replace the null.

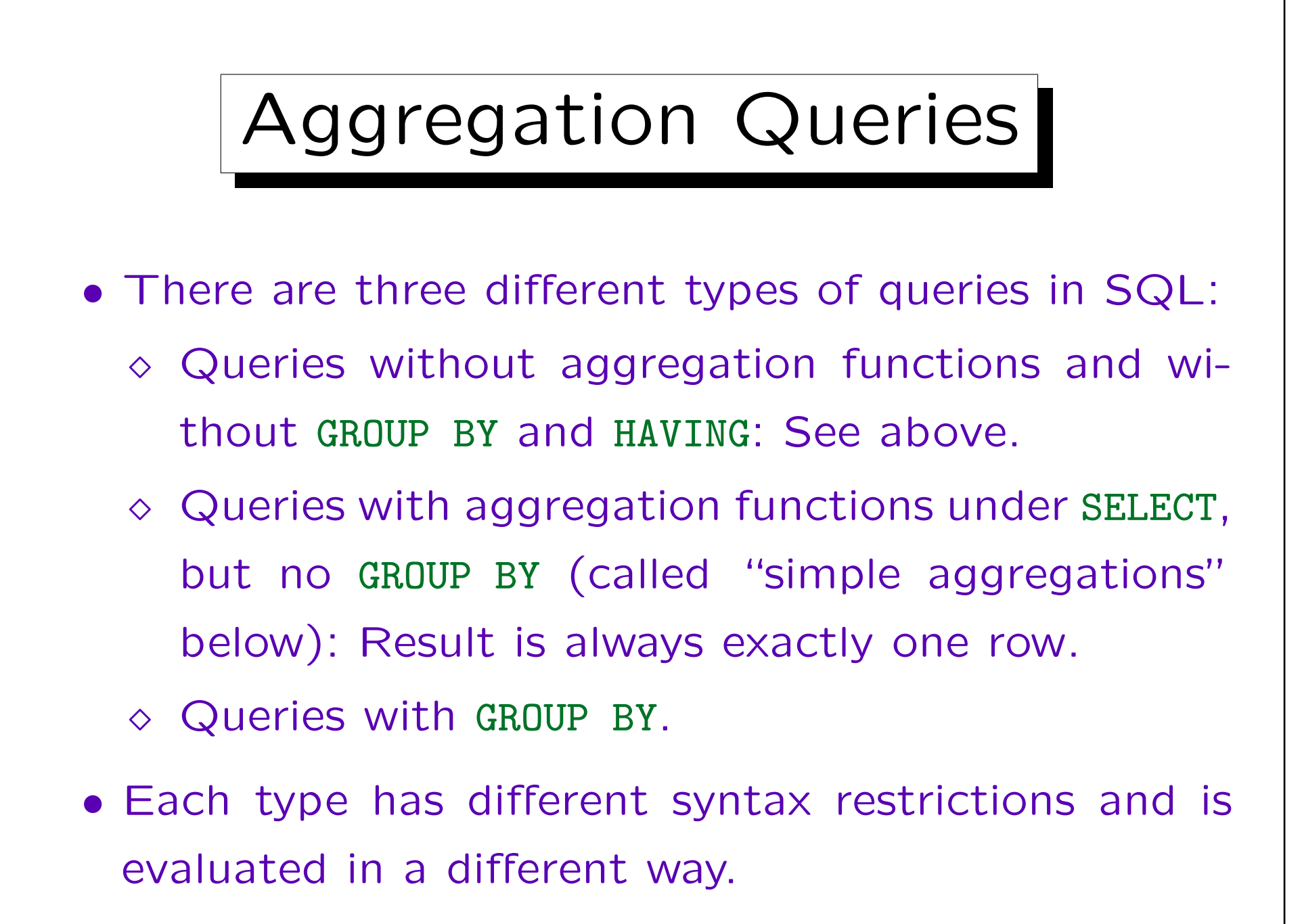

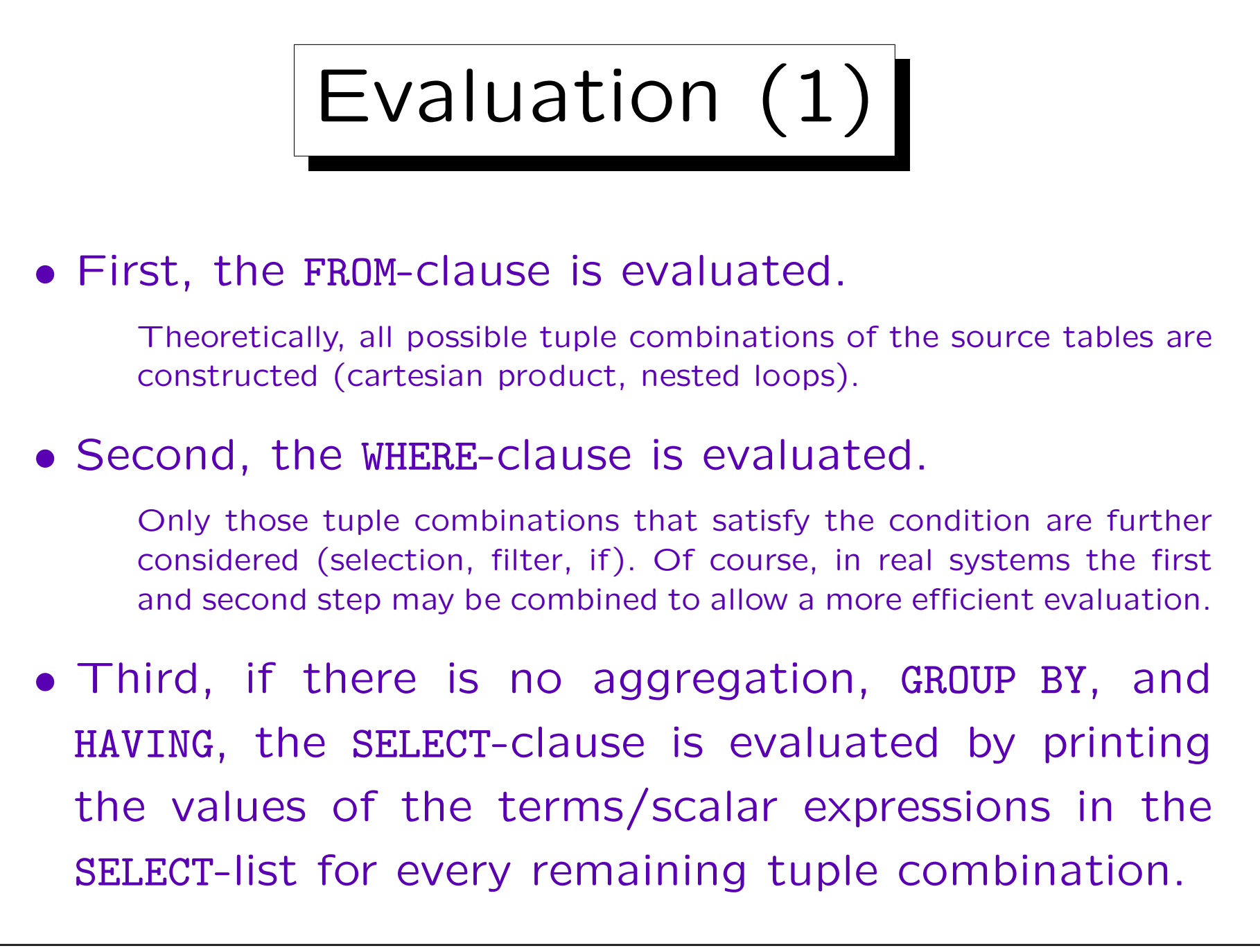

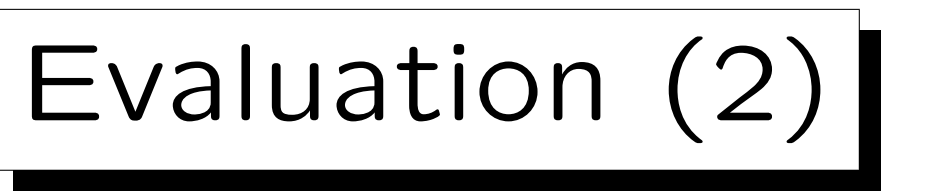

- When the SELECT-list contains an aggregation term, and there is no GROUP BY, only a single output row is computed by applying the aggregation operators.
- Instead of printing the values of columns as usual, the values are added to a set/multiset that is the input to the aggregation function.

If the SELECT-list contains multiple aggregations, multiple such sets must be managed.

• If no DISTINCT is used, the aggregated values can be incrementally computed without explicitly storing a temporary set of values (see next slide).

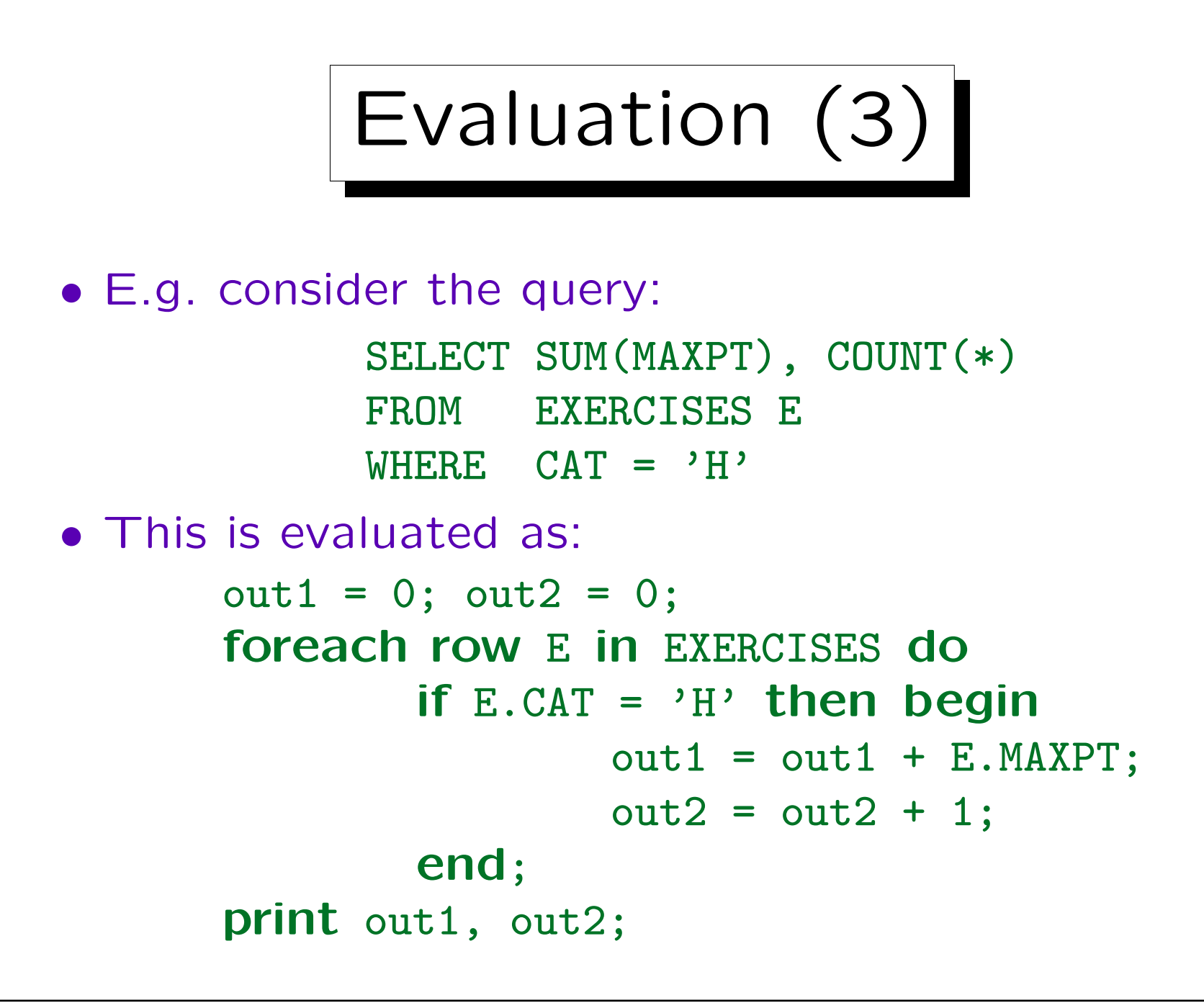

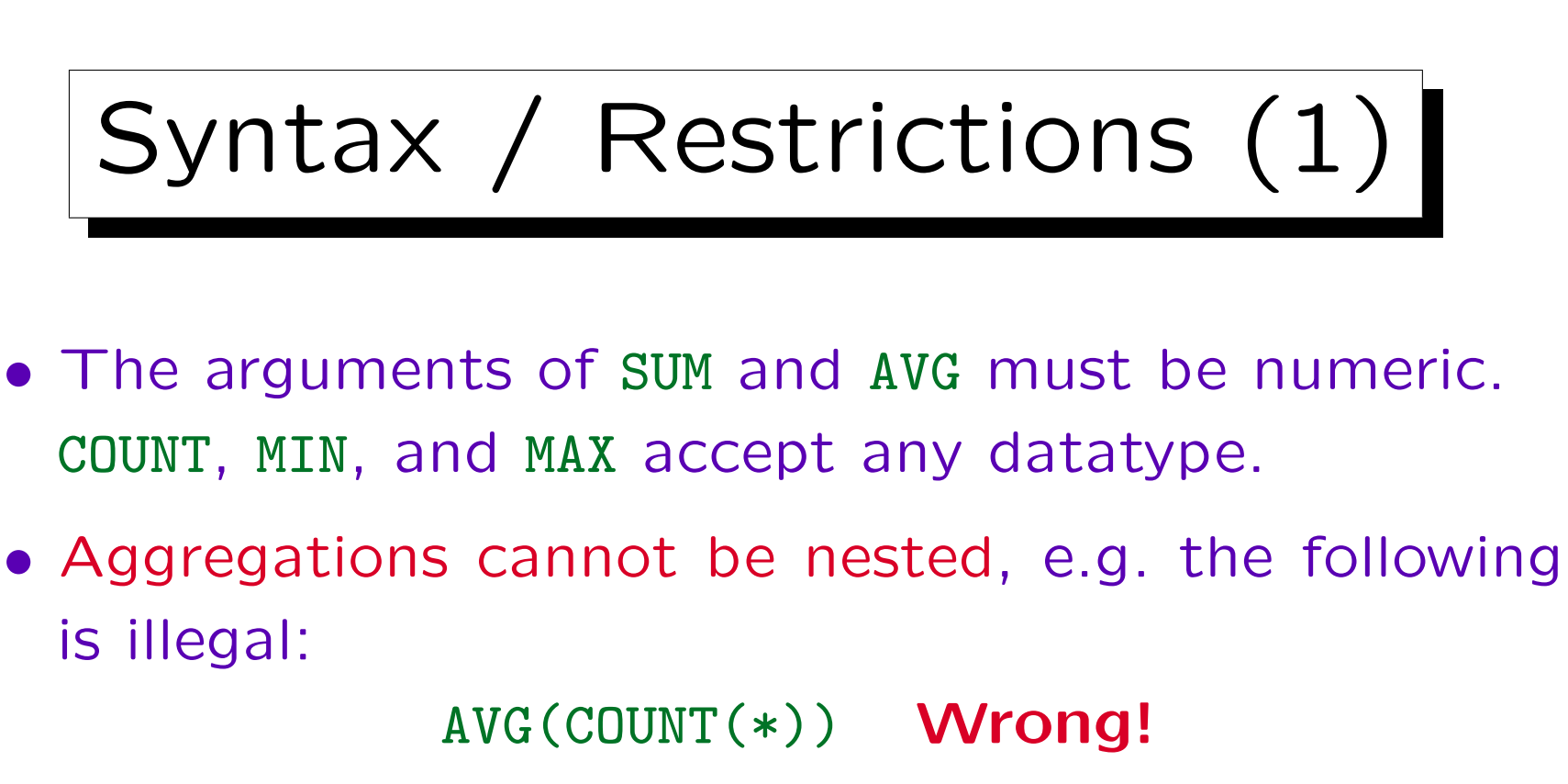

After the COUNT only a single value remains. Thus, applying another aggregation makes no sense.

It is possible that aggregations are first applied to groups of rows, and then the result is input to another aggregation. E.g. what is the average over the total number of points students got for their homeworks? This is done with GROUP BY and subqueries (see below).

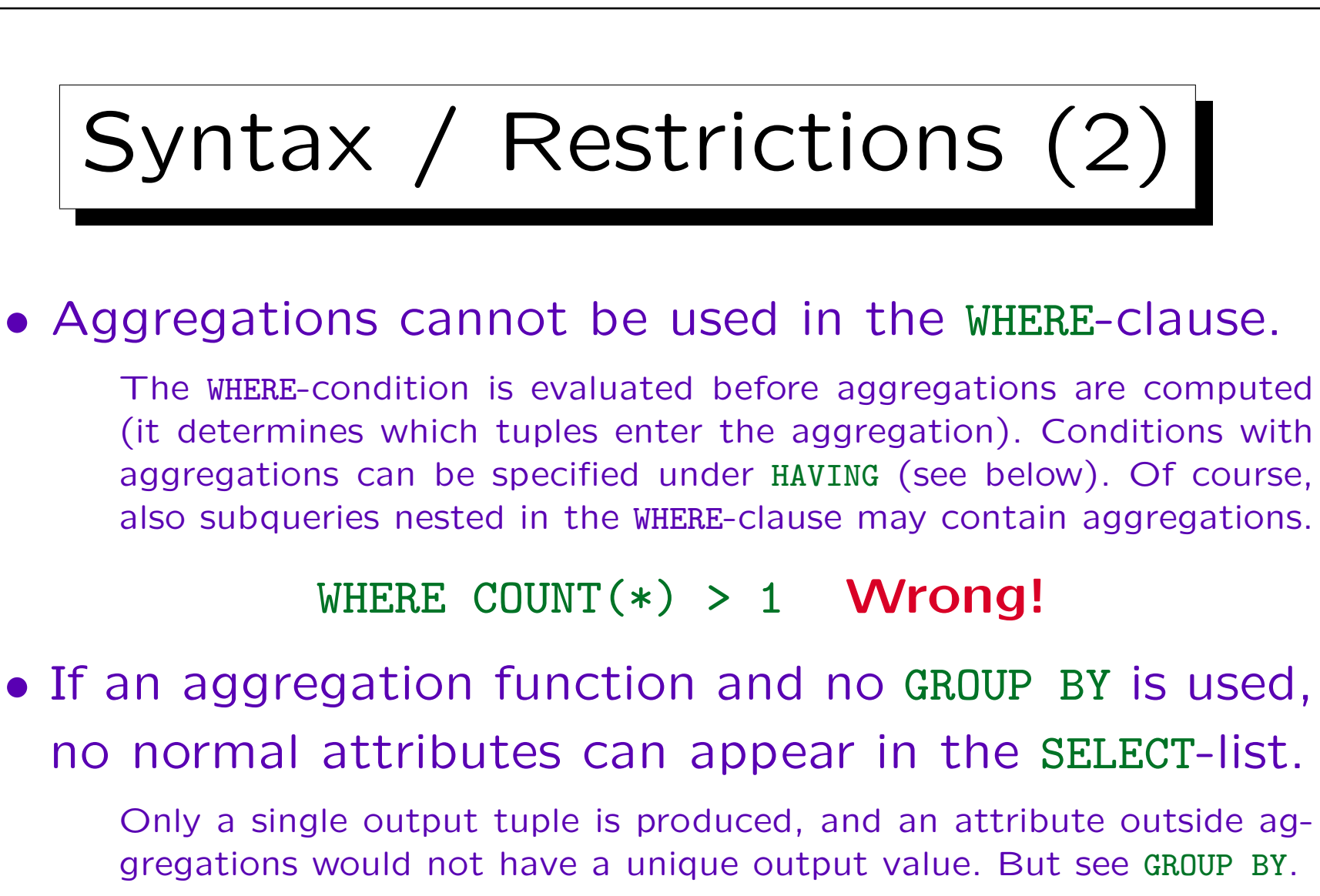

SELECT CAT, ENO, AVG(POINTS) Wrong! FROM RESULTS

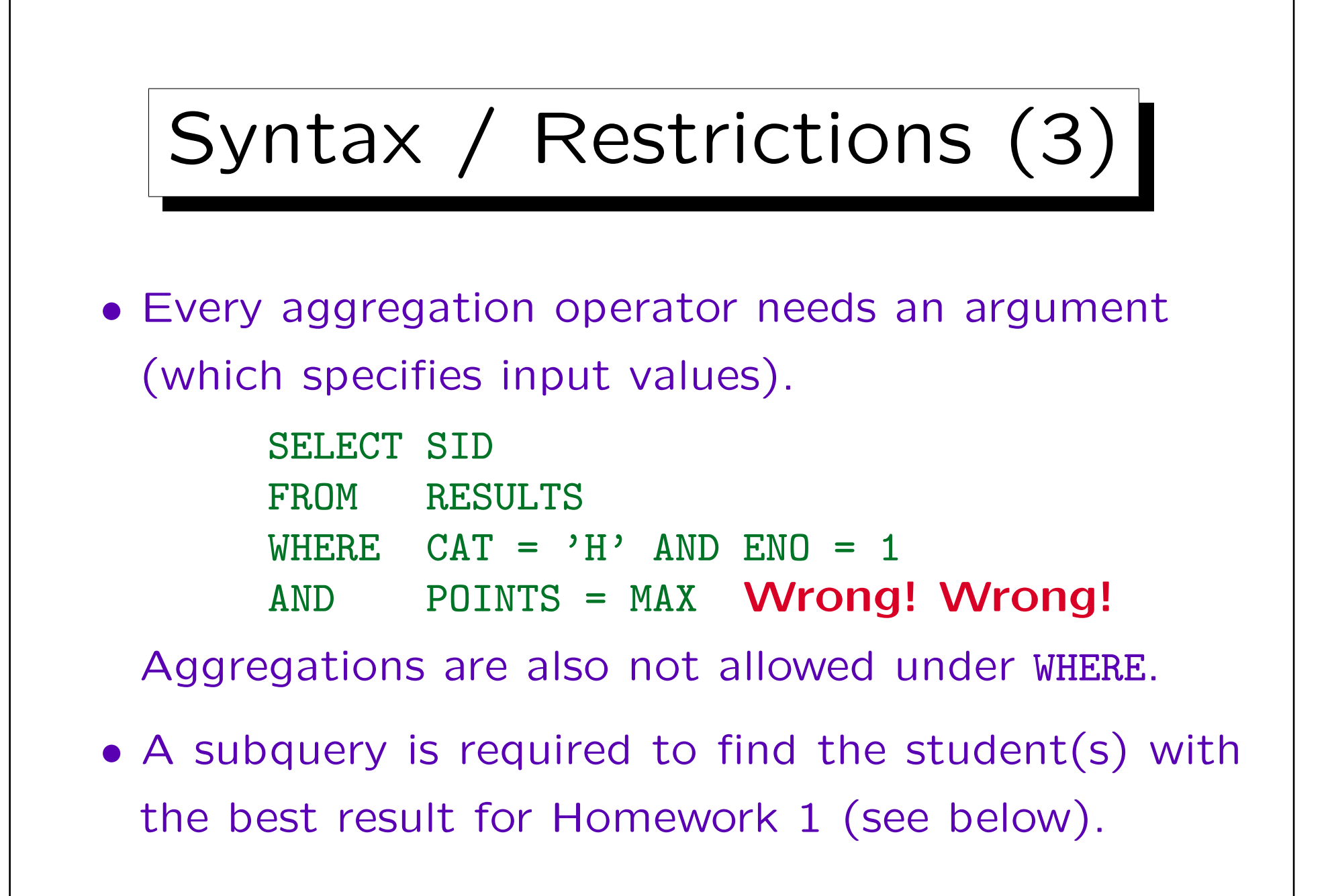

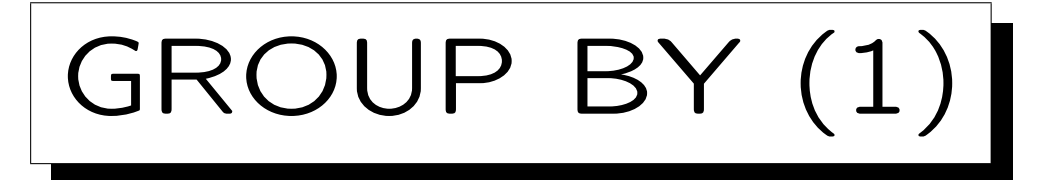

- The above SQL constructs can produce a single aggregated output row only.
- The GROUP BY clause allows one to aggregate in groups rather than aggregate all tuples.
- Compute the average points for each homework:

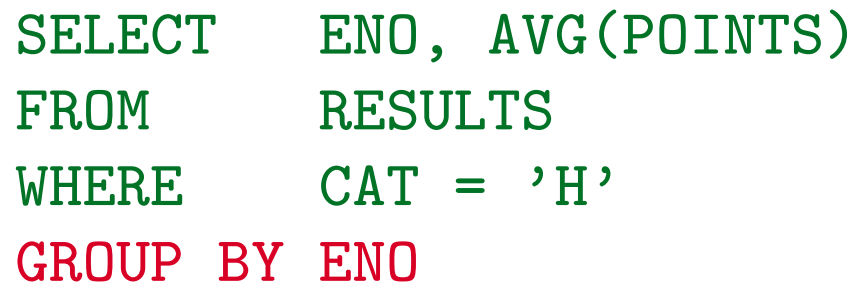

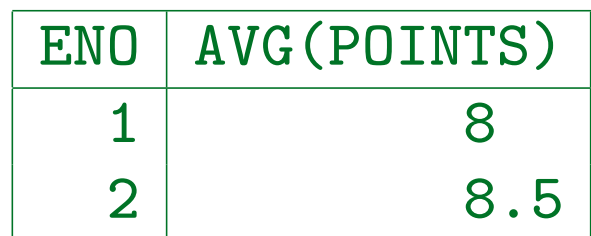

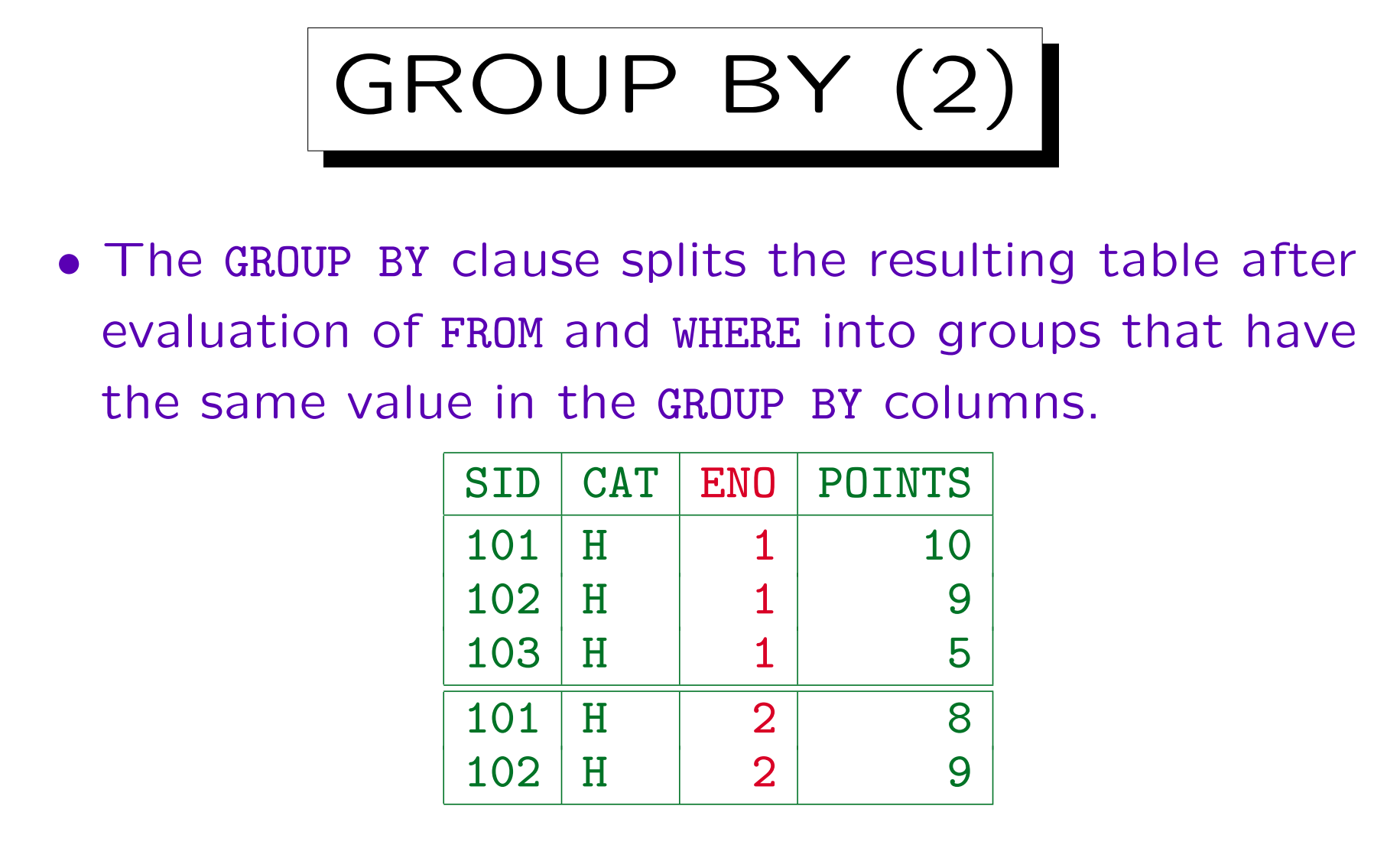

• The aggregation is then done over every group. So there will be one output row for every group.

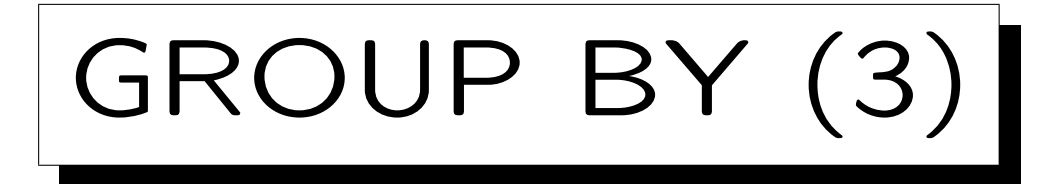

• This construction can never produce empty groups. So it is impossible that a COUNT(\*) results in the value 0.

The value 0 can be produced with COUNT(A) where the attribute A is null. If a query must produce groups with count 0, probably an outer join is needed (see below).

• On the other hand, simple aggregations (without GROUP BY) will always produce exactly one output row, and it is possible that their input set is empty (then COUNT(\*) can be 0).

A GROUP BY query can result in none, one, or many output rows.

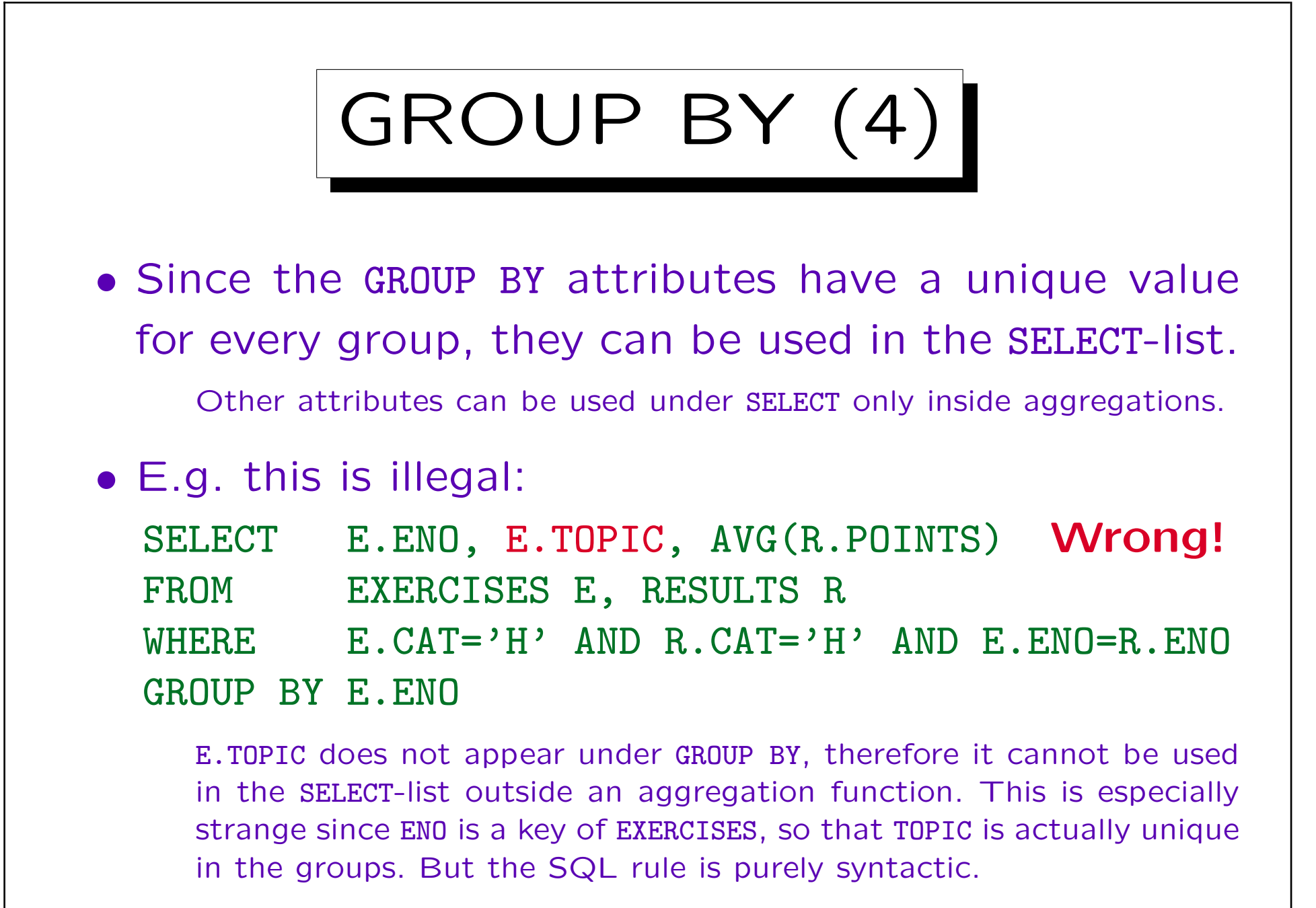

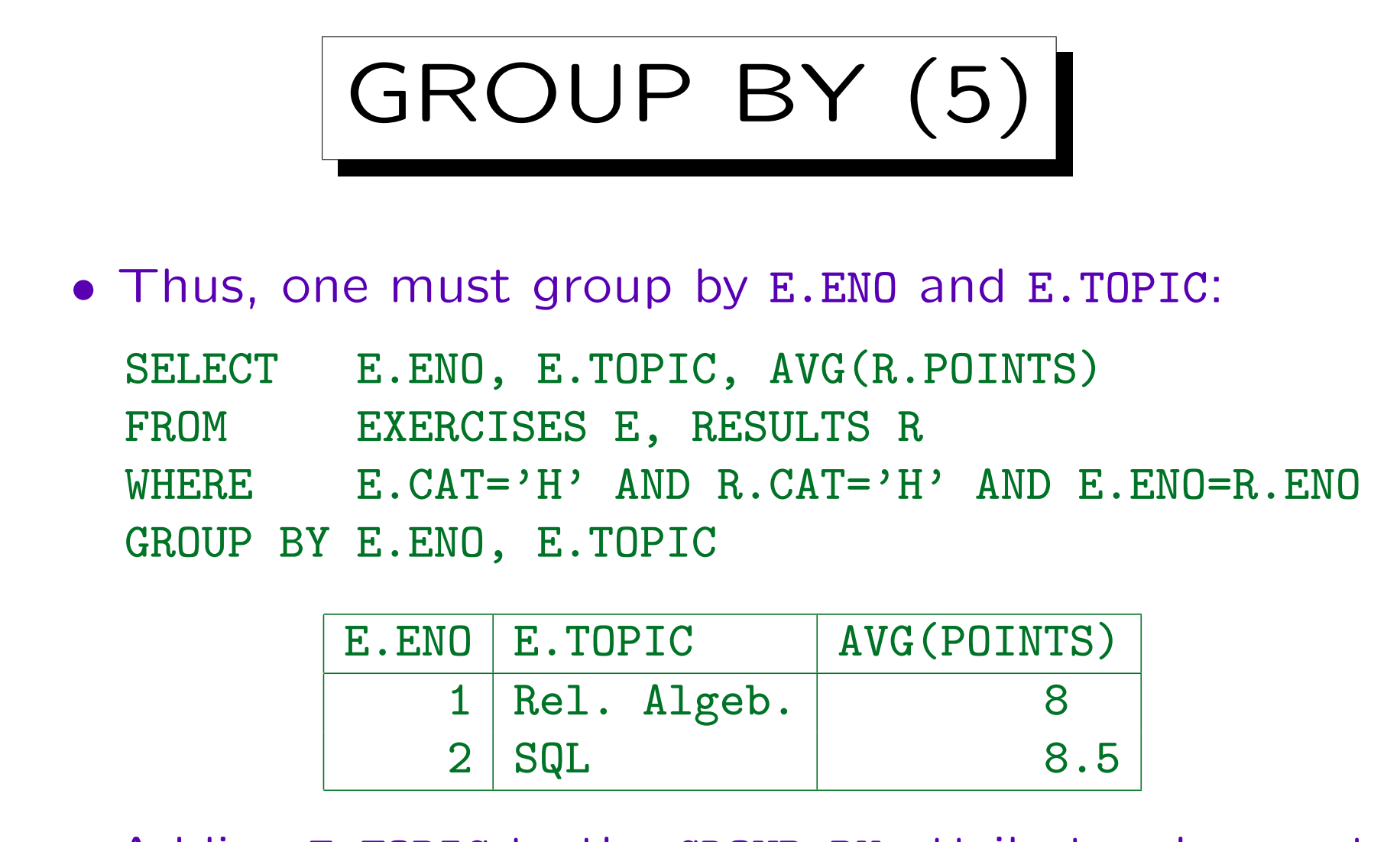

• Adding E.TOPIC to the GROUP BY attributes does not change the groups, but now one can print it.

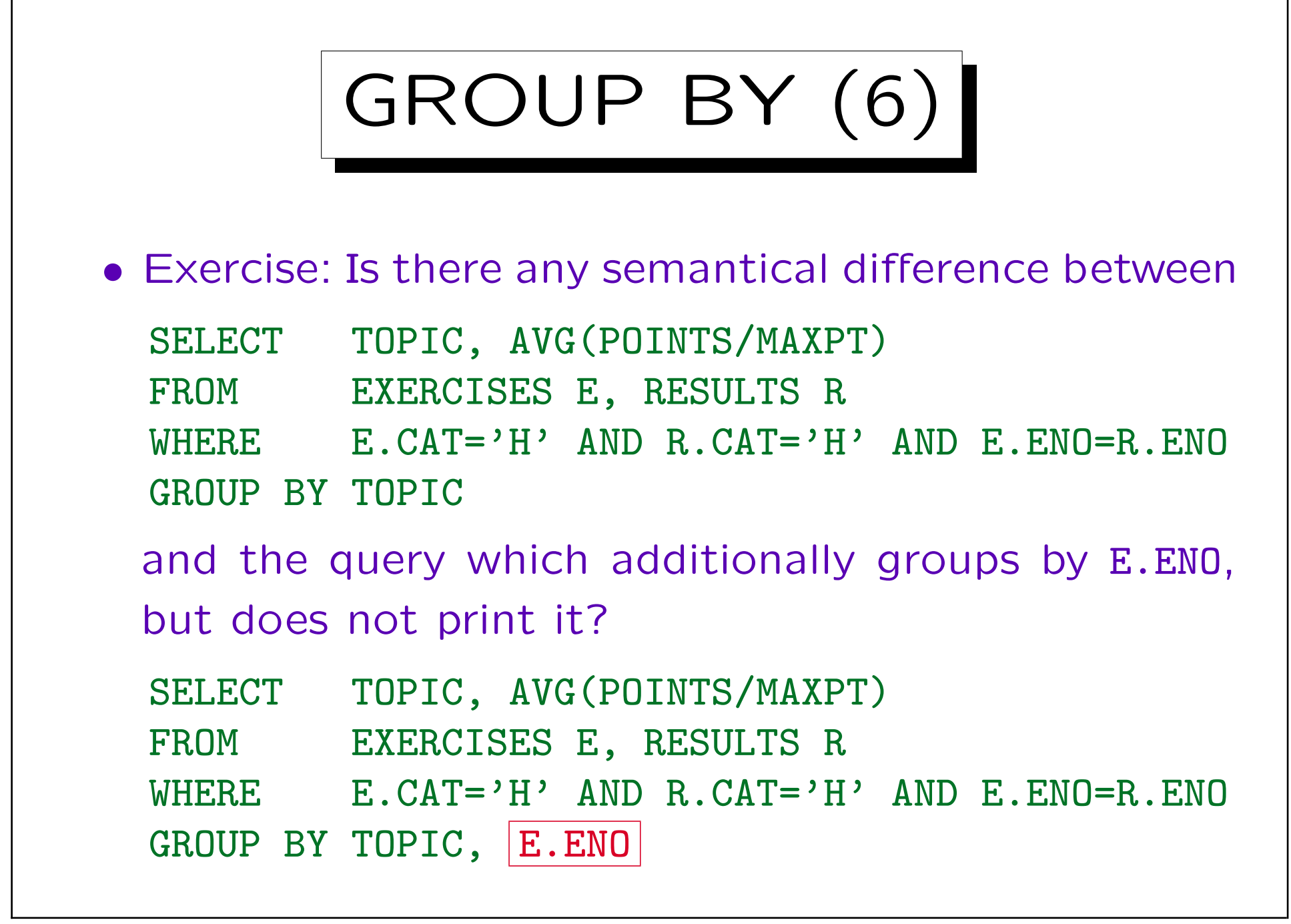
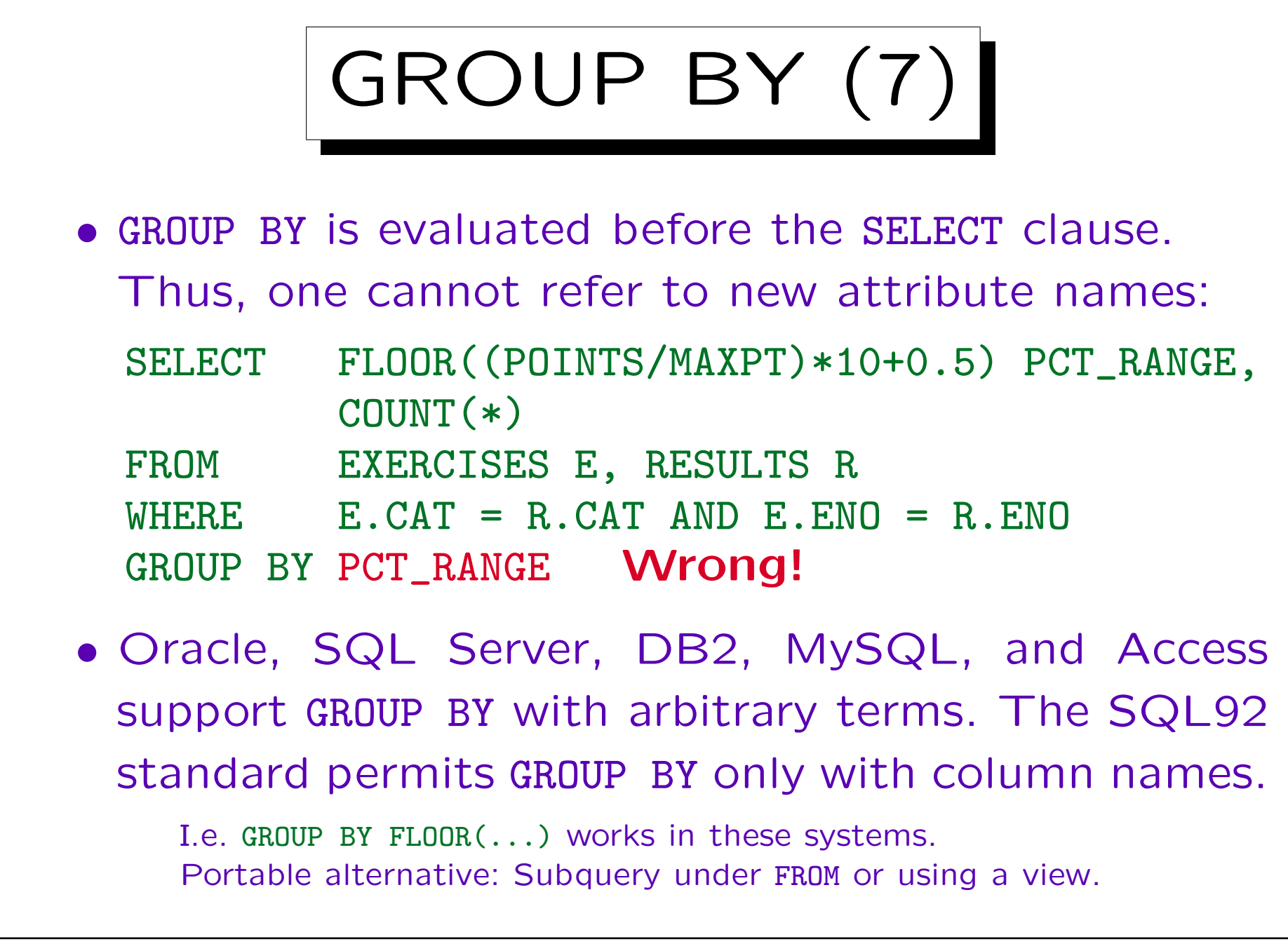

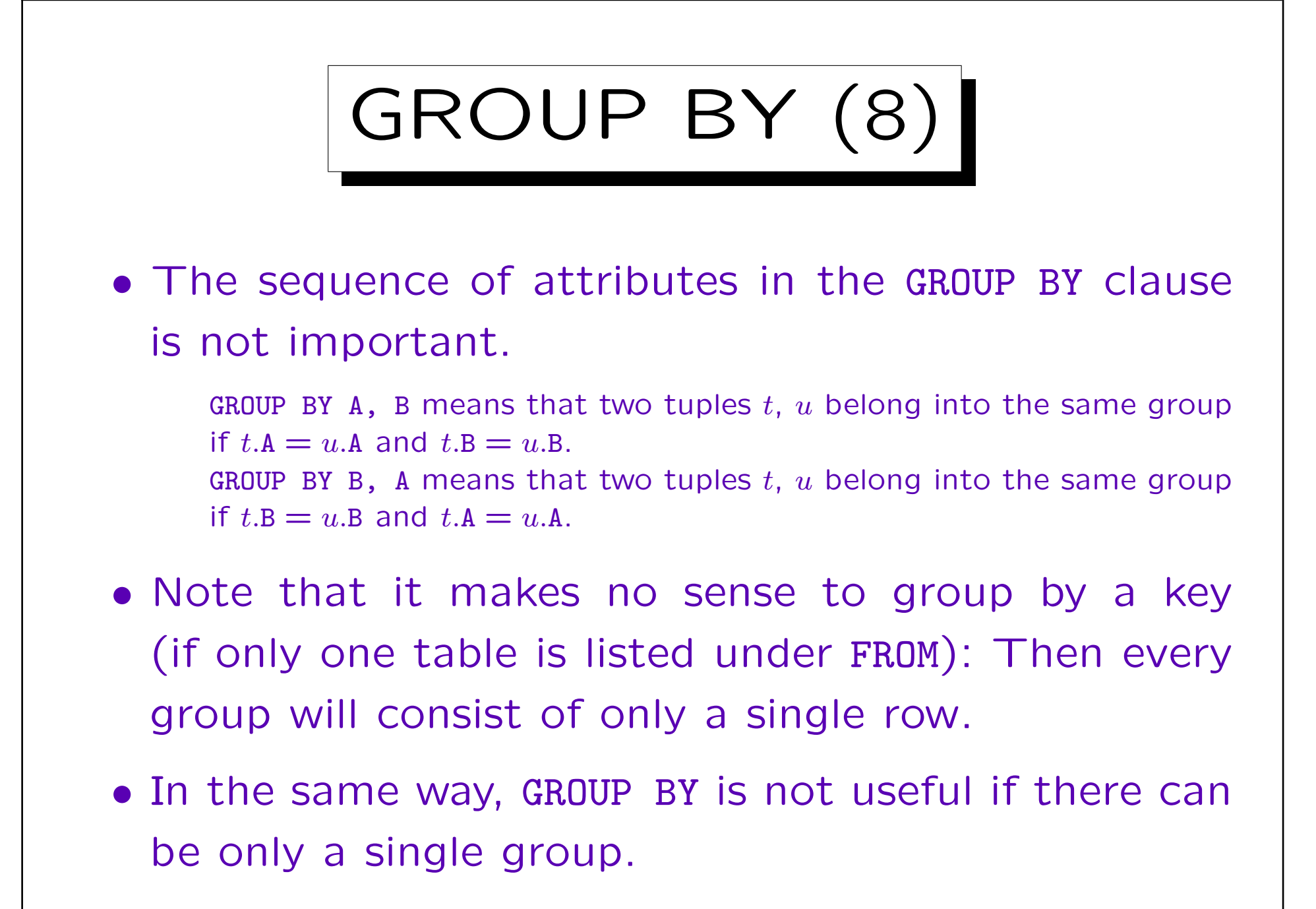

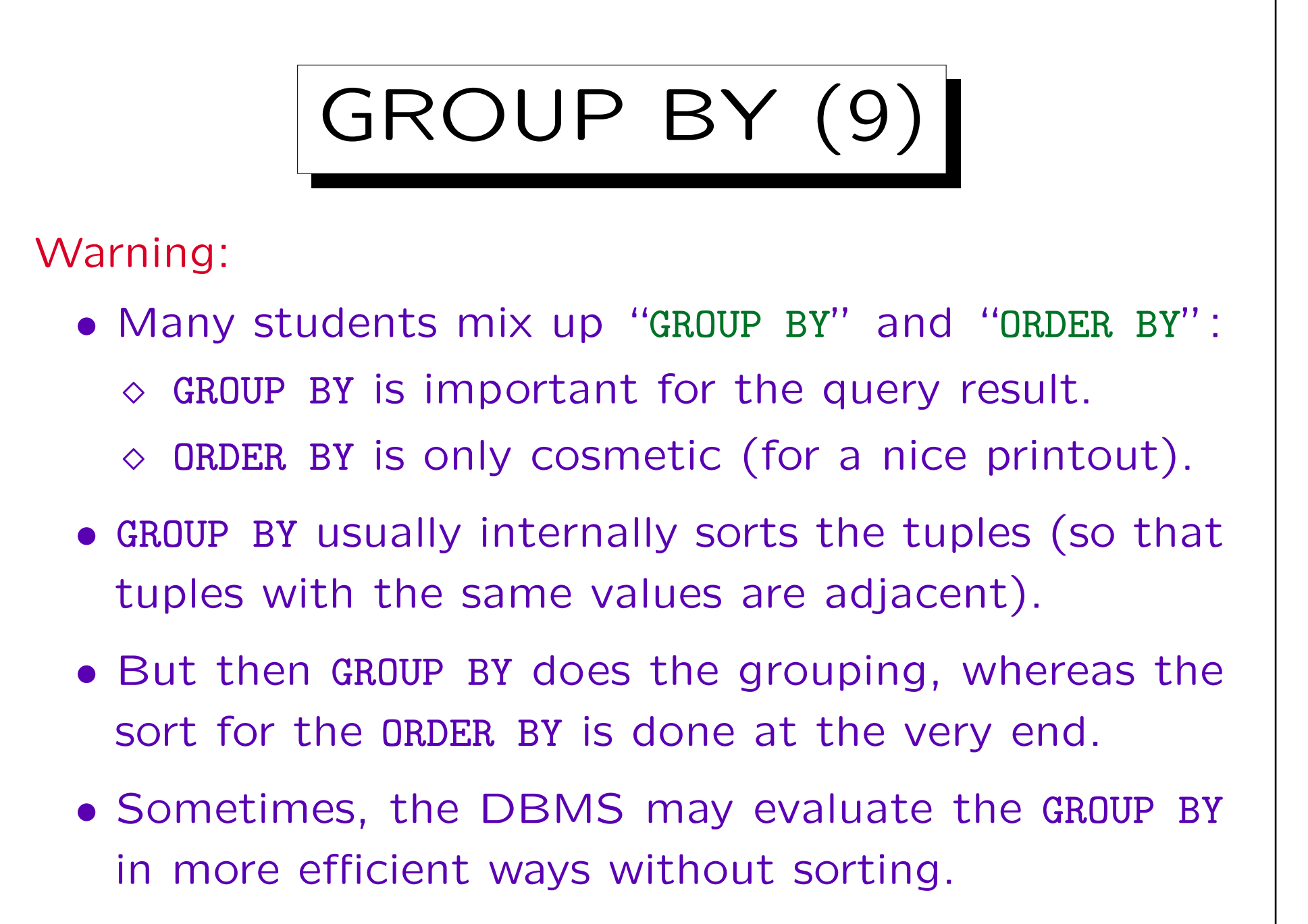

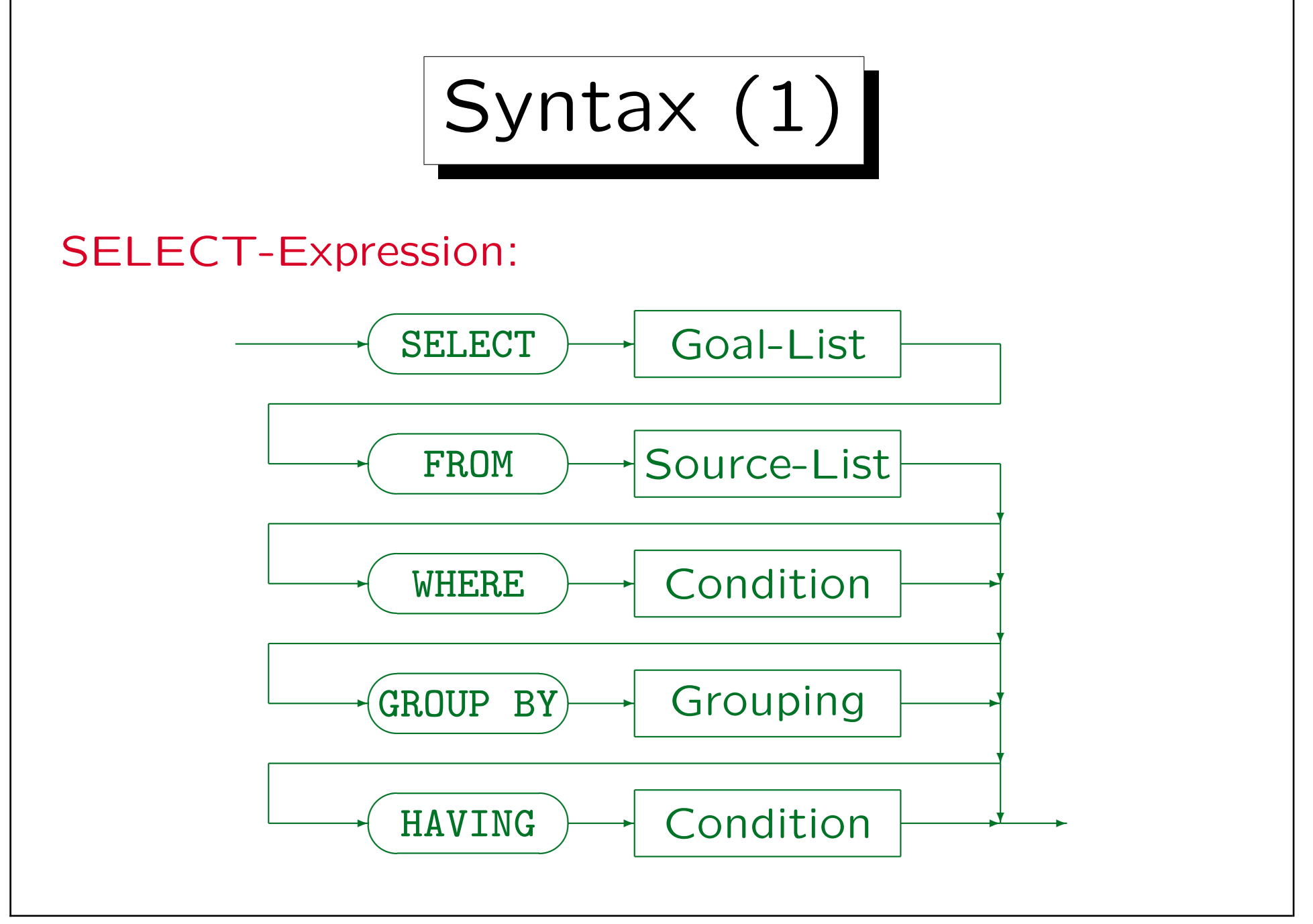

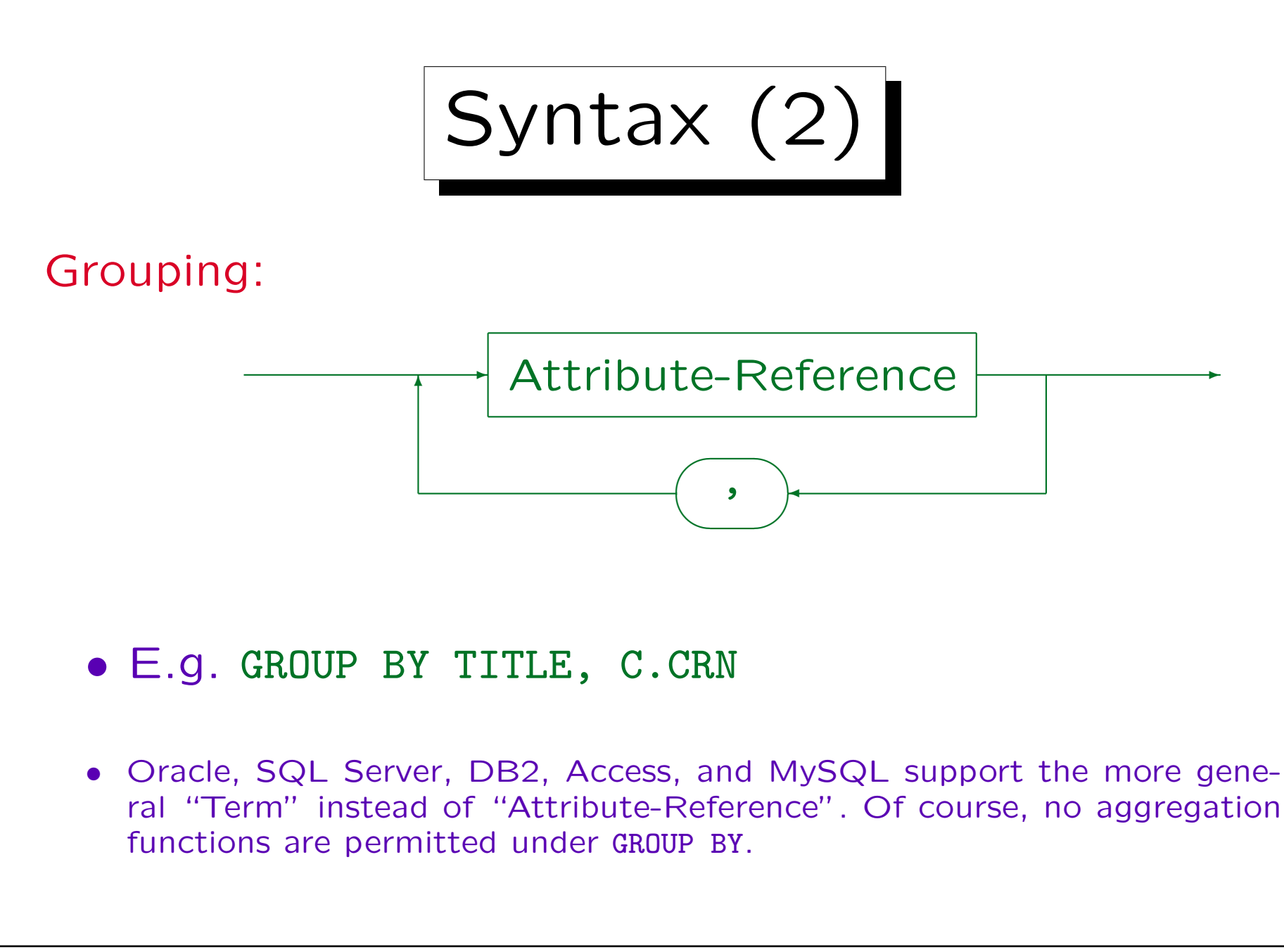

Stefan Brass: Datenbanken II and die eine Stefan Brass: Datenbanken II and die eine Versität Halle, 2003

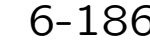

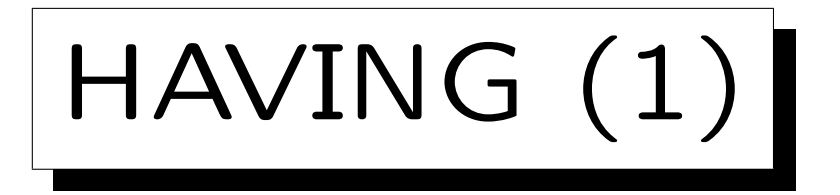

- Aggregations cannot be used in the WHERE-clause.
- But sometimes aggregations are needed to filter output rows, not only for computing output values.
- For this reason, SQL has a second kind of condition, the HAVING clause. The purpose of the HAVING clause is to eliminate whole groups.
- Aggregation operators can be used in the HAVINGcondition. But as under SELECT, outside aggregations, only GROUP BY attributes can be used.

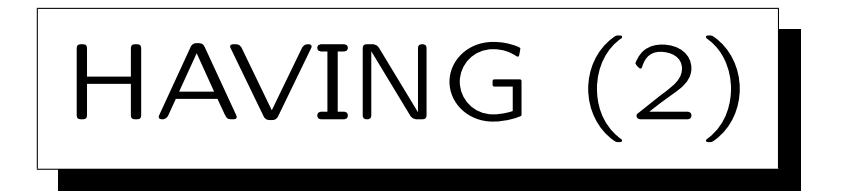

• Which students got at least 18 homework points?

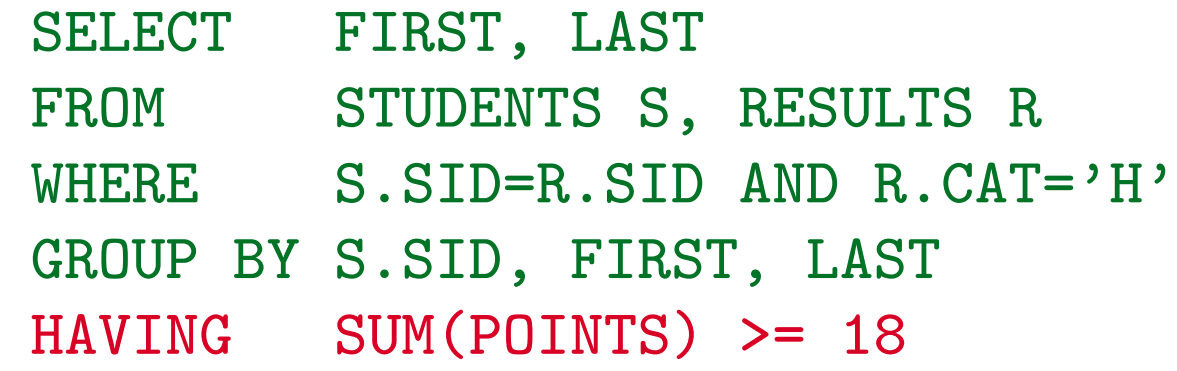

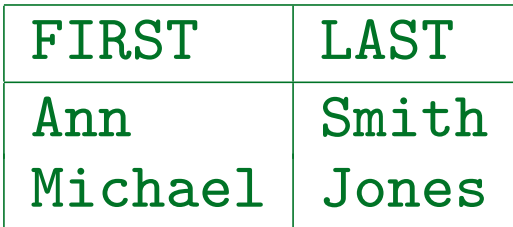

• The WHERE condition refers to single tuple combinations, the HAVING condition to entire groups.

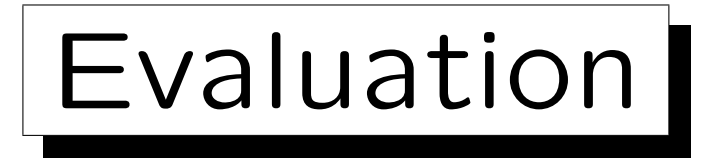

- 1. All combinations of rows from tables under FROM are considered.
- 2. The WHERE-condition selects a subset of these.
- 3. The remaining joined tuples are split into groups having equal values for the GROUP BY-attributes.
- 4. Groups of tuples which do not satisfy the condition in the HAVING-clause are eliminated.
- 5. One output tuple for every group is produced by evaluating the terms in the SELECT-clause.

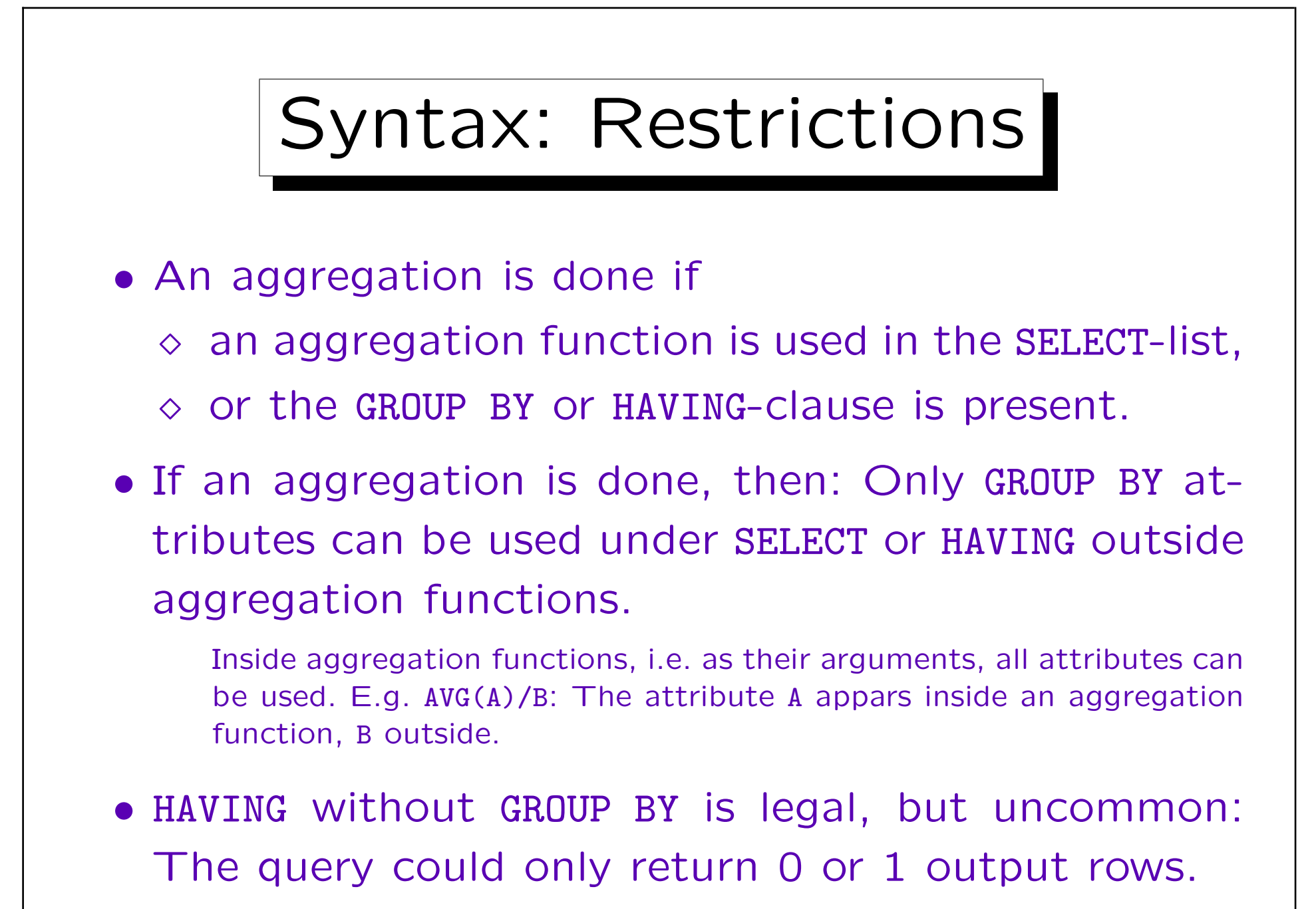

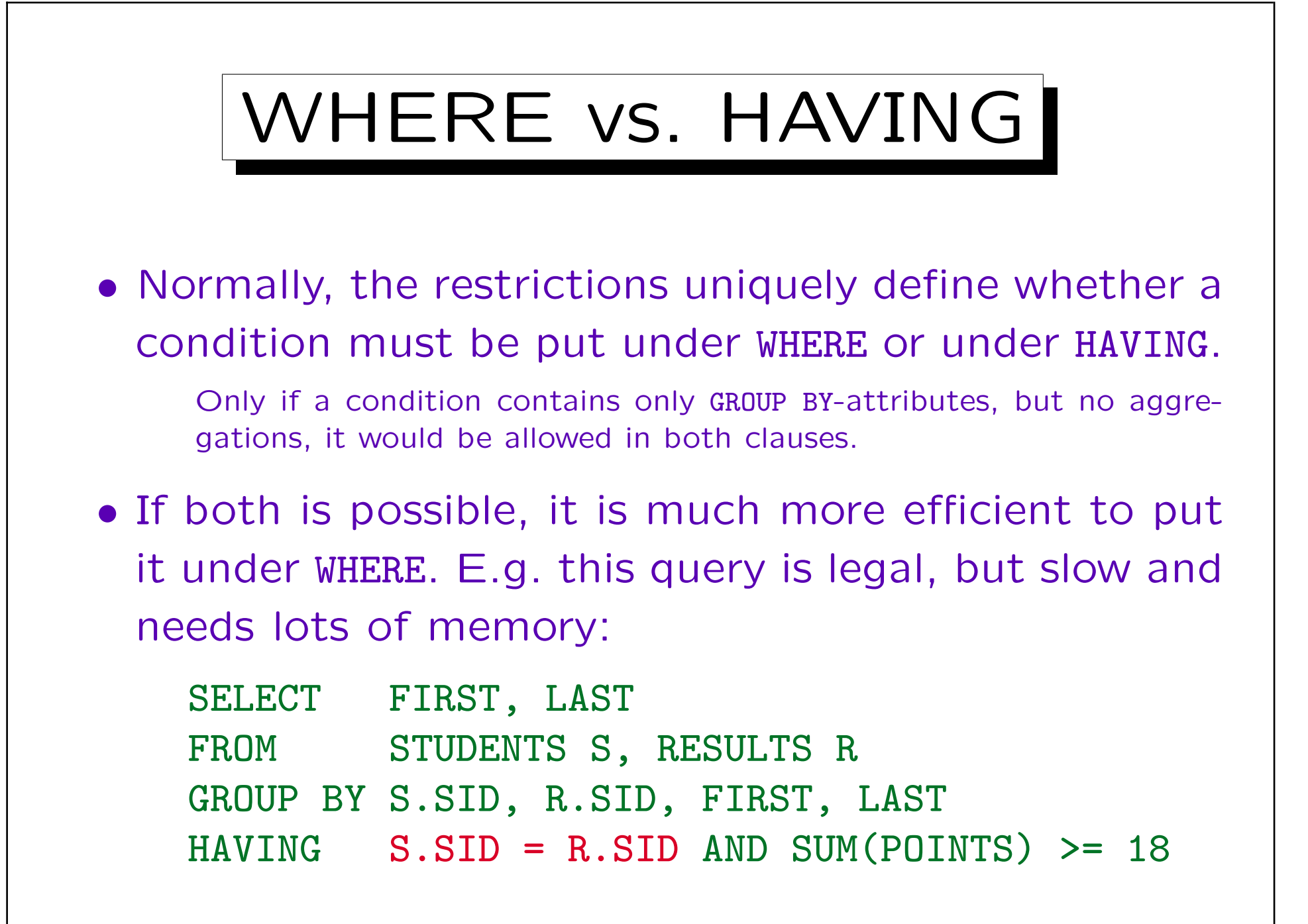

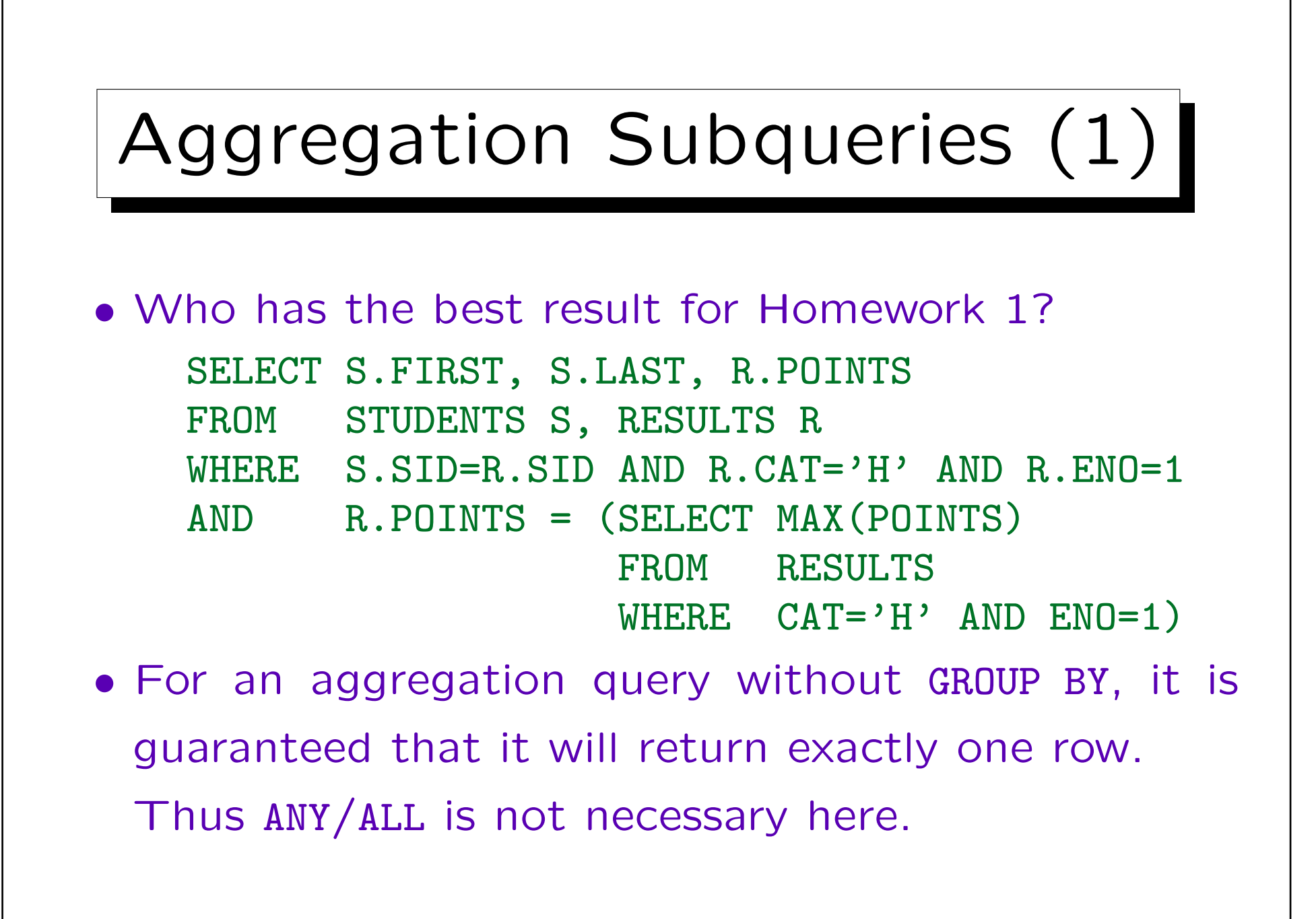

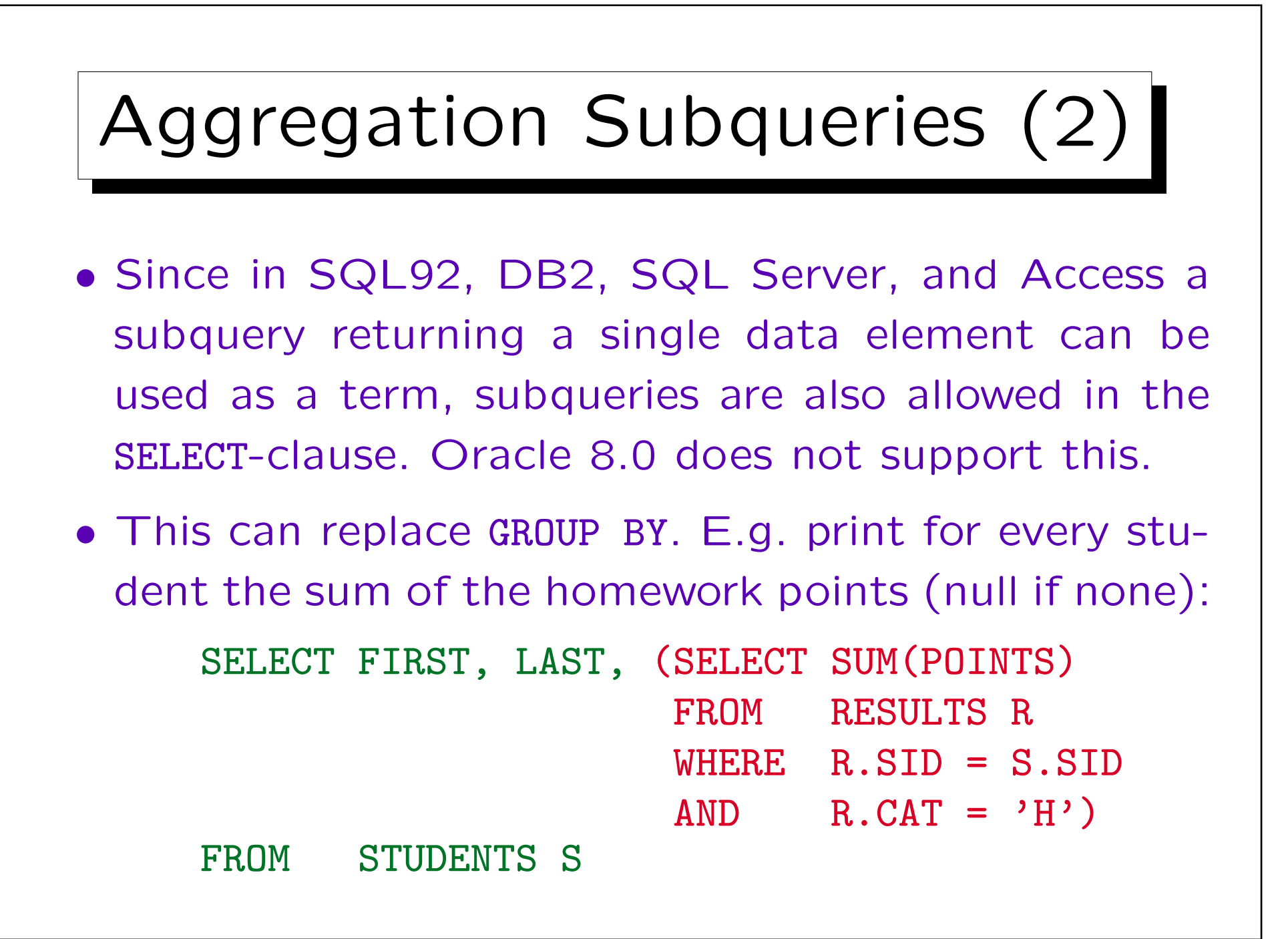

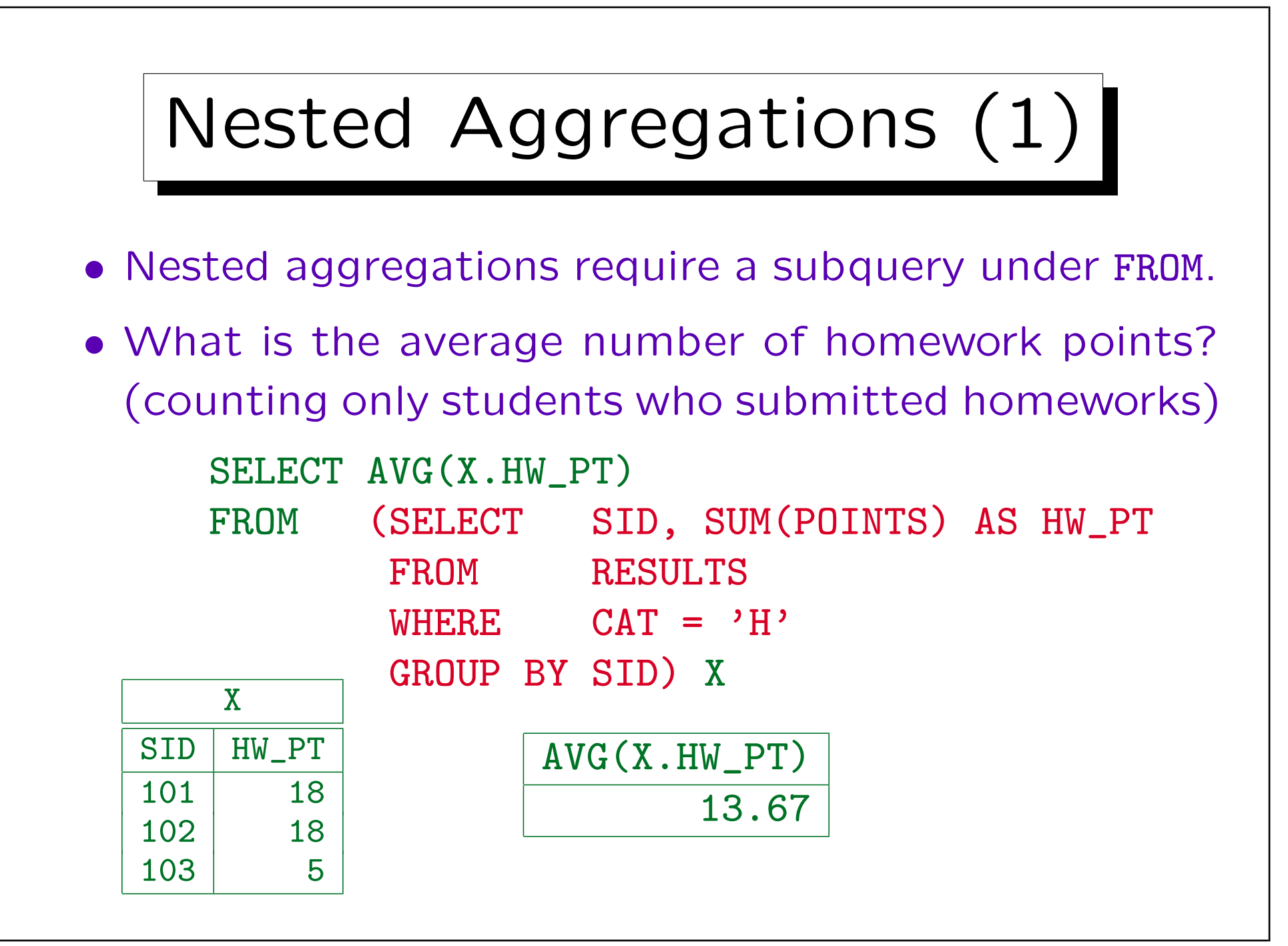

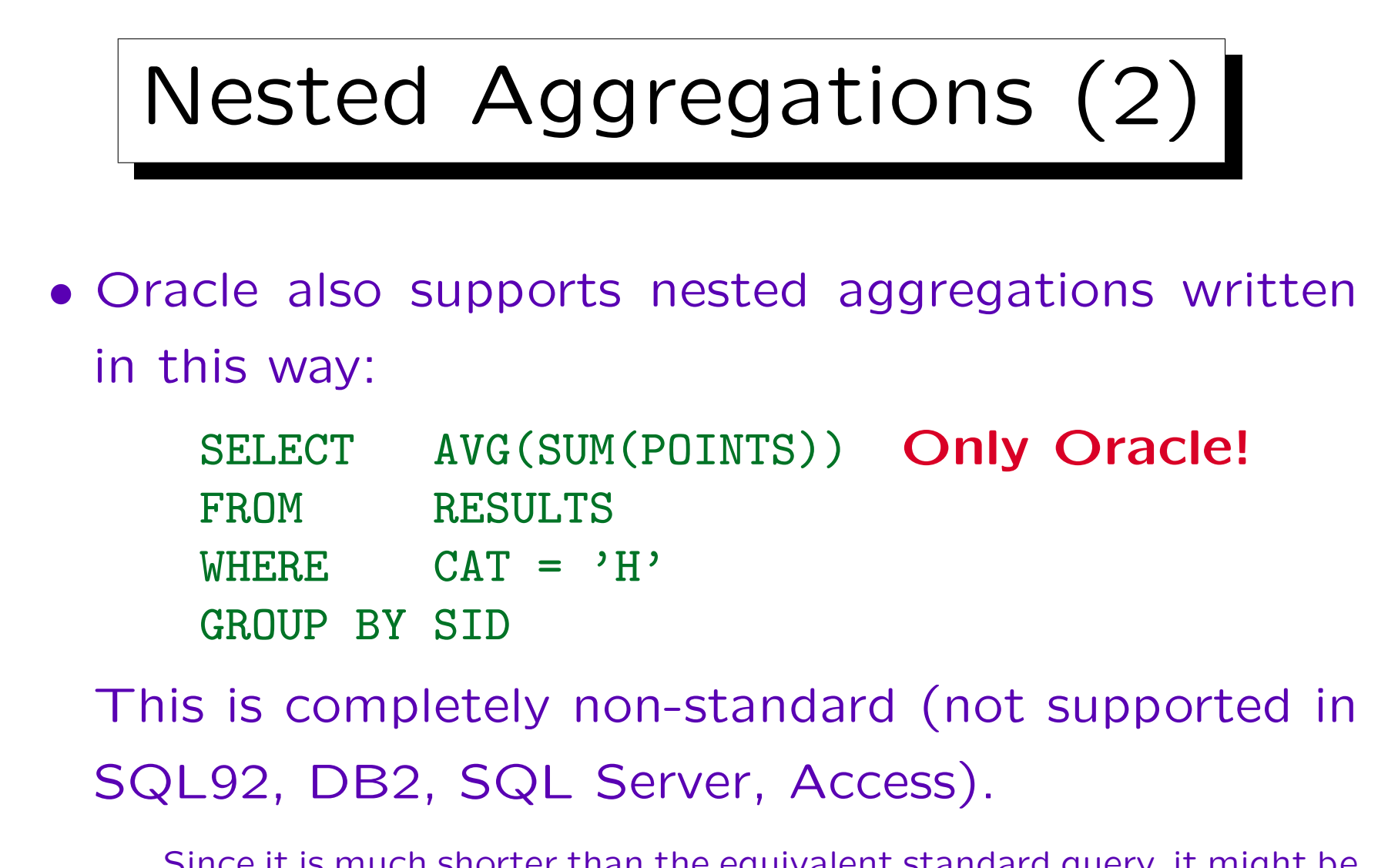

Since it is much shorter than the equivalent standard query, it might be handy to use this when writing ad-hoc queries. However, in application programs, one should not create unnecessary portability problems.

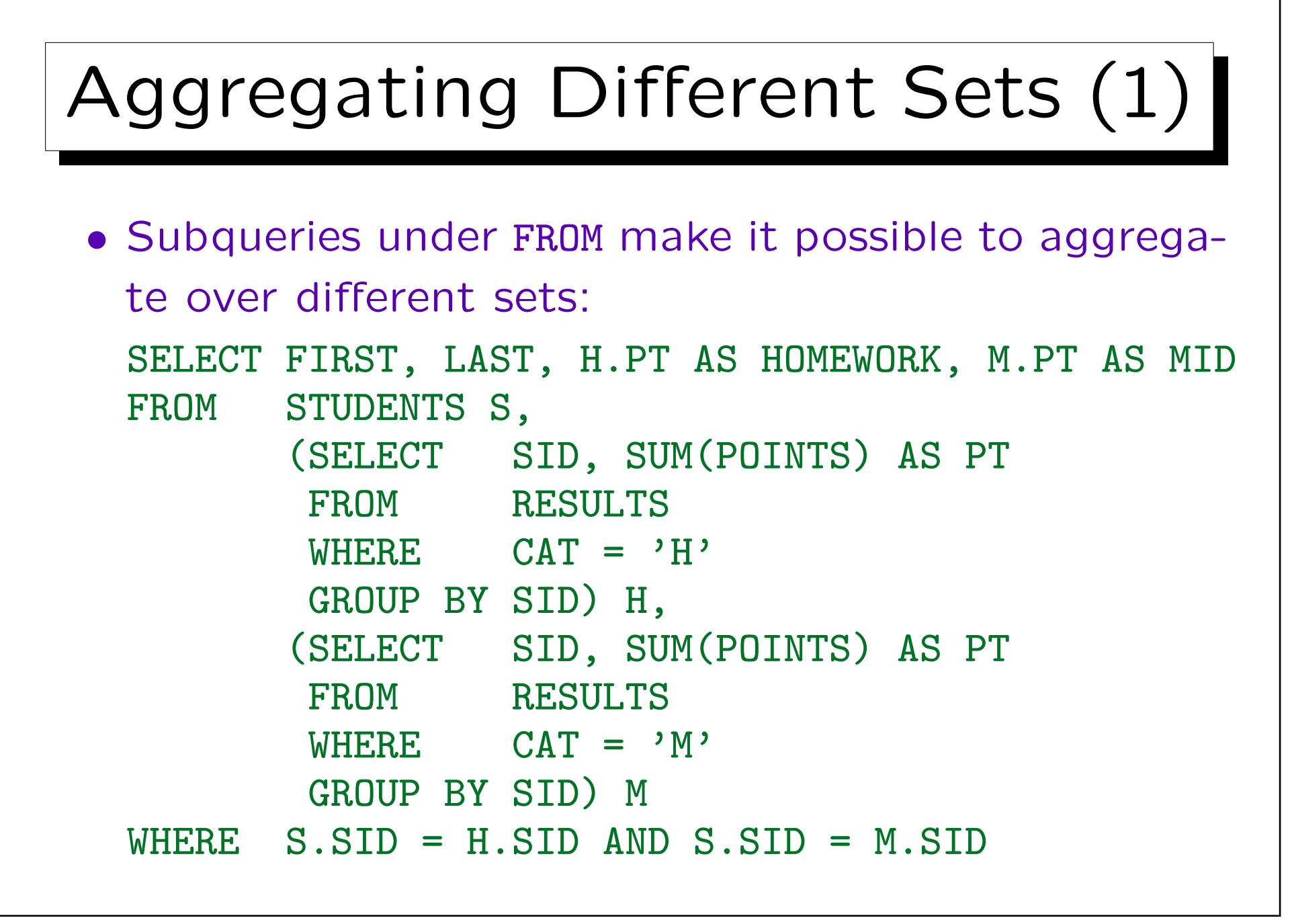

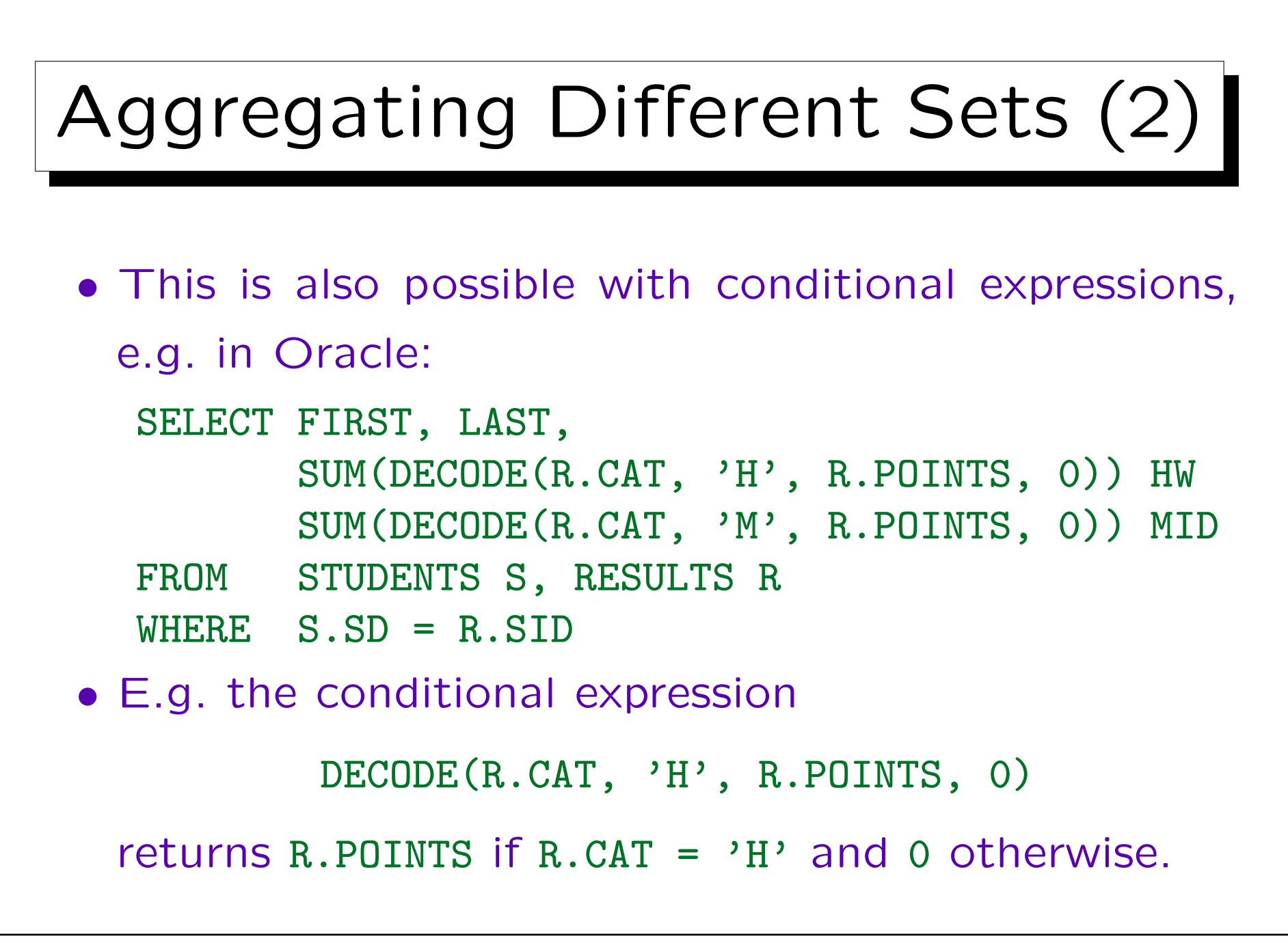

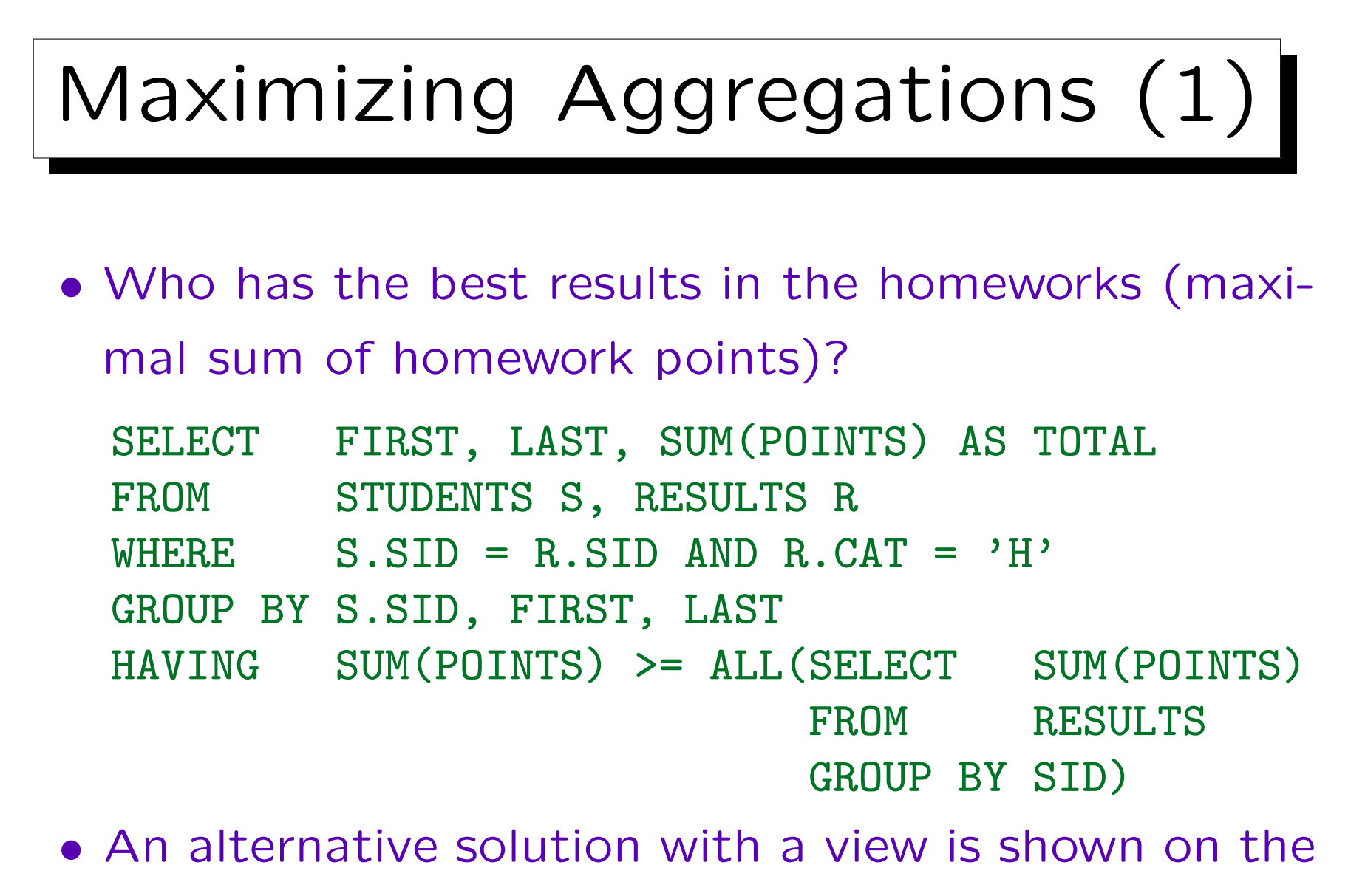

next slide.

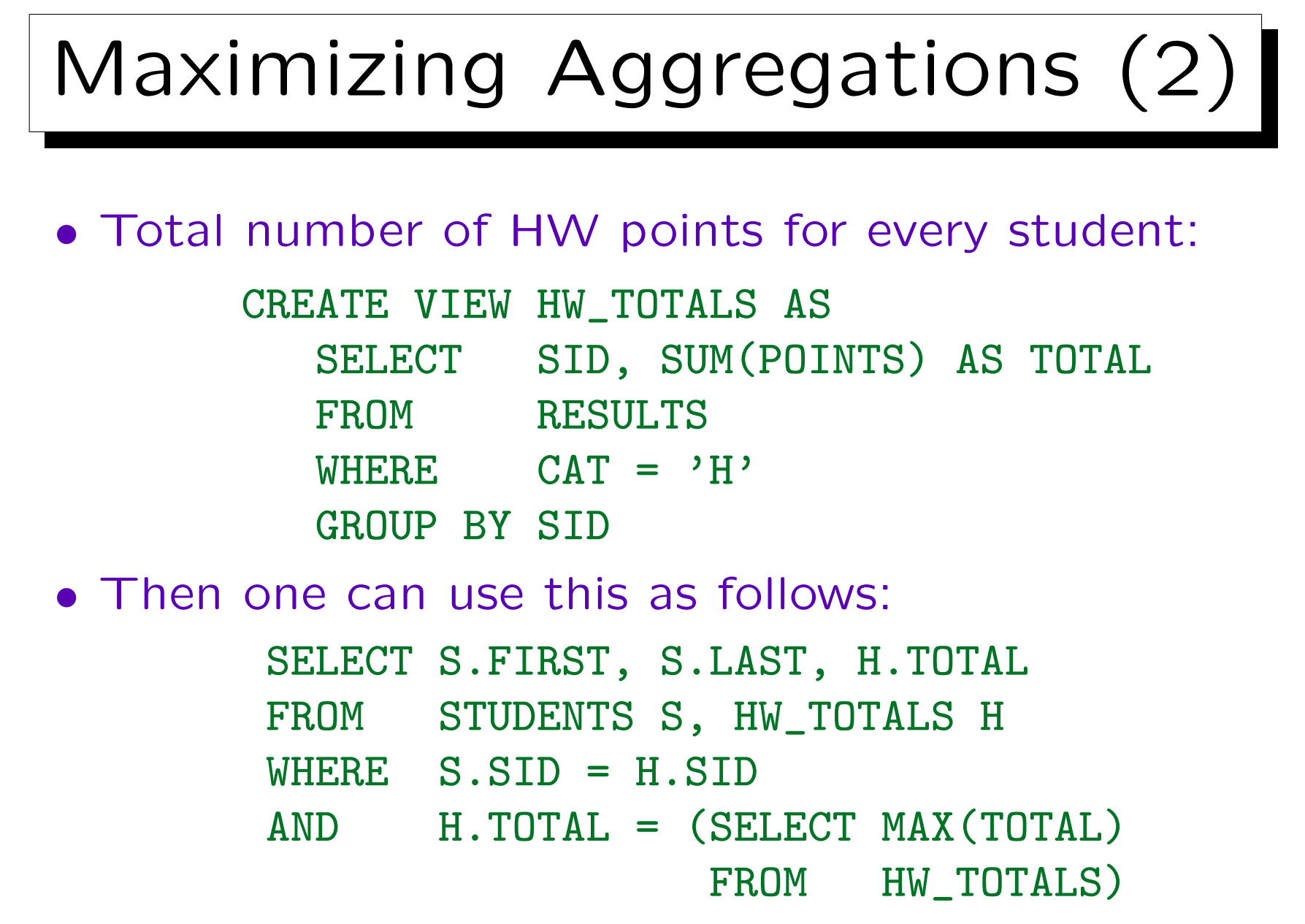

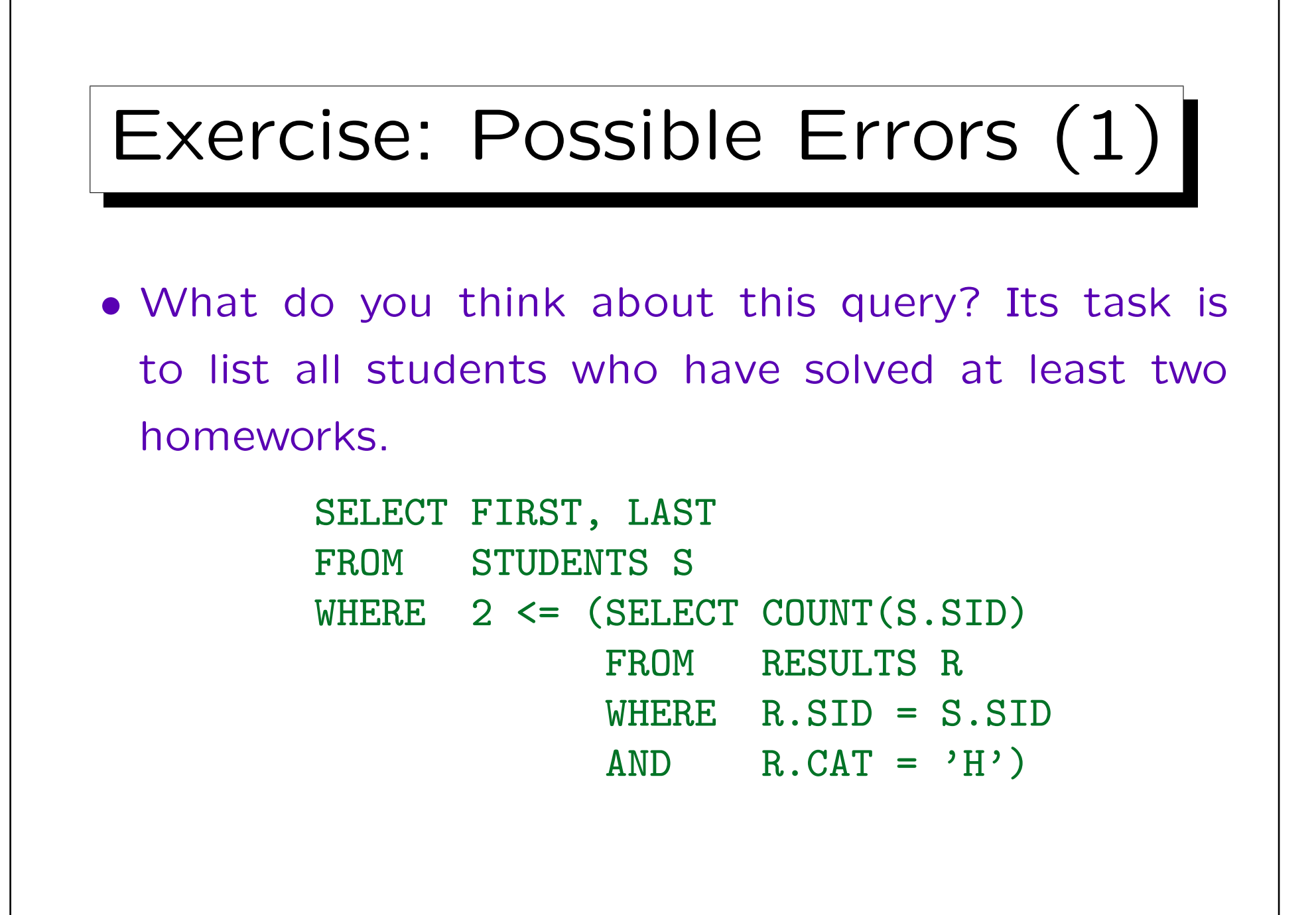

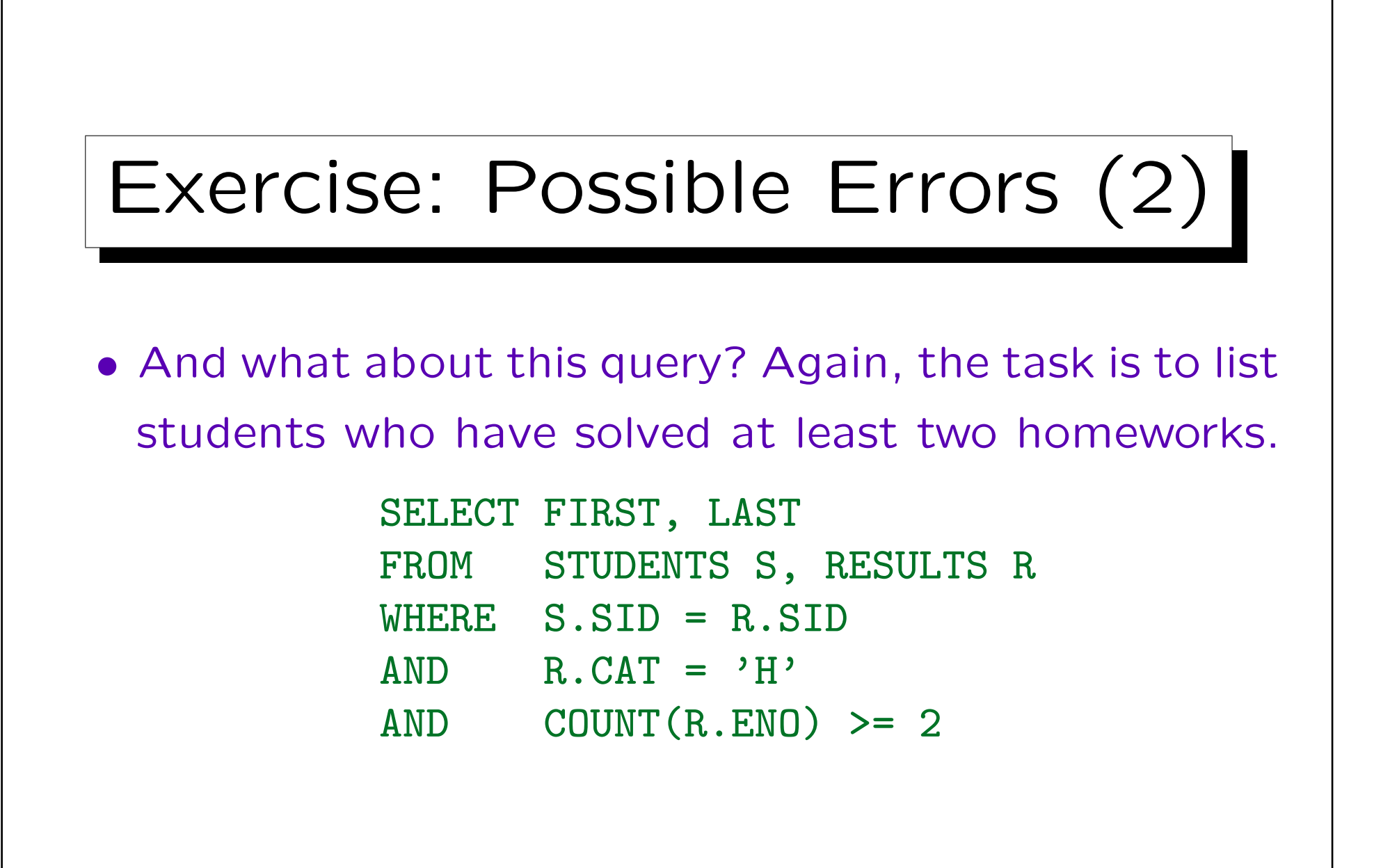

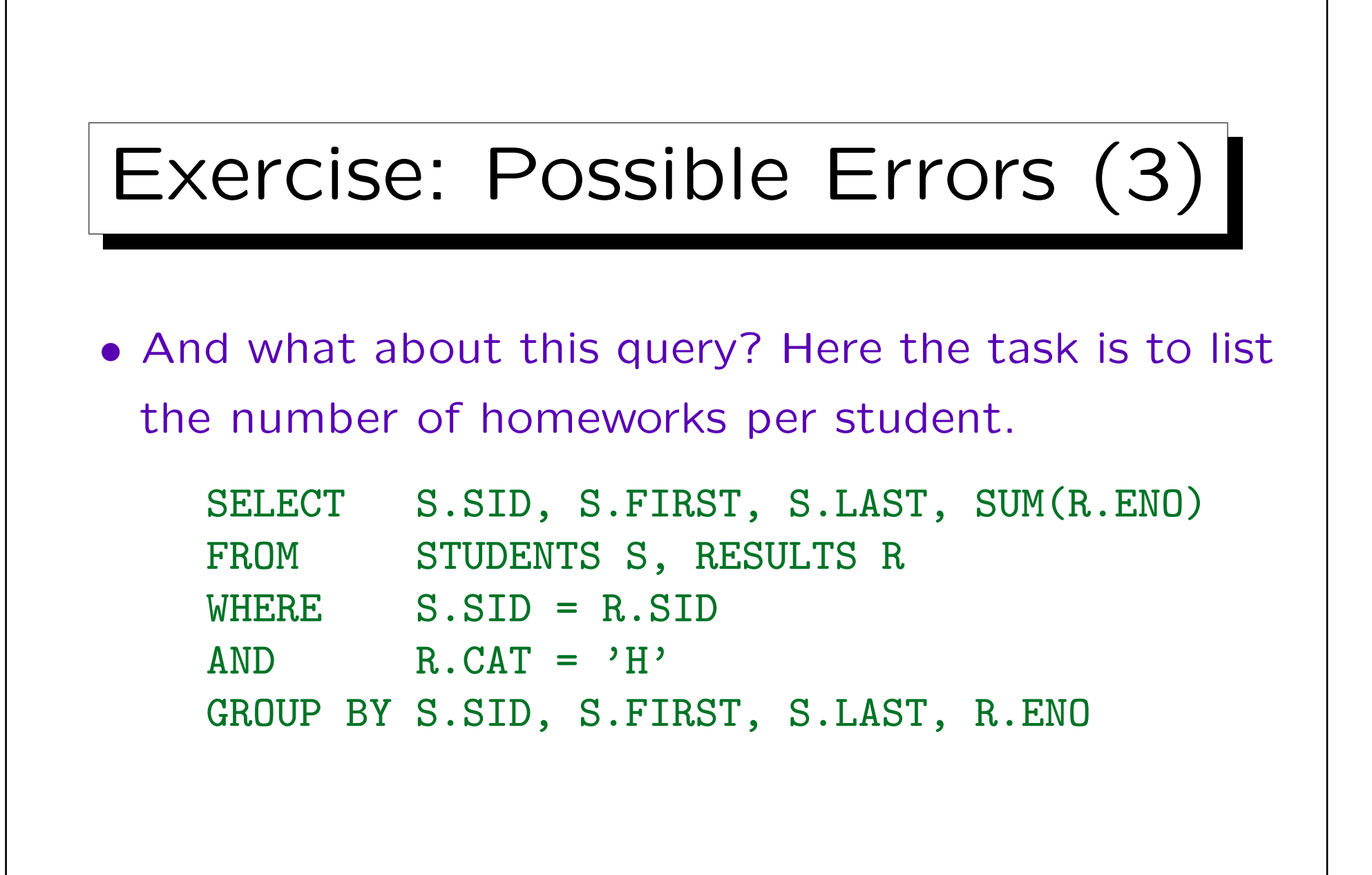

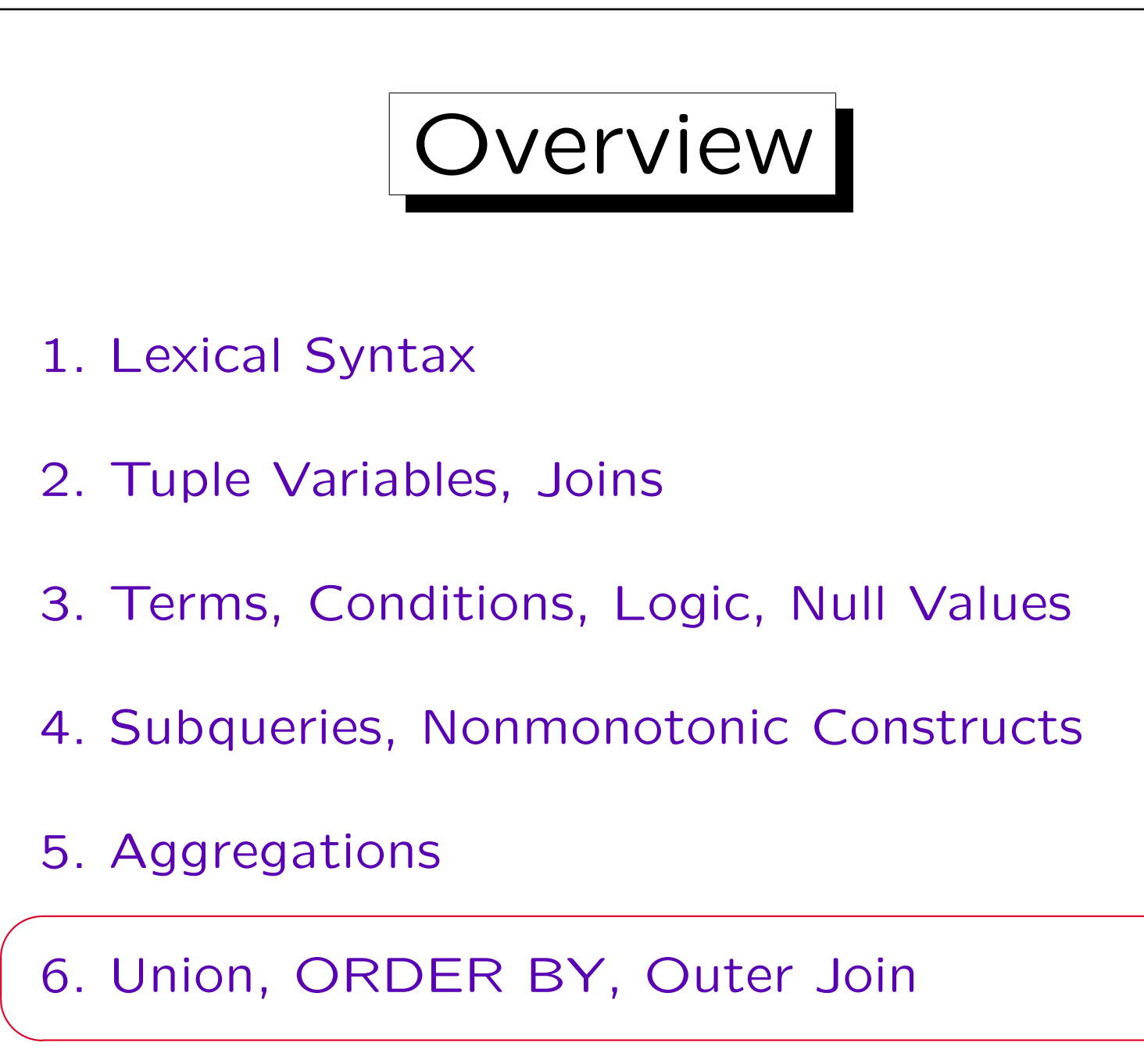

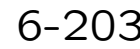

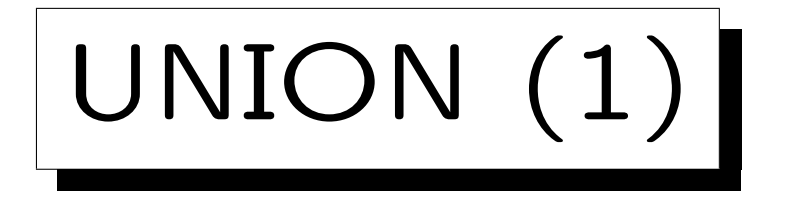

• In SQL it is possible to combine the results of two queries by UNION.

 $R \cup S$  is the set of all tuples contained in R, in S, or in both.

• UNION is needed since otherwise there is no way to construct one result column that contains values drawn from different tables/columns.

This is necessary e.g. when subclasses are represented by different tables. For instance, there may be one table GRADUATE\_COURSES and another table UNDERGRADUATE COURSES.

• UNION is also very useful for case analysis (to code an  $if \ldots$  then  $\ldots$  else  $\ldots$  ).

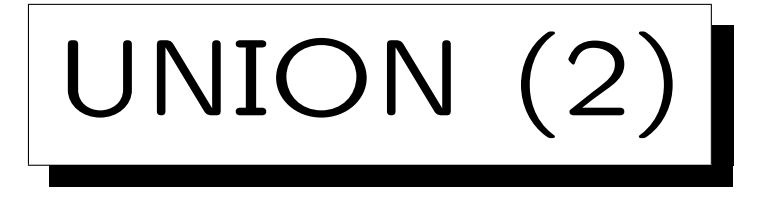

- The subqueries which are operands to UNION must return tables with the same number of columns. The data types of corresponding columns must be compatible.
	- The attribute names do not have to be equal. Oracle and SQL Server use the attribute names from the first operand in the result. DB2 uses artificial column names  $(1, 2, ...)$  if the input column names differ.
- SQL distinguishes between
	- UNION: ∪ with duplicate elimination, and
	- UNION ALL: concatenation (retains duplicates). Duplicate elimination is quite expensive.

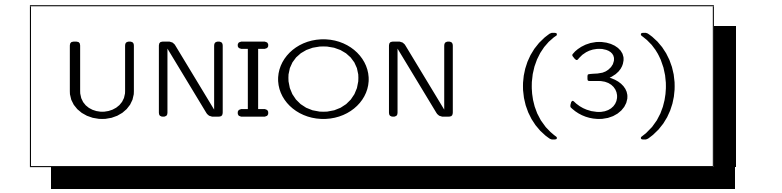

• Print for every student his/her total number of homework points (0 if no homework submitted).

```
SELECT S.FIRST, S.LAST, SUM(R.POINTS) AS TOTAL
FROM STUDENTS S, RESULTS R
WHERE S.SID = R.SID AND R.CAT = 'H'GROUP BY S.SID, S.FIRST, S.LAST
UNION ALL
SELECT S.FIRST, S.LAST, 0 AS TOTAL
FROM STUDENTS S
WHERE S.SID NOT IN (SELECT SID
                     FROM RESULTS
                     WHERE CAT = 'H')
```
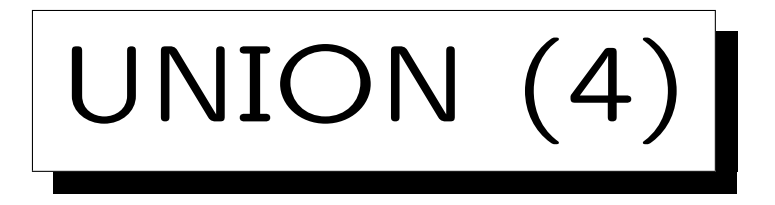

• Assign student grades based on Homework 1: SELECT S.SID, S.FIRST, S.LAST, 'A' GRADE FROM STUDENTS S, RESULTS R WHERE S.SID=R.SID AND R.CAT='H' AND R.ENO=1 AND R.POINTS >= 9 UNION ALL SELECT S.SID, S.FIRST, S.LAST, 'B' GRADE FROM STUDENTS S, RESULTS R WHERE S.SID=R.SID AND R.CAT='H' AND R.ENO=1 AND R.POINTS  $>= 7$  AND R.POINTS  $< 9$ UNION ALL ...

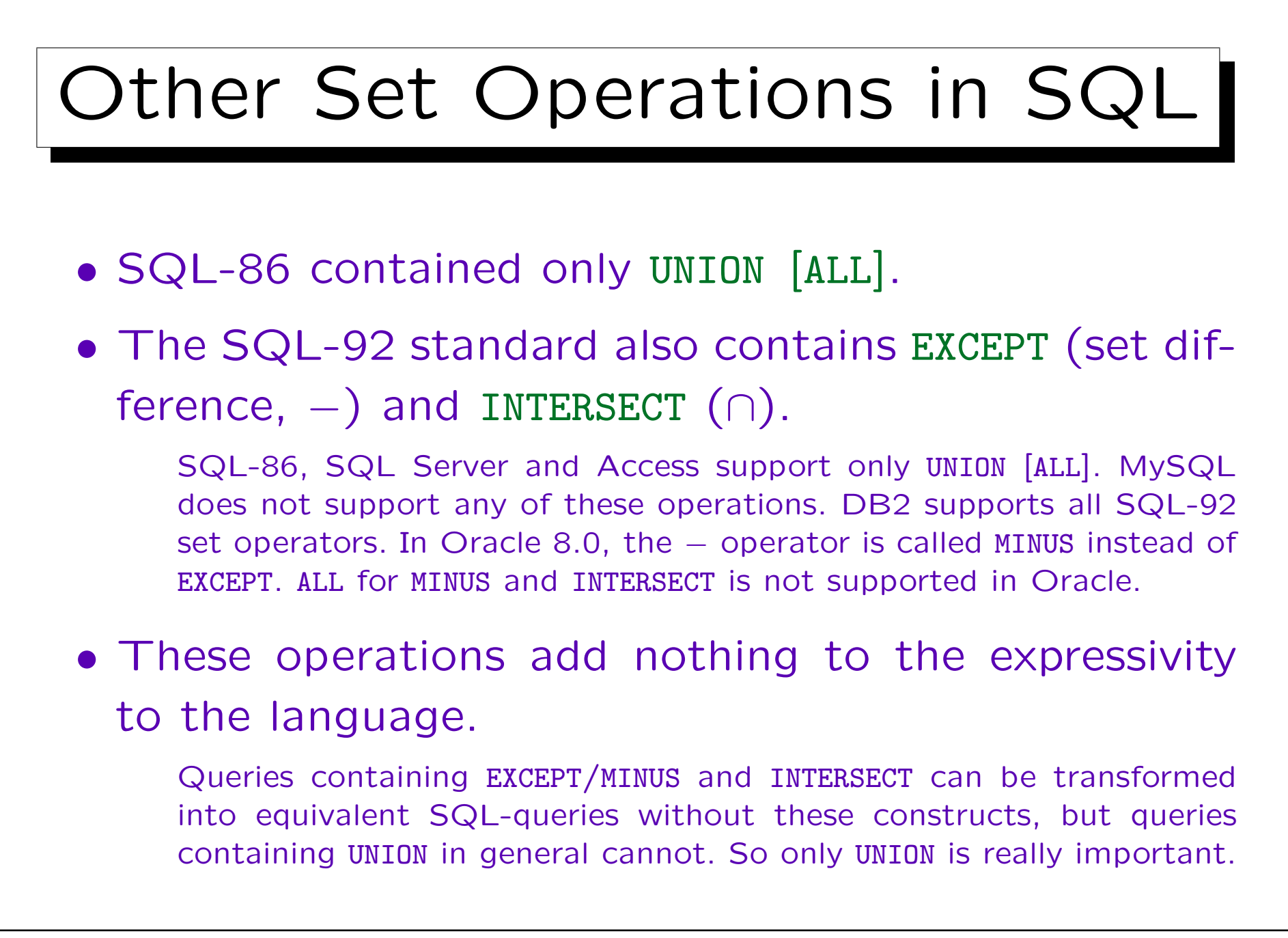

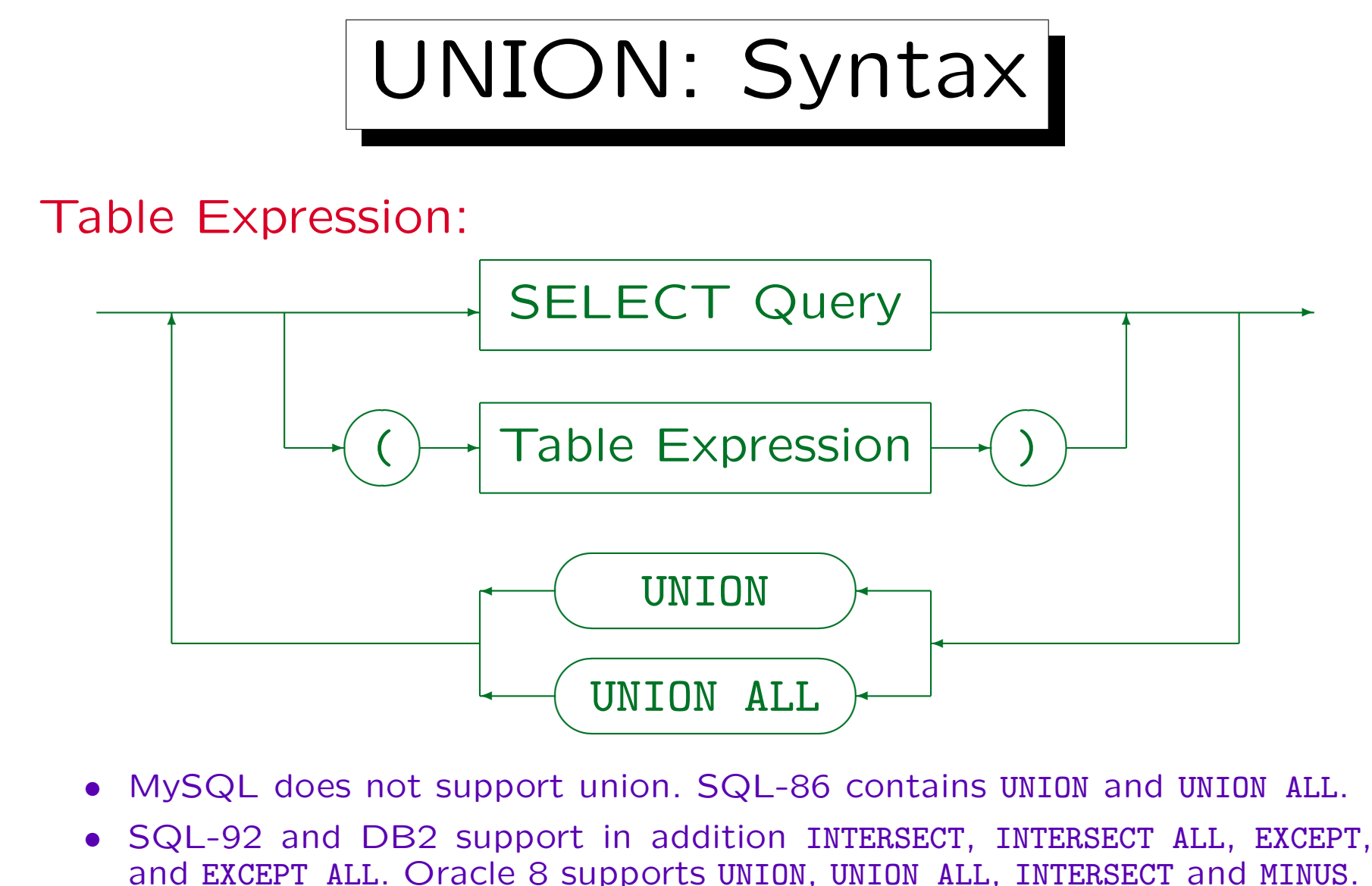

In Access, it is not possible to put parentheses around the entire query.

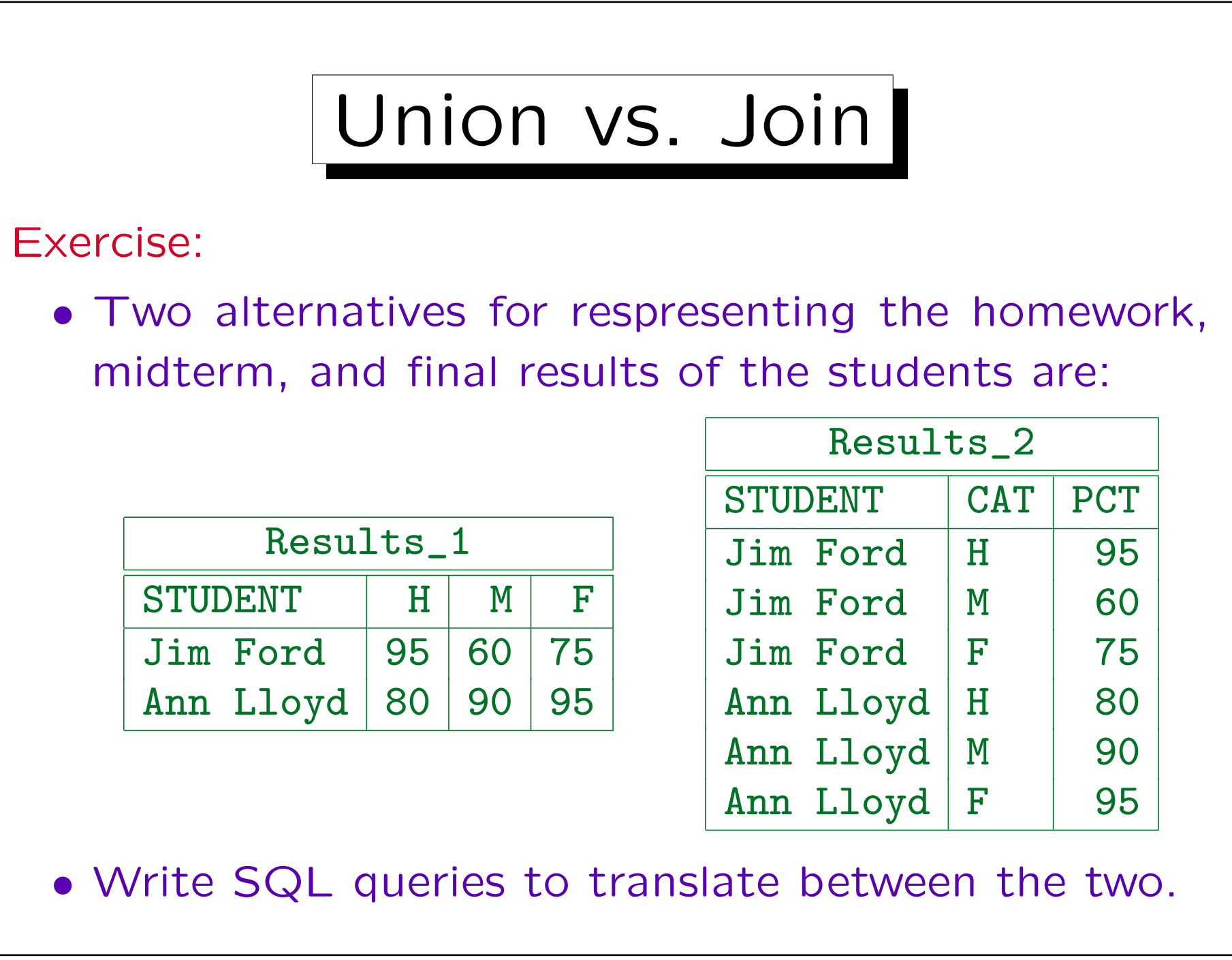

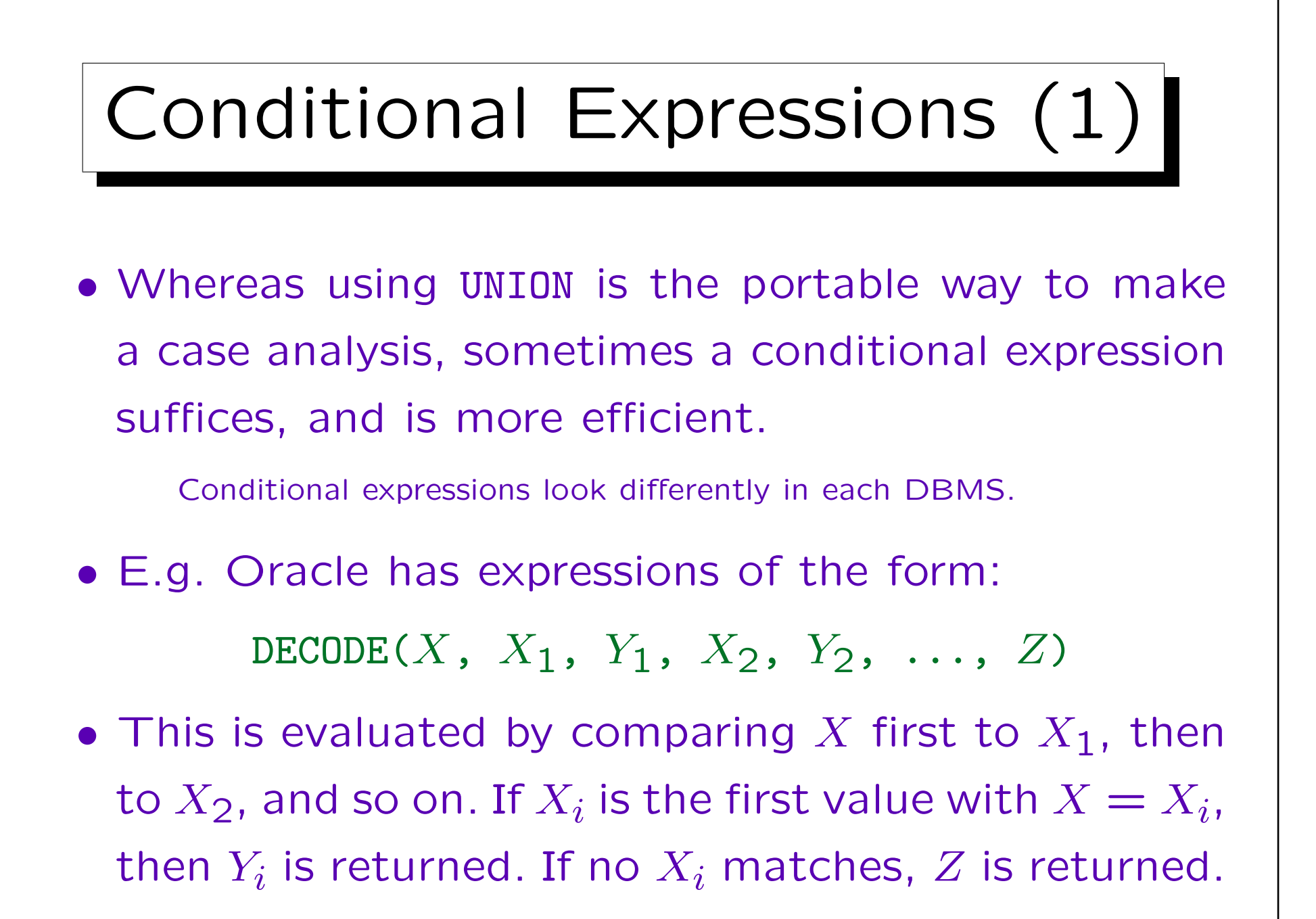

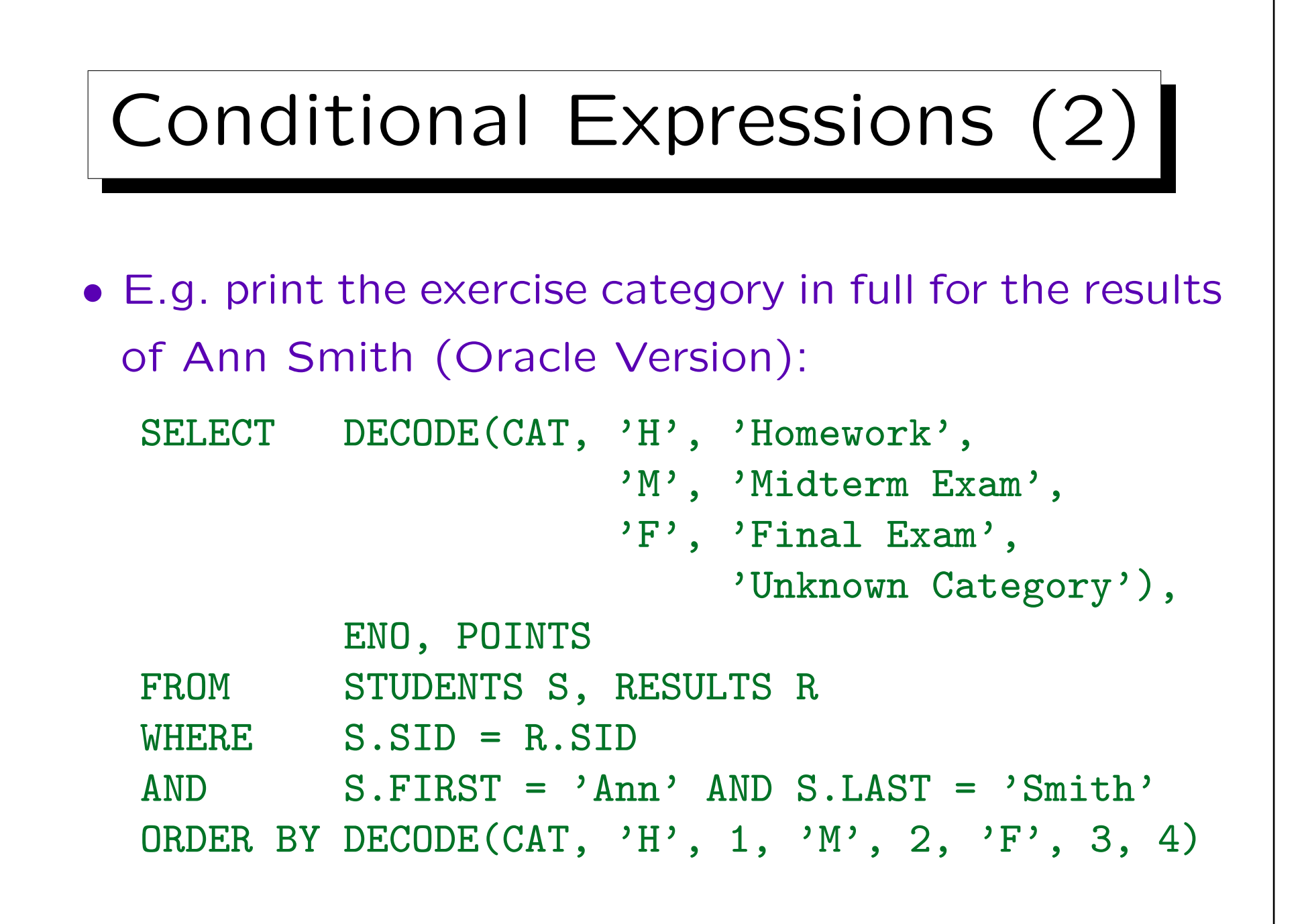

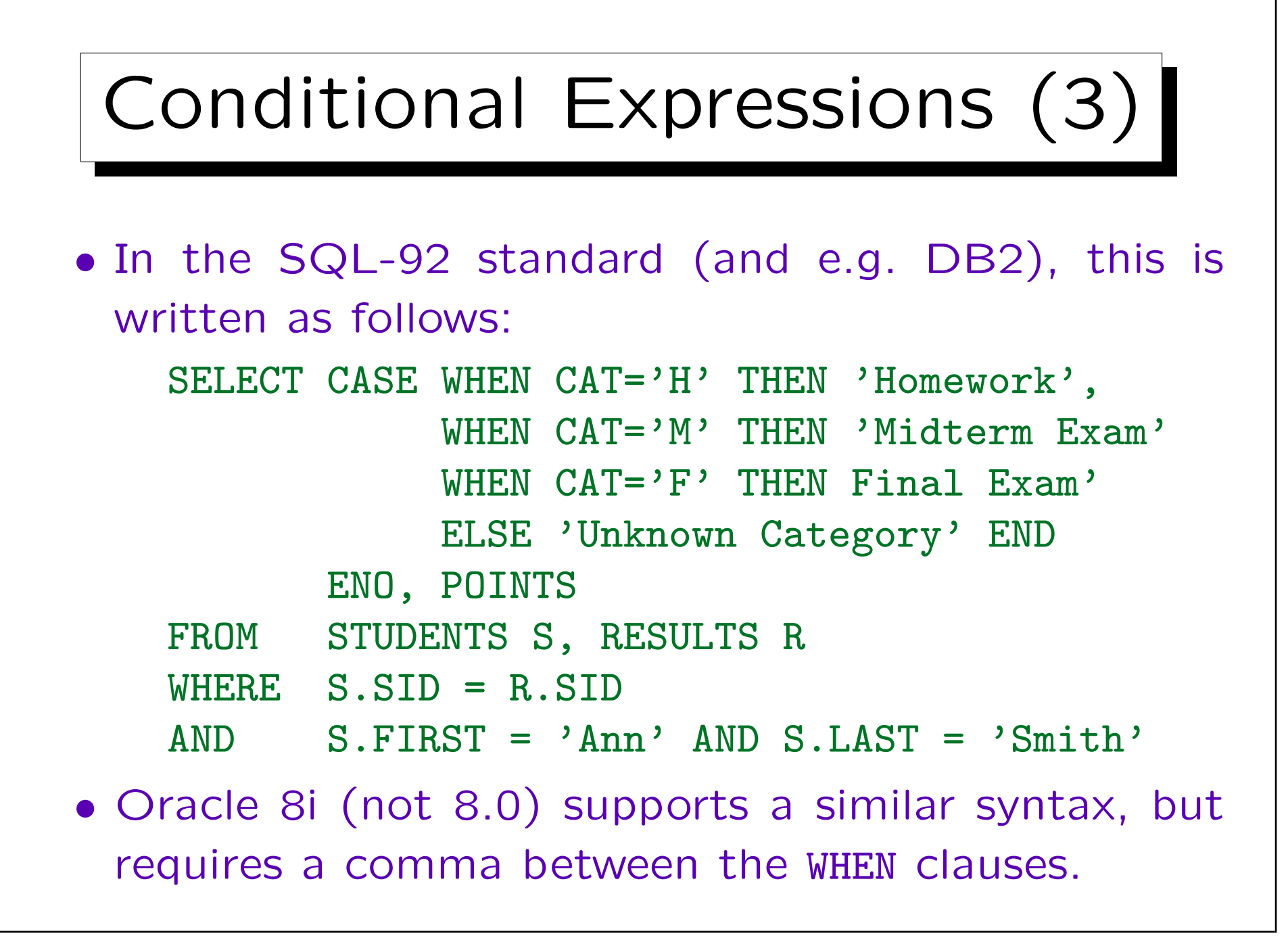

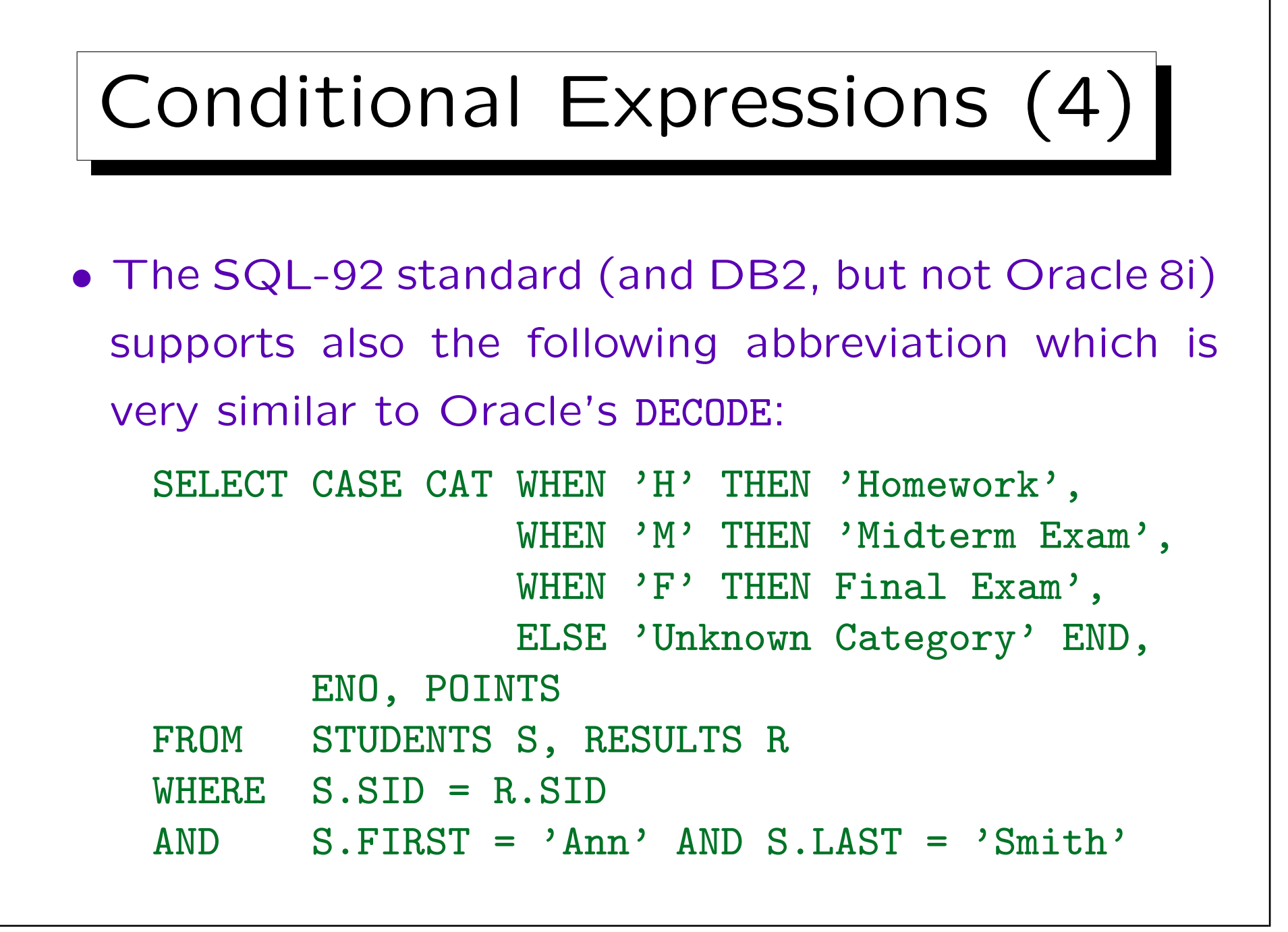

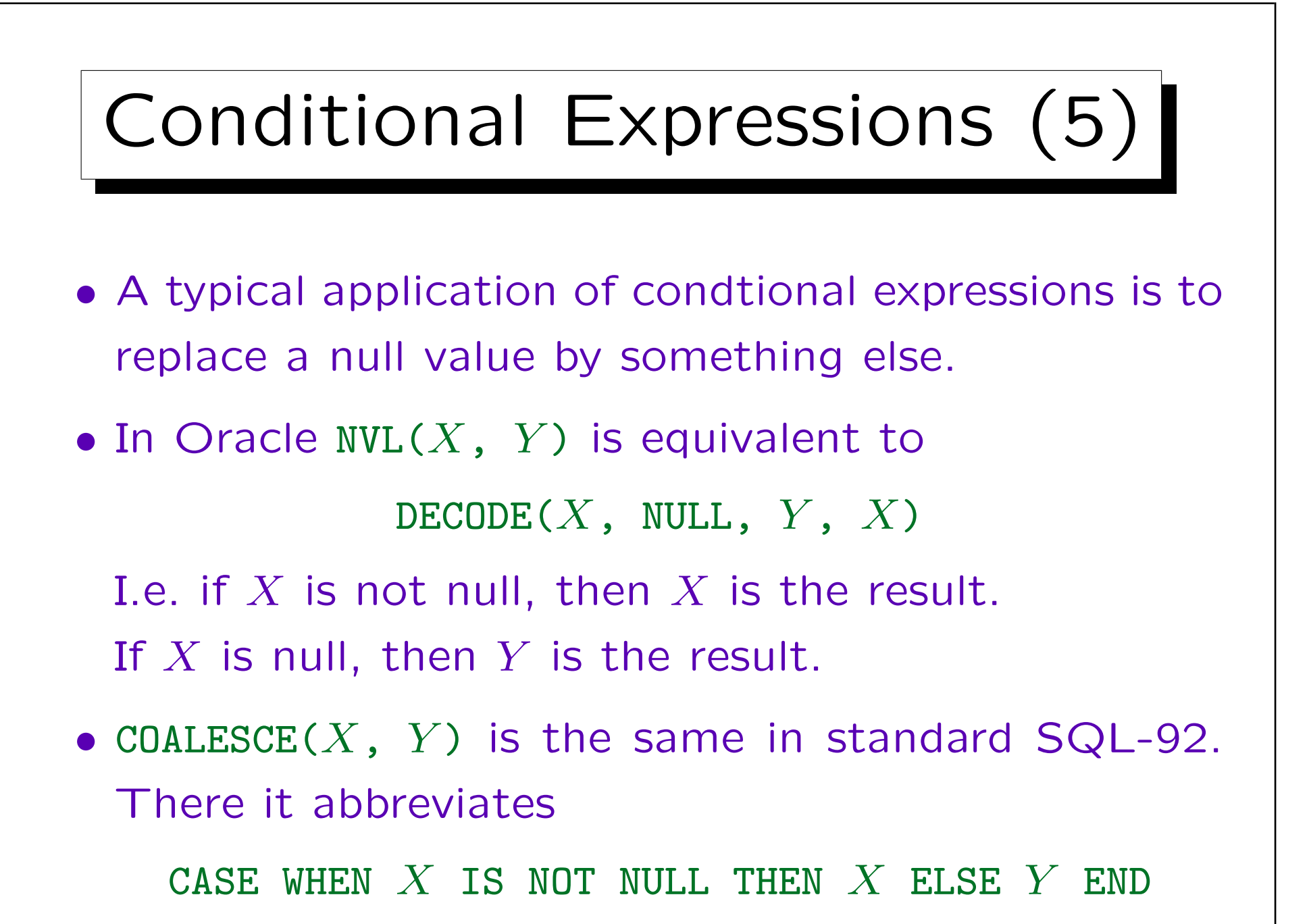

Stefan Brass: Datenbanken II and die eine Stefan Brass: Datenbanken II and die eine Versität Halle, 2003

## Conditional Expressions (6)

• E.g. list the email address of all students, and write "(none)" if the column is null:

> SELECT FIRST, LAST, NVL(EMAIL, '(none)') FROM STUDENTS

• Finally note that conditional expressions are normal terms, so they can be input for other datatype functions or e.g. aggregation functions.

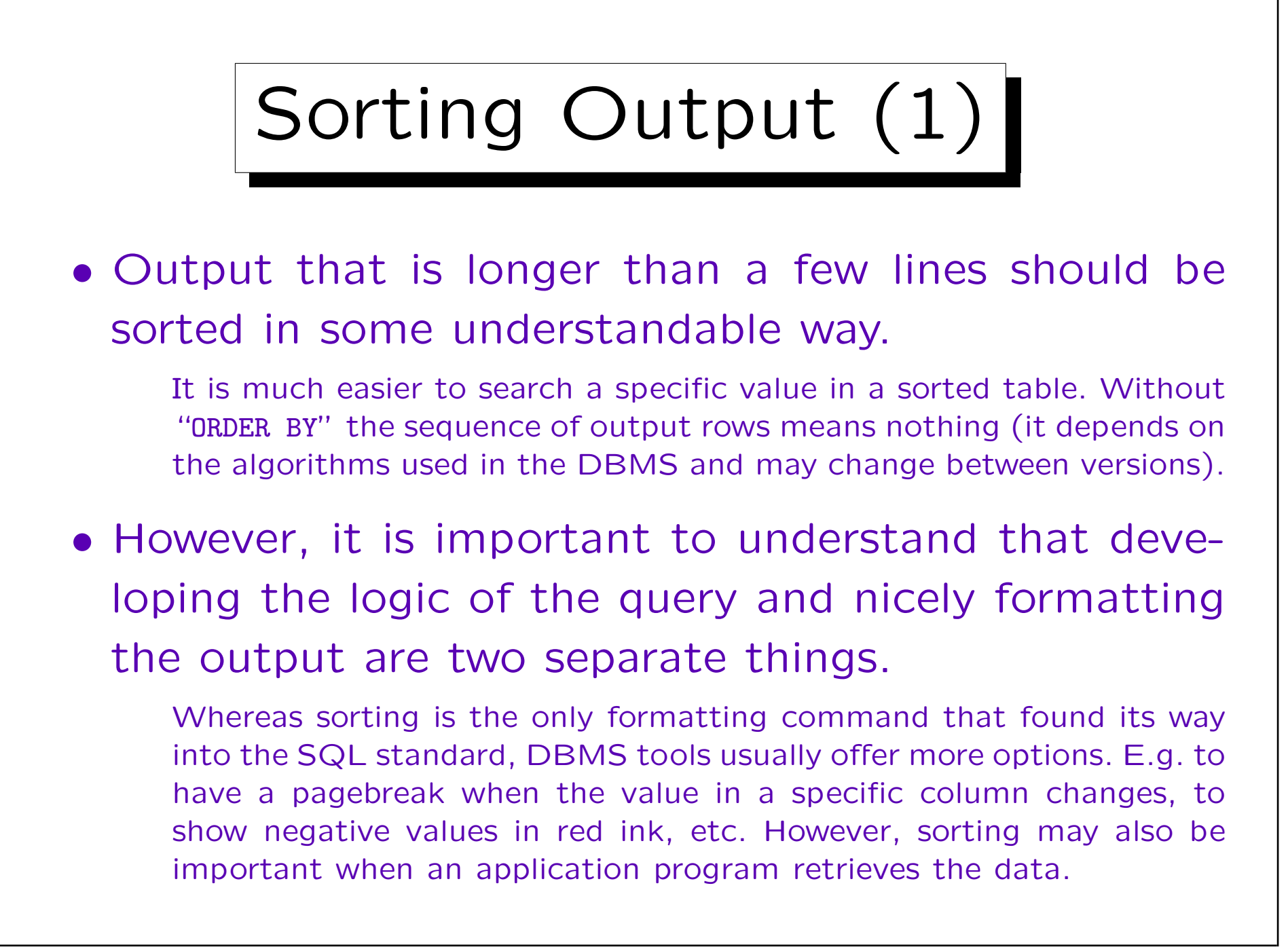
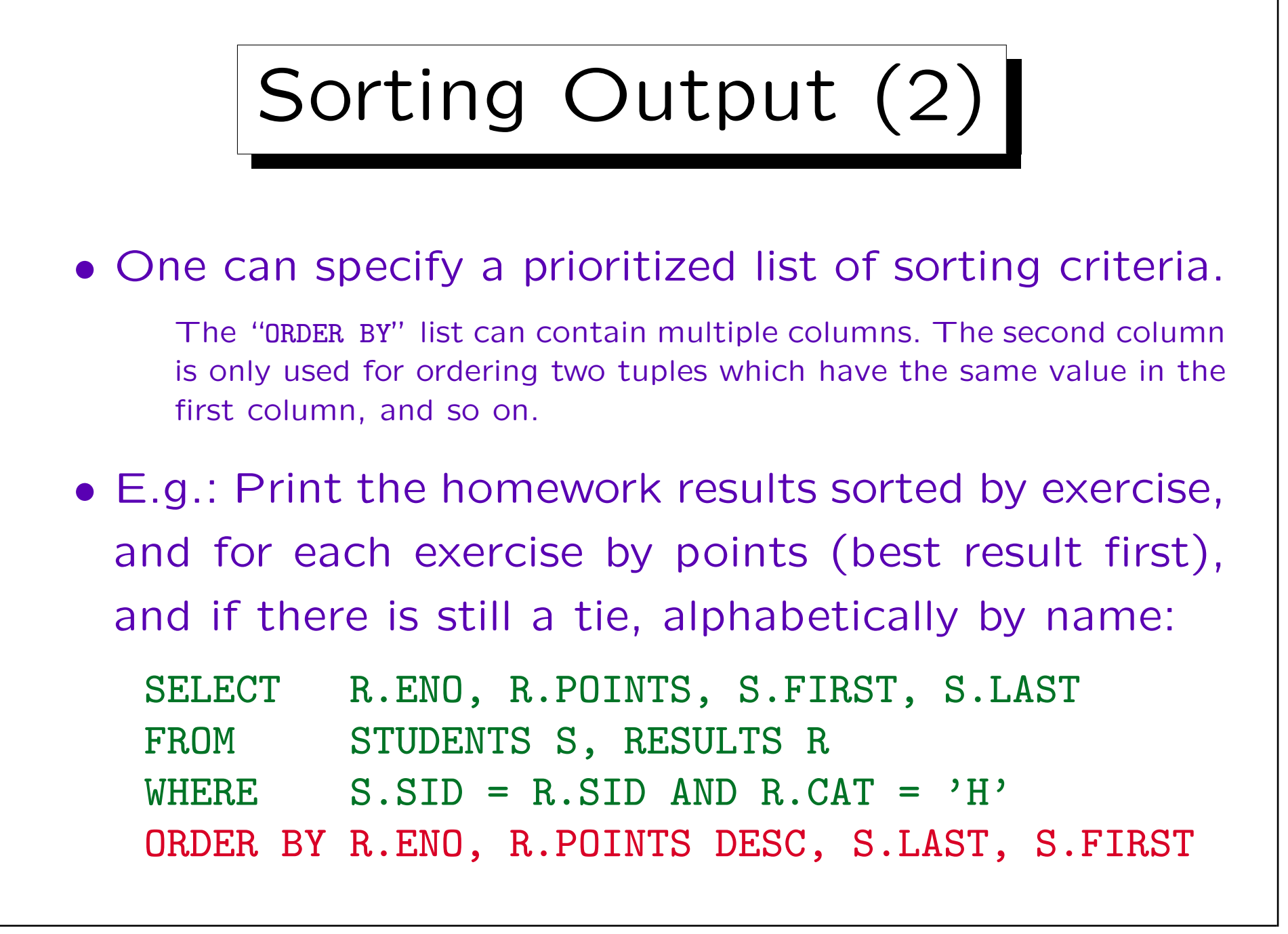

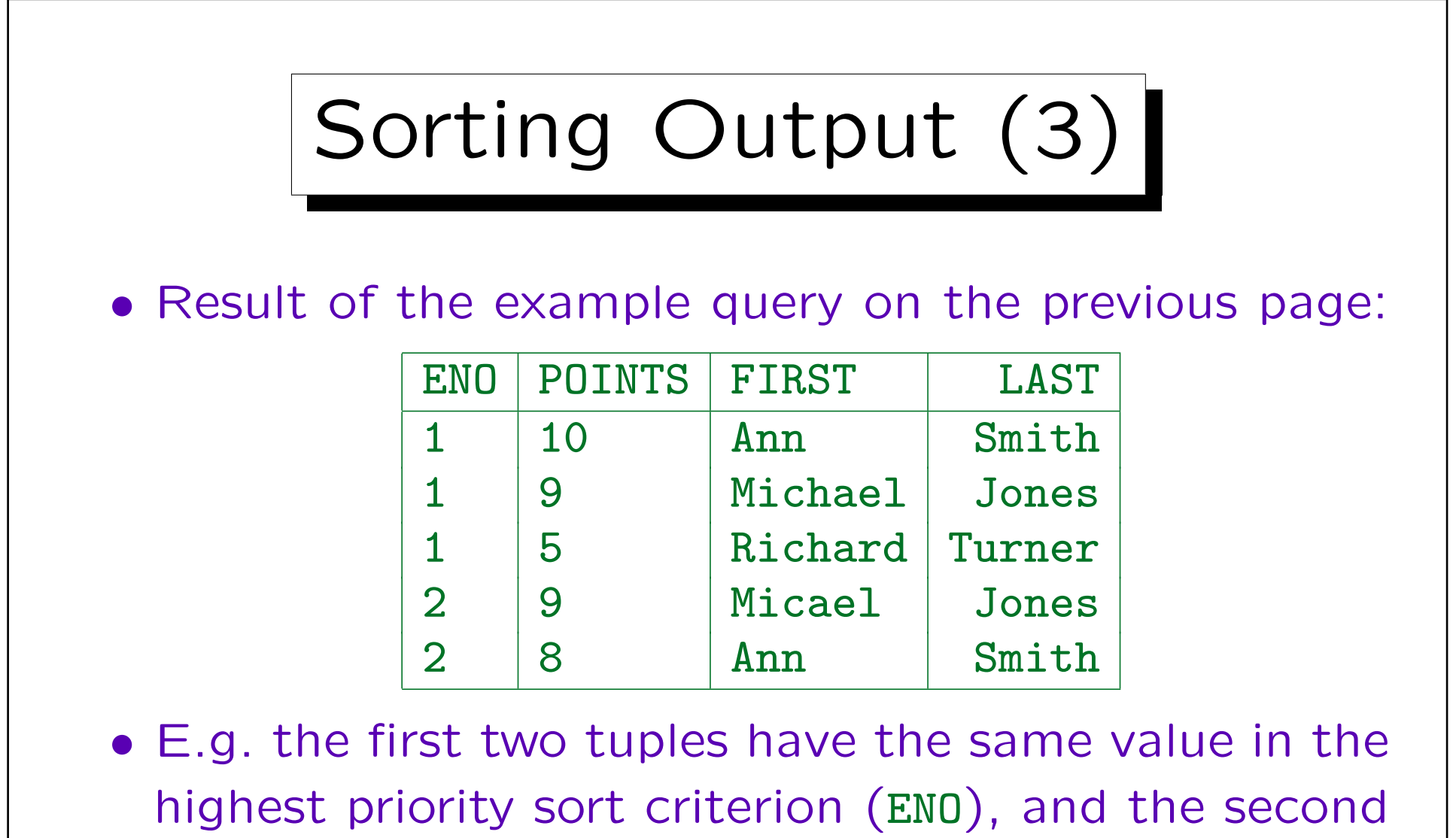

criterion (POINTS DESC) determines their sequence.

It does not matter that according to the criterion of third priority (LAST) the sequence would be the other way round.

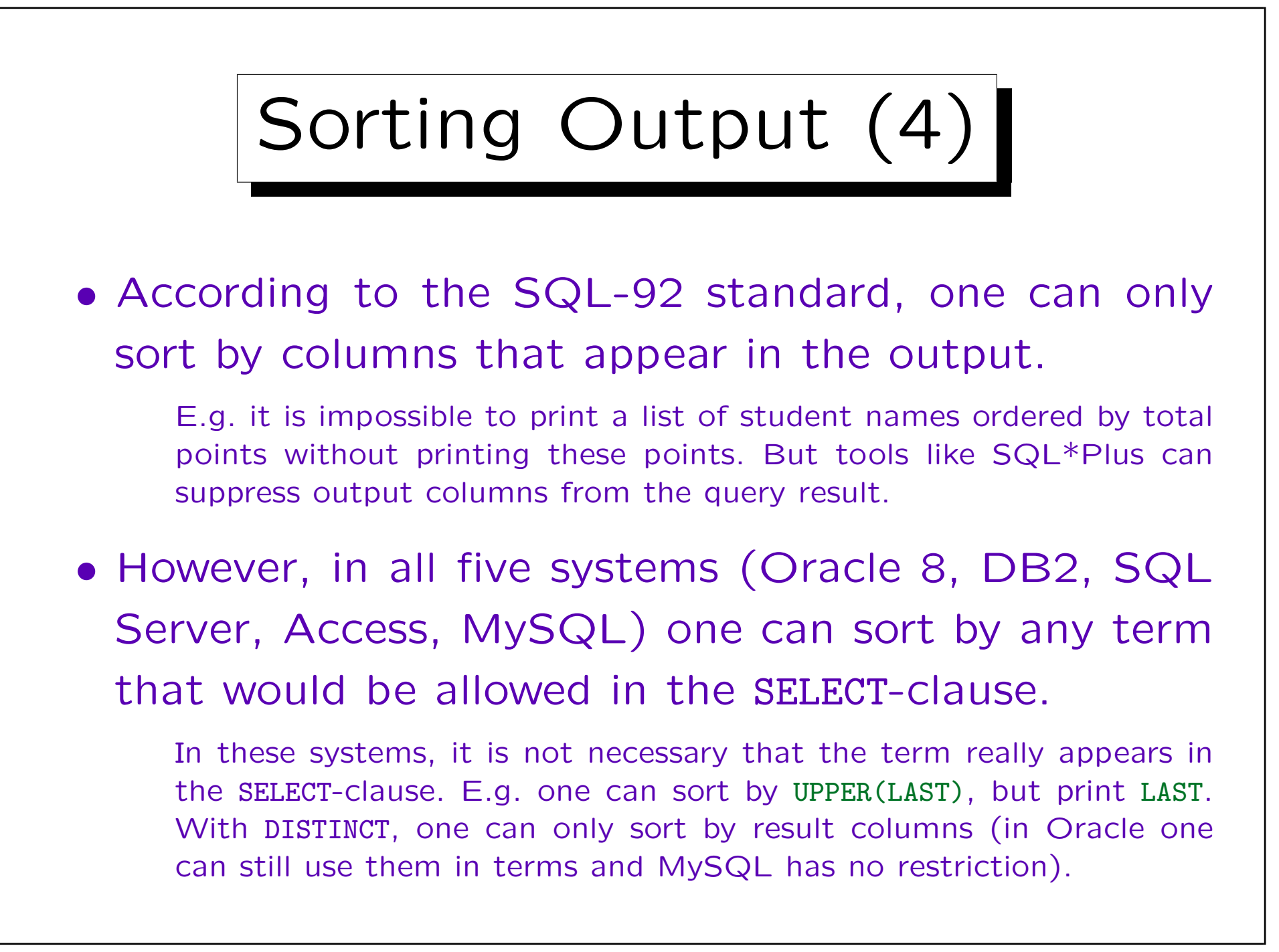

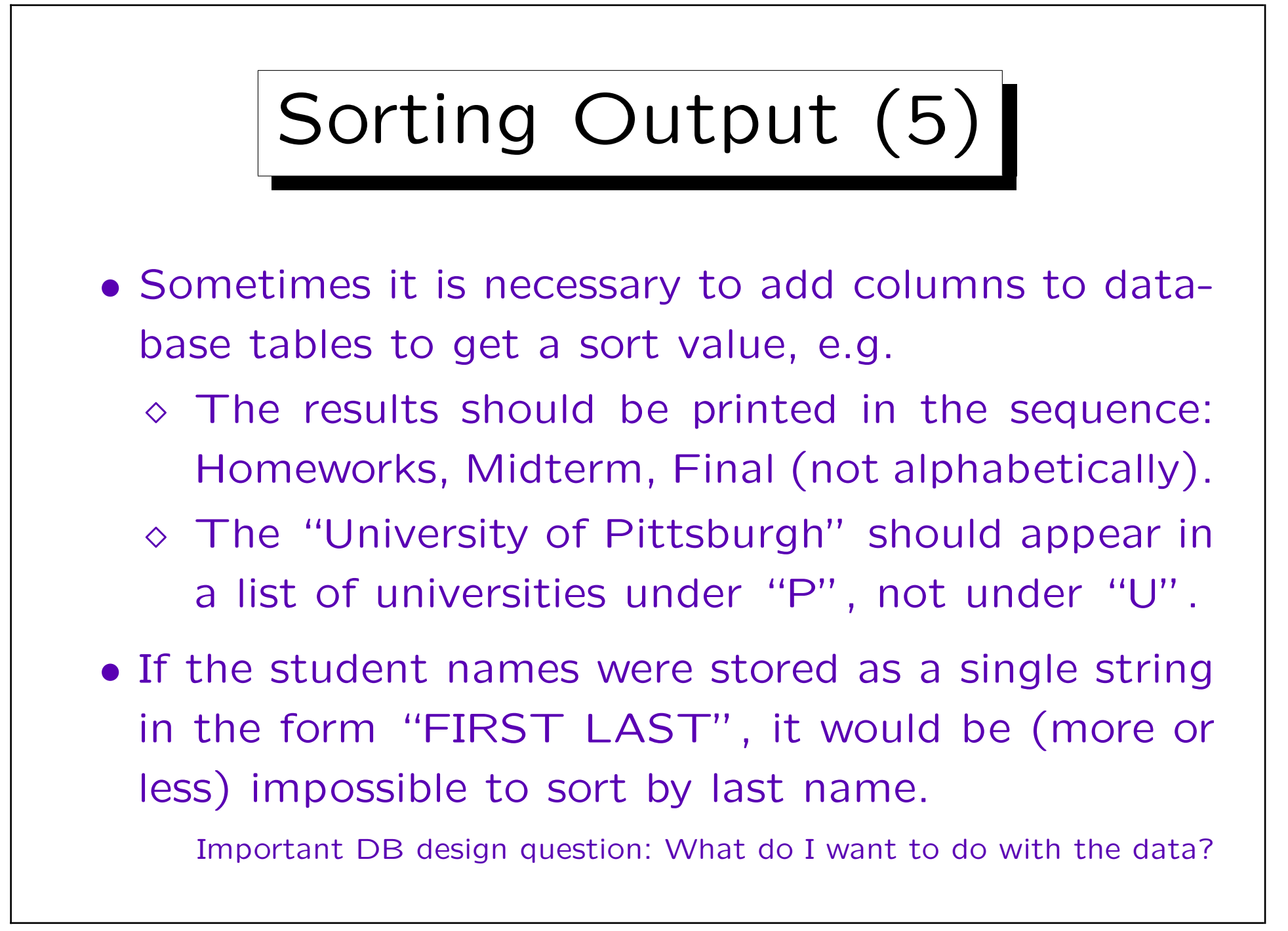

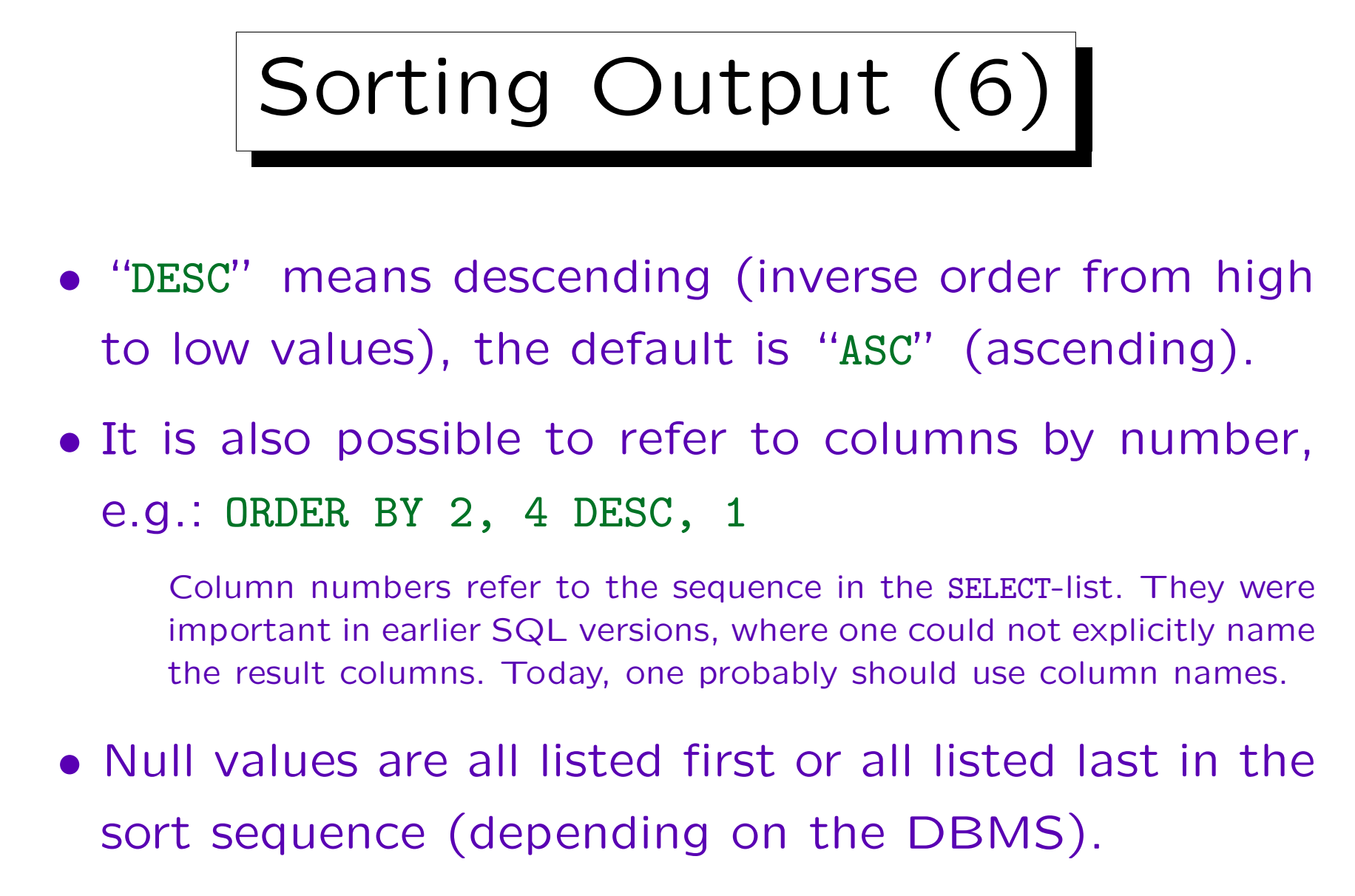

In Oracle, one can specify NULLS FIRST or NULLS LAST.

## Sorting Output (7)

- The effect of "ORDER BY" is purely cosmetic. It does not change the set of output tuples in any way.
- Thus, "ORDER BY" can only be applied at the very end of the query. It cannot be used in subqueries.
- Even when multiple SELECT-expressions are combined with UNION, the ORDER BY can only be placed at the very end (it refers to all result tuples).

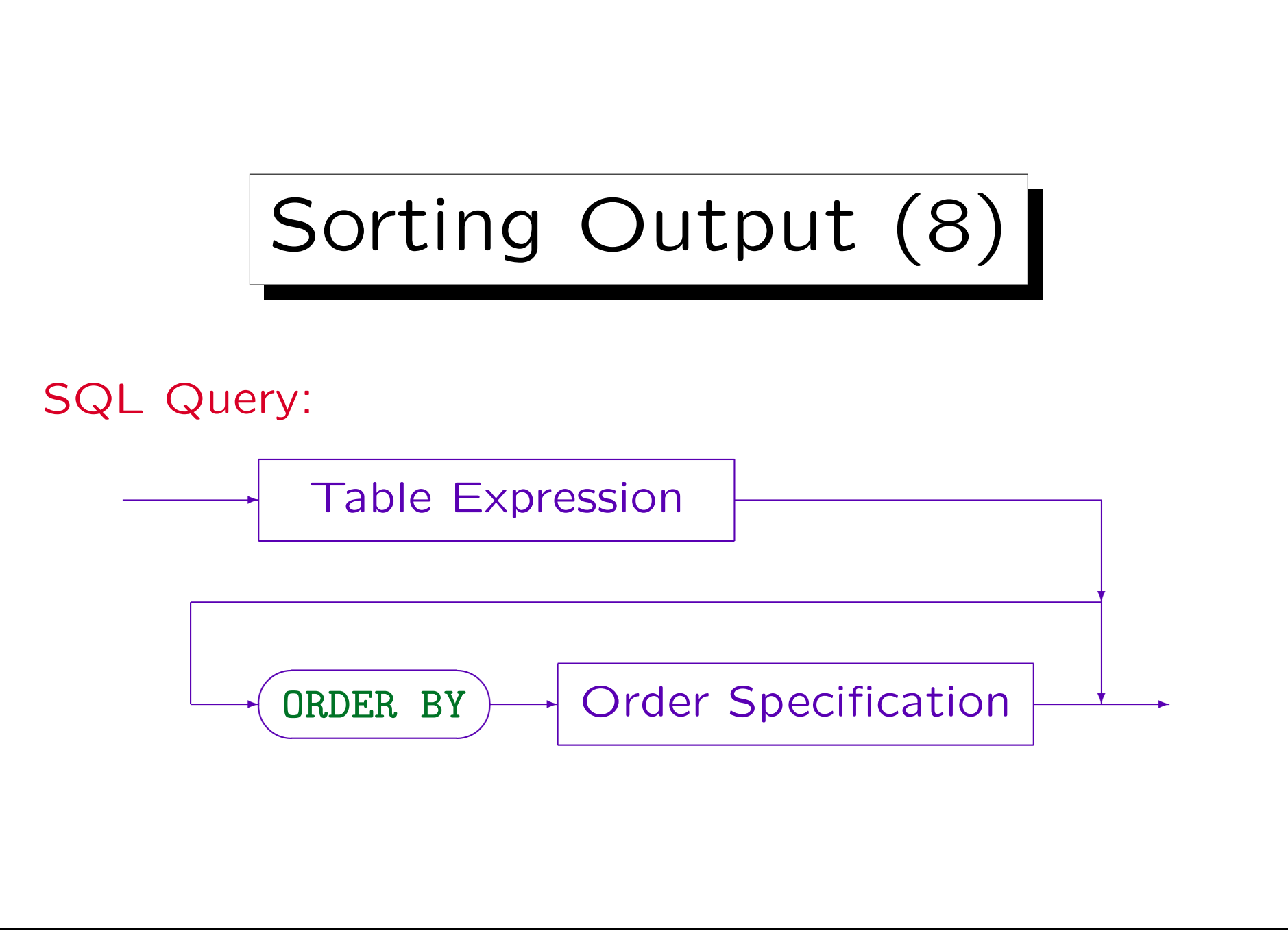

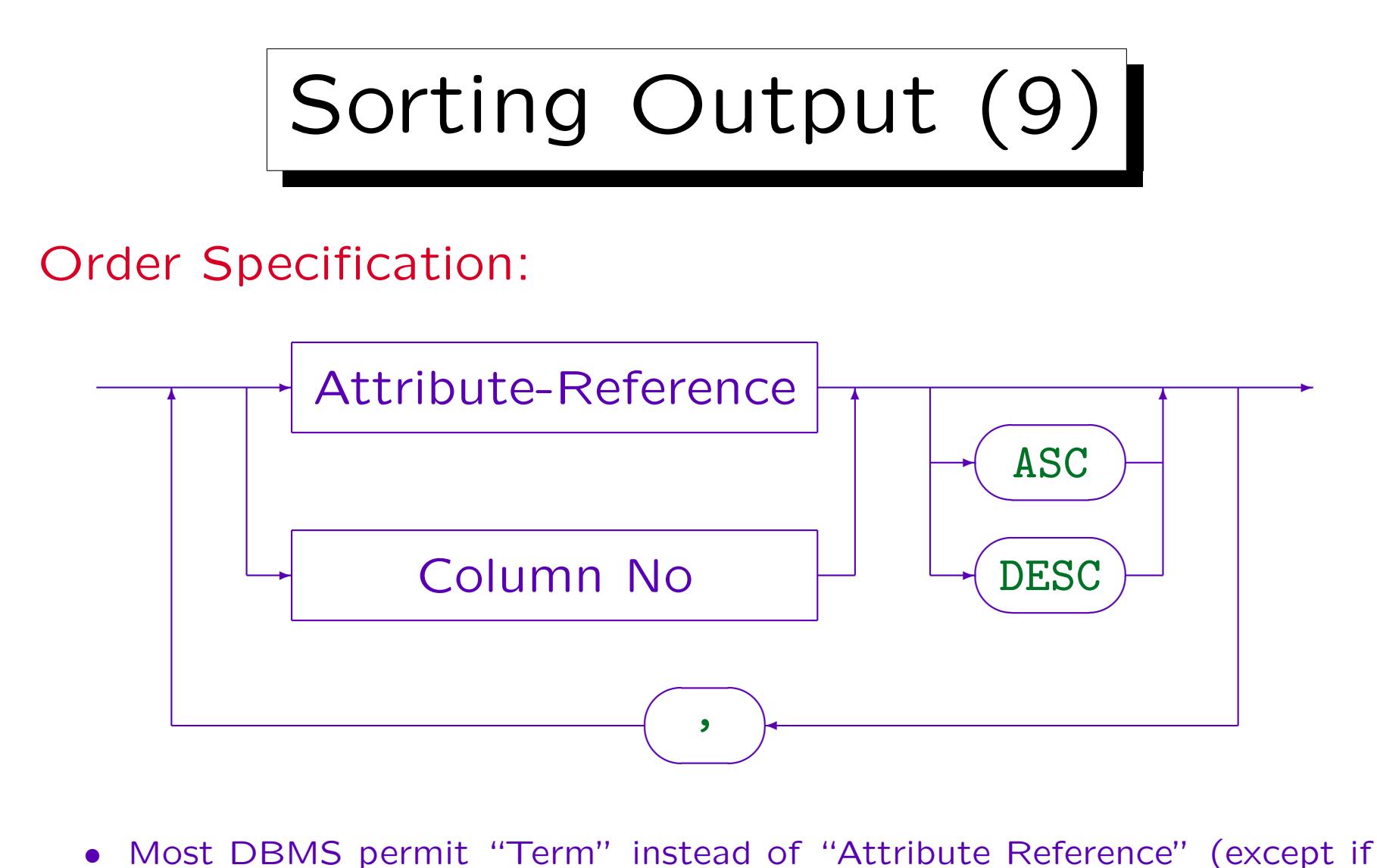

DISTINCT or UNION etc. are specified). Then basically the same restrictions apply as for terms in the SELECT-list (there might be additional restrictions for the use of aggregation functions).

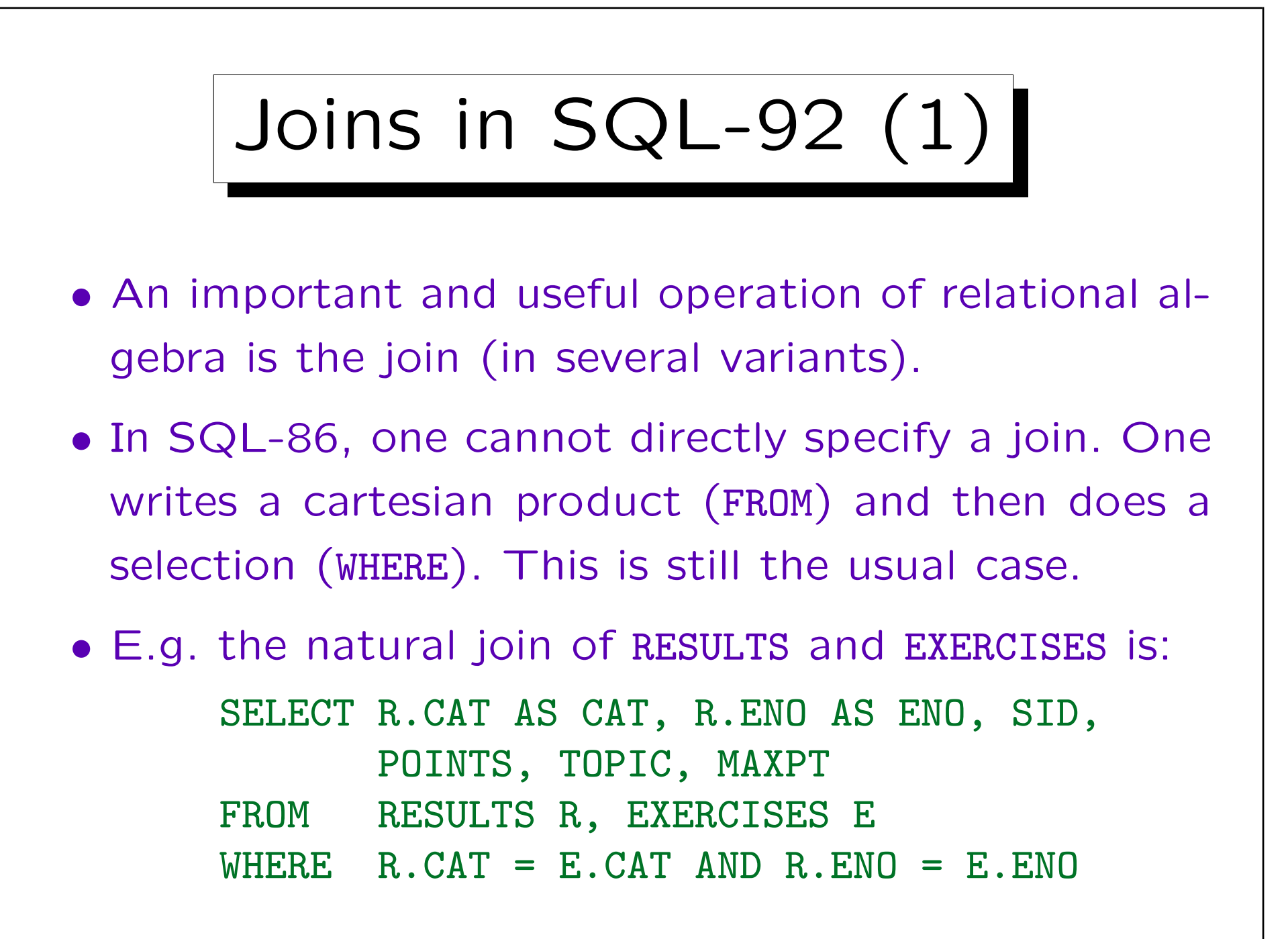

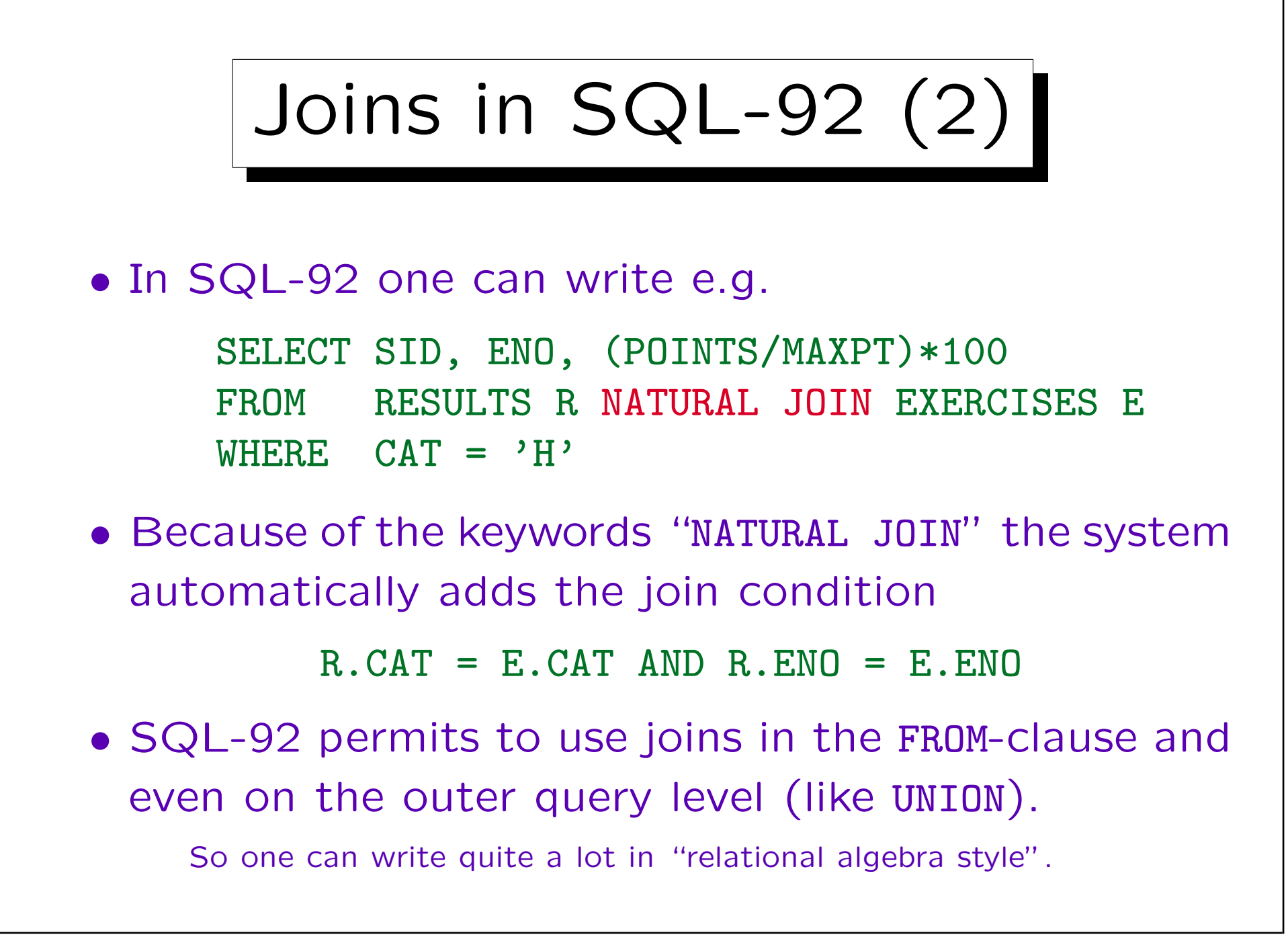

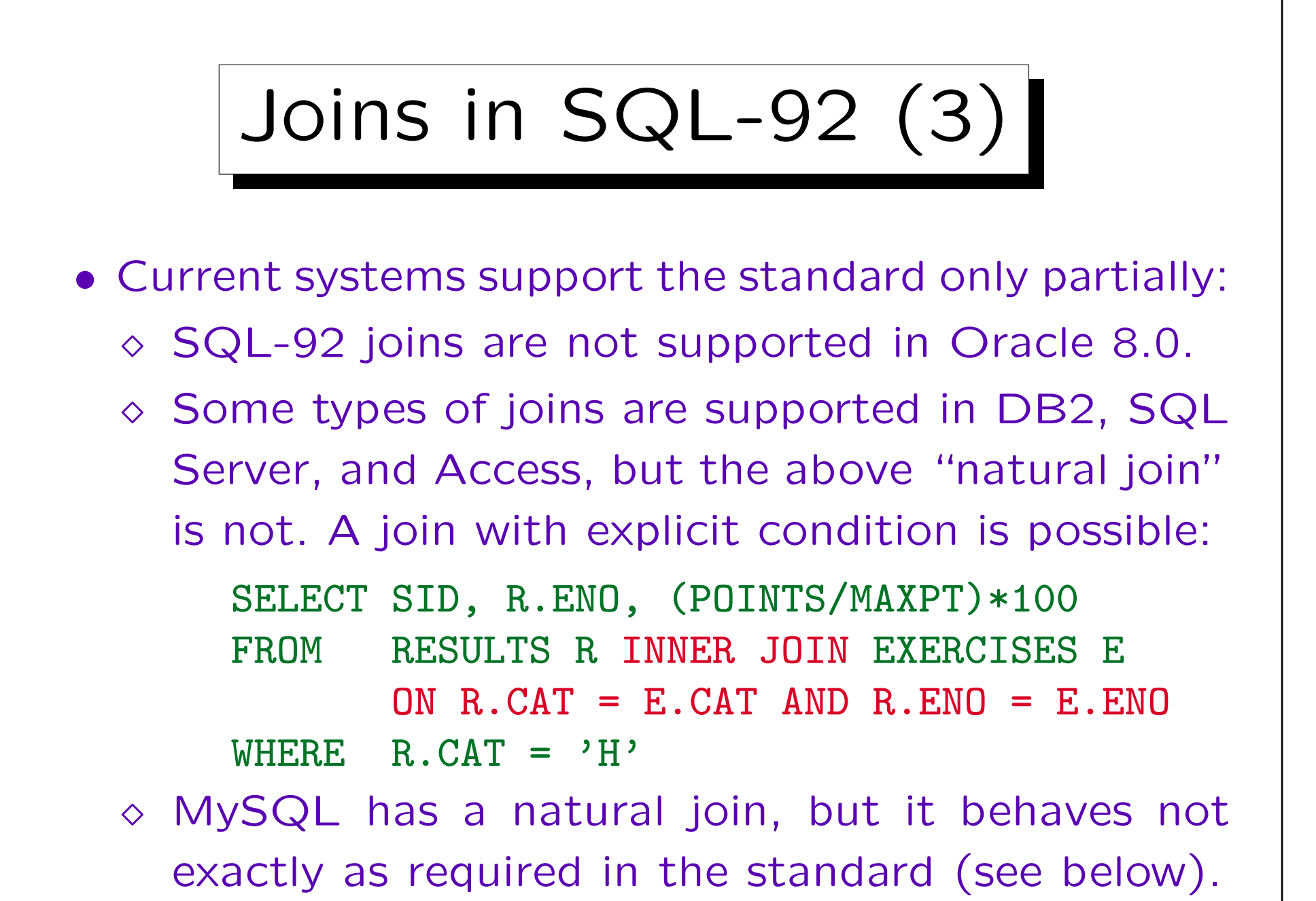

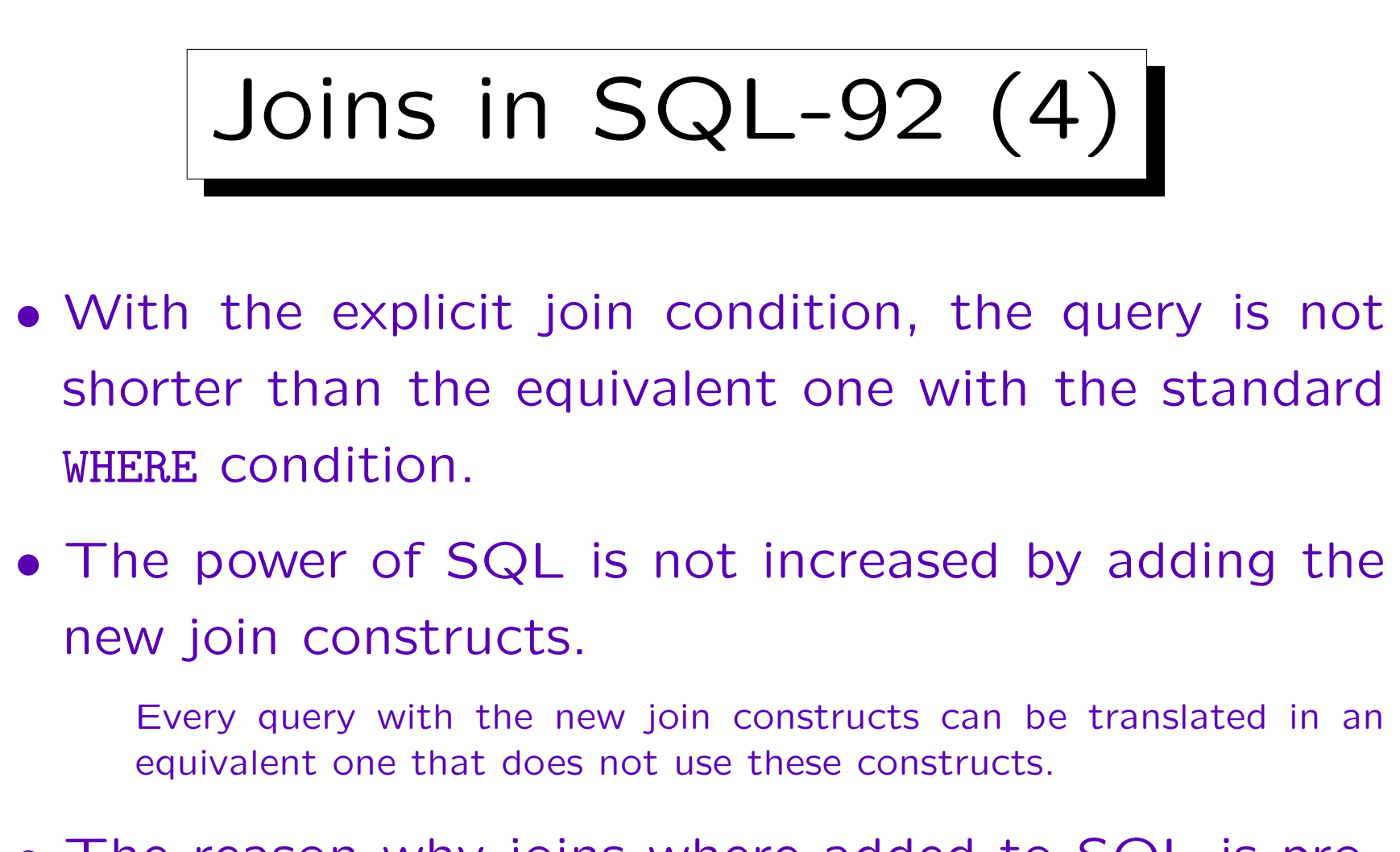

• The reason why joins where added to SQL is probably the "outer join": For the outer join, the equivalent formulation in SQL-86 is significantly longer.

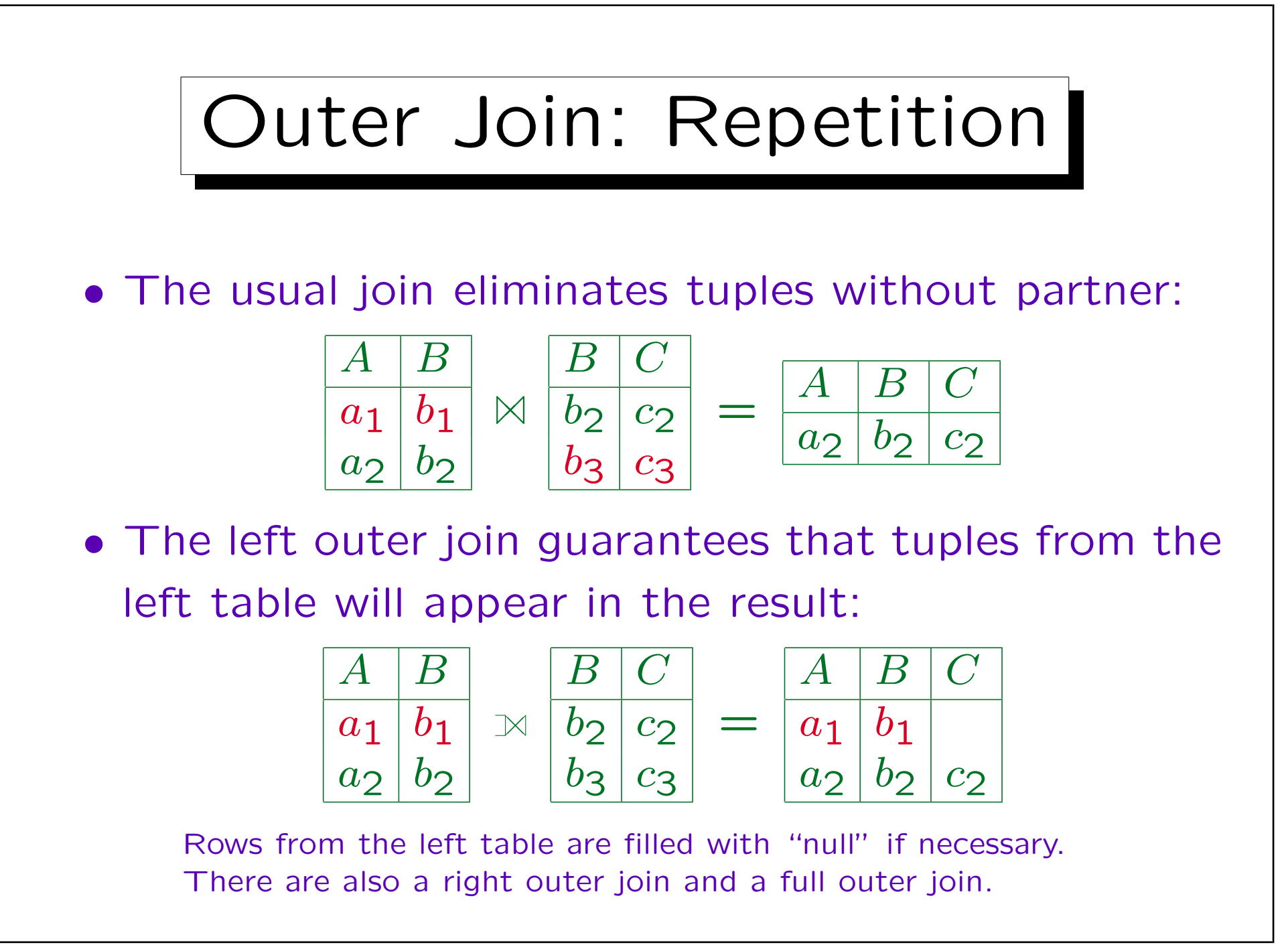

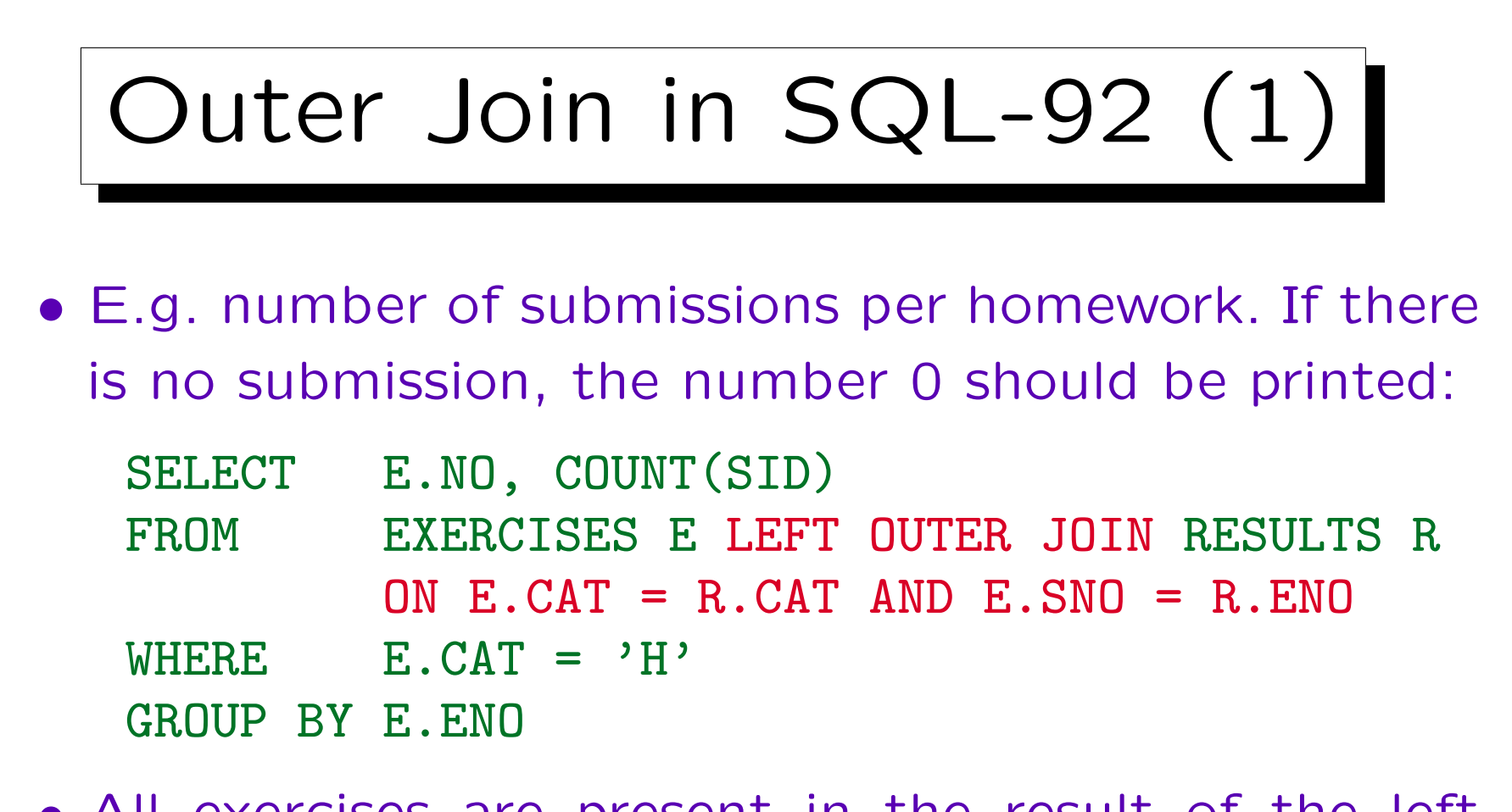

- All exercises are present in the result of the left outer join. In exercises without solutions, the attributes of SID and POINTS are filled with null values.
- COUNT(SID) does not count rows where SID is null.

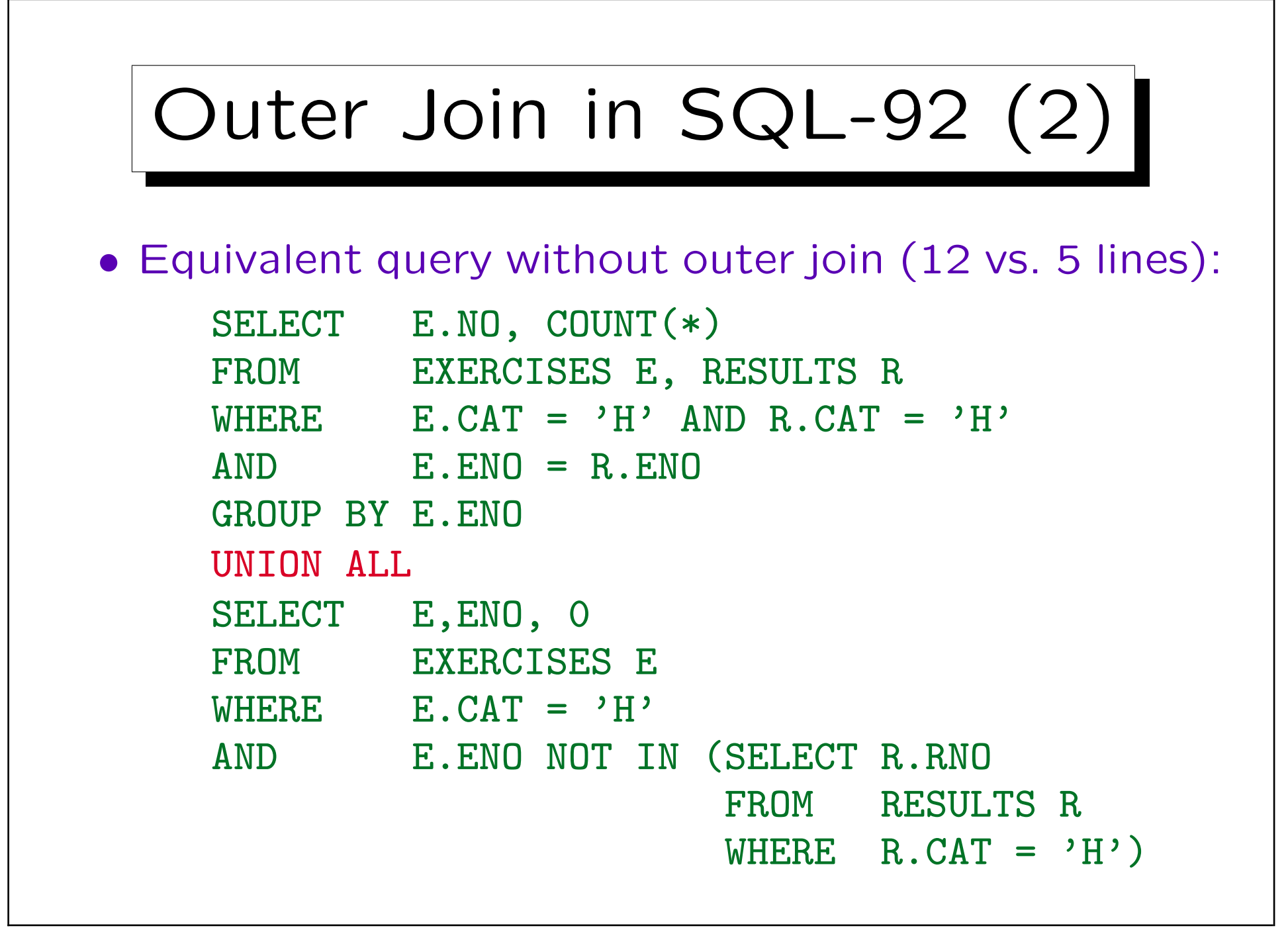

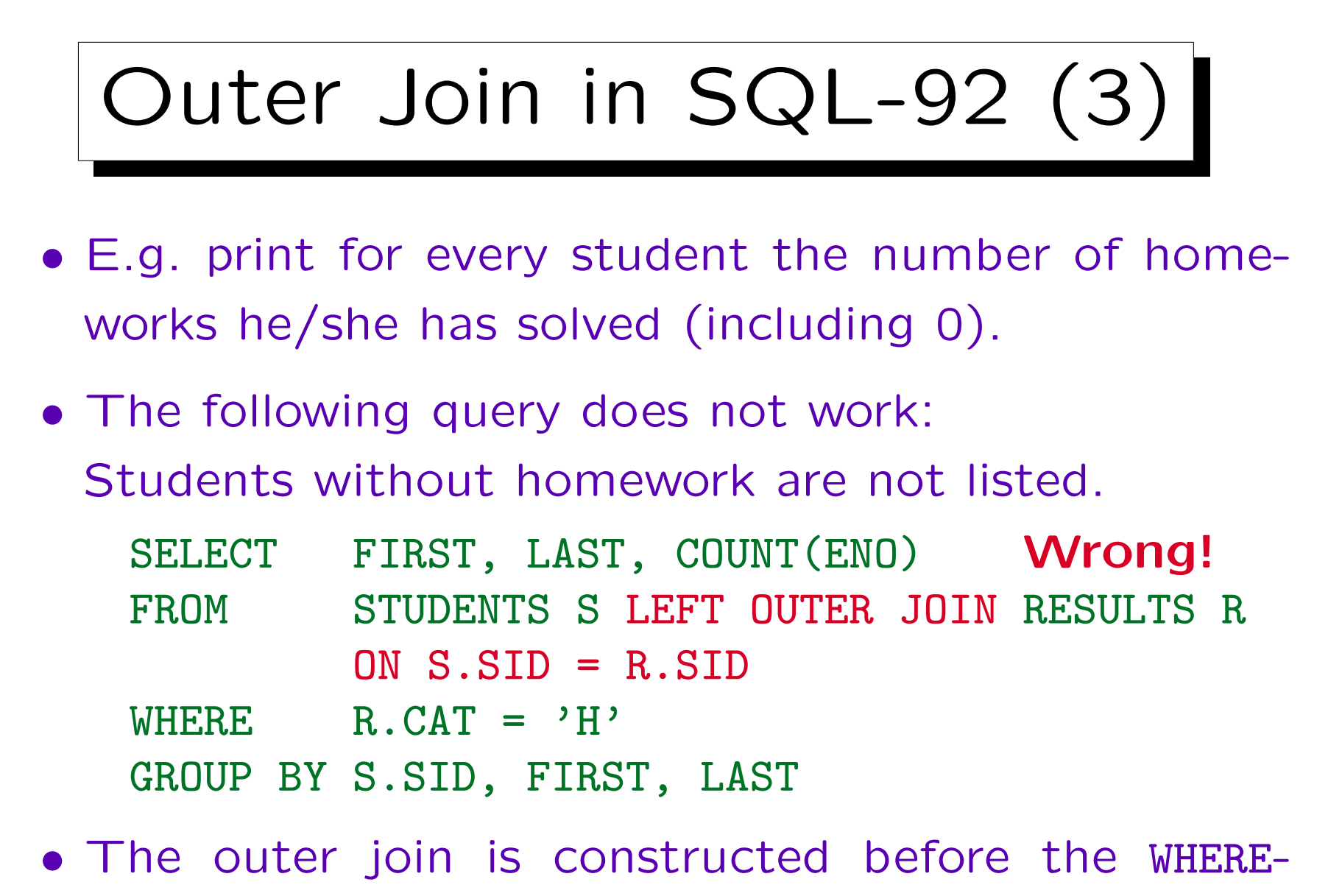

condition is evaluated.

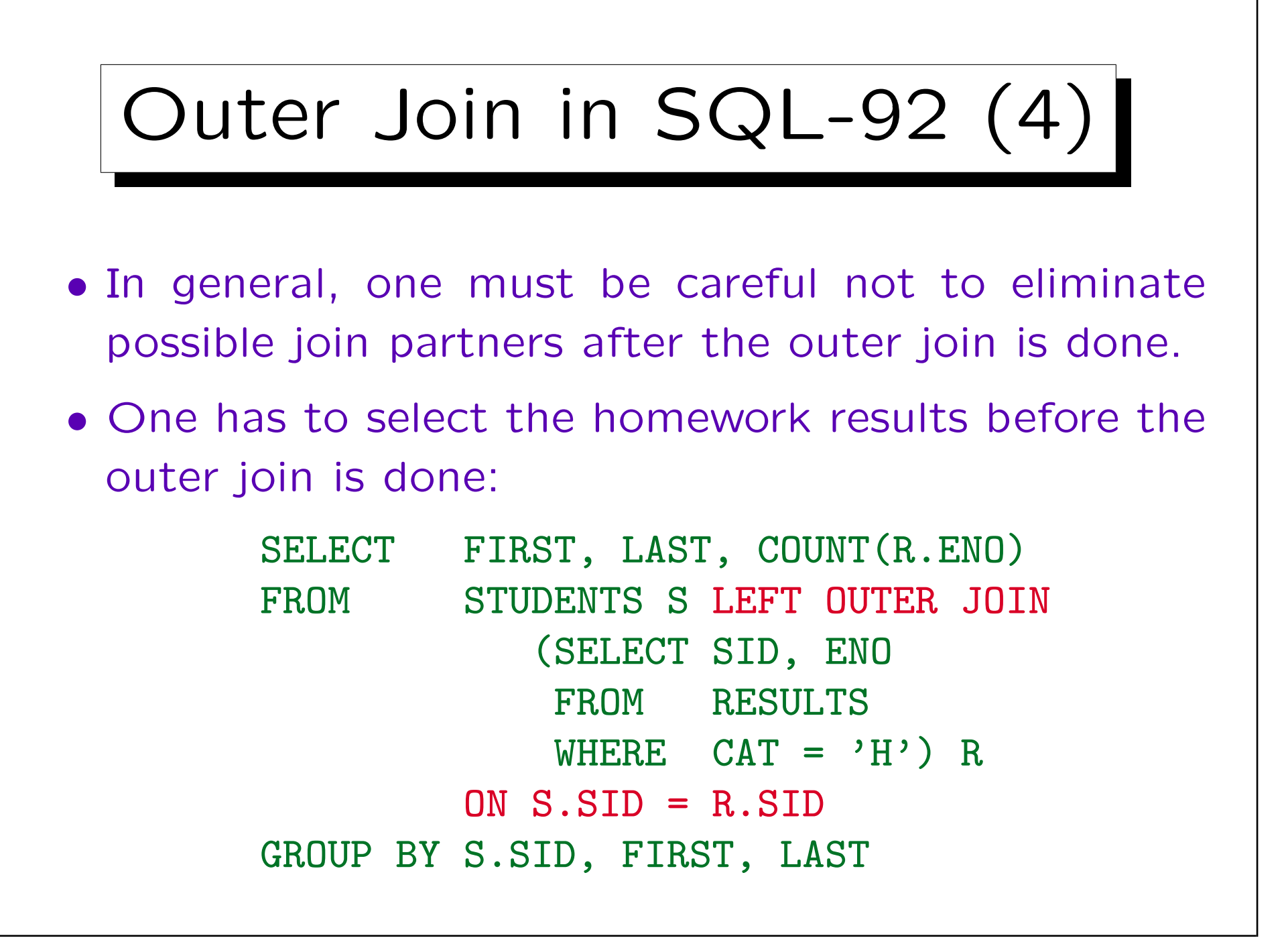

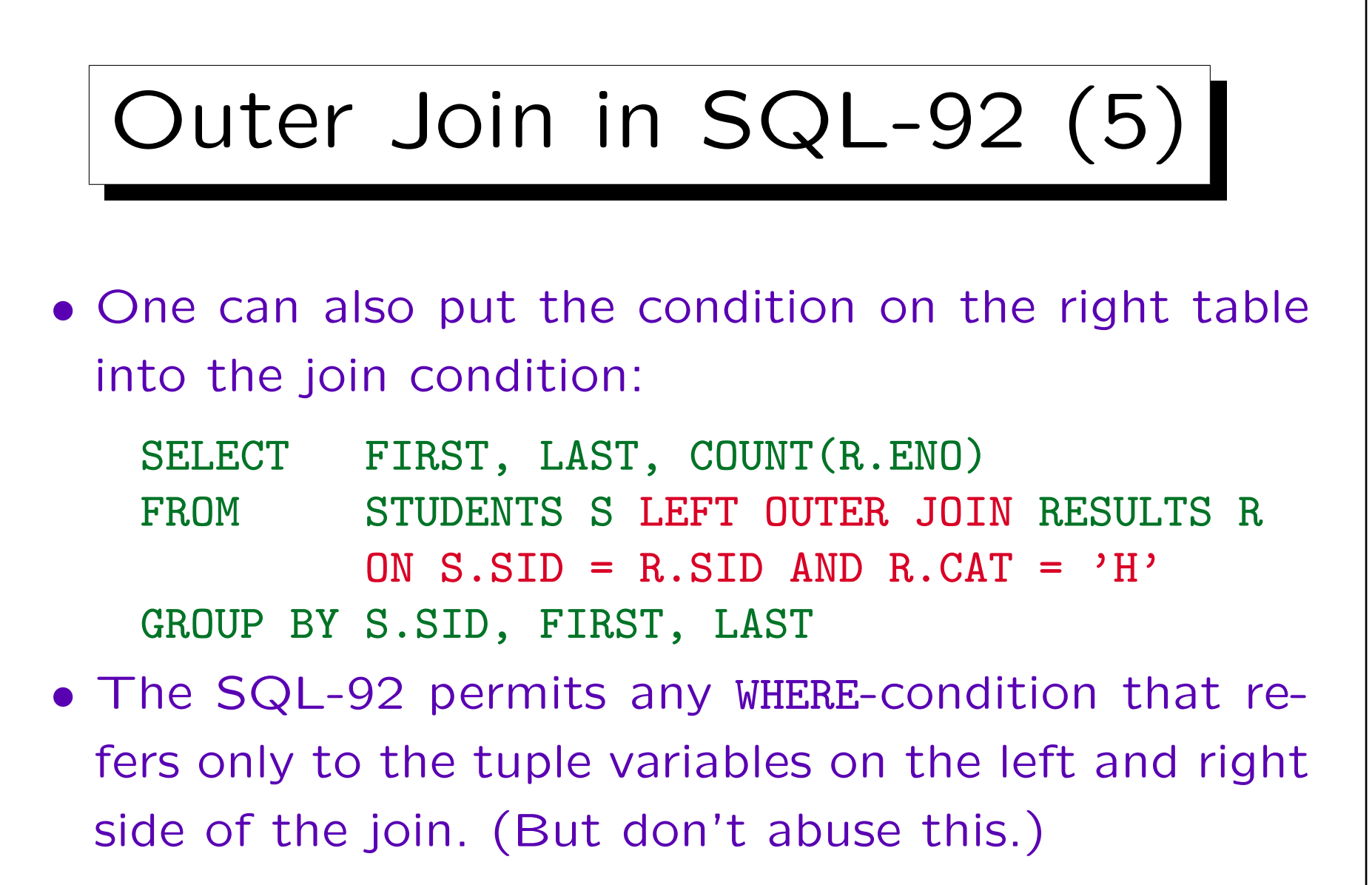

It seems that DB2 and Access permit no subqueries in the ON-clause. More complex conditions must be enclosed in parentheses in Access.

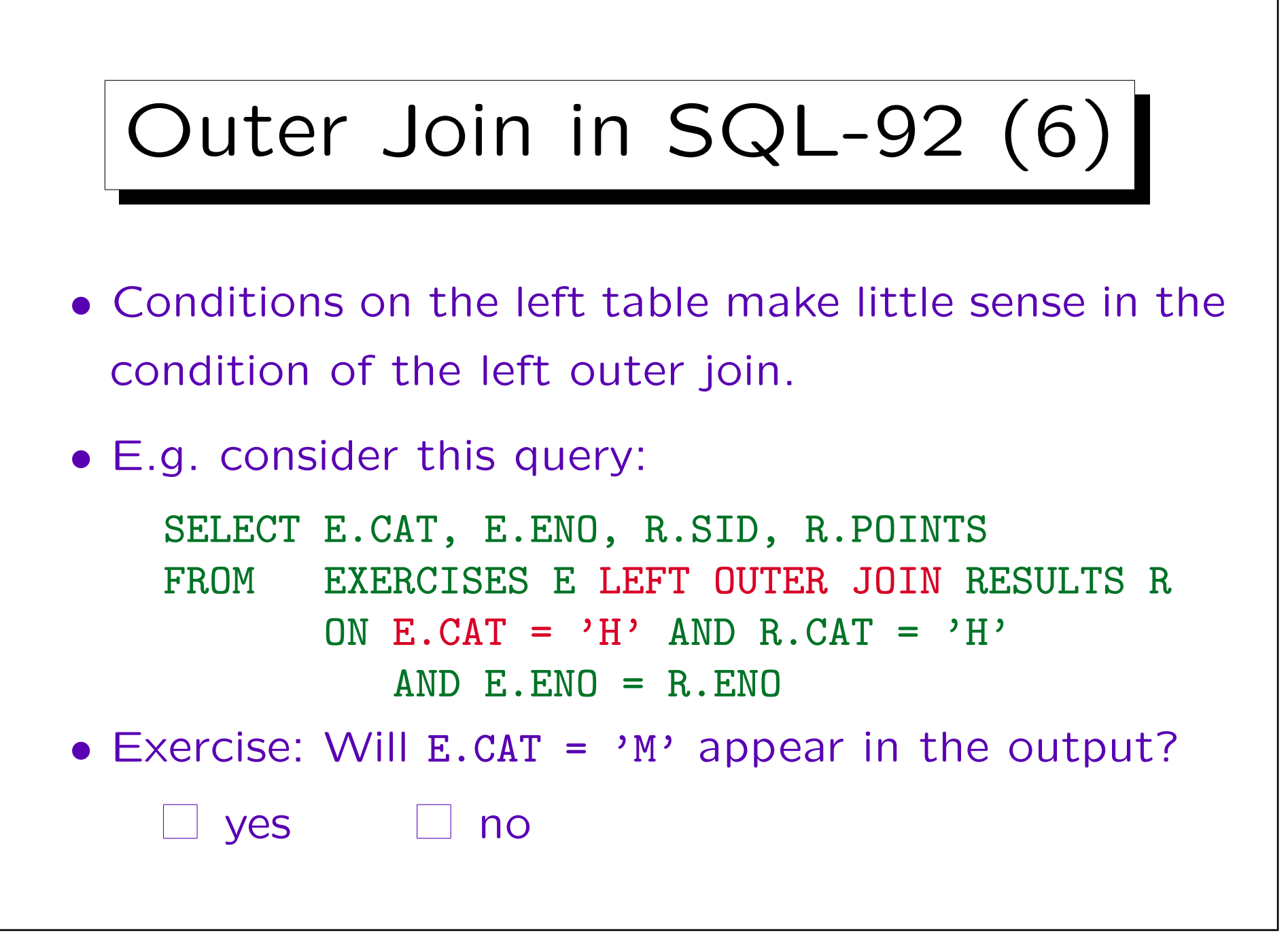

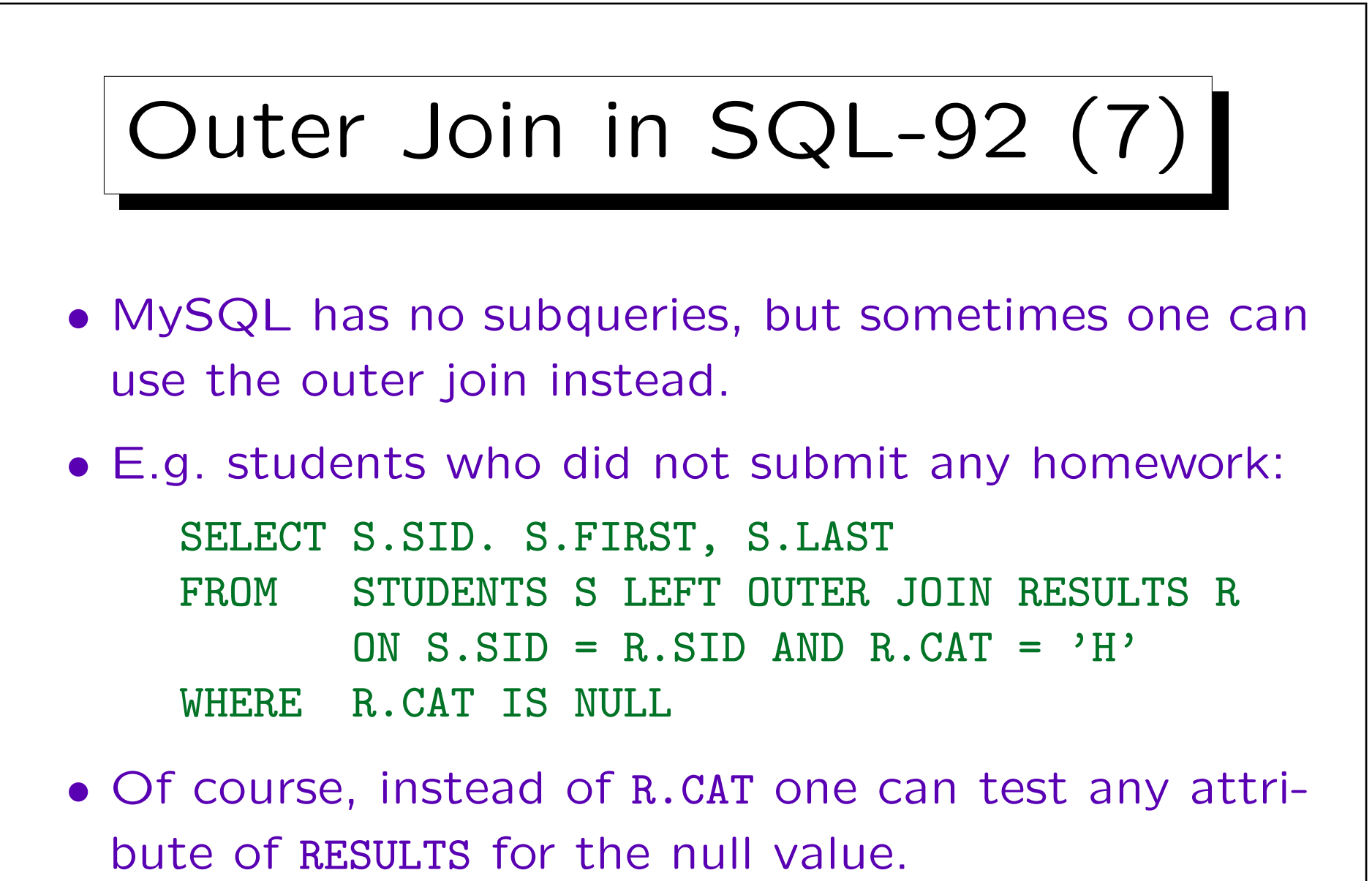

The test for the null value checks whether the current STUDENTS tuple did not find a join partner.

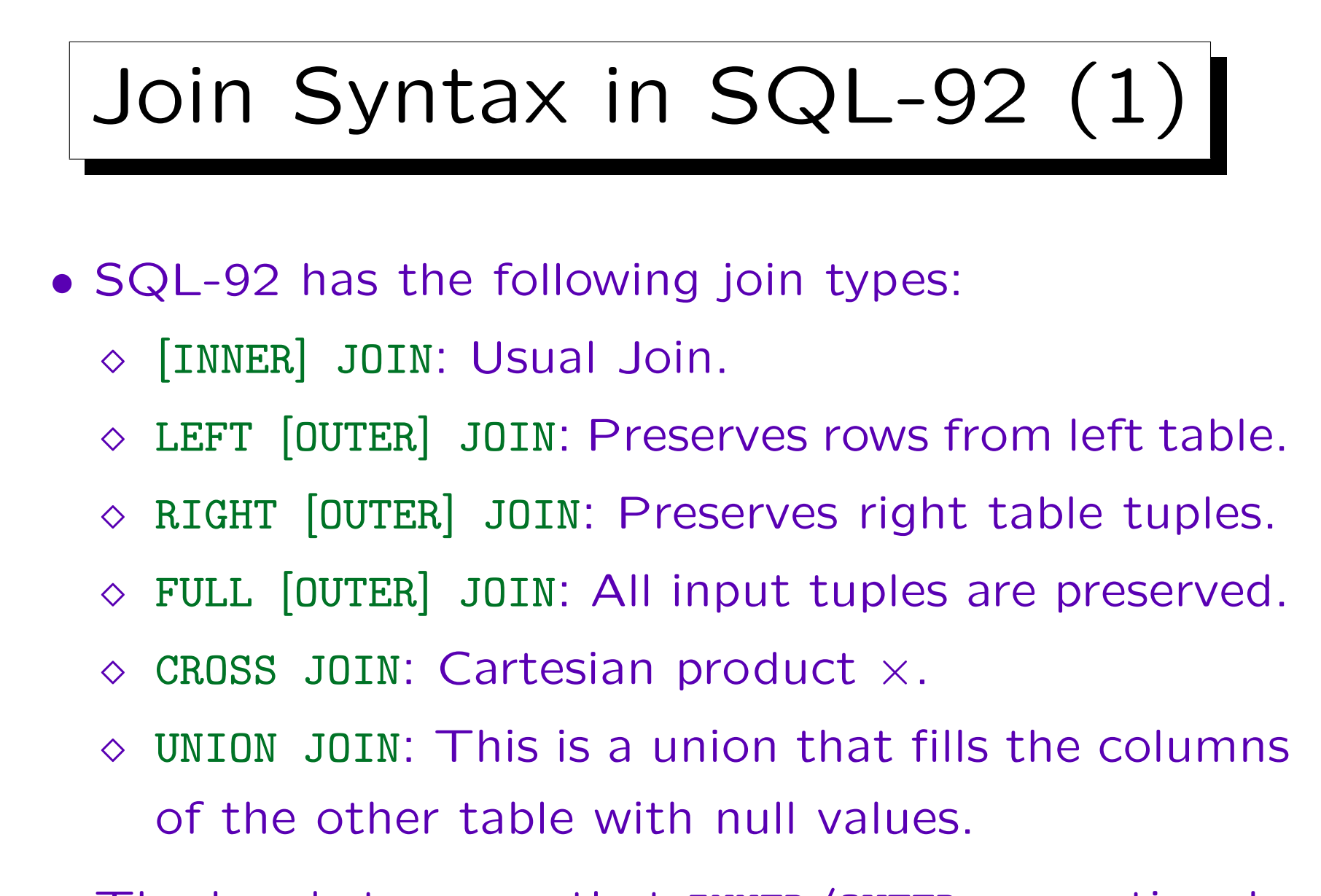

• The brackets mean that INNER/OUTER are optional.

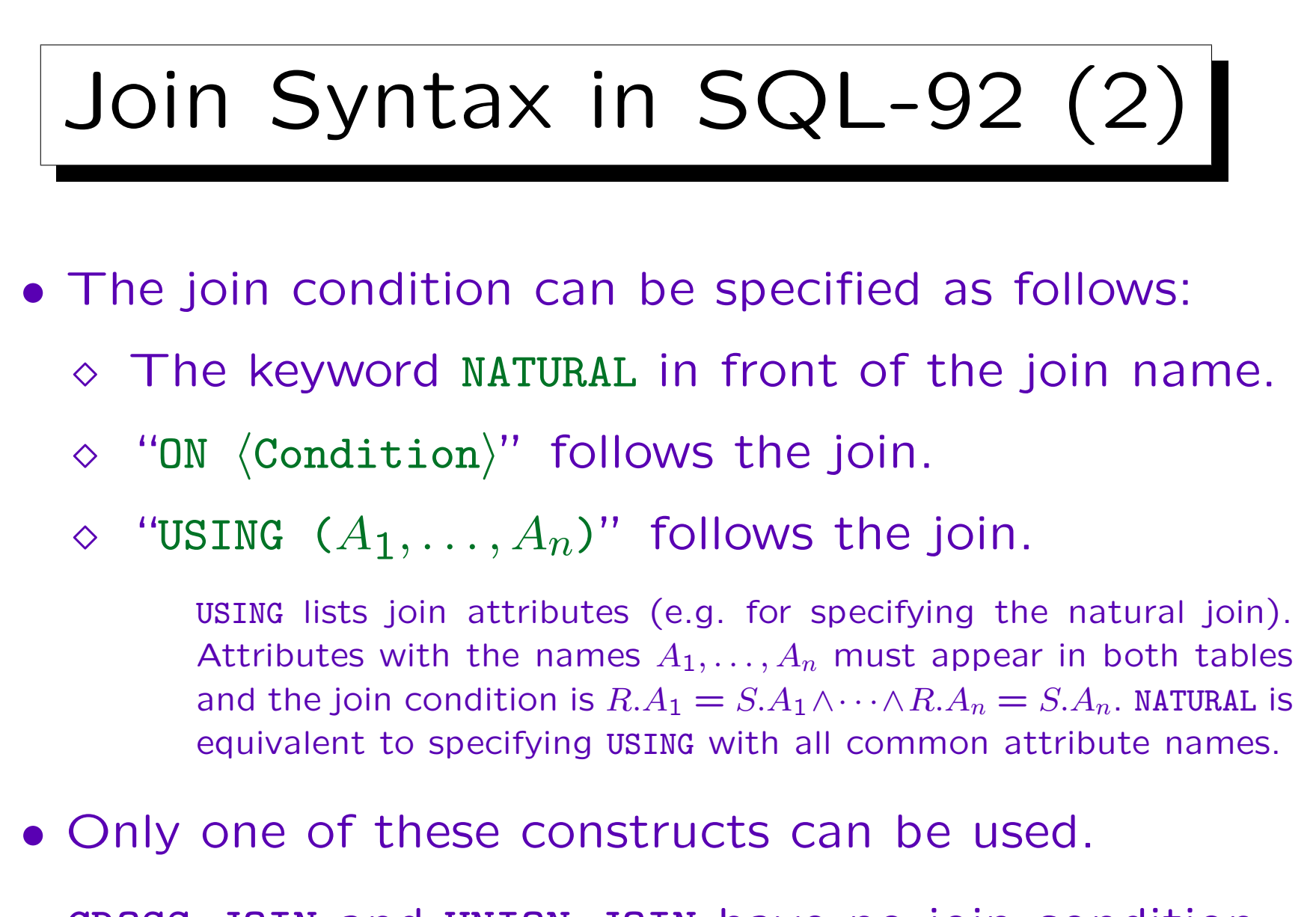

• CROSS JOIN and UNION JOIN have no join condition.

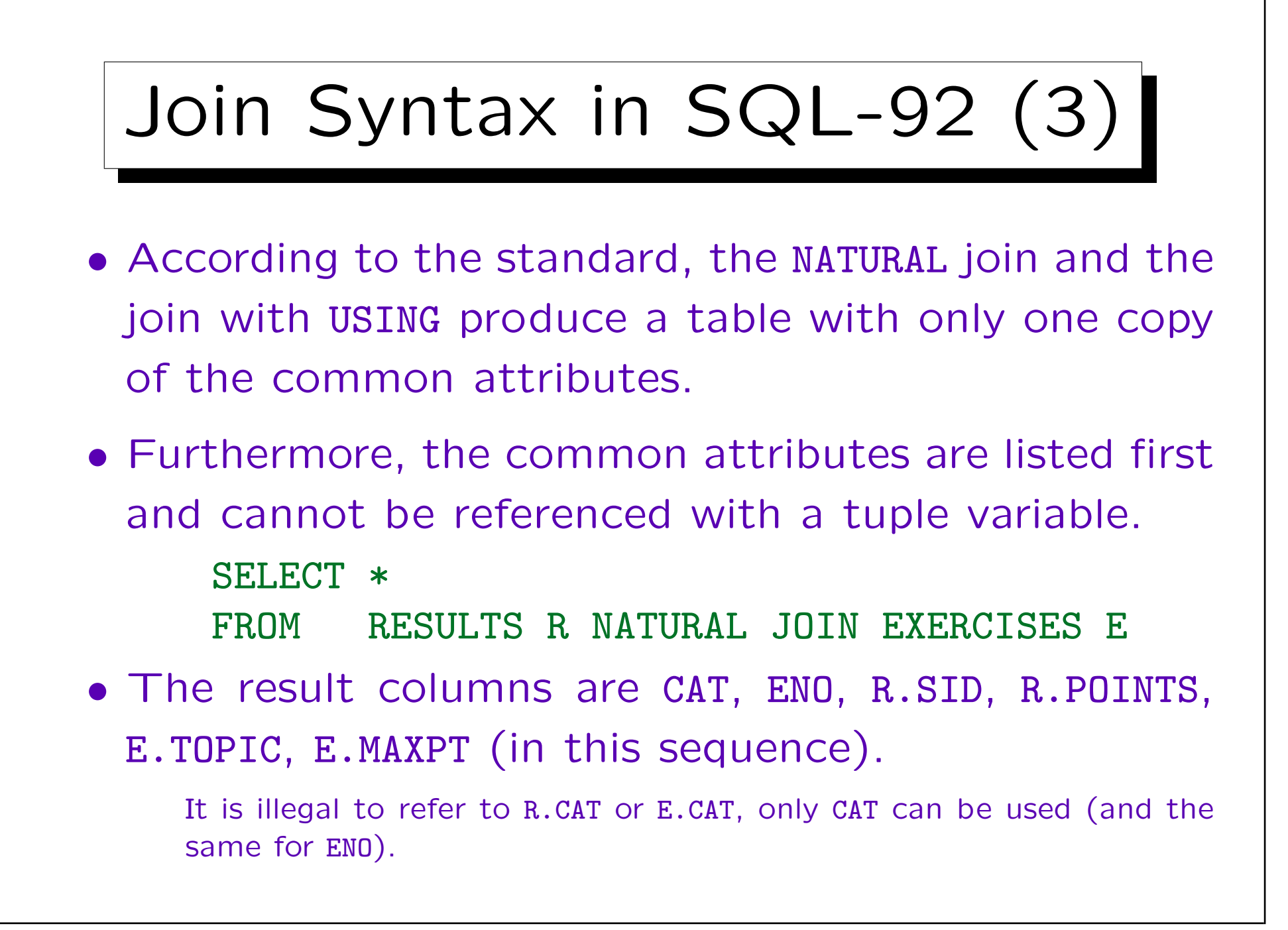

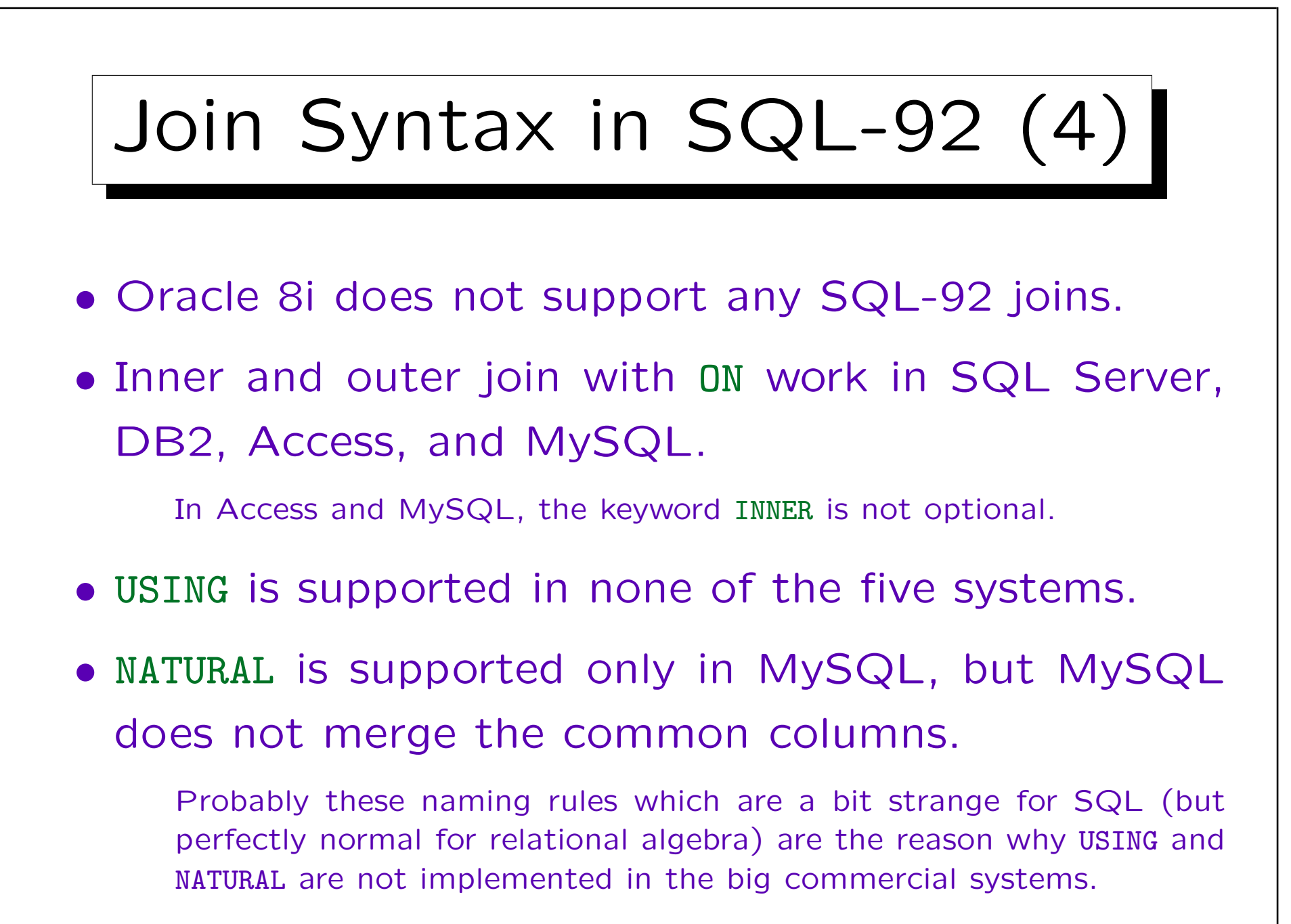

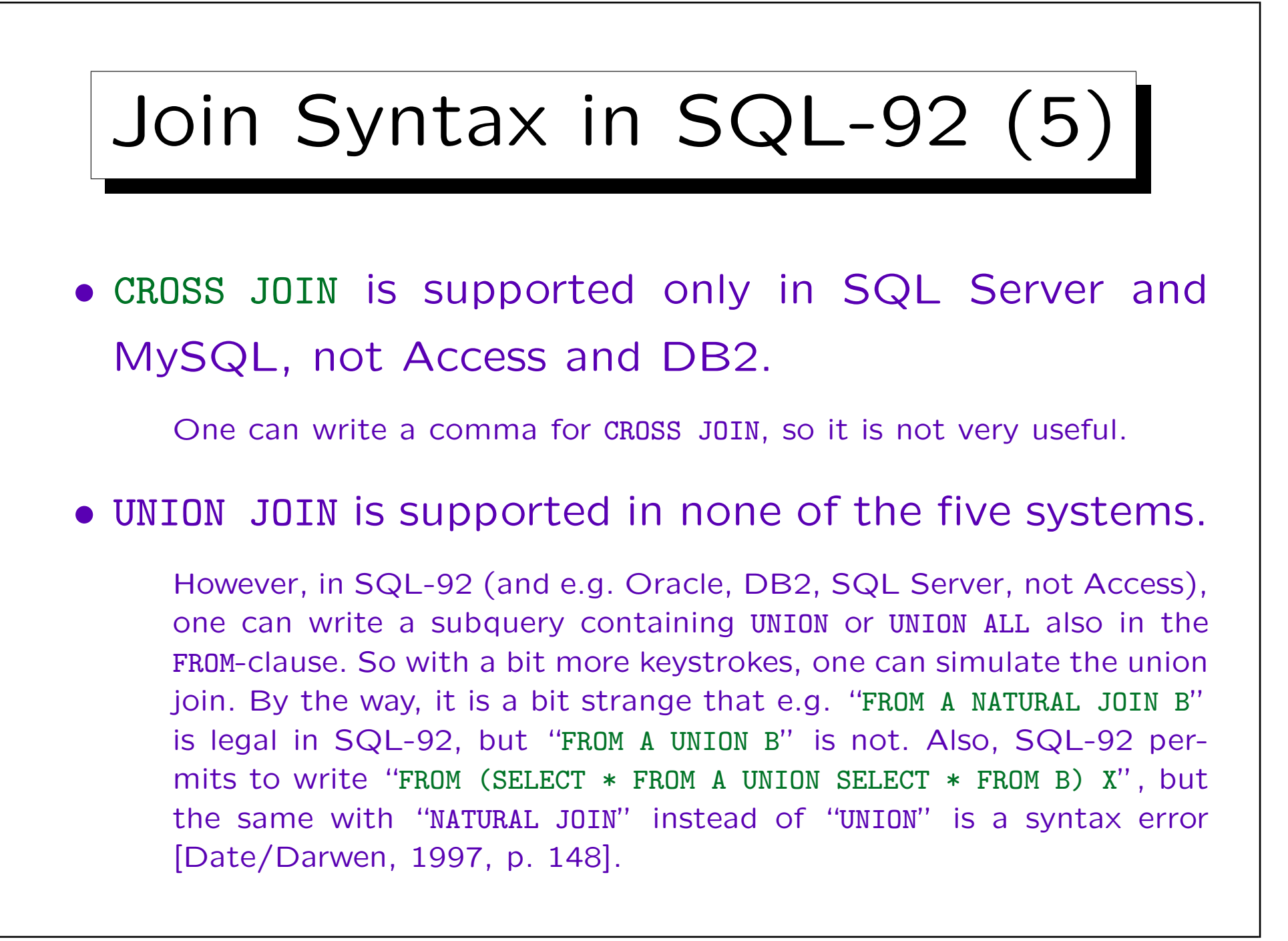

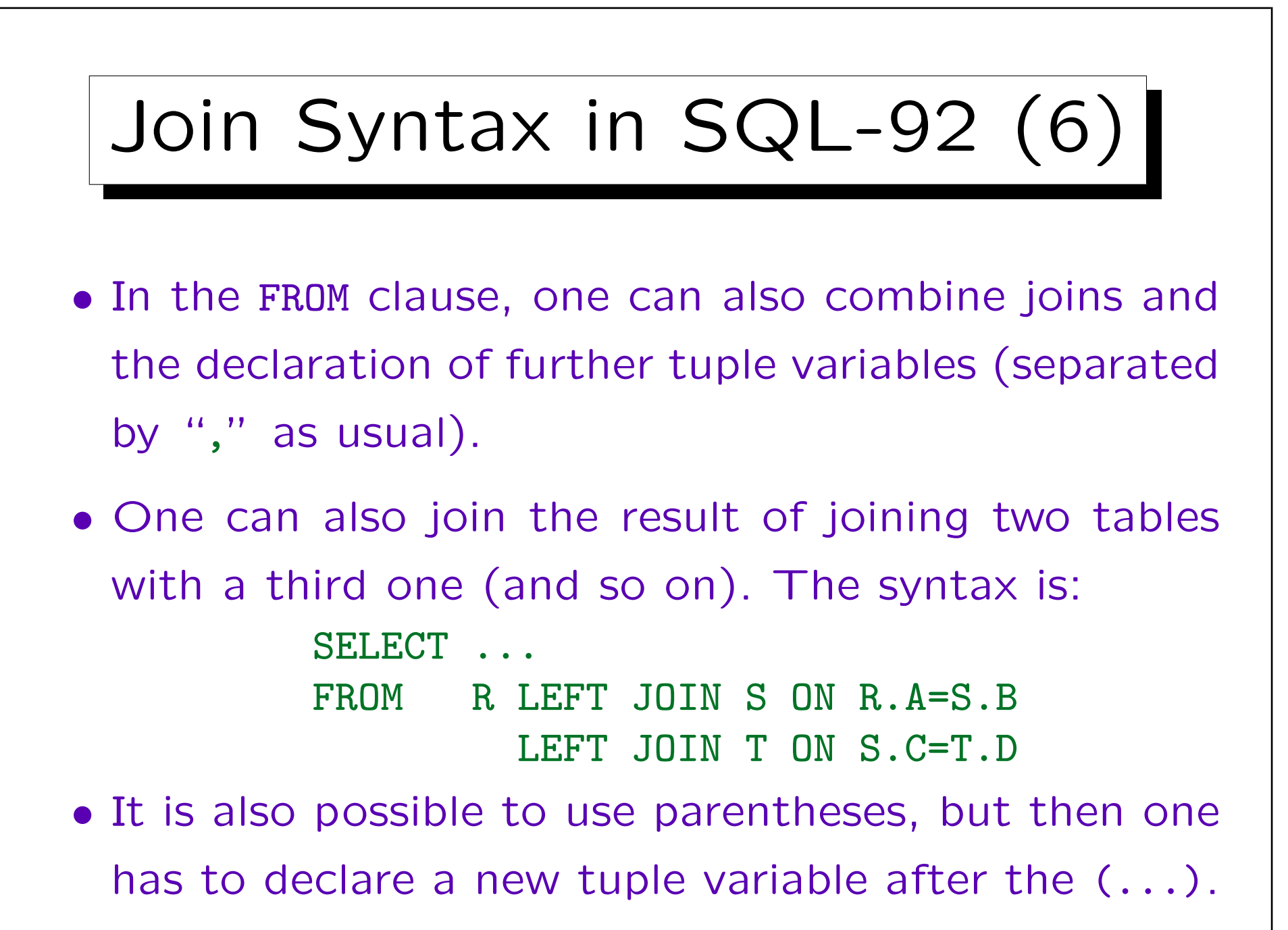

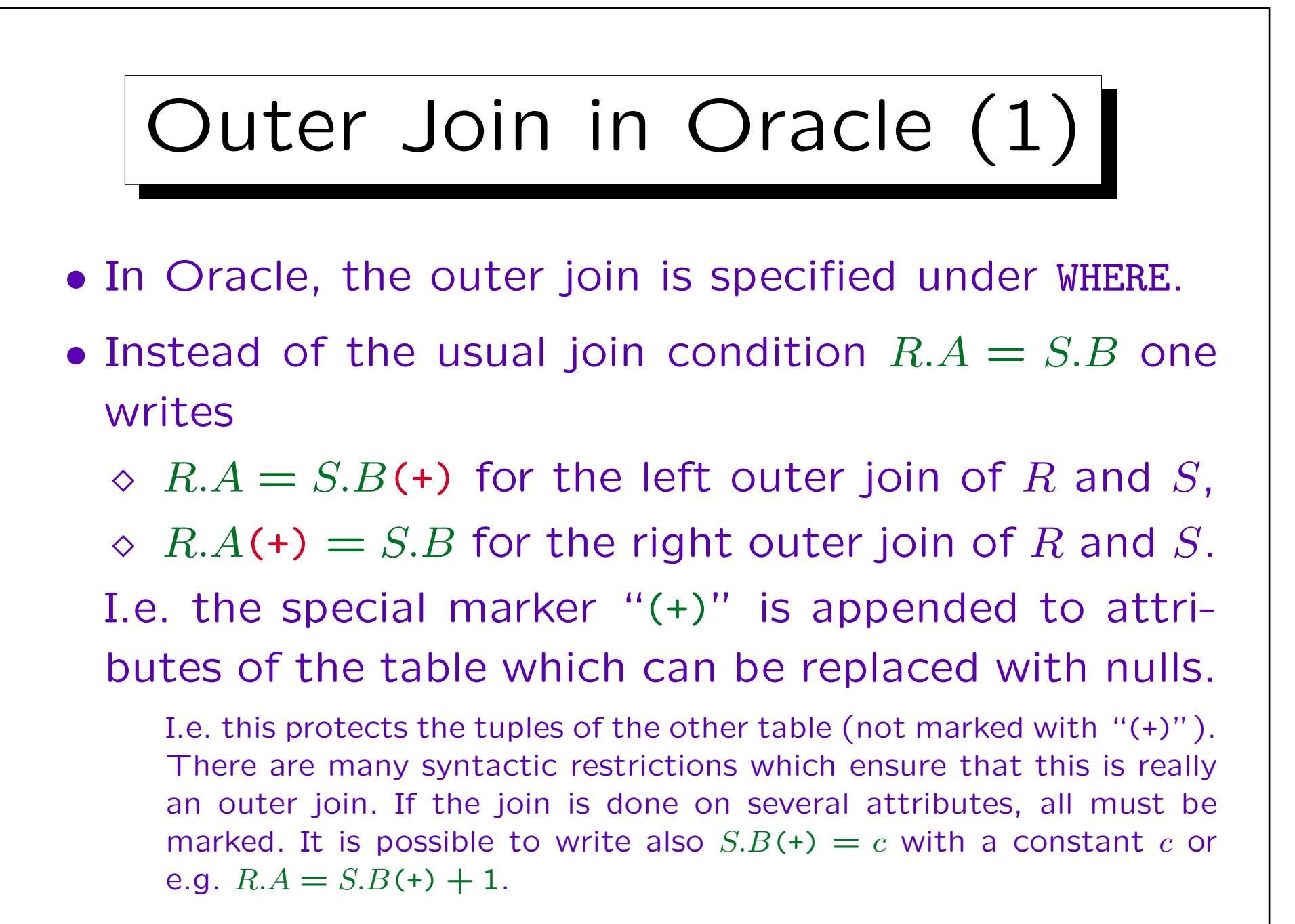

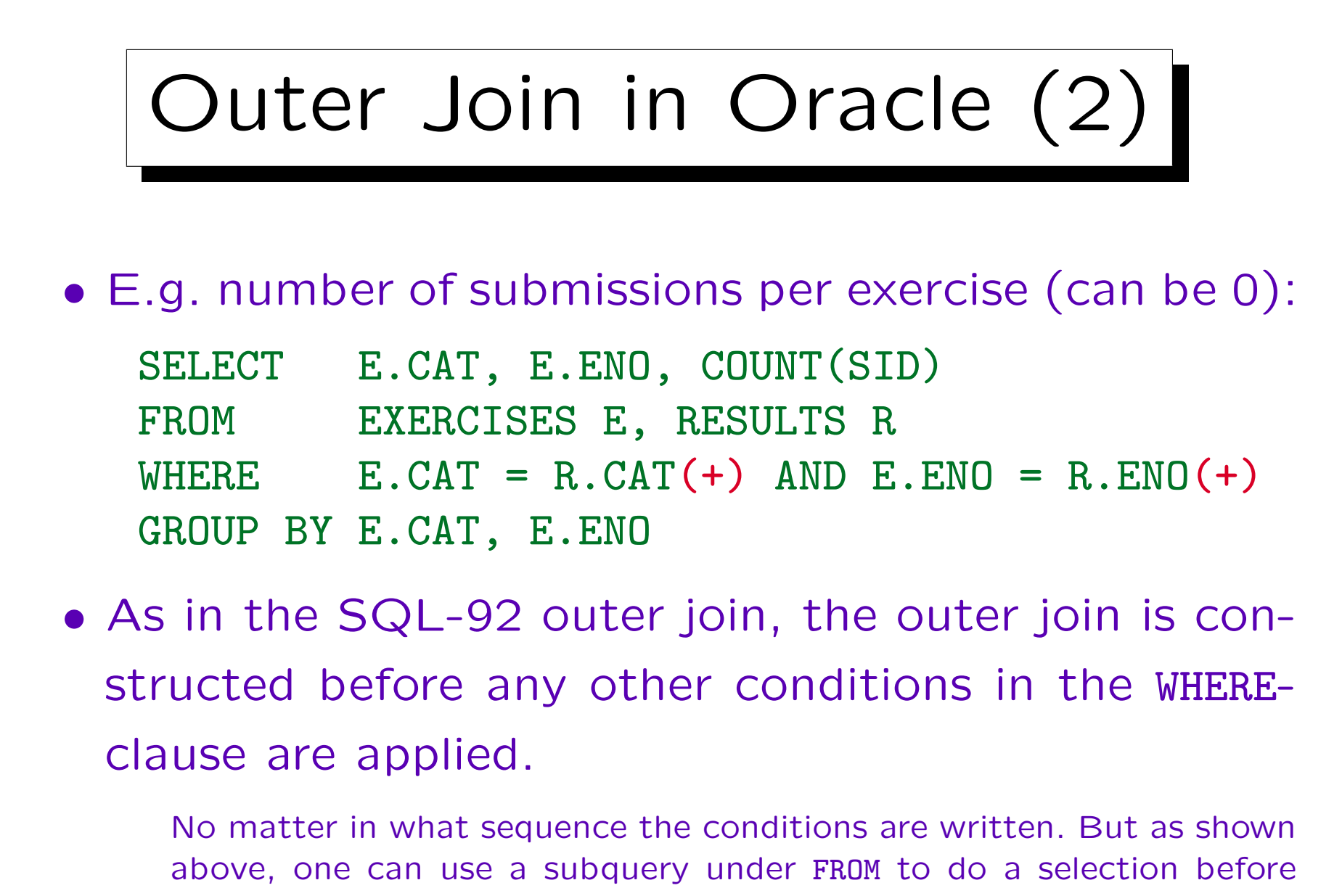

the outer join.